### **Oracle® Hospitality Cruise Shipboard Property Management System**

FCWebServices Technical Specification Release 7.30.8xx **F10700-02**

January 2019

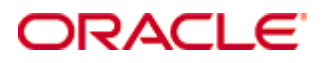

Copyright © 1995, 2019, Oracle and/or its affiliates. All rights reserved.

This software and related documentation are provided under a license agreement containing restrictions on use and disclosure and are protected by intellectual property laws. Except as expressly permitted in your license agreement or allowed by law, you may not use, copy, reproduce, translate, broadcast, modify, license, transmit, distribute, exhibit, perform, publish, or display any part, in any form, or by any means. Reverse engineering, disassembly, or decompilation of this software, unless required by law for interoperability, is prohibited.

The information contained herein is subject to change without notice and is not warranted to be error-free. If you find any errors, please report them to us in writing.

If this software or related documentation is delivered to the U.S. Government or anyone licensing it on behalf of the U.S. Government, then the following notice is applicable:

U.S. GOVERNMENT END USERS: Oracle programs, including any operating system, integrated software, any programs installed on the hardware, and/or documentation, delivered to U.S. Government end users are "commercial computer software" pursuant to the applicable Federal Acquisition Regulation and agency-specific supplemental regulations. As such, use, duplication, disclosure, modification, and adaptation of the programs, including any operating system, integrated software, any programs installed on the hardware, and/or documentation, shall be subject to license terms and license restrictions applicable to the programs. No other rights are granted to the U.S. Government.

This software or hardware is developed for general use in a variety of information management applications. It is not developed or intended for use in any inherently dangerous applications, including applications that may create a risk of personal injury. If you use this software or hardware in dangerous applications, then you shall be responsible to take all appropriate fail-safe, backup, redundancy, and other measures to ensure its safe use. Oracle Corporation and its affiliates disclaim any liability for any damages caused by use of this software or hardware in dangerous applications.

Oracle and Java are registered trademarks of Oracle and/or its affiliates. Other names may be trademarks of their respective owners.

Intel and Intel Xeon are trademarks or registered trademarks of Intel Corporation. All SPARC trademarks are used under license and are trademarks or registered trademarks of SPARC International, Inc. AMD, Opteron, the AMD logo, and the AMD Opteron logo are trademarks or registered trademarks of Advanced Micro Devices. UNIX is a registered trademark of The Open Group.

This software or hardware and documentation may provide access to or information on content, products, and services from third parties. Oracle Corporation and its affiliates are not responsible for and expressly disclaim all warranties of any kind with respect to third-party content, products, and services. Oracle Corporation and its affiliates will not be responsible for any loss, costs, or damages incurred due to your access to or use of third-party content, products, or services.

# **Contents**

<span id="page-2-0"></span>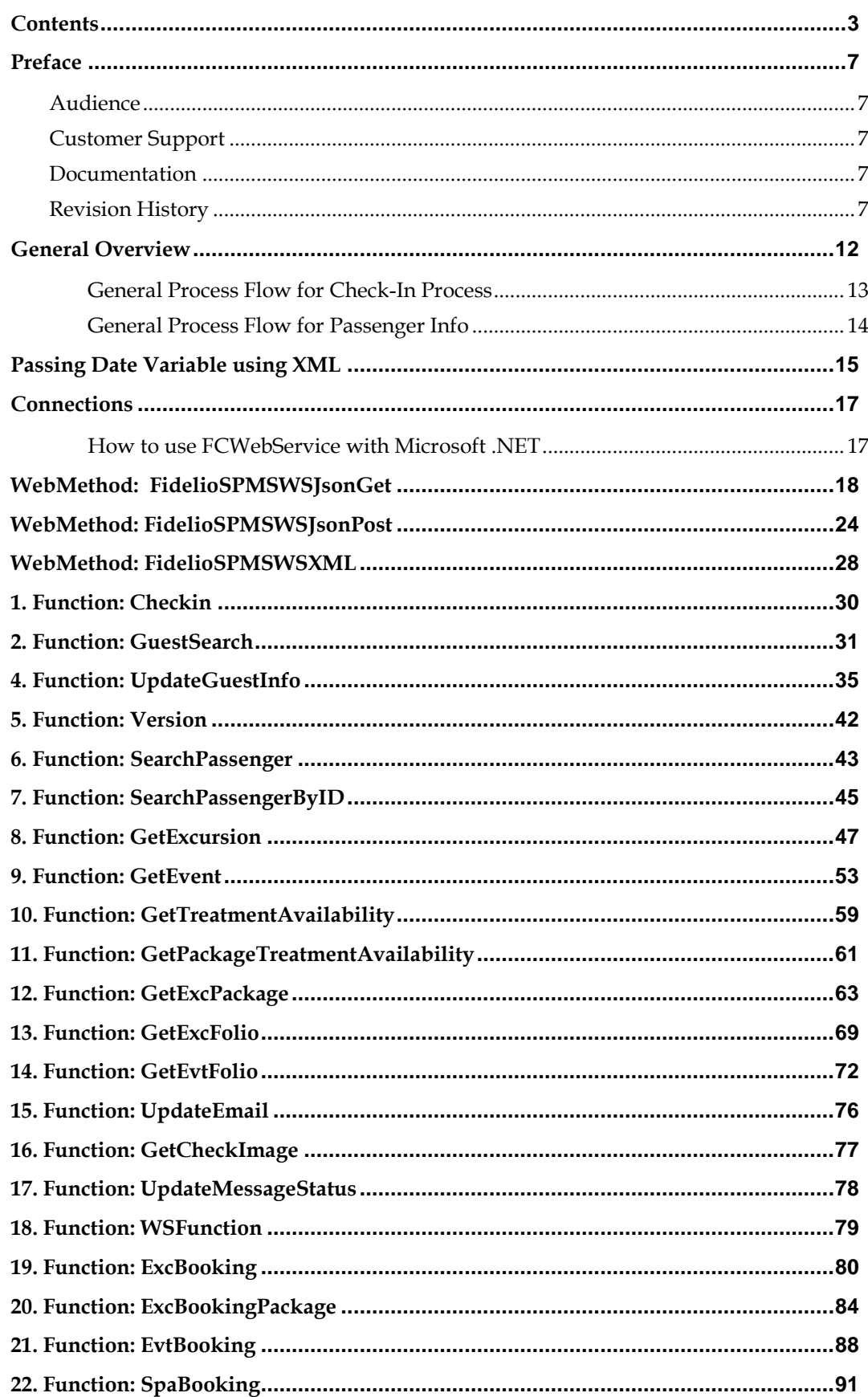

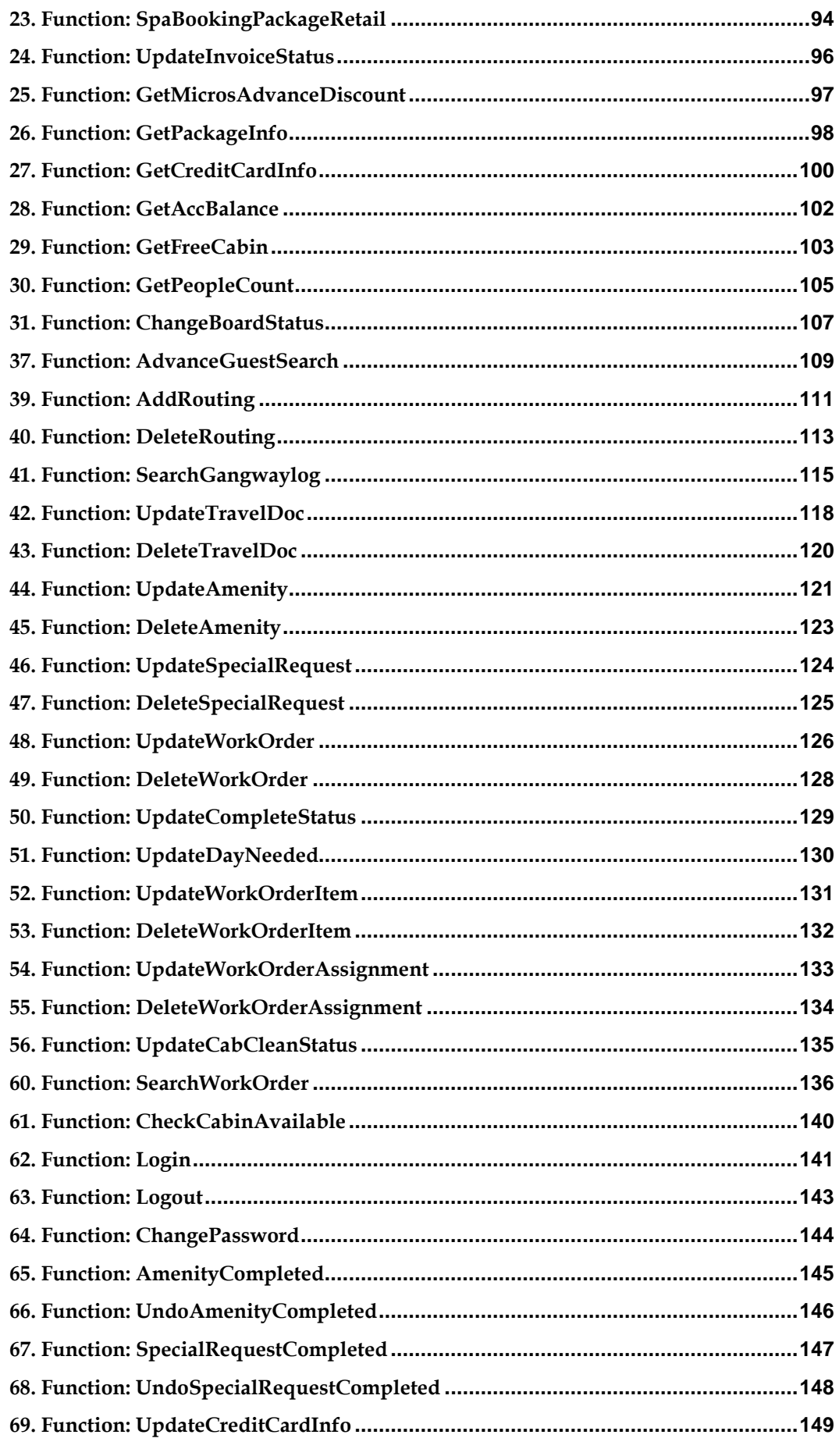

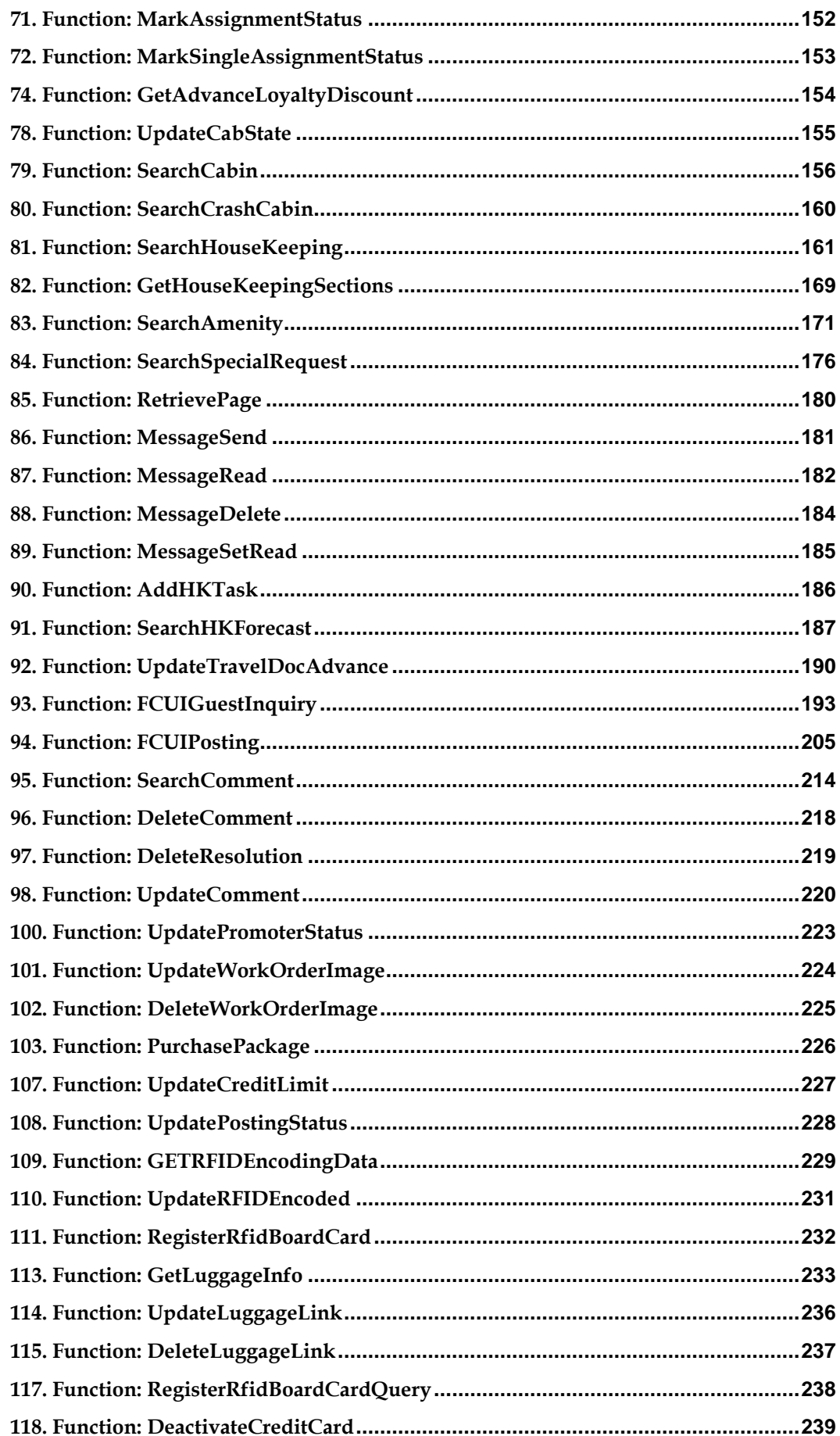

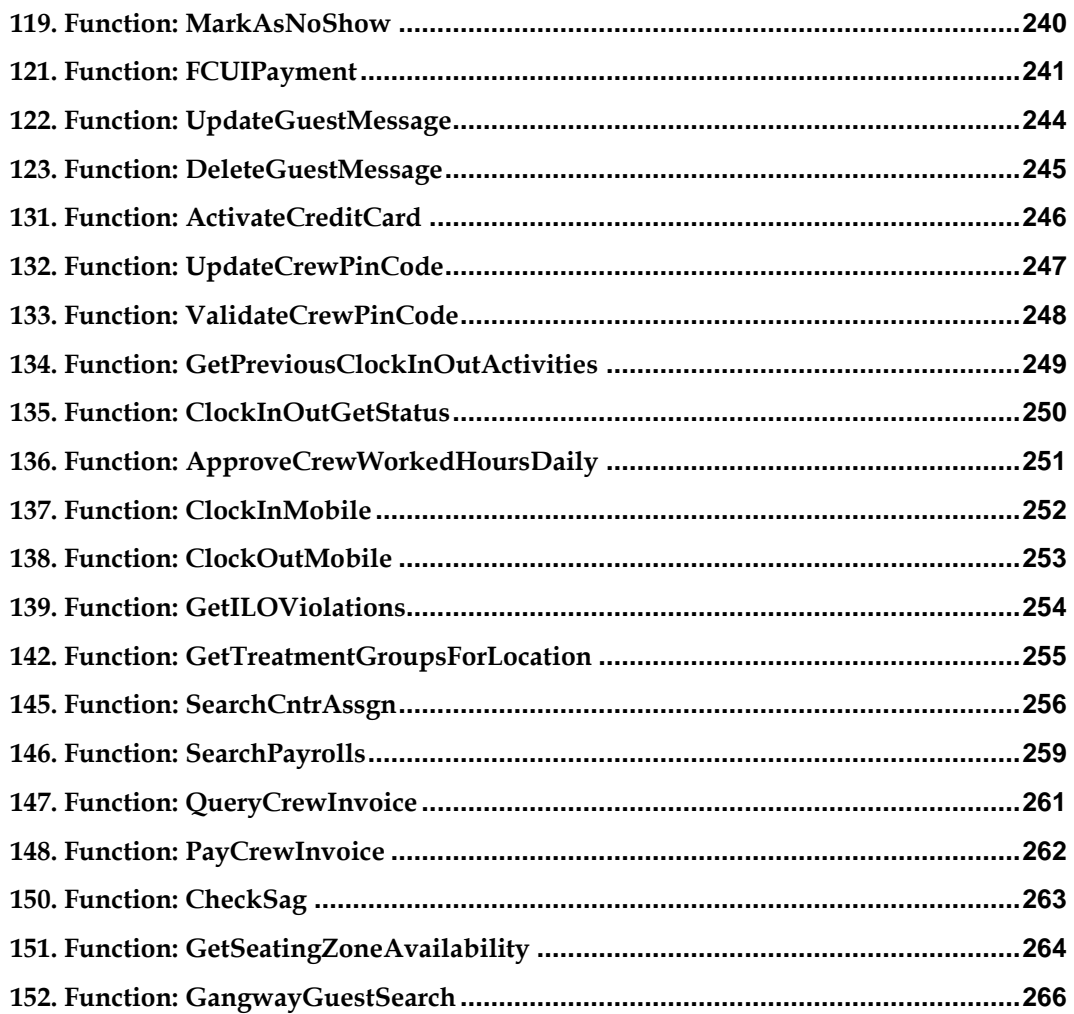

## **Preface**

<span id="page-6-0"></span>This document provides an explanation and description of each of the exposed functions in the Oracle Hospitality Cruise Shipboard Property Management System (SPMS) Web Service.

### <span id="page-6-1"></span>**Audience**

This document is intended for:

- Third Party vendors who wish to integrate with SPMS.
- This document should be used as a technical reference for external parties to develop applications which require interfacing to SPMS.

### <span id="page-6-2"></span>**Customer Support**

To contact Oracle Customer Support, access My Oracle Support at the following URL:

#### [https://support.oracle.com](https://support.oracle.com/)

When contacting Customer Support, please provide the following:

- **Product version and program/module name**
- Functional and technical description of the problem (include business impact)
- Detailed step-by-step instructions to re-create
- **Exact error message received**
- Screen shots of each step you take

### <span id="page-6-3"></span>**Documentation**

Oracle Hospitality product documentation is available on the Oracle Help Center at <http://docs.oracle.com/en/industries/hospitality/>

### <span id="page-6-4"></span>**Revision History**

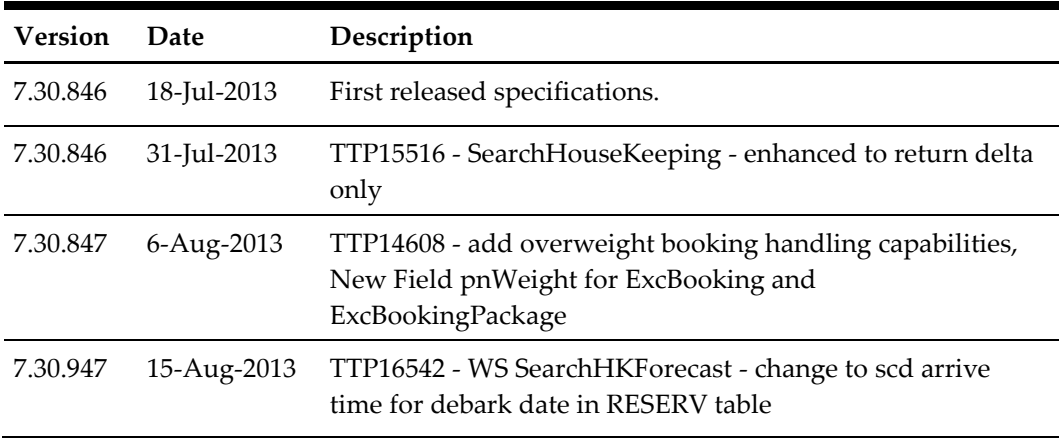

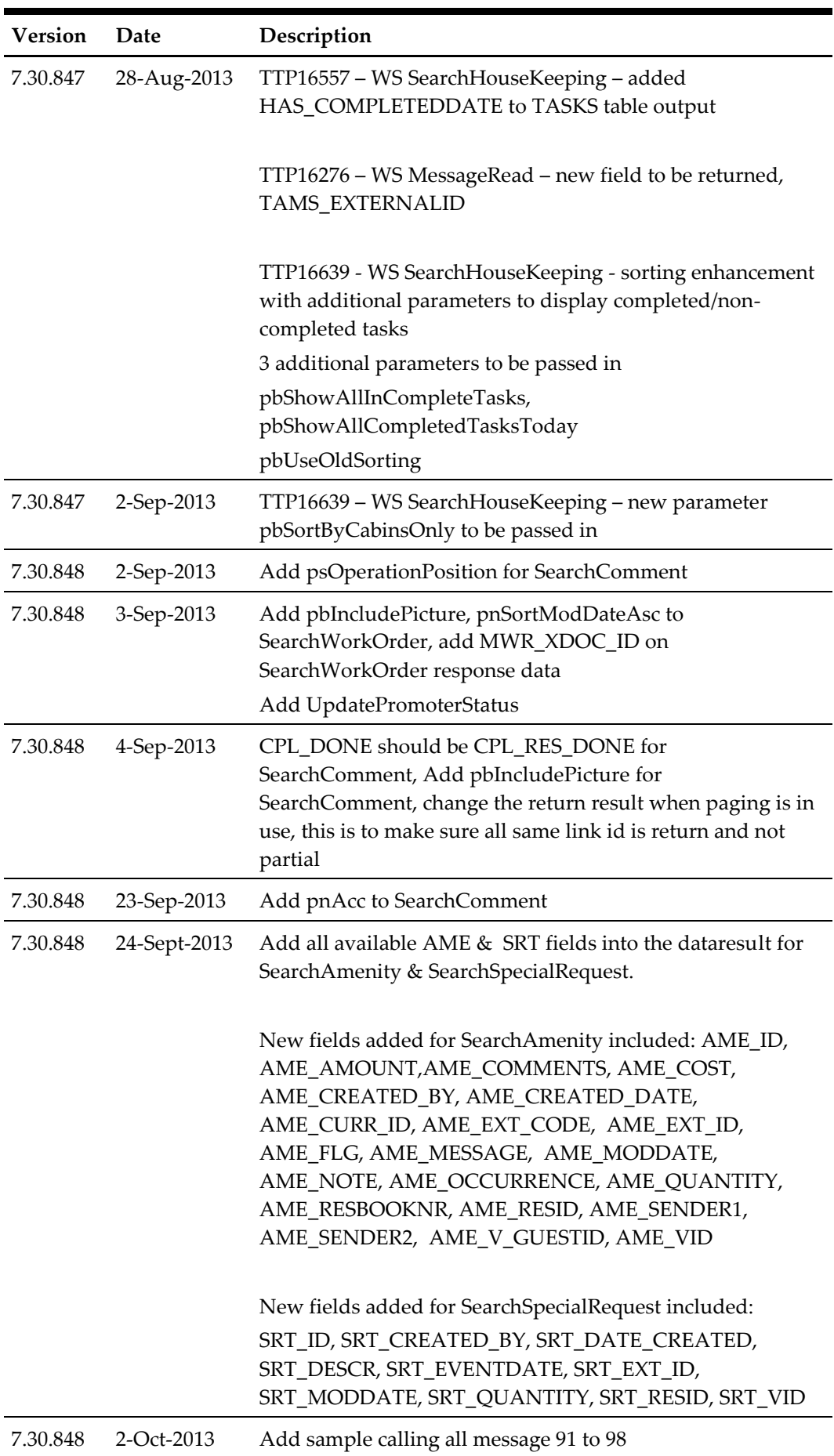

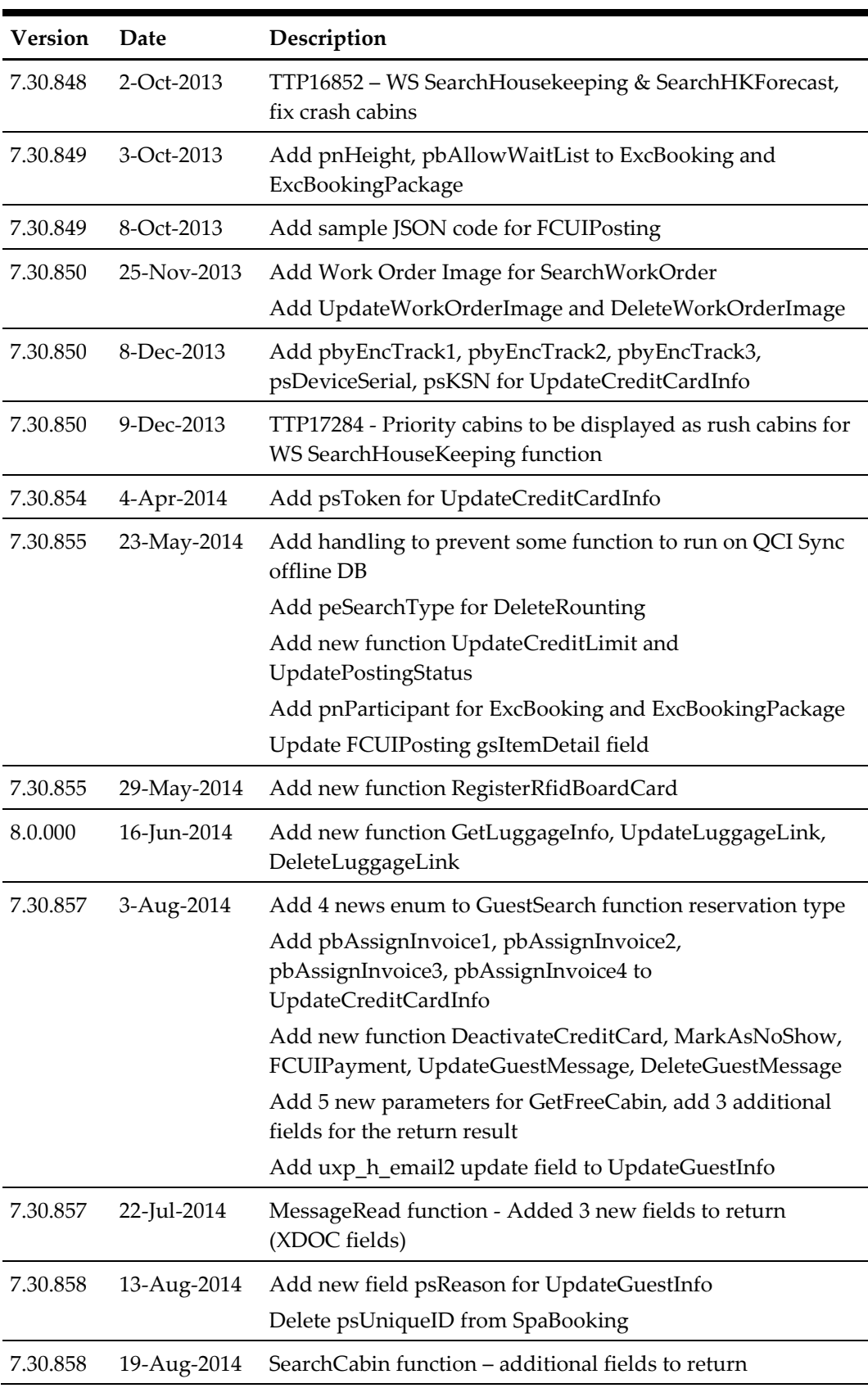

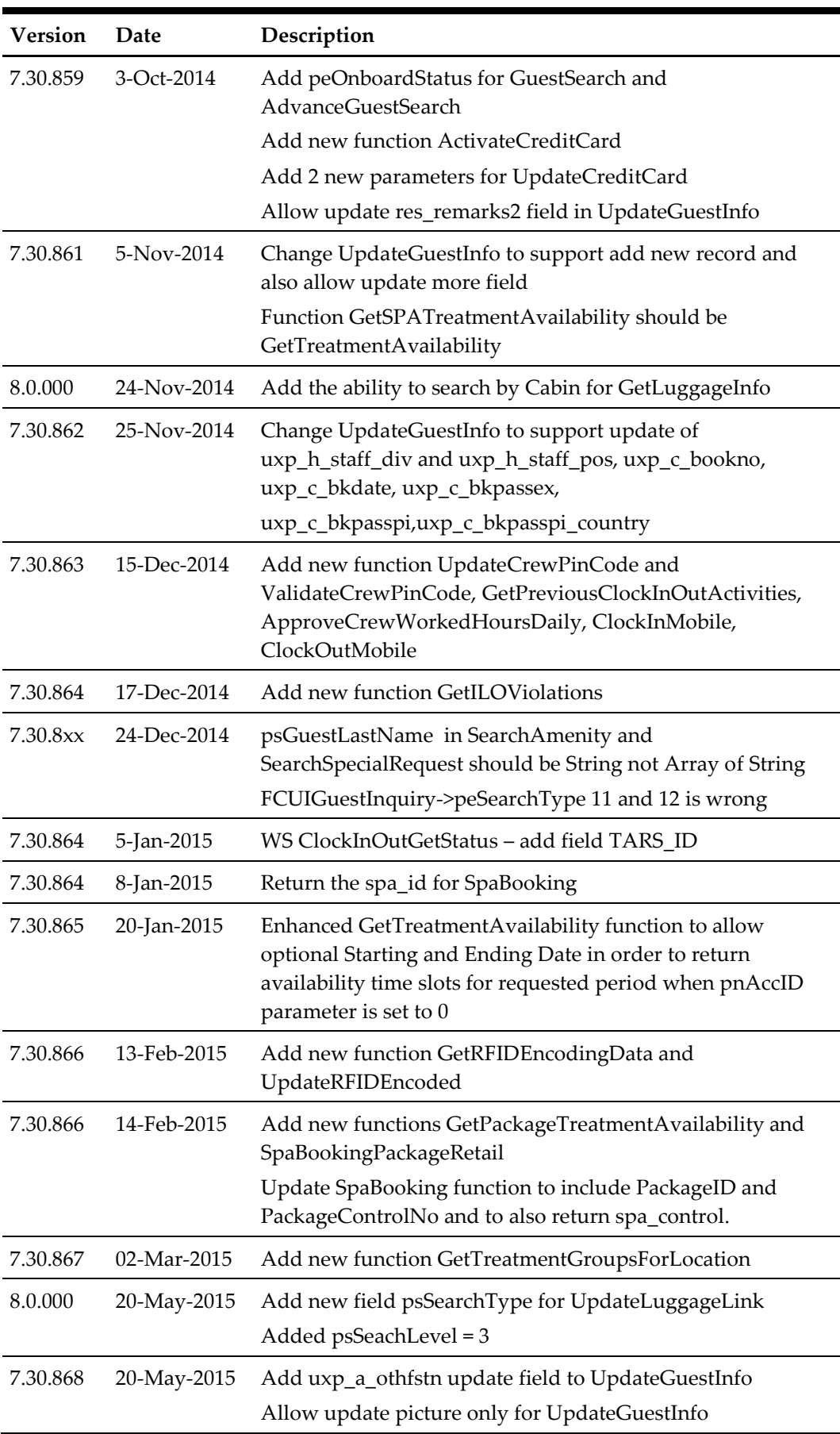

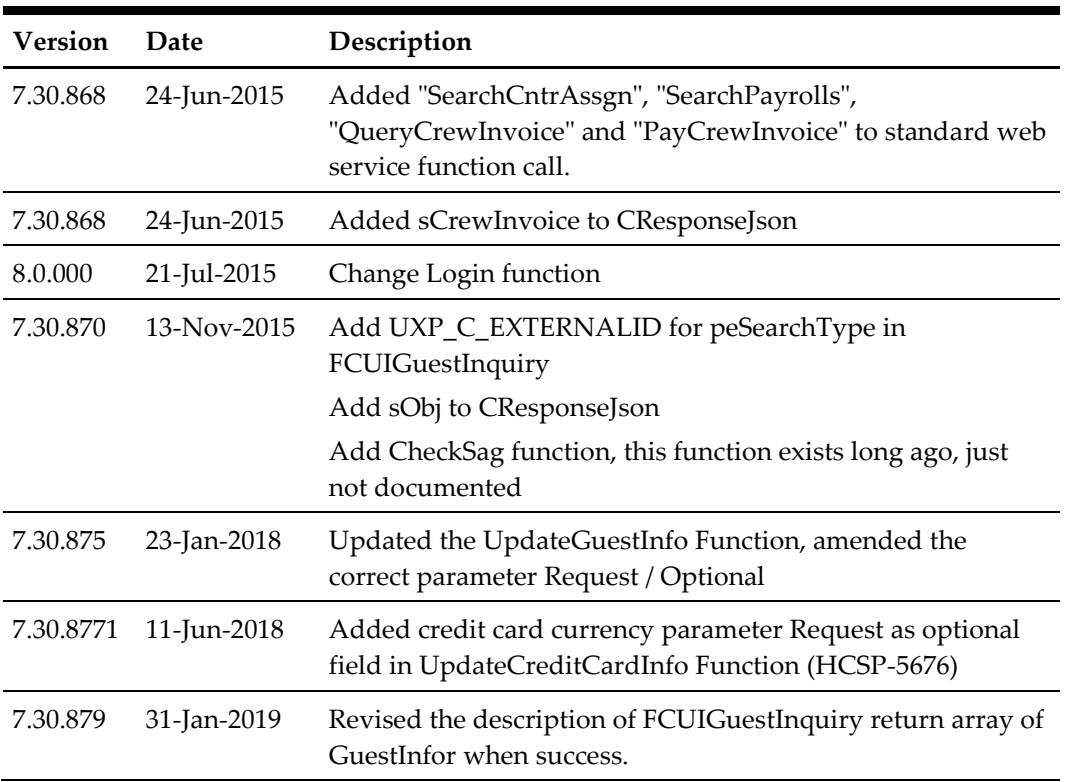

## **General Overview**

<span id="page-11-0"></span>The document provides an explanation and description of each of the exposed functions available in FCWebService and is used as Technical Reference by third-party vendors who wish to develop applications which interface with Oracle Hospitality Cruise Shipboard Property Management System (SPMS).

All web messages are based on Extensible Markup Language (XML) format, JavaScript Object Notation (JSON) or JSON with Padding (JSONP), and examples provided here are based on Microsoft Visual Studio 2008. Access to the web service through other programming language is possible, but SPMS will not provide any assistance on this.

All JSON date type are passed in as STRING with format YYYYMMDDHHMMSS For example, 2011-01-14 3:14PM = 20110114151400

If the input type is JSON objects, this need to be pass in as *string serializes* as JSON string. If the input type is ByteArray, this need to be passed in as *base64 string serializes* as JSON string.

### <span id="page-12-0"></span>**General Process Flow for Check-In Process**

- 1. Call the **GuestSearch** function to return a list of guests.
- 2. For further action on each guest, following functions may be used: **UpdateGuestInfo, CheckIn.**

The **UpdateGuestInfo** function must be called before the **CheckIn** function. Once the **CheckIn** is called, then you need to call the **GuestSearch** again before calling **UpdateGuestInfo**.

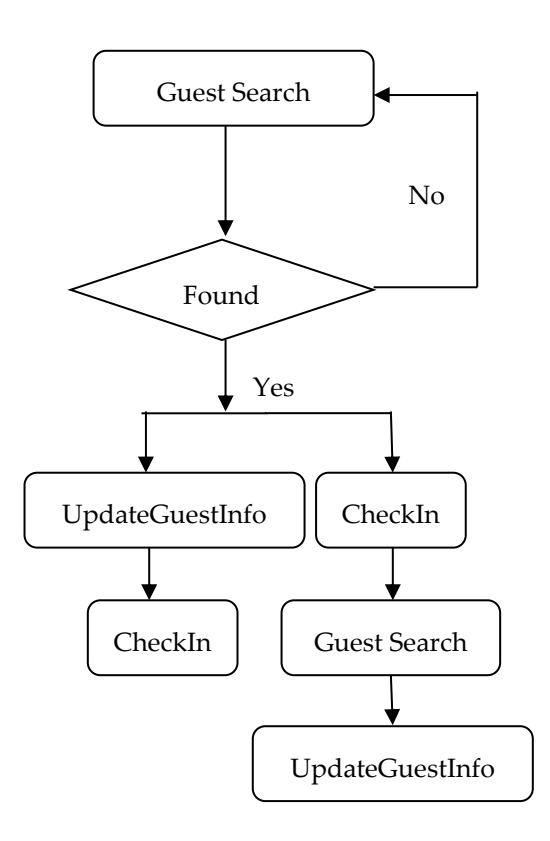

### <span id="page-13-0"></span>**General Process Flow for Passenger Info**

- 1. Call the **SearchPassenger** function to return one guest.
- 2. This saves the Unique Guest Id into a local device as a cookie for the web so that it doesn't need to perform the **SearchPassenger** function again. However,, it needs to check the expiry date of the saved information against the disembarkation date.

You may use the Unique Guest Id to perform the **GuestPicture, GetInvoiceTotal, GetItenerary, GetPromo** function.

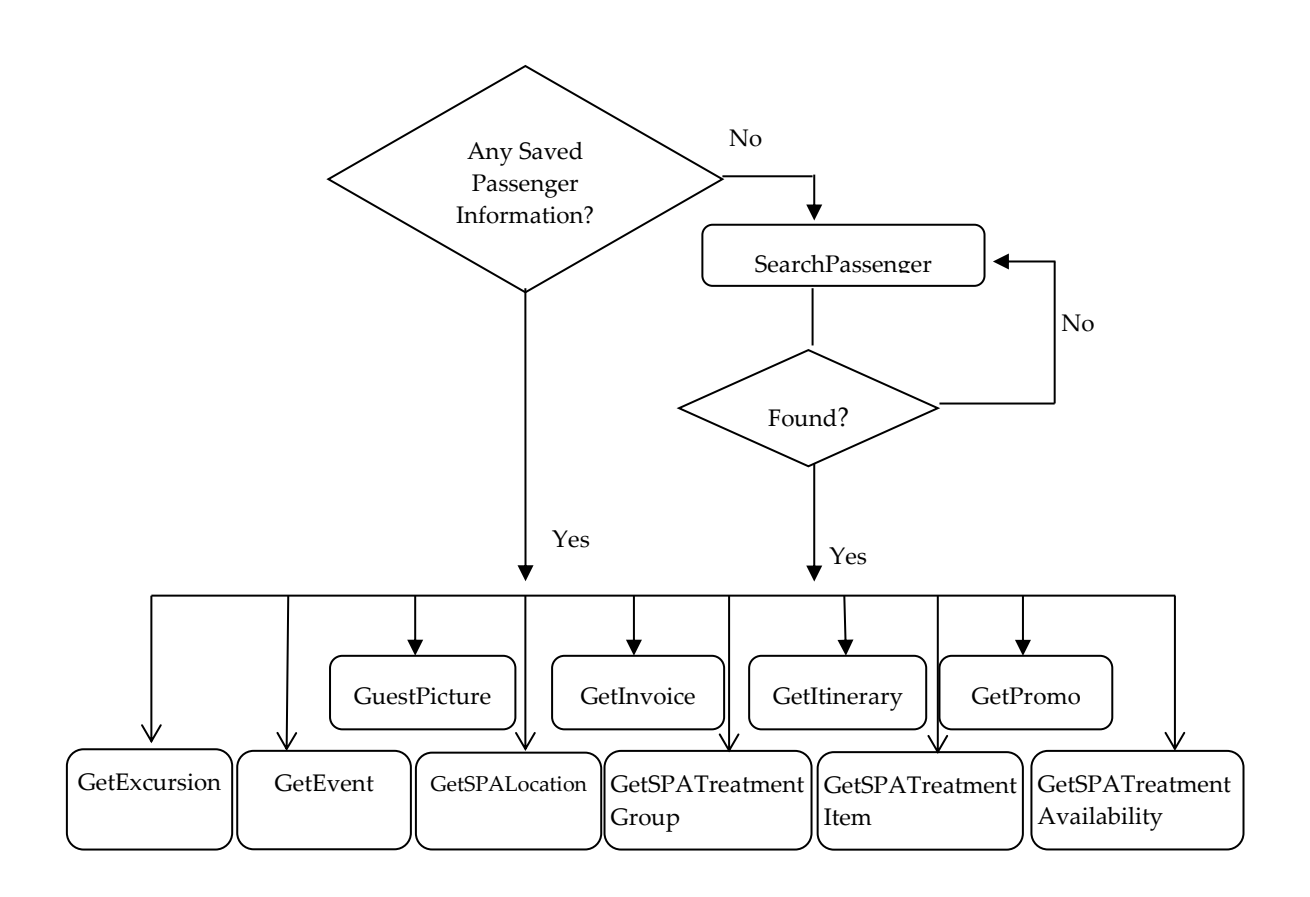

### **Passing Date Variable using XML**

<span id="page-14-0"></span>By default, the XML Serialize Date is in a format which includes time zone information, and if the server is in Florida TZ-5 and the caller is at Malaysia TZ+8, the value pass to web service is shown in below example.

```
This value pass from Malaysia to Florida Server 2011-12-
11T04:30:38.0946974+08:00
```
The Server de-serialize the date to "2011-12-10 3:36pm" as there is 13 hours difference between Malaysia and Florida. If you want to preserve the date and time, you need to make sure the XML Serialize the date to below format: 2011-12-11T04:30:38.0946974

For the dataset, below is the method used to ensure the date/time remains the same between the time zones.

```
For Each oTable In oResponse.oDataSet.Tables
  For nX = 0 To oTable. Columns. Count - 1
     If oTable.Columns(nX).DataType.ToString = "System.DateTime"
Then
       oTable.Columns(nX).DateTimeMode = 
DataSetDateTime.Unspecified
     End If
  Next
Next
```
Below is the code used to ensure the class which has date field will serialize without time zone. There is another way to perform this but we understand many classes had been written long before, and we do not have to go to individual class to make the changes. This function *does not* support properties with an additional parameter, it also *does not* support multi-dimension array.

```
 Private Sub RemoveTimeZone(ByVal poObject As Object)
     Dim oType As System.Reflection.PropertyInfo
     Dim oField As System.Reflection.FieldInfo
     For Each oType In poObject.GetType.GetProperties
       Try
         If oType.PropertyType.IsArray Then
           Call RemoveArrayTimeZone(oType.GetValue(poObject, New
Object() {}))
         ElseIf oType.PropertyType.Name = "DateTime" Then
           oType.SetValue(poObject, 
DateTime.SpecifyKind(oType.GetValue(poObject, New Object() {}), 
DateTimeKind.Unspecified), New Object() {})
         End If
       Catch ex As Exception
```

```
 End Try
     Next
     For Each oField In poObject.GetType.GetFields
       Try
         If oField.FieldType.IsArray Then
           Call RemoveArrayTimeZone(oField.GetValue(poObject))
         ElseIf oField.FieldType.Name = "DateTime" Then
           oField.SetValue(poObject, 
DateTime.SpecifyKind(oField.GetValue(poObject), 
DateTimeKind.Unspecified))
         End If
       Catch ex As Exception
       End Try
     Next
  End Sub
  Private Sub RemoveArrayTimeZone(ByVal poObject As Object)
     Dim nX As Integer
     If poObject(0).GetType.ToString = "DateTime" Then
      For nX = 0 To poObject. Length - 1
        poObject(nX) = Daterime.SpecifyKind(poObject(nX)),
DateTimeKind.Unspecified)
       Next
     ElseIf poObject(0).GetType.IsClass = True Then
      For nX = 0 To poObject. Length - 1
        Call RemoveTimeZone(poObject(nX))
       Next
     End If
  End Sub
```
Below is the code used for normal date variable:

Dim gdCheckOpenDateTime as Date gdCheckOpenDateTime = DateTime.SpecifyKind(Now(), DateTimeKind.Unspecified)

# **Connections**

<span id="page-16-0"></span>The Microsoft IIS is used to provide the Web Service. Thus this document assumes the reader is familiar on how to access the Web Service function.

### <span id="page-16-1"></span>**How to use FCWebService with Microsoft .NET**

- 1. Add a **Web Reference** for Web Service in your application. For example, named web reference as **FidelioSPMSWS**.
- 2. Add a variable reference to the Web Service reference like *Public goWs As New FidelioSPMSWS.*FidelioSPMSWSSoapClient**.**
- 3. With the above in place, you can then call the available web methods. For example,
	- a. **goWs**.**FidelioSPMSWSJsonGet**().
	- b. **goWs**.**FidelioSPMSWSJsonPost**().
	- c. **goWs**.**FidelioSPMSWSXML**().

### <span id="page-17-0"></span>**WebMethod: FidelioSPMSWSJsonGet**

This web method function support JSON get and JSONP get, it *does not* support JSON post.

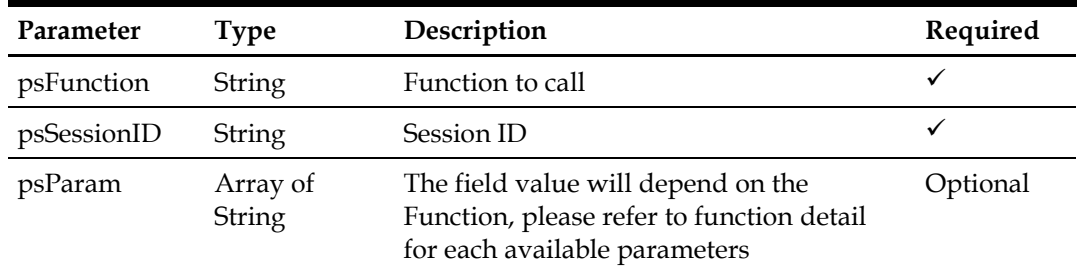

The following section is the description of the parameters.

#### **psFunction**

The 'psFunction' is a function used to retrieve the available functions listed in the next section.

#### **psSessionID**

The SessionID is a unique ID given by SPMS to call the login function. This field is required for all functions call *except* login function.

The session has a timeout of *60 minutes* from the last function call and value can be changed in *web.config*.

```
<add key="Idle Timeout" value="60"/>
```
When a function is called and it returns below error, you *must* perform another function call, then login again and retry

```
Const SESSIONEXPIRY = "Session Expiried"
Const INVALIDSESSIONID = "Invalid Session ID or Session Expiry"
```
When you call a function and it returns below error, you *must* change the password and retry

```
Const PLEASECHANGEPASSWORD = "Please change your password 
first"
```
#### **poParam**

The field value depends on the Function, please refer to function detail for each available parameter.

#### **Return Value**

Will return the below Class, bSuccess will use to determine if the function is successful or fail. If fail, sErrMsg will be populated with the error message. All other field will depend on the function call.

```
 Public Class CResponseJson
   Public bSuccess As Boolean
   Public sErrMsg As String
   Public sTables As String
   Public nTotalPage As Integer
   Public sPackageInfo As String
   Public sCrewInvoice As String
   Public sObj As String
 End Class
```
#### **Note:**

- oDataSet, oPassenger, oGuestInfo, oGuest and oAdvanceLoyalty will be serialized to sTables.
- oPackageInfo will be serialize to sPackageInfo.
- oCrewInvoice will be serialized to sCrewInvoice.
- oObj will be serialize to sObj and sTables
- If oDataSet, oPassenger, oGuestInfo, oGuest and oAdvanceLoyalty is Nothing, this is for backward compatible)

#### **Sample JSONP**

The requirement is you must pass in the *callback* and *format=json* parameter.

```
GET 
/FCWebServices/FCWebServices.asmx/FidelioSPMSWSJsonGet?callb
ack="Testing"&psFunction='WSFunction'&psSessionID='SessionID
'&psParam=['GetCabin','05002']&format=json HTTP/1.0
Host: localhost
```

```
Or
```
[http://localhost/FCWebServices/FCWebServices.asmx/FidelioSPMSWSJsonGet](http://localhost/FCWebServices/FCWebServices.asmx/FidelioSPMSWSJsonGet?callback=%22Testing%22&psFunction=) [?callback="Testing"&psFunction='WSFunction'&psSessionID='SessionID'&psPara](http://localhost/FCWebServices/FCWebServices.asmx/FidelioSPMSWSJsonGet?callback=%22Testing%22&psFunction=) [m=\['GetCabin','05002'\]&format=json](http://localhost/FCWebServices/FCWebServices.asmx/FidelioSPMSWSJsonGet?callback=%22Testing%22&psFunction=)

Below is the sample response that return 2 tables and the text in red represent the second table.

Note: The Testing() is a JSON<sub>p</sub> response.

```
Testing({"bSuccess":true,"sErrMsg":"","sTables":"{
   "Table1": {
   "CAB_ID": "05002 ",
   "CAB_DECK": "D05 ",
```

```
 "DECK_DESC": "DECK 05",
   "CAB_DESIGN": "P",
  "CAB_TYPE": "CD4 ",
  "TYPE DESC": "CD4 - O/C Porthole (D4, D5, D6)",
  "CAB STATION": "B ",
  "MST_NAME": "ASSEMBLY STATION B",
   "CAB_MODDATE": "2011-10-27T10:26:43"
 },
 "Table2": [
 \left\{ \begin{array}{c} 1 \end{array} \right\} "TYP_ART": "D00 ",
    "TYP_COMMENT": "SEAT 1"
```

```
 },
 {
   "TYP_ART": "D02 ",
```

```
 "TYP_COMMENT": "DECK 02"
 },
 {
```
{

{

{

 }, {

 }, {

 }, {

```
 "TYP_ART": "D03 ",
  "TYP_COMMENT": "DECK 03"
 },
```

```
 "TYP_ART": "D04 ",
  "TYP_COMMENT": "DECK 04"
 },
 {
  "TYP_ART": "D05 ",
  "TYP_COMMENT": "DECK 05"
 },
```

```
 "TYP_ART": "D06 ",
  "TYP_COMMENT": "DECK 06"
 },
```

```
 "TYP_ART": "D07 ",
 "TYP_COMMENT": "DECK 07"
```

```
 "TYP_ART": "D08 ",
 "TYP_COMMENT": "DECK 08"
```
 "TYP\_ART": "D10 ", "TYP\_COMMENT": "DECK 10"

```
 "TYP_ART": "D09 ",
 "TYP_COMMENT": "DECK 09"
```

```
 },
     {
       "TYP_ART": "D11 ",
       "TYP_COMMENT": "DECK 11"
     },
     {
       "TYP_ART": "D12 ",
       "TYP_COMMENT": "DECK 12"
     },
     {
       "TYP_ART": "D88 ",
       "TYP_COMMENT": "PAX TEMP CABIN"
     },
     {
      "TYP ART": "D99 ",
      "TYP COMMENT": "CREW TEMP CABIN"
     }
   ]
}"});
```
#### **Sample JSON**

The requirement is you must pass in the *format=JSON* parameter

```
GET 
/FCWebServices/FCWebServices.asmx/FidelioSPMSWSJsonGet?psFuncti
on='WSFunction'&psSessionID='SessionID'&psParam=['GetCabin','05
002']&format=JSON HTTP/1.0
Host: localhost
```
#### Or

[http://localhost/FCWebServices/FCWebServices.asmx/FidelioSPMSWSJsonGet?psF](http://localhost/FCWebServices/FCWebServices.asmx/FidelioSPMSWSJsonGet?psFunction=) [unction='WSFunction'&psSessionID='SessionID'&psParam=\['GetCabin','05002'\]&form](http://localhost/FCWebServices/FCWebServices.asmx/FidelioSPMSWSJsonGet?psFunction=) at=ISON

Below is the sample response that return 2 tables and the text in red represent the second table.

```
{"bSuccess":true,"sErrMsg":"","sTables":"{
  "Table1": {
   "CAB_ID": "05002 ",
   "CAB_DECK": "D05 ",
    "DECK_DESC": "DECK 05",
    "CAB_DESIGN": "P",
   "CAB_TYPE": "CD4 ",
   "TYPE DESC": "CD4 - O/C Porthole (D4, D5, D6)",
   "CAB STATION": "B ",
   "MST_NAME": "ASSEMBLY STATION B",
    "CAB_MODDATE": "2011-10-27T10:26:43"
```

```
 },
 "Table2": [
 \left\{ \right. "TYP_ART": "D00 ",
    "TYP_COMMENT": "SEAT 1"
   },
   {
    "TYP_ART": "D02 ",
    "TYP_COMMENT": "DECK 02"
   },
   {
    "TYP_ART": "D03 ",
    "TYP_COMMENT": "DECK 03"
   },
   {
     "TYP_ART": "D04 ",
    "TYP_COMMENT": "DECK 04"
   },
   {
     "TYP_ART": "D05 ",
    "TYP_COMMENT": "DECK 05"
   },
   {
    "TYP_ART": "D06 ",
     "TYP_COMMENT": "DECK 06"
   },
   {
    "TYP_ART": "D07 ",
    "TYP_COMMENT": "DECK 07"
   },
   {
    "TYP_ART": "D08 ",
    "TYP_COMMENT": "DECK 08"
   },
   {
    "TYP_ART": "D09 ",
    "TYP_COMMENT": "DECK 09"
   },
   {
    "TYP_ART": "D10 ",
    "TYP_COMMENT": "DECK 10"
   },
   {
    "TYP_ART": "D11 ",
     "TYP_COMMENT": "DECK 11"
   },
   {
     "TYP_ART": "D12 ",
```

```
 "TYP_COMMENT": "DECK 12"
    },
     {
    .<br>"TYP_ART": "D88 ",
     "TYP_COMMENT": "PAX TEMP CABIN"
    },
    {
      "TYP_ART": "D99 ",
     "TYP_COMMENT": "CREW TEMP CABIN"
    }
  ]
}"}.
```
## <span id="page-23-0"></span>**WebMethod: FidelioSPMSWSJsonPost**

This web method function supports JSON post only. It does not support JSON get and JSONP get.

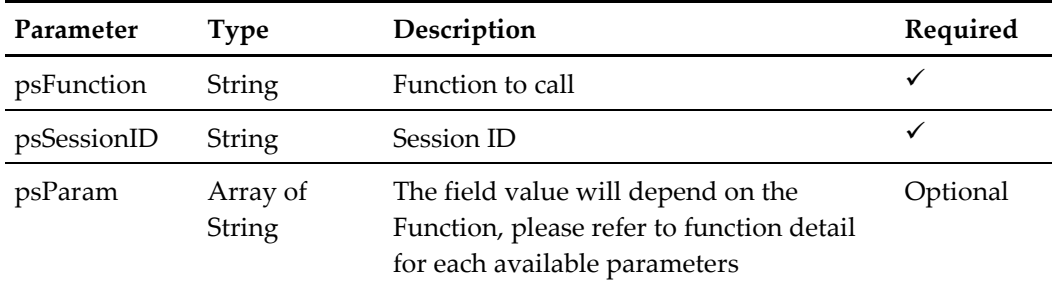

The following is a description of the parameters.

#### **psFunction**

The 'psFunction' is a function used to retrieve the available functions listed in the next section.

#### **psSessionID**

The SessionID is a unique ID given by SPMS to call the login function. This field is required for all functions call *except* login function.

The session has a timeout of *60 minutes* from the last function call and value can be changed in *web.config*.

```
<add key="Idle Timeout" value="60"/>
```
When a function is called and it returns below error, you *must* perform another function call, then login again and retry

```
Const SESSIONEXPIRY = "Session Expiried"
Const INVALIDSESSIONID = "Invalid Session ID or Session Expiry"
```
When you call a function and it returns below error, you *must* change the password and retry

```
Const PLEASECHANGEPASSWORD = "Please change your password 
first"
```
#### **poParam**

The field value depends on the Function, please refer to function detail for each available parameter.

#### **Return Value**

Will return the below Class, bSuccess is used to determine if the function is successful or fail. If fail, sErrMsg will be populated with the error message. All other field will depend on the function call.

```
 Public Class CResponseJson
   Public bSuccess As Boolean
  Public sErrMsg As String
  Public sTables As String
  Public nTotalPage As Integer
 End Class
```
**Note:** oDataSet, oPassenger, oGuestInfo and oObj will be serialize to sTables.

#### **Sample JSON**

The requirement is you must pass in the *Content-Type: application/json; charset=utf-8*

```
POST /FCWebServices/FCWebServices.asmx/FidelioSPMSWSJsonPost 
HTTP/1.0Host: localhost
Content-Type: application/json; charset=utf-8
Content-Length: 69
{psFunction:'WSFunction',psSessionID:'SessionID',psParam:['GetC
abin','05002']}
```
Below is the sample response that return 2 tables and the text in red represent the second table.

```
{"bSuccess":true,"sErrMsg":"","sTables":"{
  "Table1": {
   "CAB_ID": "05002 ",
   "CAB_DECK": "D05 ",
    "DECK_DESC": "DECK 05",
    "CAB_DESIGN": "P",
   "CAB_TYPE": "CD4 ",
   "TYPE DESC": "CD4 - O/C Porthole (D4, D5, D6)",
   "CAB STATION": "B ",
   "MST_NAME": "ASSEMBLY STATION B",
    "CAB_MODDATE": "2011-10-27T10:26:43"
  },
  "Table2": [
    {
      "TYP_ART": "D00 ",
```

```
 "TYP_COMMENT": "SEAT 1"
 },
 {
   "TYP_ART": "D02 ",
   "TYP_COMMENT": "DECK 02"
 },
 {
   "TYP_ART": "D03 ",
  "TYP_COMMENT": "DECK 03"
 },
 {
   "TYP_ART": "D04 ",
  "TYP_COMMENT": "DECK 04"
 },
 {
   "TYP_ART": "D05 ",
  "TYP_COMMENT": "DECK 05"
 },
 {
   "TYP_ART": "D06 ",
  "TYP_COMMENT": "DECK 06"
 },
 {
  "TYP_ART": "D07 ",
   "TYP_COMMENT": "DECK 07"
 },
 {
  "TYP_ART": "D08 ",
  "TYP_COMMENT": "DECK 08"
 },
 {
  "TYP_ART": "D09 ",
  "TYP_COMMENT": "DECK 09"
 },
 {
  "TYP_ART": "D10 ",
  "TYP_COMMENT": "DECK 10"
 },
 {
  "TYP_ART": "D11 ",
  "TYP_COMMENT": "DECK 11"
 },
 {
  "TYP_ART": "D12 ",
   "TYP_COMMENT": "DECK 12"
 },
```
{

"TYP\_ART": "D88 ",

```
 "TYP_COMMENT": "PAX TEMP CABIN"
     },
    \left\{ \right. "TYP_ART": "D99 ",
     "TYP_COMMENT": "CREW TEMP CABIN"
    }
   ]
}"}
```
## <span id="page-27-0"></span>**WebMethod: FidelioSPMSWSXML**

This web method function only supports SOAP.

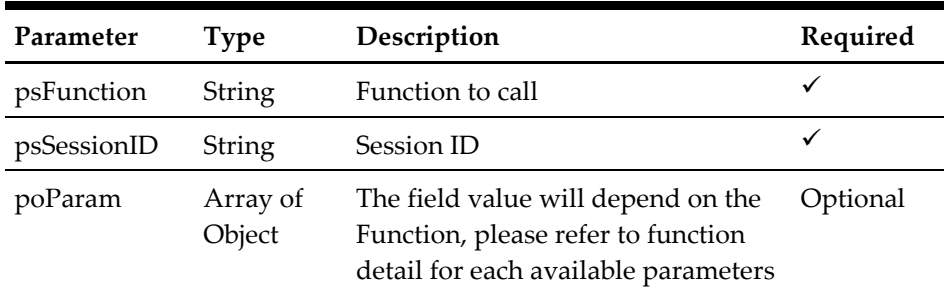

The following is a description of the parameters.

#### **psFunction**

The 'psFunction' is a function used to retrieve the available functions listed in the next section.

#### **psSessionID**

The SessionID is a unique ID given by SPMS to call the login function. This field is required for all functions call *except* login function.

The session has a timeout of *60 minutes* from the last function call and value can be changed in *web.config*.

<add key="Idle Timeout" value="60"/>

When a function is called and it returns below error, you *must* perform another function call, then login again and retry

```
Const SESSIONEXPIRY = "Session Expiried"
Const INVALIDSESSIONID = "Invalid Session ID or Session Expiry"
```
When you call a function and it returns below error, you *must* change the password and retry.

```
Const PLEASECHANGEPASSWORD = "Please change your password 
first"
```
Please make sure you change the *app.config* in order for this to work.

```
<readerQuotas maxDepth="32" maxStringContentLength="100000"
maxArrayLength="16384"
```
**poParam**

The field value will depend on the Function, please refer to function detail for each available parameter.

#### **Return Value**

Will return the below Class, bSuccess will use to determine if the function success or fail. If fail, sErrMsg will be populated with the error message. All other field will depend on the function call.

```
 Public Class CResponseXml
     Public bSuccess As Boolean
     Public sErrMsg As String
     Public oTables() As DataTable
     Public oPassenger As CPassenger
     Public oGuestInfo() As CiPos.iGuestInfo
     Public oObj As Object
     Public oPeopleCount As CFCSecurity.PeopleCount
     'TTP7731 - Change the ISL to support Micros Symphony
     Public oAdvanceLoyaltyDiscount As 
CiPos.CAdvanceLoyaltyDiscount
     Public nTotalPage As Integer
   End Class
```
#### For example,

Public goWS As New FidelioSPMSWS.FidelioSPMSWSSoapClient Dim oResponse As FidelioSPMSWS.CResponseXml oResponse = goWS.FidelioSPMSWSXML("WSFunction", "Session", New Object() {"GetCabin", "05002"})

# **1. Function: Checkin**

<span id="page-29-0"></span>This function will check in the expected guest into the SPMS.

psFunction="CheckIn", below is the list of psParam or poParam

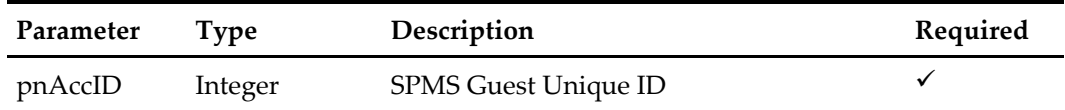

The following is a description of the parameters.

#### **pnAccID**

This is the SPMS Guest Unique ID, this value can be retrieved via GuestSearch function. The field name is uxp\_a\_id.

#### **Return Value**

CResponseXml.bSuccess = True when check-in is successful CResponseXml.bSuccess = False when check-in has failed

Returns *True* when check-in is successful Returns *False* when check-in has failed

#### **Note:**

The *UpdateGuestInfo* must be called before the *CheckIn* function. This is because the *CheckIn* function will also update the guest record and may overwrite any previous updates.

If a *CheckIn* is called before *UpdateGuestInfo*, another call to *GuestSearch* must be made again before an update is allowed.

#### For example,

```
oResponse = goWS.FidelioSPMSWSXML("CheckIn", "SessionID", New 
Object() {12345})
```
## **2. Function: GuestSearch**

<span id="page-30-0"></span>This function search for a guest with various criteria from the SPMS.

psFunction="GuestSearch", below is the list of psParam or poParam

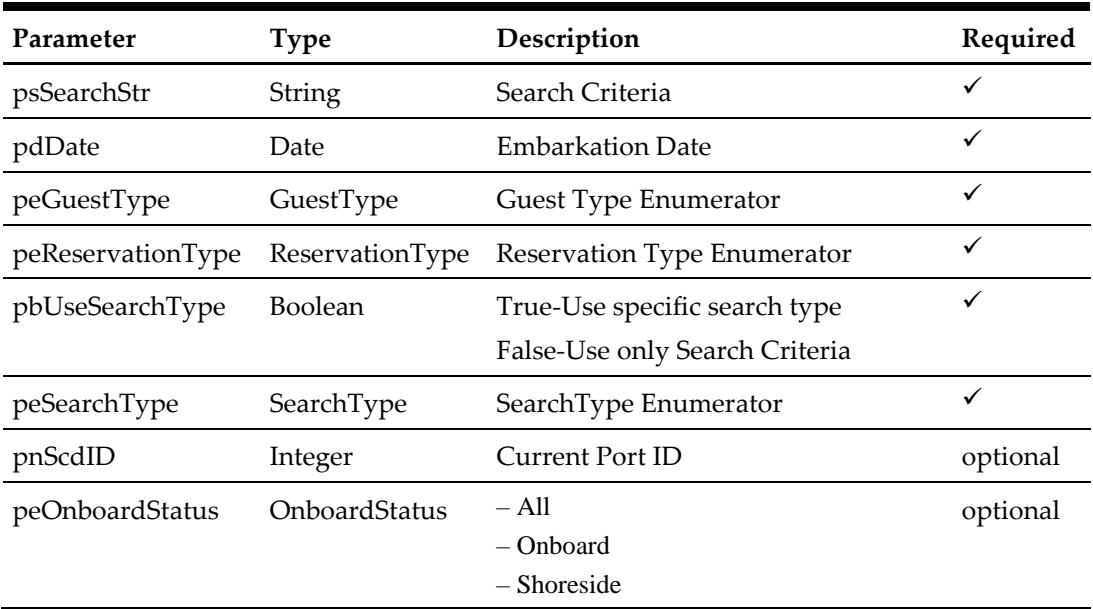

The following is a description of the parameters.

#### **psSearchStr**

This is the search criteria, supported values as shown below:-

Cabin number

Guest Name

Board Card Track 2 (Note: must include ";" and "?") for example, ;9841000241243900? Credit Card Track Data (Note: must include start and end sentinel, for example, ";" and

 $"?"$ 

Cabin List (Separate by ",") for example, 05002,05000

Passport Number

Name List (Last Name separate by ",")

Booking Number

#### **pdDate**

Embarkation date, if you want to search for all guest regardless of the embarkation date, pass in #12:00:00AM#

#### **peGuestType Enumerator**

Guest  $0 \rightarrow$  Search guest matching search criteria

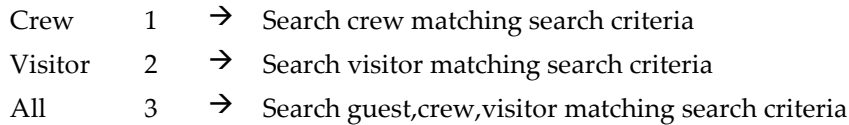

#### **peReservationType Enumerator**

Reserve = Search only passenger with reservation status only (Note visitor always have reservation status only)

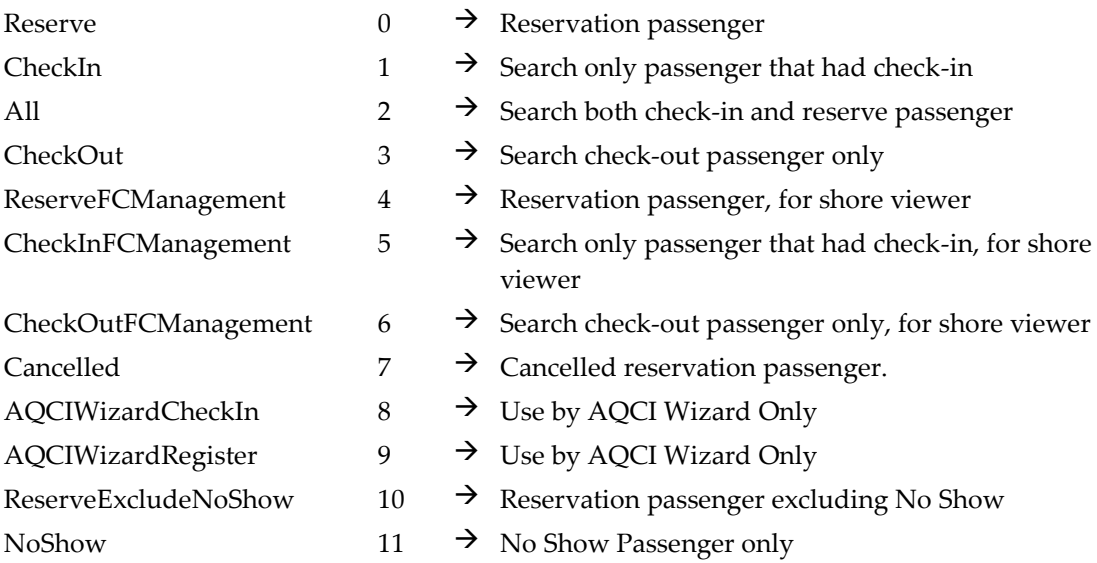

#### **pbUseSearchType**

*True* - Use specific search type, search type is normally used to return the same group of guest for example,

- Search using passport number; function will return list of guests staying in the same cabin
- Search using credit card number; function will return list of guests staying in the same cabin.
- Want to return a specific guest using uxp\_a\_id (SPMS unique key) value.

#### Below is an *incorrect* use of search type:-

Search by name; In general, there could be more than one guest with the same name, if this happens then the function will search for the first guest in SPMS database that matches the name criteria and returns the list of guests staying in that same cabin. Since this is based on the first found record and returns the list of names based on that, this may not be accurate.

*False* - Use only Search Criteria

**peSearchType Enumerator SamePartialName = 0**

- 1. This only works when search criteria (psSearchStr) passed in is the last name, board card track 2 or credit card track data.
- 2. The psSearchStr is the partial last name, it will search for guest with matching the partial last name.
- 3. The psSearchStr is board card track 2 or credit card track data, it will search using the supplied info. When there are records found, it will take the first record last name and search again for all guest with the same partial last name.
- 4. If the search criterial is other than the 3 above, it will only return the first record matching the search criteria.

#### **SameSurname = 1**

- 1. It will search using the supplied info. When there are records found, it will take the first record last name and search again for all guest with the same last name.
- 2. However, if the first record last name is blank, it will only return the first record.

#### **NameList = 2**

- 1. If the search criteria passed in is a list of last names separated by ",", it will search for guests matching the partial last names in the list.
- 2. The psSearchStr is partial last name, it will search for guest matching the partial last name
- 3. The psSearchStr is board card track 2 or credit card track data, it will search using the supplied info. When there are records found, it will take the first record last name and search again for all guests with the same partial last name.
- 4. For other search criteria, it will search using the supplied info.

#### **SameCabin = 3**

- 1. It will search using the supplied info. When there are records found, it will take the first record cabin number and search again for all guests with the same cabin number.
- 2. However,, if the first record cabin number is blank, it will only return the first record.

#### **SameCabinList = 4**

- 1. If the search criteria passed in is a list of cabin numbers separate by ",", it will search for all guests matching the cabin number in the list.
- 2. The psSearchStr is cabin number, it will search for all guests matching the cabin number
- 3. For other search criteria, it will search using the supplied info.

#### **SameBookingNo = 5**

- 1. It will search using the supplied info. When there are records found, it will take the first record booking number and search again for all guest with the same booking number.
- 2. However,, if the first record booking number is blank, it will only return the first record.

#### **SameGroupNo = 6**

- 1. It will search using the supplied info. When there are records found, it will take the first record group number and search again for all guests with the same group number.
- 2. However,, if the first record group number is blank, it will only return the first record.

#### **SameRouting = 7**

- 1. It will search using the supplied info. When the first record is found, it will check to see if this account has routings to another account. If yes, then the list of records returned would include the first record found and all other accounts that share the same routing as the first account.
- 2. However,, if the first record found does not have routings to another account, then it will search for all accounts that have routings to the first record found.

#### **AccountID = 8**

This is Fidelio's internal account id, so the parameter *psSearchStr* passed in should be a valid ID (uxp\_a\_id). All other parameters (pdDate, peGuestType, peReservationType) passed in will be ignored.

**Note:** In all the above statements when we mention 'first record found', we would like to clarify that if the function returns more than one record, then the list of records returned do not have any specific sort order and we cannot predict which record will be the first record.

#### **Return Value**

CResponseXml.bSuccess = False when input values are invalid or no record found.

CResponseXml.bSuccess = True and CResponseXML.oTables(0) = *ADO.NET data table* when input values are valid. The data table will contain all fields in uxp and res table, please refer to SPMS Data Dictionary for details of the fields)

#### For example,

```
oResponse = goWS.FidelioSPMSWSXML("GuestSearch", "SessionID", New
Object() {"05002",#01-01-2011#,3,0,True,3})
```
# **4. Function: UpdateGuestInfo**

<span id="page-34-0"></span>This function to update the guest information retrieved from *GuestSearch* function. There could be instances whereby after the call to *GuestSearch* function is made, some updates could have taken place to the same account in SPMS system on the customer side. In cases like this, an error message 'xxxxxx' will be returned by the function. This is to prevent the new information being overwritten on either end. When you get this error message, you will need to make another call again to *GuestSearch* function or a refresh of the underlying data table and then only make a call to *UpdateGuestInfo* function to update the account details.

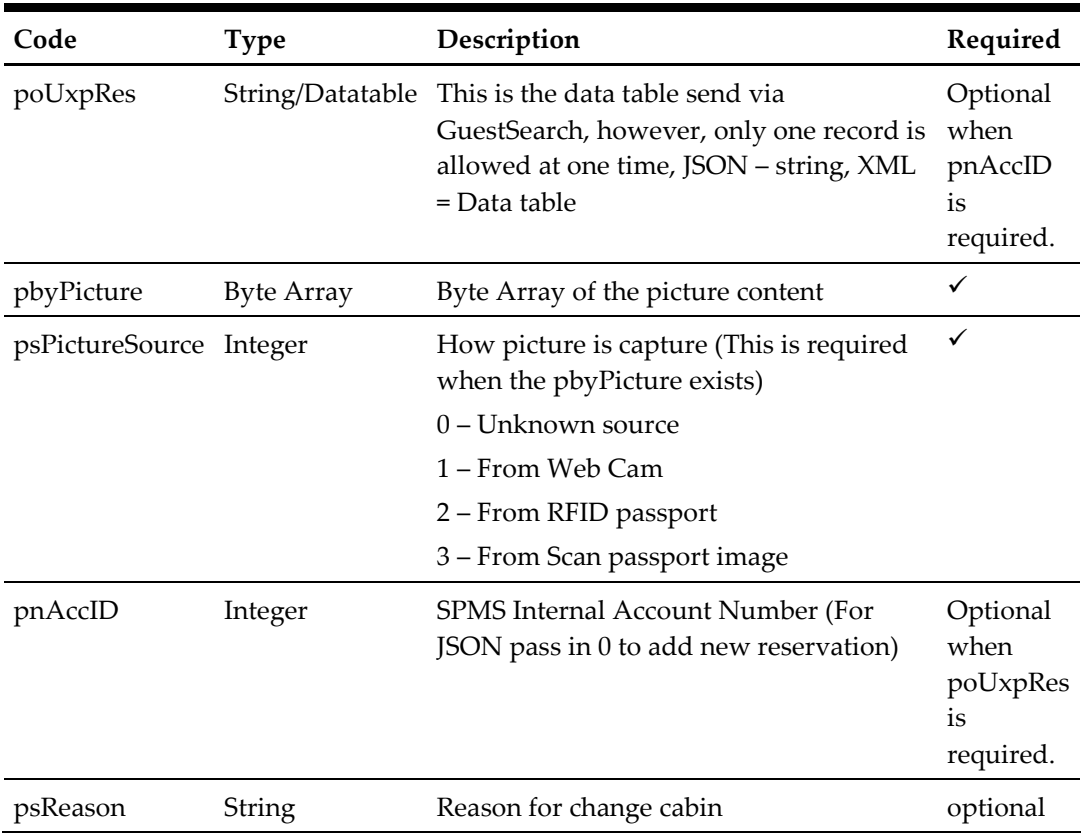

psFunction="UpdateGuestInfo", below is the list of psParam or poParam

The following is a description of the parameters.

For XML pass in poUxpRes.Rows $(0)!u$ xp\_a\_id = 0 to add new reservation.

To update picture only pass in poUxpRes as nothing for XML, empty string for JSON

#### **poUxpRes**

This is the data table returned from the *GuestSearch* function*,* however, only one record is allowed at any one time. So if the *GuestSearch* function returns more than 1 record, you

will need to copy the record that you want to a new data table. (Refer to sample code below on how to do this). Not all fields will be updated, below is the list of fields currently allowed for an update.

For FidelioSPMSWSXML function, the poUxpRes need to serialize first using the below function

```
Public Function SerializeObject(ByVal poObject As Object) As
String
     Dim oWriter As XmlSerializer
     Dim oMemory As MemoryStream
     oWriter = New XmlSerializer(poObject.GetType)
     oMemory = New MemoryStream
     oWriter.Serialize(oMemory, poObject)
     SerializeObject = 
System.Text.UnicodeEncoding.Default.GetString(oMemory.ToArray)
     oMemory.Dispose()
     oMemory = Nothing
     oWriter = Nothing
   End Function
```
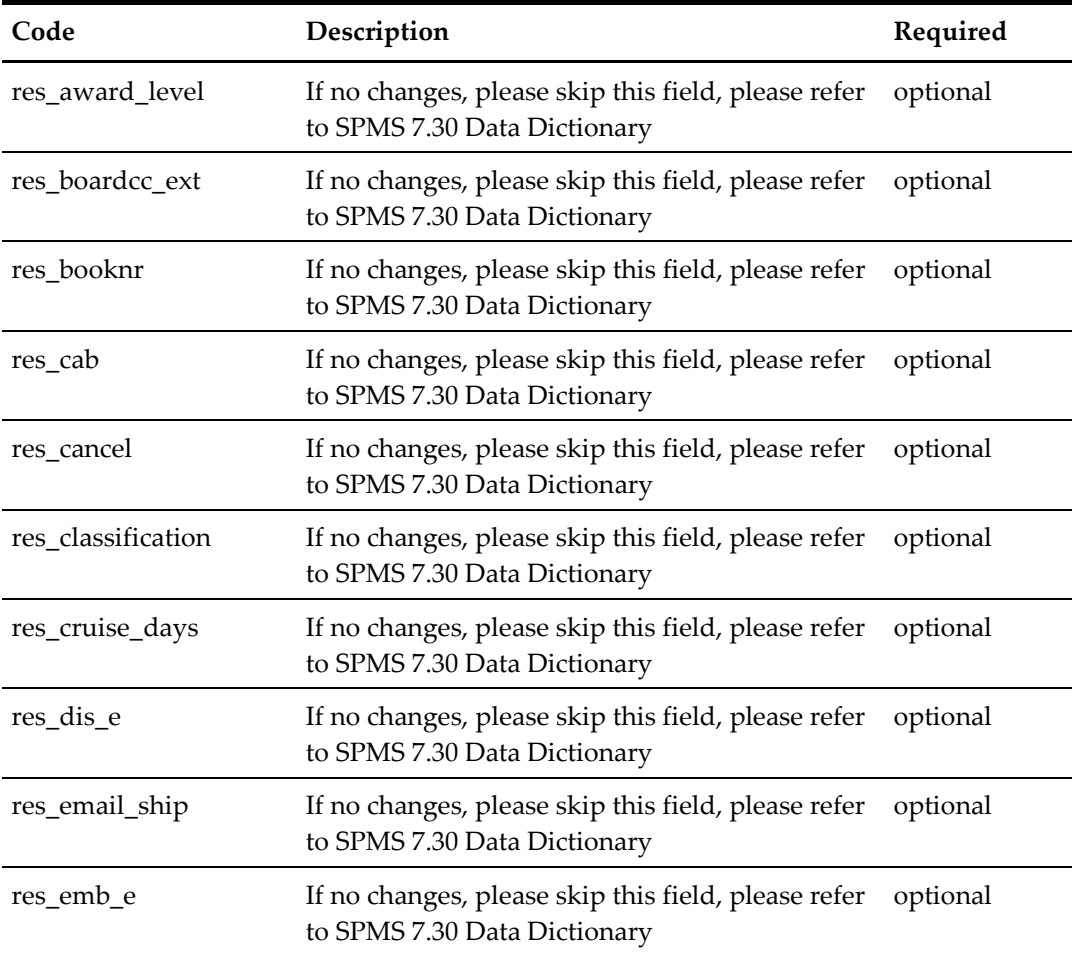
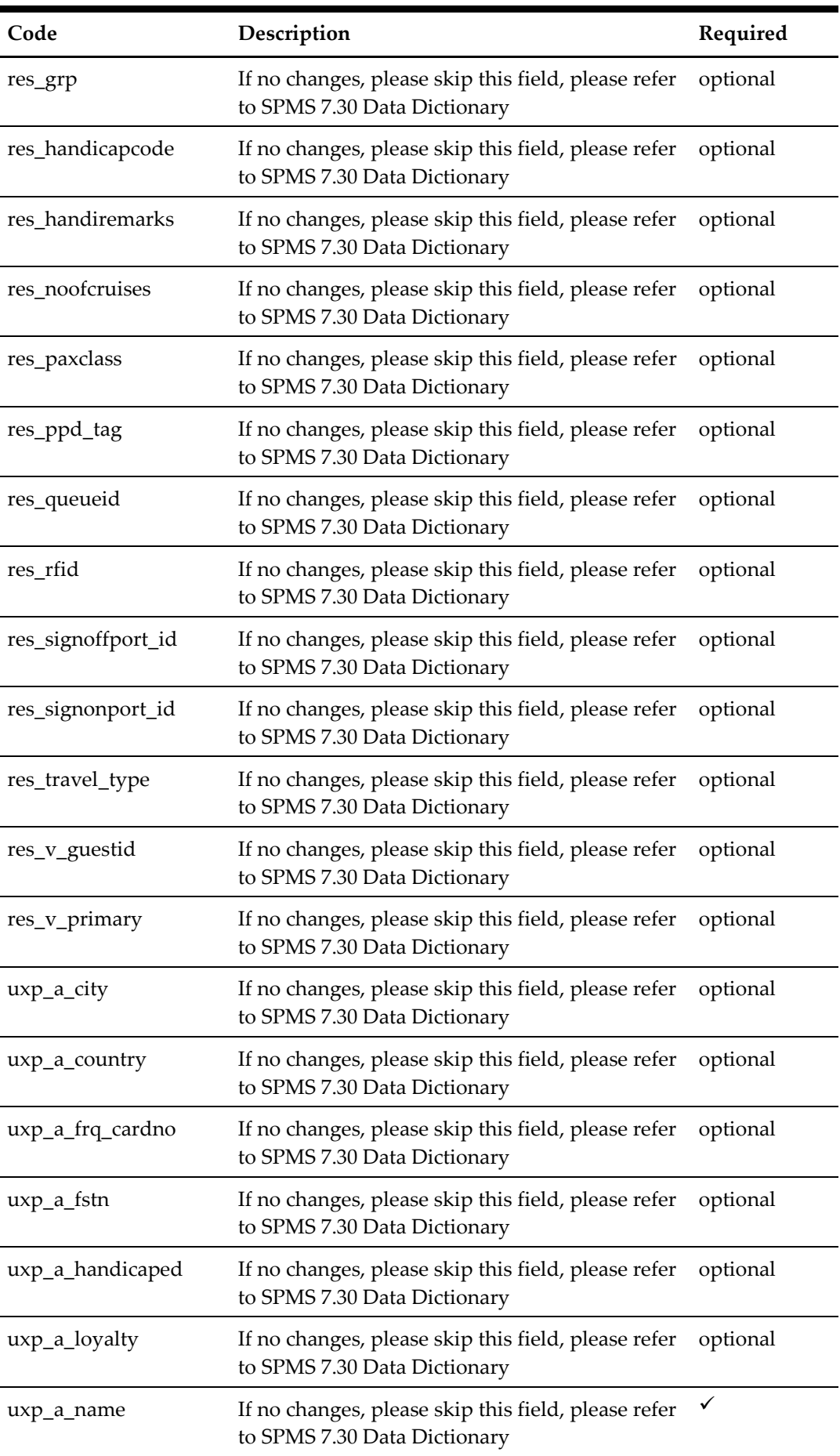

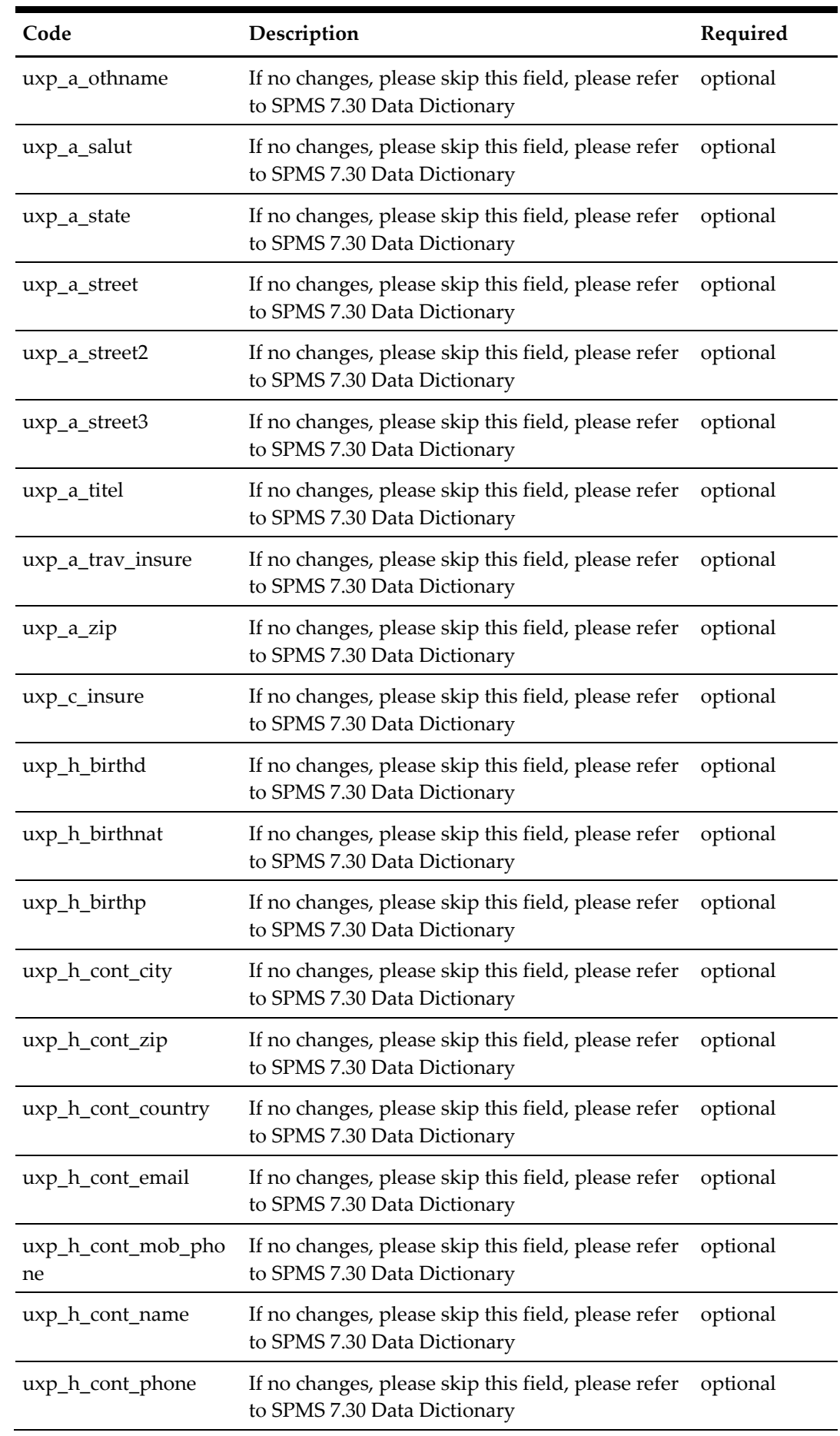

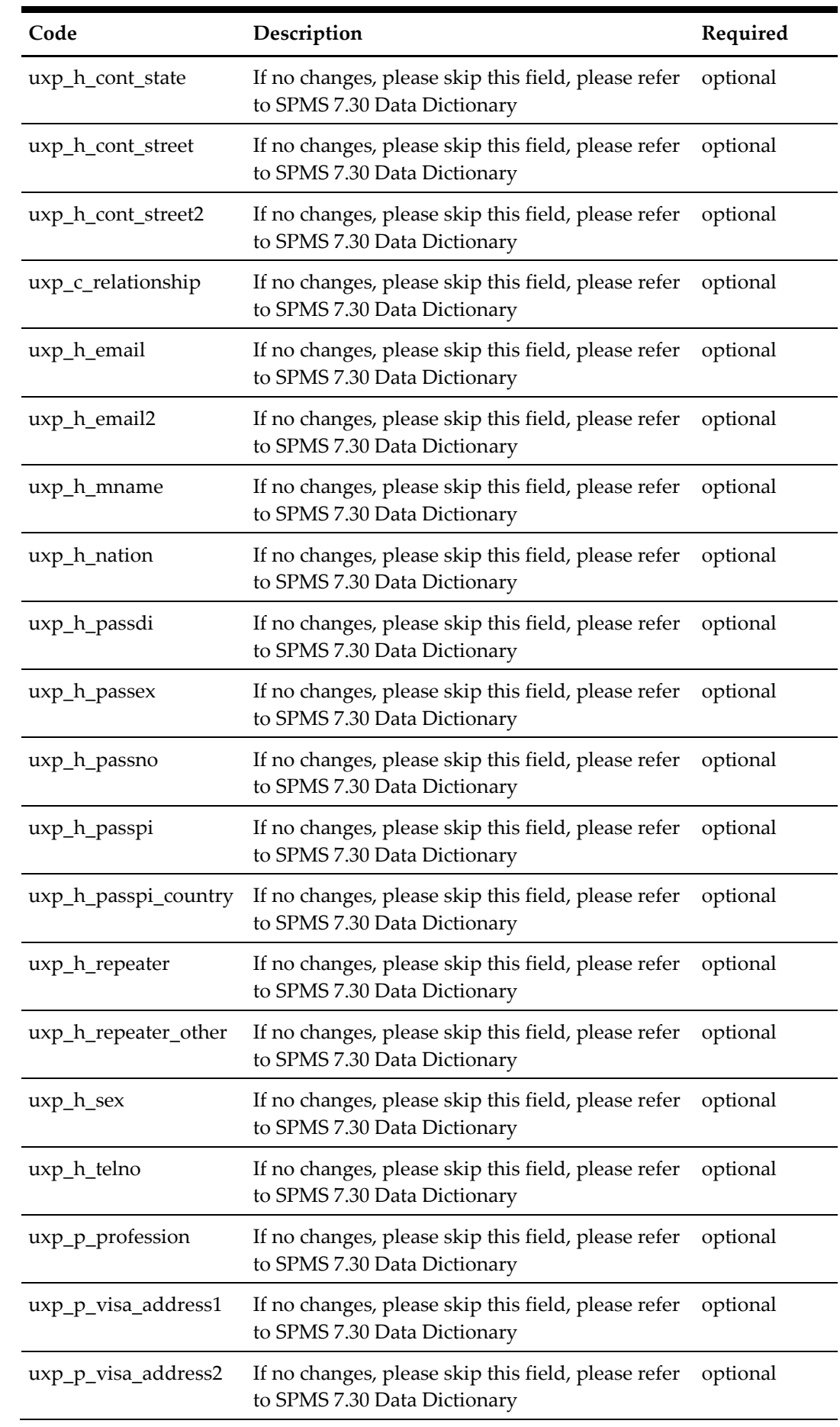

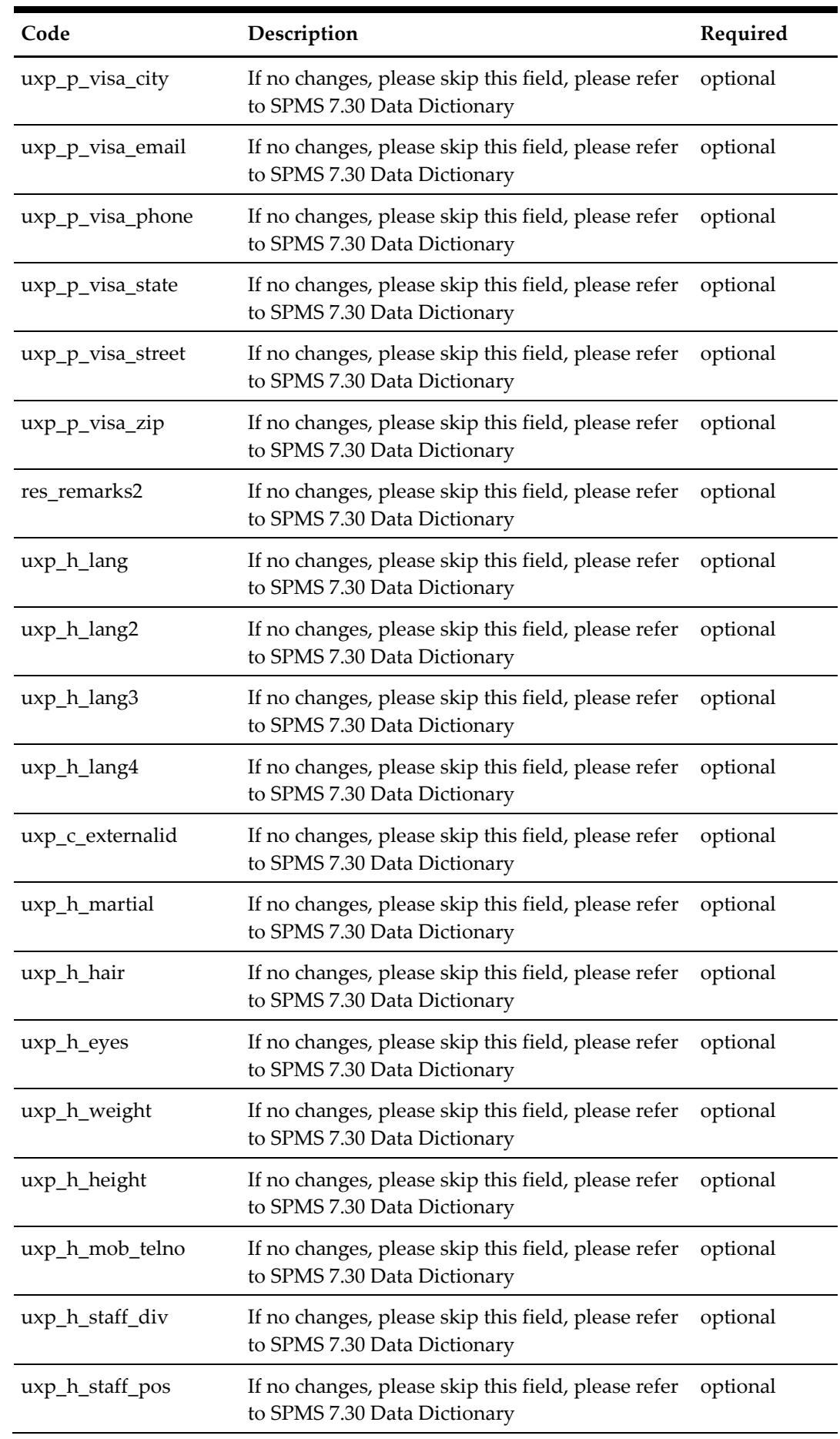

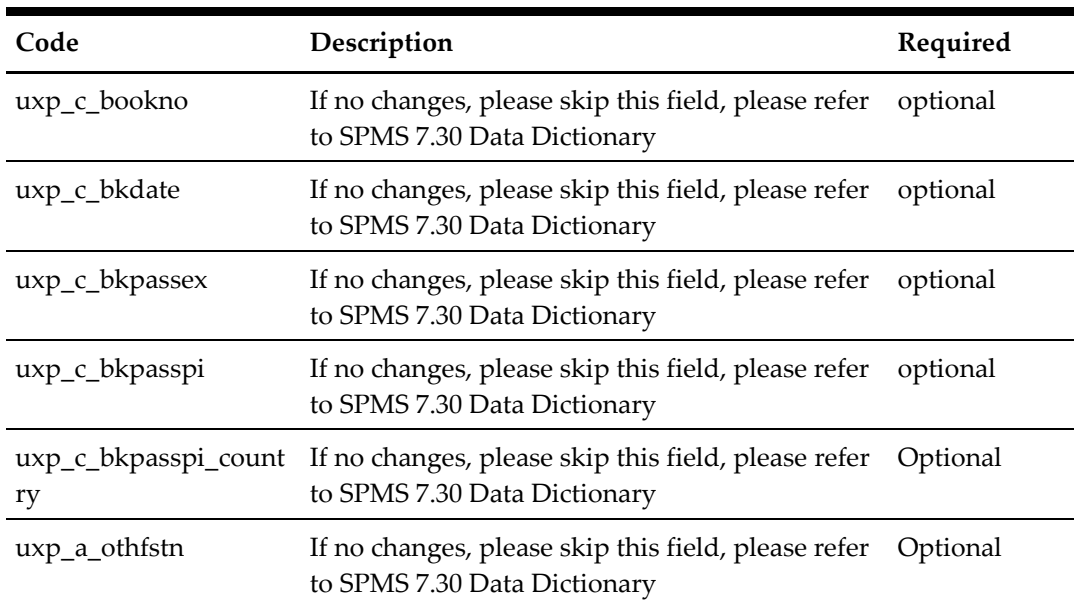

# **pbyPicture**

This is the byte array of the picture file.

# **pnAccID**

You can get this value from the poUxpRes field uxp\_a\_id.

#### **Return Value**

CResponseXml.bSuccess = True when update is successful CResponseXml.bSuccess = False when update has failed

## When success  $CResponseXml. oObj(0) =  $\langle u \rangle_{aa} id >$$

For example,

```
oResponse = goWS.FidelioSPMSWSXML("UpdateGuestInfo", "SESSIONID", 
New Object() { SerializeObject(oUxpRes), <Picture Byte Array>, 1})
```
# **5. Function: Version**

This function returns the version number of the FCWeb Service in use. This is useful to determine a list of available services for each version. From time to time we will add more services. However,, in order for the client application to be backward compatible, it is good to first check the version number of the web service to determine the list of services available and act accordingly.

psFunction="Version", There is no input parameter. Send null to psParam or poParam

# **Return Value**

CResponseXml .oObj = Version number of the web service in use

For example, 7.30.802RC

oResponse = goWS.FidelioSPMSWSXML("Version", "SESSIONID", Nothing)

# **6. Function: SearchPassenger**

This function search for a guest with various criteria from the SPMS system, Note for psFirstName, psLastName and psPassportNum must supply at least one information.

psFunction="SearchPassenger", below is the list of psParam or poParam

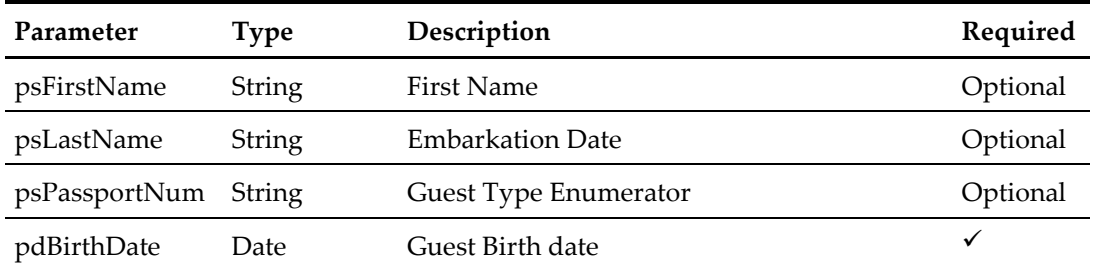

The following is a description of the parameters.

#### **psFirstName**

Guest First Name, this field is optional, can pass in an empty string.

#### **psLastName**

Guest Last Name, this field is optional, can pass in an empty string.

#### **psPassportNum**

Guest Passport Number, this field is optional, can pass in an empty string.

**Note**: For psFirstName, psLastName and psPassportNum, *must* supply at least one information.

#### **pdBirthdate**

Guest Birth date

#### **Return Value**

CResponseXml.bSuccess = False when input values are invalid or no record found. CResponseXml.bSuccess = True and CResponseXML.CPassenger when input values are valid.

CPassenger field structure

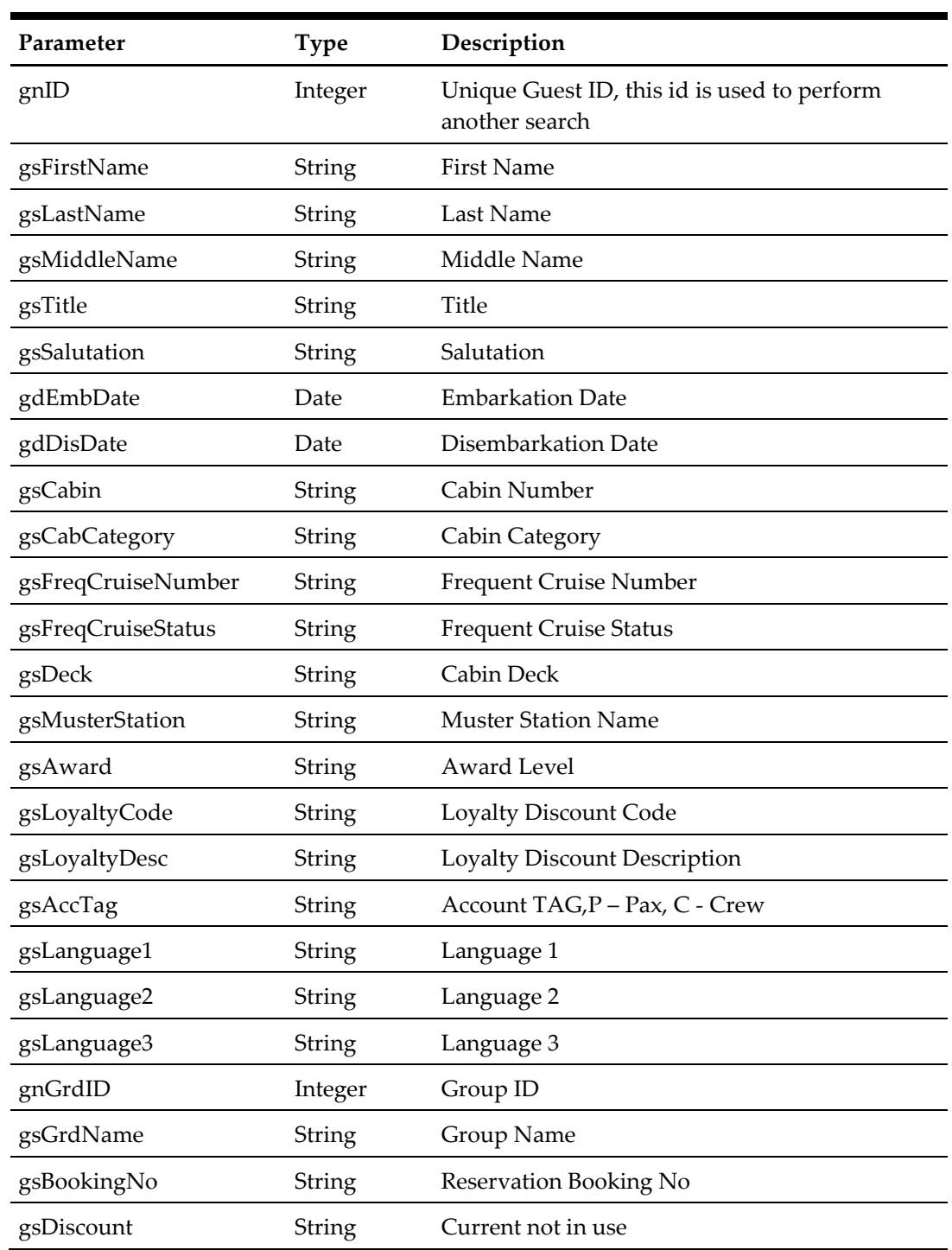

# For example,

oResponse = goWS.FidelioSPMSWSXML("SearchPassenger", "SESSIONID", New Object() {<FIRST NAME>, <Last Name>, <Passport Number>, #1/1/1970#})

# **7. Function: SearchPassengerByID**

This function search for a guest with unique guest id from the SPMS.

psFunction="SearchPassengerByID", below is the list of psParam or poParam

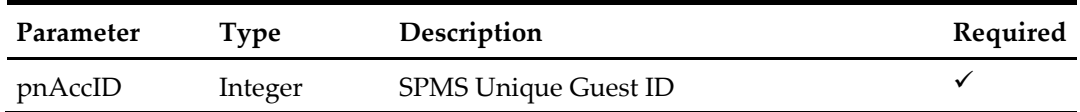

The following is a description of the parameters.

# **pnAccID**

Unique Guest ID.

# **Return Value**

CResponseXml.bSuccess = False when input values are invalid or no record found. CResponseXml.bSuccess = True and CResponseXML.CPassenger when input values are valid.

#### CPassenger field struture

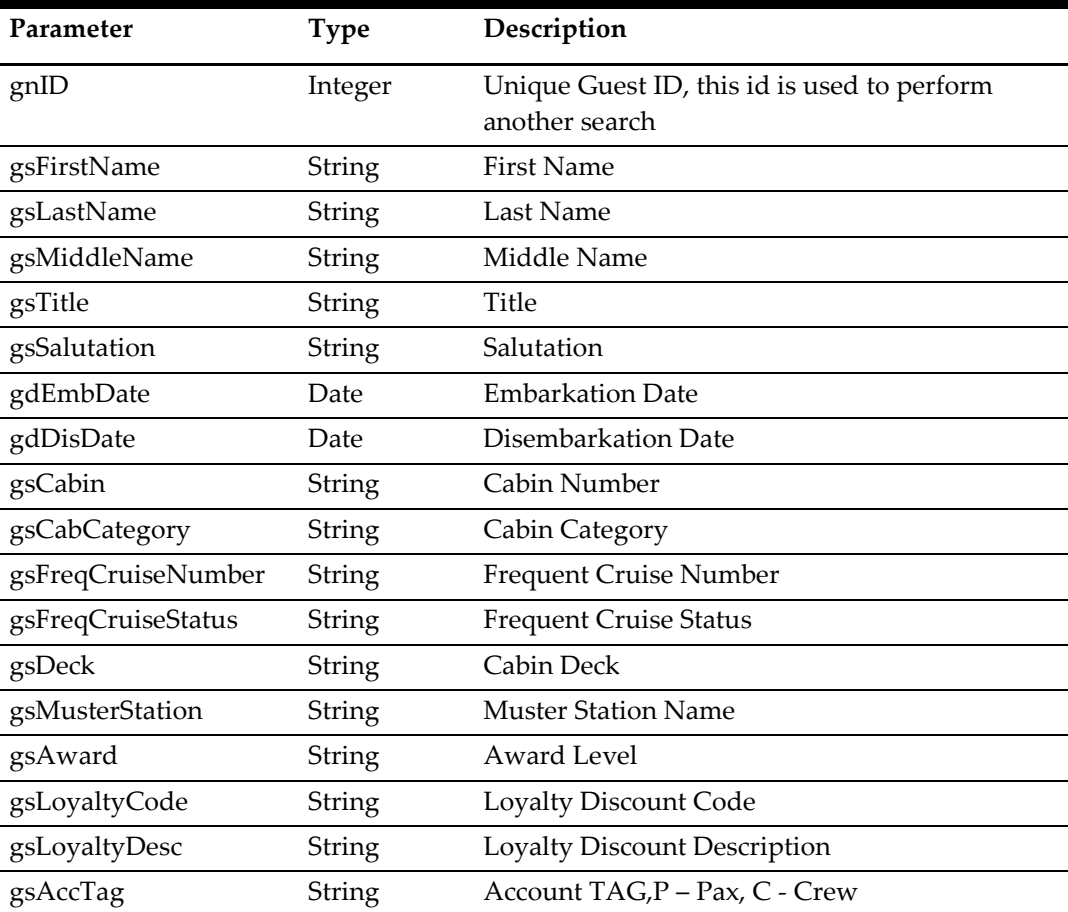

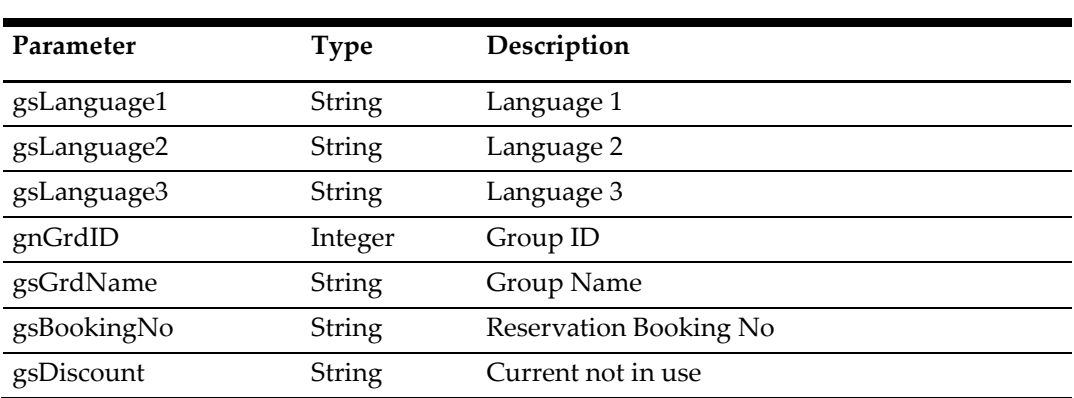

# **8. Function: GetExcursion**

This function searches the list of excursion available in SPMS.

**Note:** Not supported when connecting to offline QCI Sync DB

psFunction="GetExcursion", below is the list of psParam or poParam

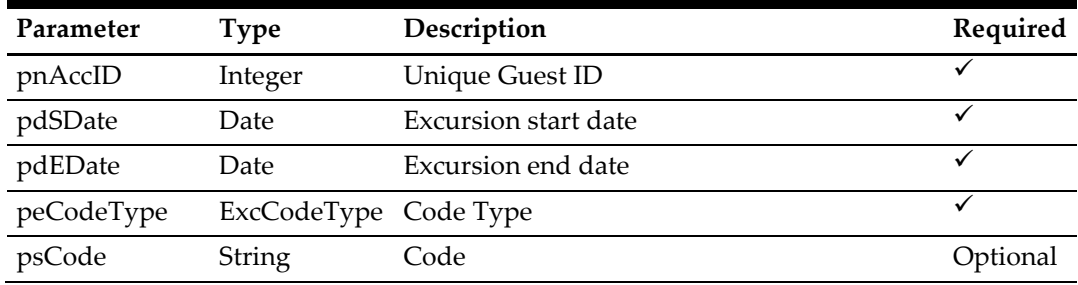

The following is the description of the parameters.

#### **pnAccID**

Unique Guest ID, return from SearchPassenger.

#### **pdSDate**

The field identifies the minimum date the excursions can start from.

#### **pdEDate**

The field identifies the maximum date the excursions must be completed.

#### **peCodeType Enumerator**

The field identifies the type of the code being passed for querying excursions.

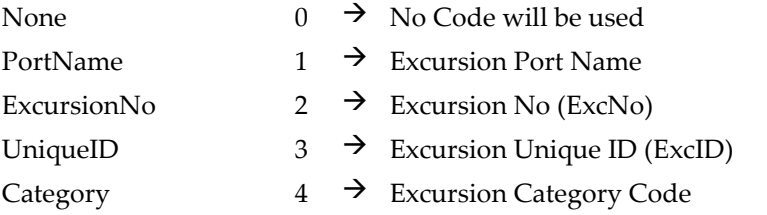

#### **psCode**

The code for the excursions to run the query on. It can be either the Port name, The Excursion No (ExcNo), the Unique Id (ExcID) or the Excursion Category Code.

#### **Return Value**

CResponseXml.bSuccess = False when input values are invalid or no record found.

CResponseXml.bSuccess = True and CResponseXML.oTables(0) = *ADO.NET data table* when input values are valid.

# ADO.NET DataTable field struture

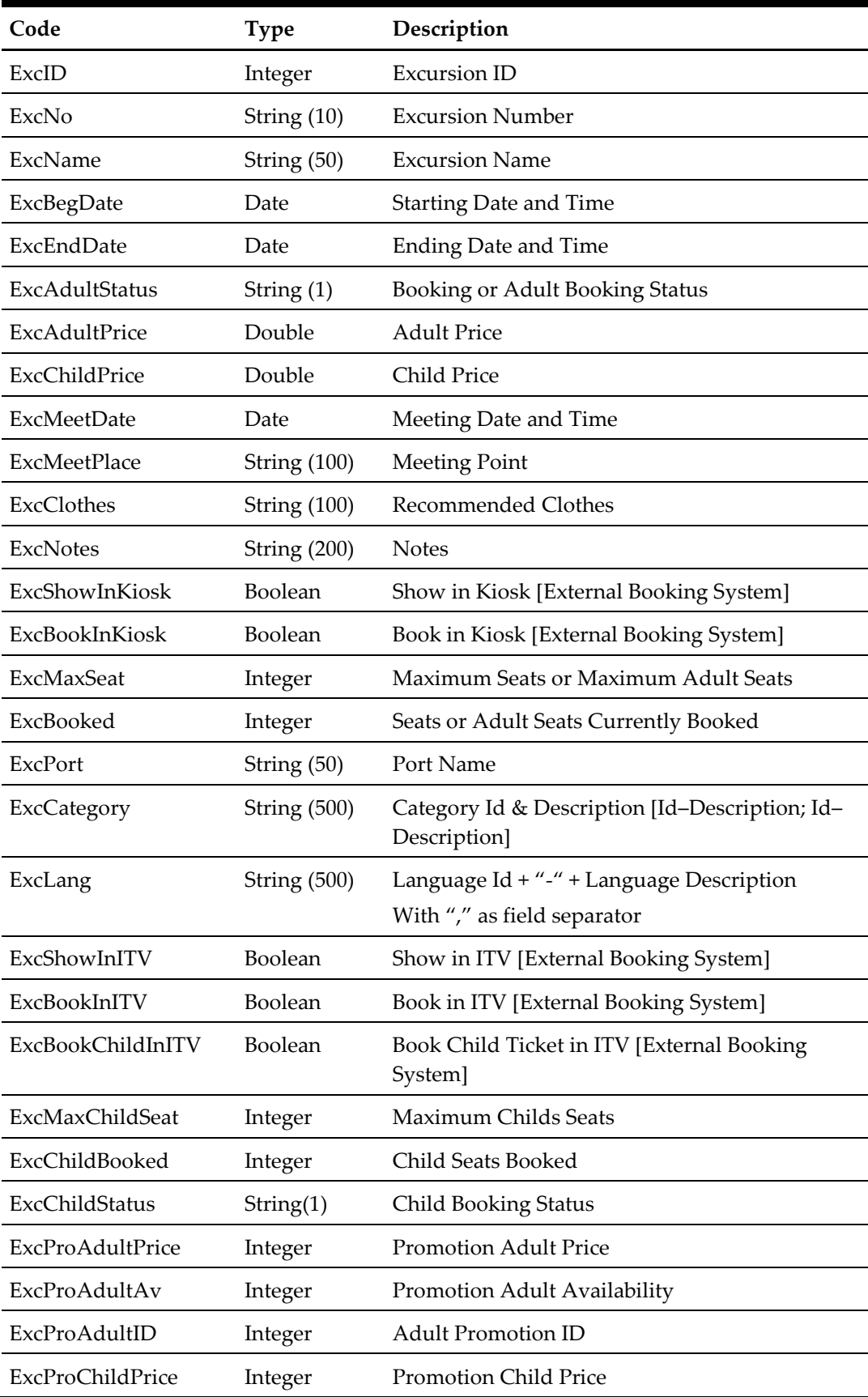

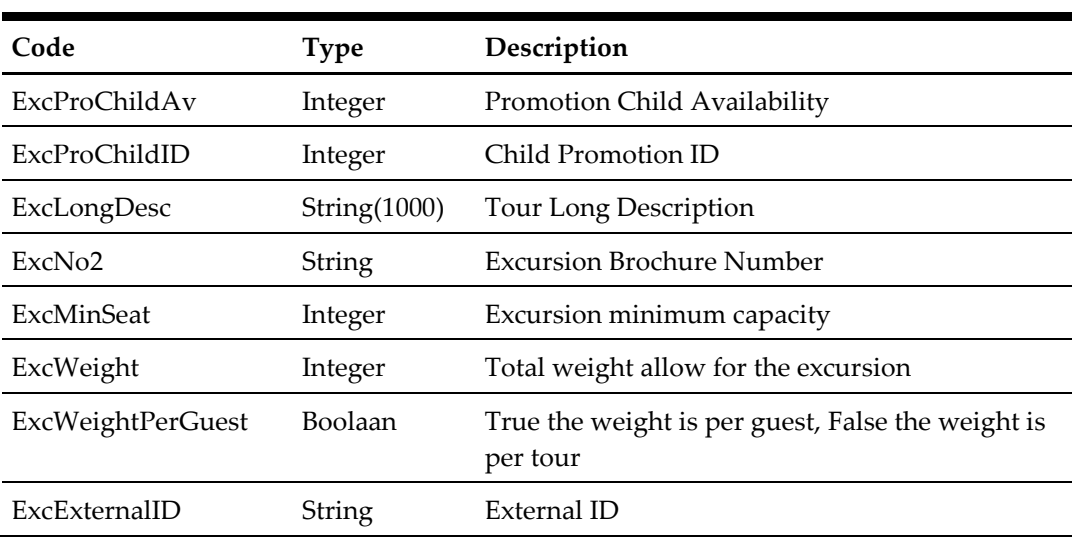

#### **ExcID**

The field identifies the unique excursion identifier. This ID can be used for excursion booking. The field is an internal, unique excursion number.

## **ExcNo**

The field identifies the custom, users entered, number that identifies excursion.

#### **ExcName**

The field identifies the excursion name (description).

#### **ExcBegDate**

The field identifies the excursion starting date and time.

# **ExcEndDate**

The field identifies the excursion ending date and time.

#### **ExcAdultStatus**

The field identifies the excursion booking status. If PAR 'Use Adult/Child Max Counts' is enabled, this is the adult booking status, if the PAR is disabled this is the general booking status.

The following status identifiers values are defined:

- $A \rightarrow$  Available
- $F \rightarrow$  Fully booked
- $O \rightarrow$  Overbooked

#### **ExcAdultPrice**

The field identifies the excursion adult price.

# **ExcChildPrice**

The field identifies the excursion child price.

# **ExcMeetDate**

The field identifies the excursion participants meeting date and time.

# **ExcMeetPlace**

The field identifies the excursion participants meeting place.

# **ExcClothes**

The field identifies the recommended clothes for excursions participants.

# **ExcNotes**

The field identifies the additional information about the excursion.

# **ExcShowInKiosk**

The flag to denote if the excursion can be shown on the external system.

# **ExcBookInKiosk**

The flag to denote if the excursion can be booked on the external system.

#### **ExcMaxSeat**

If PAR 'Use Adult/Child Max Counts' is enabled, this is the maximum adult seats available on the excursion, if the PAR is disabled this is the total seats available on the excursion.

# **ExcBooked**

If PAR 'Use Adult/Child Max Counts' is enabled, this is the adult seats currently booked on the excursion, if the PAR is disabled this is the total seats booked on the excursion.

# **ExcPort**

The field identifies the port for the excursion.

# **ExcCategory**

The field identifies the categories for the excursion.

# **ExcLang**

The field identifies the Language ID (2 digits) + "-" + Language Description, + "," as the field separator. In one tour there could be more than 1 language available, for example, EN – English, DE – German. The field will be "EN-English,DE-German"

#### **ExcShowInITV**

The flag to denote if the excursion can be shown on ITV the external system.

#### **ExcBookInITV**

The flag to denote if the excursion can be booked on the ITV external system.

#### **ExcBookChildInITV**

The flag to denote if the excursion child ticket can be booked on the ITV external system.

#### **ExcMaxChildSeat**

The field identifies the maximum child seats available on the excursion. This field only exists when PAR 'Use Adult/Child Max Counts' is Enabled.

#### **ExcChildBooked**

The field identifies the child seats currently booked on the excursion. This field only exists when PAR 'Use Adult/Child Max Counts' is Enabled.

# **ExcChildStatus**

The field identifies the excursion booking status. If PAR 'Use Adult/Child Max Counts' is Enabled, this is the child booking status. This field does not exist if the PAR is Disabled. The following status identifiers values are defined:

- $A \rightarrow$  Available
- $F \rightarrow$  Fully booked
- $O \rightarrow$  Overbooked

## **ExcProAdultPrice**

This is the adult promotion price.

#### **ExcProAdultAv**

This is the number of seats available for adult promotion price.

# **ExcProAdultID**

This is the adult promotion id, it can be used during Booking. Please refer to pnAdultPromoID in ExcBooking message type for more details.

# **ExcProChildPrice**

This is the child promotion price.

# **ExcProChildAv**

This is the number of seats available for child promotion price.

#### **ExcProChildID**

This is the child promotion id, it can be used during Booking. Please refer to pnChildPromoID in ExcBooking message type for more details.

# **ExcLongDesc**

Tour long Description intended for ITV usage.

For example,

```
oResponse = goWS.FidelioSPMSWSXML("GetExcursion", "SESSIONID", New
Object() {12345, #1/1/2011#, #1/12/2011#, 0, ""})
```
# **9. Function: GetEvent**

This function searches the list of ticket event available in SPMS.

**Note:** Not *supported* when connecting to offline QCI Sync DB.

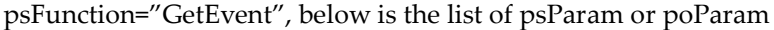

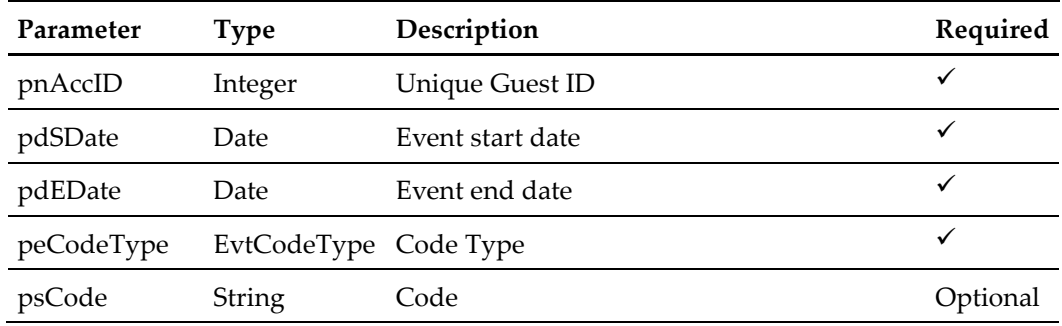

The following is a description of the parameters.

# **pnAccID**

Unique Guest ID, return from SearchPassenger.

# **pdSDate**

The field identifies the minimum date the event can start from.

# **pdEDate**

The field identifies the maximum date the event must be completed

# **peCodeType Enumerator**

The field identifies the type of the code being passed for querying events.

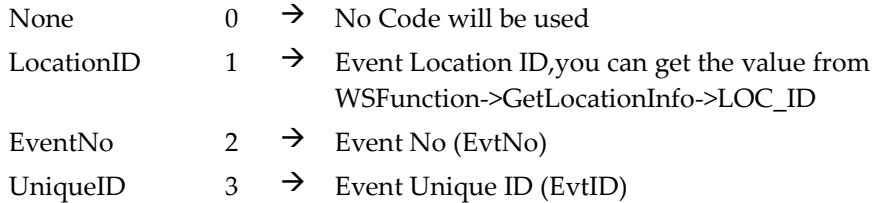

# **psCode**

The code for the Events to run the query on. It can be either the location code, The Event No (EvtNo), the Unique Id (EvtID).

# **Return Value**

CResponseXml.bSuccess = False when input values are invalid or no record found.

CResponseXml.bSuccess = True and CResponseXML.oTables(0) = *ADO.NET data table* when input values are valid.

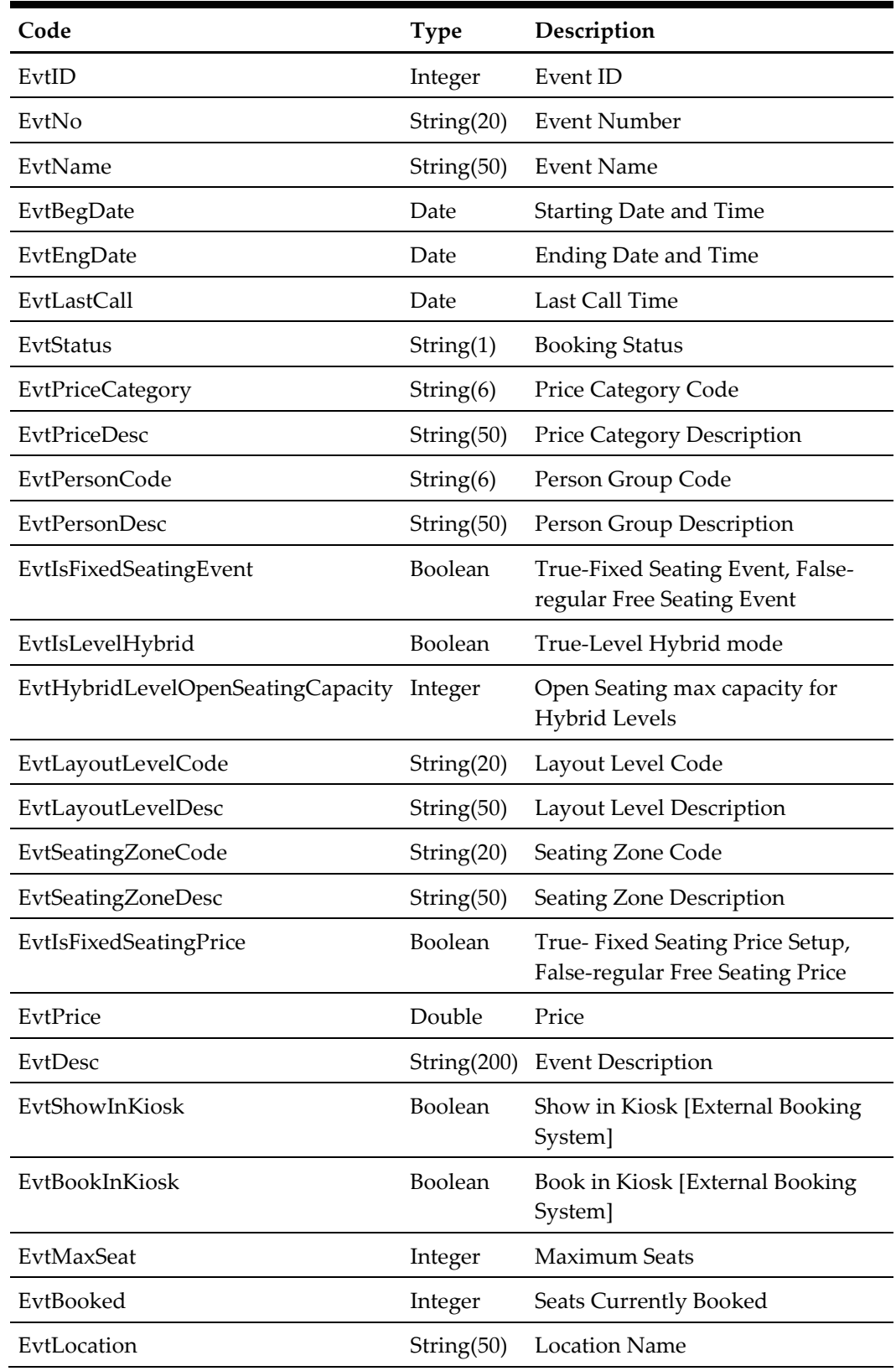

# ADO.NET DataTable field structure

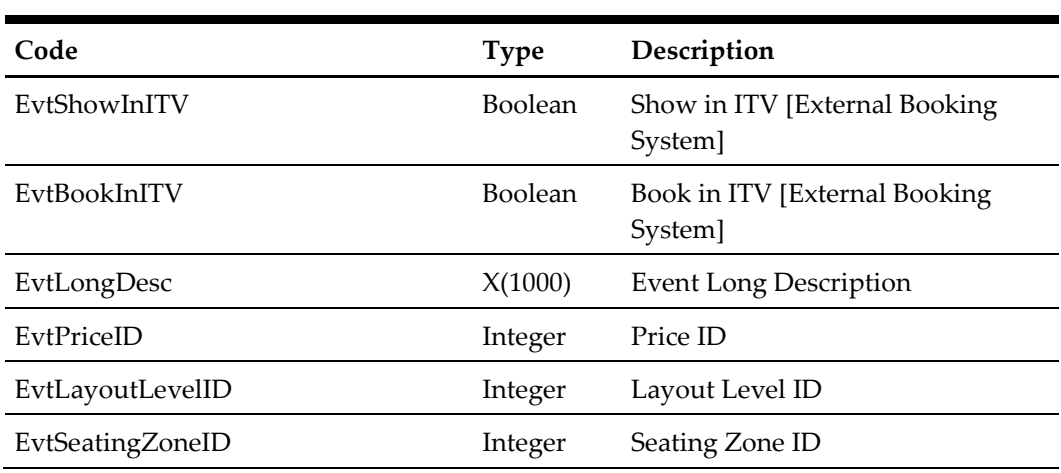

# **EvtID**

The field identifies the unique event identifier. This ID can be used for event booking. The field is an internal, unique event number.

#### **EvtNo**

The field identifies the custom, users entered, a number that identifies the event.

#### **EvtName**

The field identifies the event name (description).

#### **EvtBegDate**

The field identifies the event starting date and time.

#### **EvtEndDate**

The field identifies the event ending date and time.

# **EvtLastCall**

The field identifies the last call time, please ignore the date part.

# **EvtStatus**

The field identifies the event booking status. The following status identifiers values are defined:

- $A \rightarrow$  Available
- $F \rightarrow$  Fully booked
- $O \rightarrow$  Overbooked

For Fixed Seating Events, the Booking status applies to the Seating Zone.

# **EvtPriceCategory**

The field identifies the event price category code, this field is required during booking.

for example, Gold (Gold Class), Silver(Silver Class)

# **EvtPriceDesc**

The field identifies the event price category description.

### **EvtPersonCode**

The field identifies the person group code, this field is required during booking.

For example,

Adult Child Senior

### **EvtPersonDesc**

The field identifies the person group description.

# **EvtIsFixedSeatingEvent**

True-Fixed Seating Event, False- regular Free Seating Event

# **EvtIsLevelHybrid**

True-Level Hybrid mode (Fixed Seating plus Open Seating Capacity), False – Level is only Fixed Seating

## **EvtHybridLevelOpenSeatingCapacity**

Open Seating max attendees capacity for Hybrid Levels

#### **EvtLayoutLevelCode**

The field identifies the layout level code for fixed seating assignment bookings.

#### **EvtLayoutLevelDesc**

The field identifies the layout level description for fixed seating assignment bookings.

#### **EvtSeatingZoneCode**

The field identifies the seating zone code for fixed seating assignment bookings.

# **EvtSeatingZoneDesc**

The field identifies the seating zone description for fixed seating assignment bookings.

#### **EvtIsFixedSeatingPrice**

True- Fixed Seating Price Setup, False-regular Free Seating Price

#### **EvtPrice**

The field identifies the event selling price.

# **EvtDesc**

The field identifies the additional information about the event.

# **EvtShowInKiosk**

The flag to denote if the event can be shown on the external system.

#### **EvtBookInKiosk**

The flag to denote if the event can be booked on the external system.

#### **EvtMaxSeat**

Total seats available on the event.

Note: For the same event id the same seat could be sold at different price depending on the price category and person group. So the total seats appear on different price category and person group will be representing the same seats.

for example, Below means the event 1 only have 50 seats available, for the same EID will always have the same MAX value.

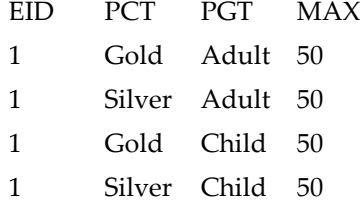

For Fixed Seating Events, the total seat count applies to the Seating Zone

#### **EvtBooked**

This is the total seats booked on the event.

For Fixed Seating Events, the total seats booked count applies to the Seating Zone.

# **EvtLocation**

The field identifies the location name of the event.

### **EvtShowInITV**

The flag to denote if the event can be shown on ITV the external system.

#### **EvtBookInITV**

The flag to denote if the event can be booked on the ITV external system, the field returns 'Yes' or 'No' only.

# **EvtLongDesc**

Event long Description intended for ITV usage.

# **EvtPriceID**

The field identifies the unique pricing setup identification number. This ID must be used for event fixed seating booking. The field is an internal, unique pricing setup number.

# **EvtLayoutLevelID**

The field identifies the unique Layout Level identification number. This ID must be used for event fixed seating booking. The field is an internal, unique layout level number.

# **EvtSeatingZoneID**

The field identifies the unique Seating Zone identification number. This ID must be used for event fixed seating booking. The field is an internal, unique seating zone number.

# for example,

```
oResponse = goWS.FidelioSPMSWSXML("GetEvent", "SESSIONID", New
Object() {12345, #1/1/2011#, #1/12/2011#, 0, ""})
```
# **10. Function: GetTreatmentAvailability**

# **Not supported when connecting to offline QCI Sync DB**

This function is used to request the SPA Treatment Availability (time slot) from the SPMS.

psFunction="GetTreatmentAvailability", below is the list of psParam or poParam

| Code                                         | Type | Description                 | Required |
|----------------------------------------------|------|-----------------------------|----------|
| pnAccID                                      |      | Integer Account ID          | ✓        |
| pnSPALocation                                |      | Integer Location ID         | ✓        |
| pnSPATreatmentItem Integer Treatment Item ID |      |                             |          |
| pdDateFrom                                   | Date | <b>Starting Date period</b> | optional |
| pdDateTo                                     | Date | <b>Ending Date period</b>   | optional |

The following is a description of the parameters.

#### **pnAccID**

Unique Guest ID, return from SearchPassenger.

#### **pnSPALocation**

The field identifies the unique location identification. The field is an internal, unique code. This value is retrieved from GetSPALocation WebMethod.

#### **pnSPATreatmentItem**

The field identifies the unique treatment item identification. The field is an internal, unique code. This field is retrieve from GetSPATreatmentItem or GetSPATreatmentItemForPeriod WebMethods.

#### **pdDateFrom , pdDateTo**

The fields identify the optional Starting and Ending Dates period for which the system will return availability time slots when **pnAccID** is set to 0.

#### **Return Value**

CResponseXml.bSuccess = False when input values are invalid or no record found.

CResponseXml.bSuccess = True and CResponseXML.oTables(0) = *ADO.NET data table* when input values are valid.

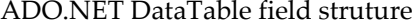

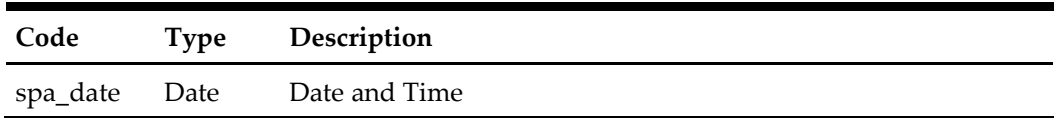

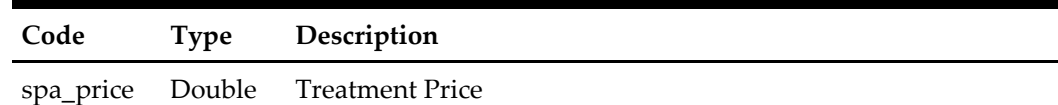

# **spa\_date**

The field returns the date which the treatment is available.

# **spa\_price**

The field identifies the treatment item price.

for example,

```
oResponse = goWS.FidelioSPMSWSXML("GetTreatmentAvailability", 
"SESSIONID", New Object() {12345, 123, 12})
oResponse = goWS.FidelioSPMSWSXML("GetTreatmentAvailability",
```

```
"SESSIONID", New Object() {0, 123, 12, #1/1/2011#, #1/12/2011#})
```
# **11. Function: GetPackageTreatmentAvailability**

This function is used to request the SPA Package Treatment Availability (time slot) from the SPMS.

**Note:** Not supported when connecting to offline QCI Sync DB

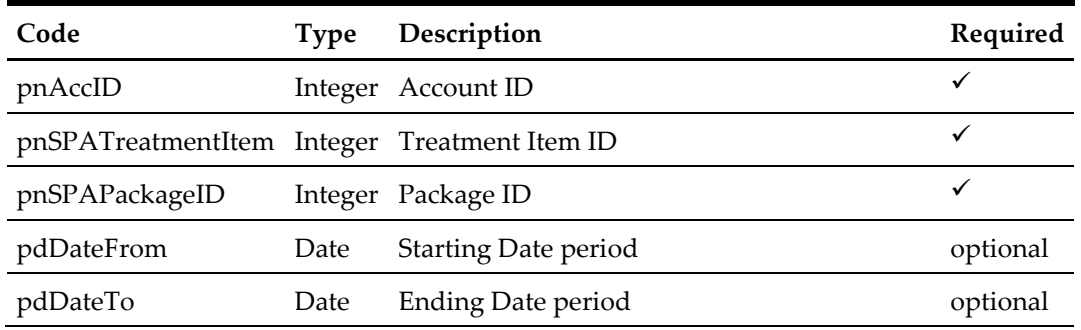

psFunction="GetPackageTreatmentAvailability", below is the list of psParam or poParam

The following is a description of the parameters.

### **pnAccID**

Unique Guest ID, return from SearchPassenger.

#### **pnSPATreatmentItem**

The field identifies the unique Package treatment item identification. The field is an internal, unique code. This field is retrieve from GetSPAPackageItems or GetSPAPackageItemsForPeriod WebMethods.

#### **pnSPAPackageID**

The field identifies the unique Package identification. The field is an internal, unique code. This value is retrieved from GetSPAPackages WebMethod.

#### **pdDateFrom**

#### **pdDateTo**

The fields identify the optional Starting and Ending Dates period for which the system will return availability time slots when **pnAccID** is set to 0.

#### **Return Value**

CResponseXml.bSuccess = False when input values are invalid or no record found. CResponseXml.bSuccess = True and CResponseXML.oTables(0) = *ADO.NET data table* when input values are valid.

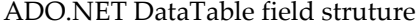

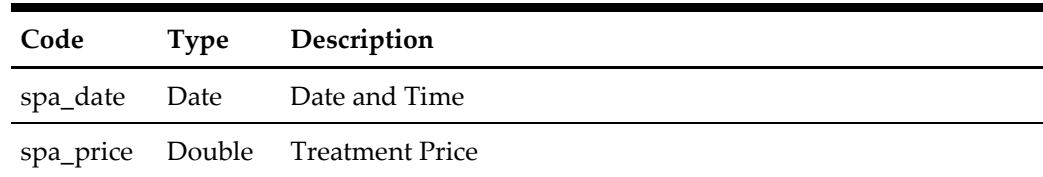

# **spa\_date**

The field returns the date which the treatment is available.

# **spa\_price**

The field identifies the Package treatment item price.

# for example,

```
oResponse = 
goWS.FidelioSPMSWSXML("GetPackageTreatmentAvailability", 
"SESSIONID", New Object() {12345, 12, 15})
```

```
oResponse = 
goWS.FidelioSPMSWSXML("GetPackageTreatmentAvailability", 
"SESSIONID", New Object() \{0, 12, 15, #1/1/2011#, #1/12/2011* \}
```
# **12. Function: GetExcPackage**

This function searches the list of excursion package available in SPMS

The message is usually used to display a list of excursions package that falls within date starting and ending criteria. The following is a description of the fields in the message data block. One package usually contains more than 1 excursion; all tours within the package must fall within the start date and end date. If either date is ignored, it will return all the package belong to current cruise.

**Note:** Not supported when connecting to offline QCI Sync DB

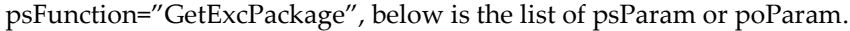

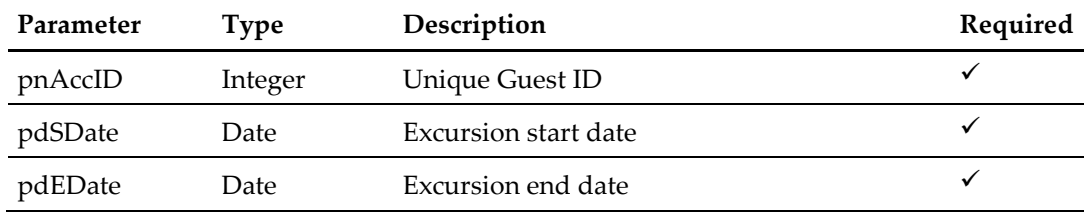

The following is a description of the parameters.

#### **pnAccID**

Unique Guest ID, return from SearchPassenger.

#### **pdSDate**

The field identifies the minimum date the excursions package can start from. Enter 30- Dec-1899 to return all package belong to current cruise.

# **pdEDate**

The field identifies the maximum date the excursions package must be completed. Enter 30-Dec-1899 to return all packages belong to current cruise.

#### **psErrMsg**

It will return an error message, for example, DB connection is down.

# **Return Value**

CResponseXml.bSuccess = False when input values are invalid or no record found. CResponseXml.bSuccess = True and CResponseXML.oTables(0) = *ADO.NET data table* when input values are valid.

ADO.NET DataTable field struture

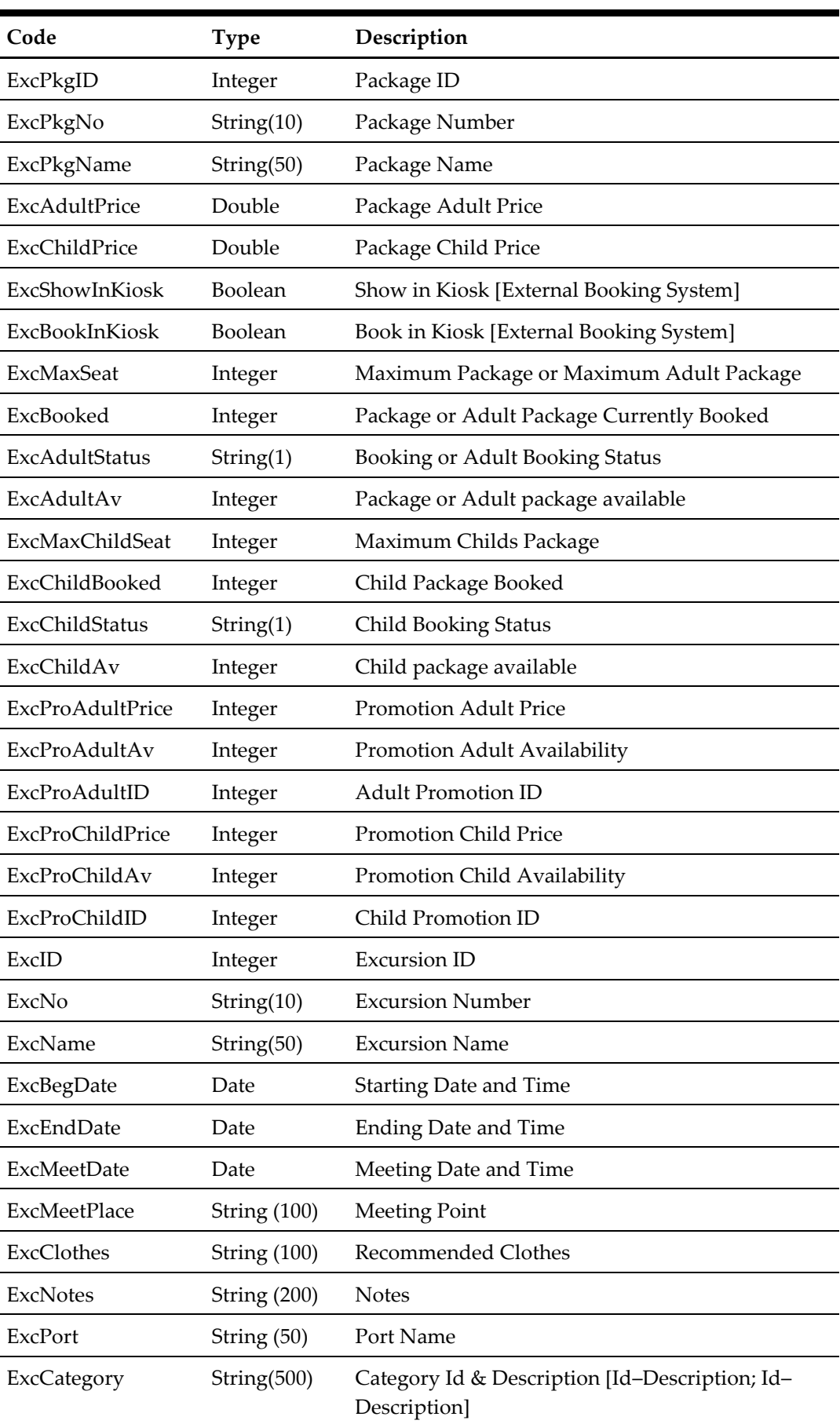

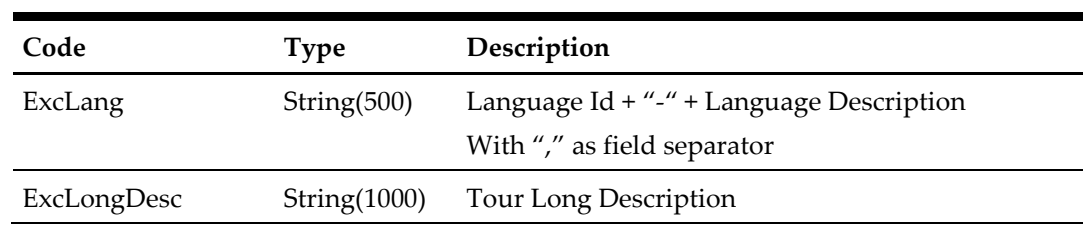

# **ExcPkgID**

The field identifies the unique excursion identifier. This ID can be used for excursion package booking. The field is an internal, unique excursion number.

## **ExcPkgNo**

The field identifies the custom, users entered, a number that identifies excursion.

#### **ExcPkgName**

The field identifies the excursion name (description).

# **ExcAdultPrice**

The field identifies the excursion adult price.

#### **ExcChildPrice**

The field identifies the excursion child price.

# **ExcShowInKiosk**

The flag to denote if the excursion can be shown on the external system.

#### **ExcBookInKiosk**

The flag to denote if the excursion can be booked on the external system.

# **ExcMaxSeat**

If PAR 'Use Adult/Child Max Counts' is enabled, this is the maximum adult packages available, if the PAR is disabled this is the total packages available.

# **ExcBooked**

If PAR 'Use Adult/Child Max Counts' is enabled, this is the adult packages currently booked on the excursion, if the PAR is disabled this is the total packages booked.

#### **ExcAdultStatus**

The field identifies the excursion booking status. If PAR 'Use Adult/Child Max Counts' is enabled, this is the adult booking status, if the PAR is disabled this is the general booking status.

The following status identifiers values are defined:

- $A \rightarrow$  Available
- $F \rightarrow$  Fully booked
- $O \rightarrow$  Overbooked

# **ExcAdultAv**

If PAR 'Use Adult/Child Max Counts' is Enabled, this is the current adult package available on the excursion, if the PAR is Disabled this is the total package available.

#### **ExcMaxChildSeat**

The field identifies the maximum child packages available. This field only valid when PAR 'Use Adult/Child Max Counts' is Enabled.

#### **ExcChildBooked**

The field identifies the child packages currently booked. This field only valid when PAR 'Use Adult/Child Max Counts' is Enabled.

# **ExcChildStatus**

The field identifies the excursion booking status. If PAR 'Use Adult/Child Max Counts' is Enabled. This field only valid when PAR 'Use Adult/Child Max Counts' is Enabled.

The following status identifiers values are defined:

- $A \rightarrow$  Available
- $F \rightarrow$  Fully booked
- $O \rightarrow$  Overbooked

# **ExcChildAv**

If PAR 'Use Adult/Child Max Counts' is enabled, this is the current child package available. This field only valid when PAR 'Use Adult/Child Max Counts' is Enabled.

#### **ExcProAdultPrice**

This is the adult promotion price.

### **ExcProAdultAv**

This is the number of packages available for adult promotion price.

#### **ExcProAdultID**

This is the adult promotion id, it can be used during ExcPackageBooking. Please refer to pnAdultPromoID in ExcPackageBooking message type for more details.

# **ExcProChildPrice**

This is the child promotion price.

#### **ExcProChildAv**

This is the number of packages available for child promotion price.

# **ExcProChildID**

This is the child promotion id, it can be used during Booking. Please refer to pnChildPromoID in ExPackageBooking message type for more details

# **ExcID**

The field identifies the unique excursion identifier. This ID can be used for excursion booking. The field is an internal, unique excursion number.

#### **ExcNo**

The field identifies the custom, users entered, a number that identifies excursion.

#### **ExcName**

The field identifies the excursion name (description).

#### **ExcBegDate**

The field identifies the excursion starting date and time.

# **ExcEndDate**

The field identifies the excursion ending date and time.

#### **ExcMeetDate**

The field identifies the excursion participants meeting date and time.

## **ExcMeetPlace**

The field identifies the excursion participants meeting place.

#### **ExcClothes**

The field identifies the recommended clothes for excursions participants.

#### **ExcNotes**

The field identifies the additional information about the excursion.

# **ExcPort**

The field identifies the port for the excursion.

# **ExcCategory**

The field identifies the categories for the excursion.

#### **ExcLang**

The field identifies the Language ID (2 digits) + "-" + Language Description, + "," as the field separator. In one tour there could be more than 1 language available for example, EN – English, DE – German.

The field will be "EN-English,DE-German"

# **ExcLongDesc**

Tour long Description intended for ITV usage.

# for example,

```
oResponse = goWS.FidelioSPMSWSXML("GetExcPackage", "SESSIONID", 
New Object() {12345, #1/1/2011#, #1/12/2011#})
```
# **13. Function: GetExcFolio**

This function is used to request a list of excursions booked on a specific account in SPMS.

**Note:** Not supported when connecting to offline QCI Sync DB

psFunction="GetExcFolio", below is the list of psParam or poParam

| Parameter | Type    | Description     | Required |
|-----------|---------|-----------------|----------|
| pnAccID   | Integer | Unique Guest ID |          |

The following is a description of the parameters.

#### **pnAccID**

Unique Guest ID, return from SearchPassenger.

#### **Return Value**

CResponseXml.bSuccess = False when input values are invalid or no record found.

CResponseXml.bSuccess = True and CResponseXML.oTables(0) = *ADO.NET data table* when input values are valid.

# ADO.NET DataTable field struture

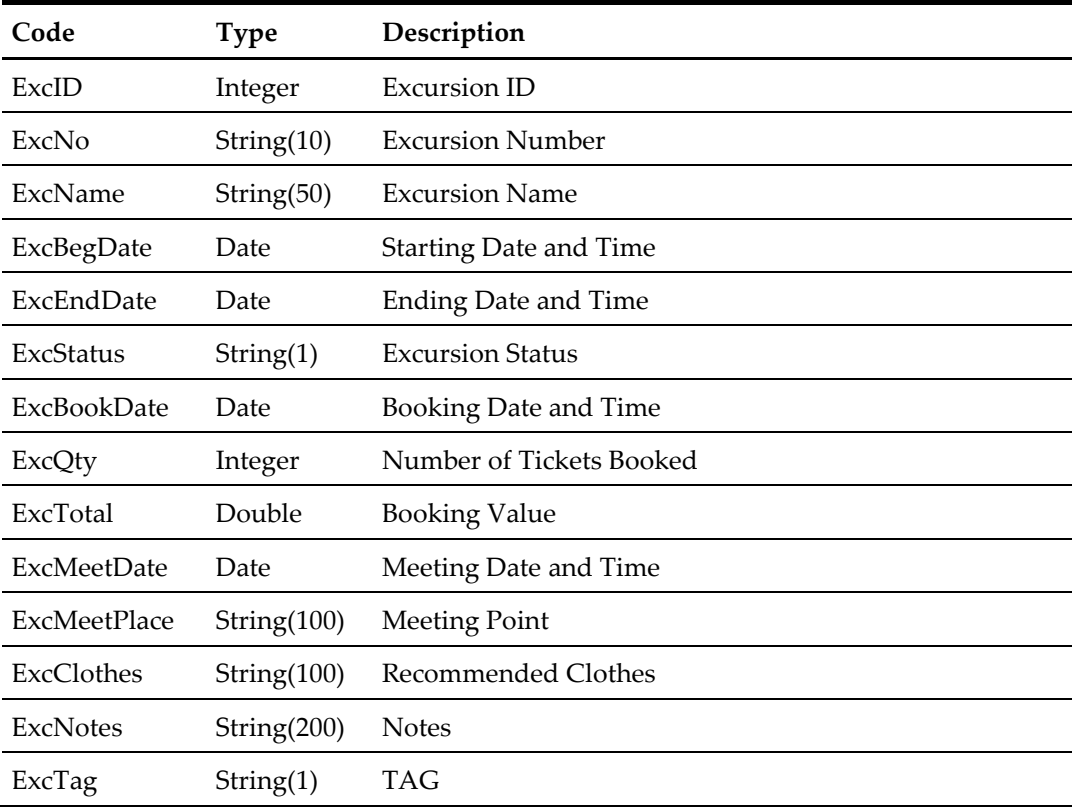

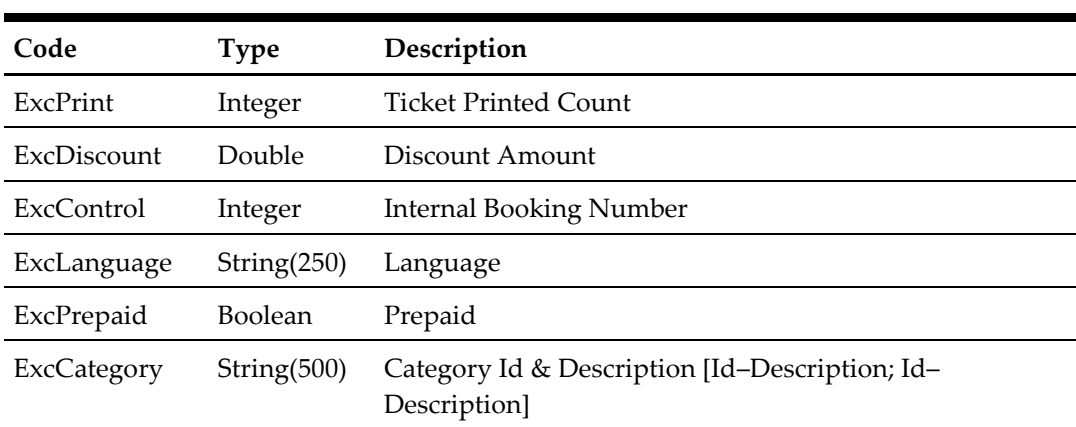

## **ExcID**

The field identifies the unique excursion identifier. This ID can be used to link the excursion with items retrieved from Excursions message. The field is an internal, unique excursion number.

# **ExcNo**

The field identifies the custom, users entered, a number that identifies excursion.

#### **ExcName**

The field identifies the excursion name (description).

#### **ExcBegDate**

The field identifies the excursion starting date and time.

#### **ExcEndDate**

The field identifies the excursion ending date and time.

#### **ExcStatus**

The field identifies the excursion booking status. The following status identifiers values are defined:

- $A \rightarrow$  Available
- $F \rightarrow$  Fully Booked
- $O \rightarrow$  Overbooked

# **ExcBookDate**

The field identifies the excursion booking date and time (real date and time).

# **ExcQty**

The field identifies the number of tickets booked.

#### **ExcTotal**

The field identifies the total value of the bookings for the returned excursions.

#### **ExcMeetDate**

The field identifies the excursion participants meeting date and time.

# **ExcMeetPlace**

The field identifies the excursion participants meeting place.

#### **ExcClothes**

The field identifies the recommended clothes for excursions participants.

# **ExcNotes**

The field identifies the additional information about the excursion.

# **ExcTag**

The field identifies the adult or children indicator.

 $A \rightarrow$  Adult

 $C \rightarrow$  Children

# **ExcPrint**

The field identifies how many times the tickets had been printed.

# **ExcDiscount**

Discount Amount.

#### **ExcControl**

Internal Booking Number.

# **ExcLanguage**

Language, for example, English.

**ExcPrepaid** True – Prepaid at shore side, False – Book onboard.

# **ExcCategory**

The field identifies the categories for the excursion.

#### for example,

```
oResponse = goWS.FidelioSPMSWSXML("GetExcFolio", "SESSIONID", New
Object() {12345})
```
# **14. Function: GetEvtFolio**

This function is used to request a list of event booked on a specific account in SPMS.

**Note:** Not supported when connecting to offline QCI Sync DB

psFunction="GetEvtFolio", below is the list of psParam or poParam

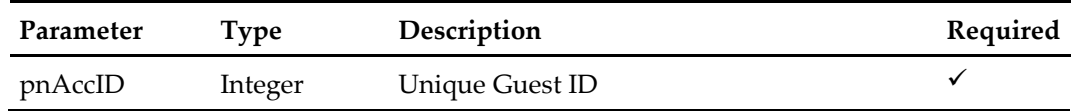

The following is a description of the parameters.

# **pnAccID**

Unique Guest ID, return from SearchPassenger.

# **Return Value**

CResponseXml.bSuccess = False when input values are invalid or no record found. CResponseXml.bSuccess = True and CResponseXML.oTables(0) = *ADO.NET data table* when input values are valid.

# ADO.NET DataTable field struture

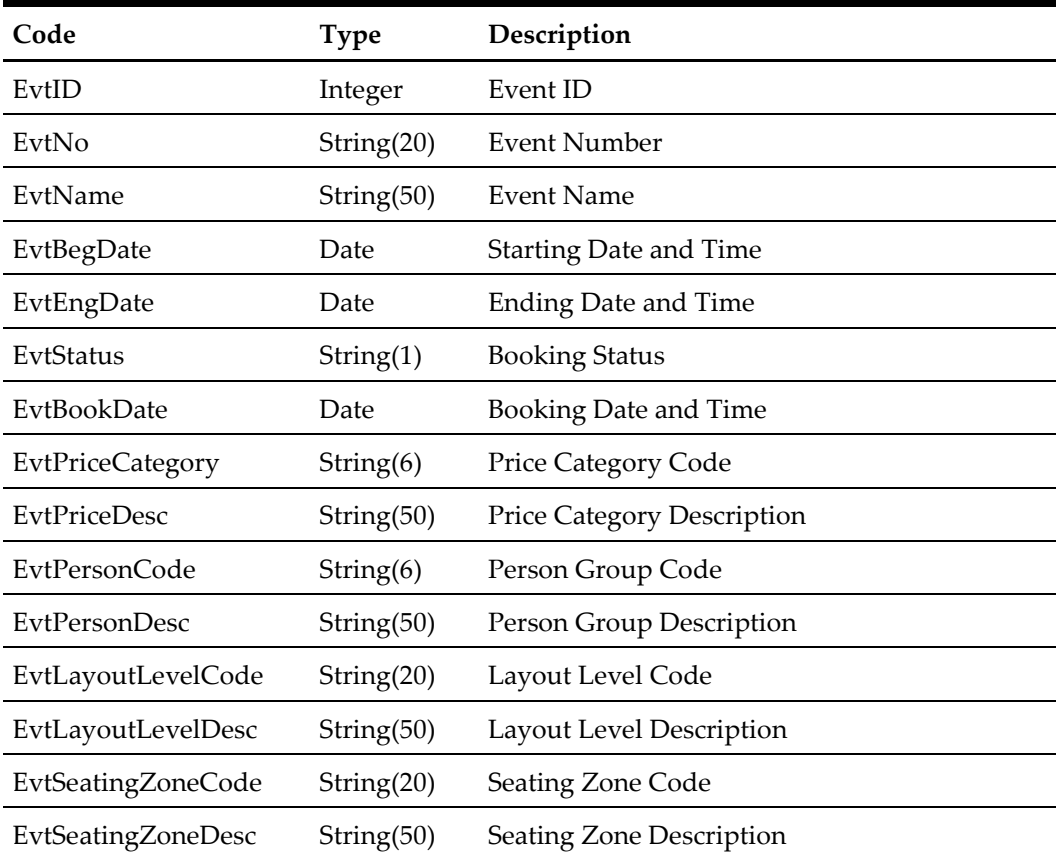
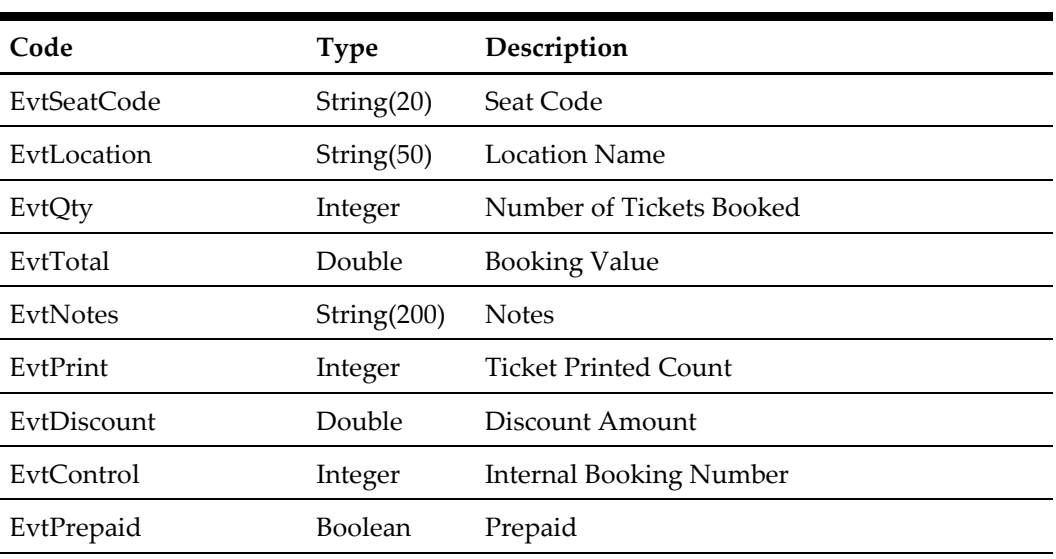

## **EvtID**

The field identifies the unique event identifier. This ID can be used for event booking. The field is an internal, unique event number.

## **EvtNo**

The field identifies the custom, users entered, a number that identifies the event.

## **EvtName**

The field identifies the event name (description).

## **EvtBegDate**

The field identifies the event starting date and time.

## **EvtEndDate**

The field identifies the event ending date and time.

## **EvtStatus**

The field identifies the event booking status. The following status identifiers values are defined:

- $A \rightarrow$  Available
- $F \rightarrow$  Fully booked
- $O \rightarrow$  Overbooked

## **EvtBookDate**

The field identifies the excursion booking date and time (real date and time).

## **EvtPriceCategory**

The field identifies the event price category code; this field is required during booking.

For example, Gold (Gold Class), Silver (Silver Class)

## **EvtPriceDesc**

The field identifies the event price category description.

## **EvtPersonCode**

The field identifies the person group code, this field is required during booking.

for example,

Adult Child Senior

## **EvtPersonDesc**

The field identifies the person group description.

#### **EvtLayoutLevelCode**

The field identifies the layout level code for fixed seating assignment bookings.

## **EvtLayoutLevelDesc**

The field identifies the layout level description for fixed seating assignment bookings.

#### **EvtSeatingZoneCode**

The field identifies the seating zone code for fixed seating assignment bookings.

#### **EvtSeatingZoneDesc**

The field identifies the seating zone description for fixed seating assignment bookings.

#### **EvtSeatCode**

The field identifies the seat id, for example, B15 for fixed seating assignment bookings.

## **EvtLocation**

The field identifies the location name of the event.

#### **EvtQty**

The field identifies the number of tickets booked.

## **EvtTotal**

The field identifies the total value of the bookings for the returned excursions.

### **EvtNotes**

The field identifies the additional information about the event.

## **EvtPrint**

The field identifies how many times the tickets had been printed.

## **EvtDiscount**

Discount Amount.

## **EvtControl**

Internal Booking Number.

## **EvtPrepaid**

True – Prepaid at shore side, False – Book onboard.

```
oResponse = goWS.FidelioSPMSWSXML("GetEvtFolio", "SESSIONID", New
Object() {12345})
```
## **15. Function: UpdateEmail**

This web method function allows updating of e-mail (res\_email\_ship) to SPMS.

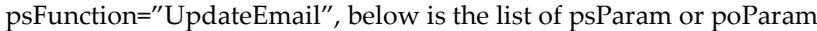

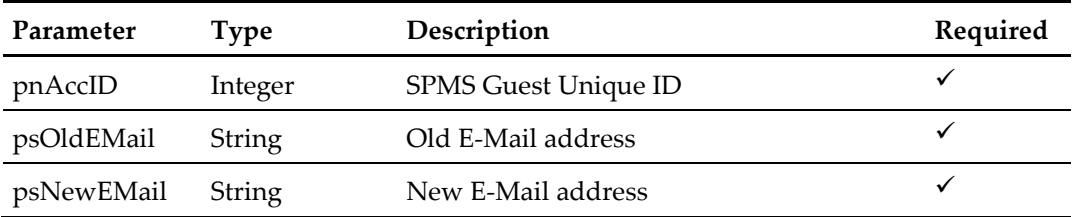

The following is a description of the parameters.

## **pnAccID**

Unique Guest ID, return from SearchPassenger.

## **psOldEmail**

This is the existing e-mail address for validation purpose. If there is no previous e-mail address pass in an empty string.

## **psNewEmail**

This is the new e-mail address to update to the DB.

## **Return Value**

CResponseXml.bSuccess = True when UpdateEmail is successful CResponseXml.bSuccess = False when UpdateEmail has failed

```
oResponse = goWS.FidelioSPMSWSXML("UpdateEmail", "SESSIONID", New
Object() {12345, "test@test.com", "Ship@ship.com", 0, ""})
```
## **16. Function: GetCheckImage**

This function gets the check image from SPMS.

**Note:** Not supported when connecting to offline QCI Sync DB

psFunction="GetCheckImage", below is the list of psParam or poParam

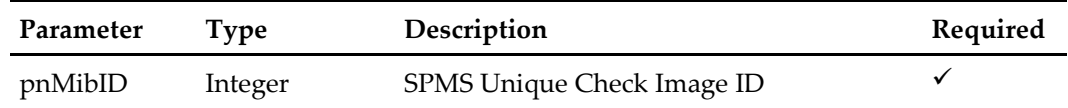

The following is a description of the parameters.

## **pnMibID**

SPMS Unique Check Image ID, return from GetInvoiceTotal.

## **Return Value**

CResponseXml.bSuccess = True when GetCheckImage is successful

#### **CResponseXML.oObj(0)**

This is the check image from Micros with signature. This is the preferred image to display if both pbyImage and psCheckImage exists.

## **CResponseXML.oObj(1)**

This is the text image of a guest check.

CResponseXml.bSuccess = False when GetCheckImage has failed or no record found

for example, oResponse = goWS.FidelioSPMSWSXML("GetCheckImage", "SESSIONID", New Object() {12345576})

## **17. Function: UpdateMessageStatus**

This Function update the message delivered status.

**Note:** Not supported when connecting to offline QCI Sync DB

psFunction="UpdateMessageStatus", below is the list of psParam or poParam

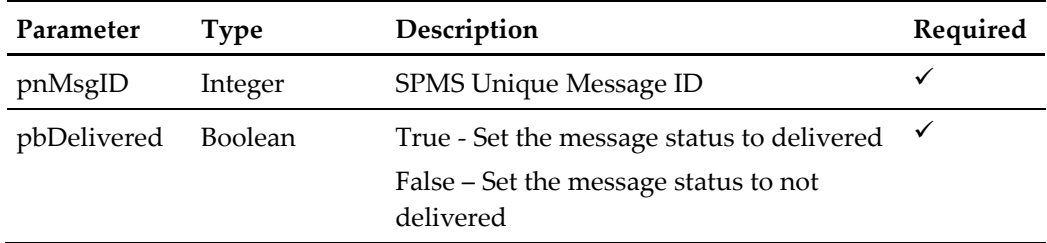

The following is a description of the parameters.

## **pnMsgID**

SPMS Unique Message ID, return from GetMessage.

## **pbDelivered**

True - Set the message status to delivered False – Set the message status to not delivered

## **Return Value**

CResponseXml.bSuccess = True when UpdateMessageStatus is successful CResponseXml.bSuccess = False when UpdateMessageStatus has failed

```
oResponse = goWS.FidelioSPMSWSXML("UpdateMessageStatus", 
"SESSIONID", New Object() {12345, #1/1/2011#, #1/12/2011#, 0, ""})
```
## **18. Function: WSFunction**

This function calls a user define function to retrieve information from SPMS. You need to read a separate document on the available function as this different from customer to customer.

psFunction="WsFunction", below is the list of psParam or poParam

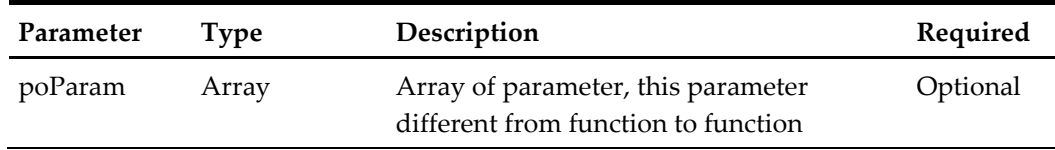

The following is a description of the parameters.

#### **poParam**

The first element is the function name, the rest will depend on a function to function.

If the parameter is date field, you need to pass in a date string in YYYYMMDDHHMMSS format.

## **Return Value**

CResponseXml.bSuccess = False when input values are invalid or no record found.

CResponseXml.bSuccess = True and CResponseXML.oTables = Array of *ADO.NET data table* when input values are valid.

```
oResponse = goWS.FidelioSPMSWSXML("WSFunction", "SESSIONID", New
Object() {"GetCabin", "05002"})
```
## **19. Function: ExcBooking**

This function creates an excursion booking in SPMS.

**Note:** Not supported when connecting to offline QCI Sync DB

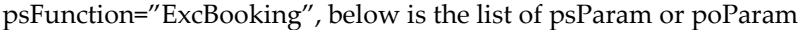

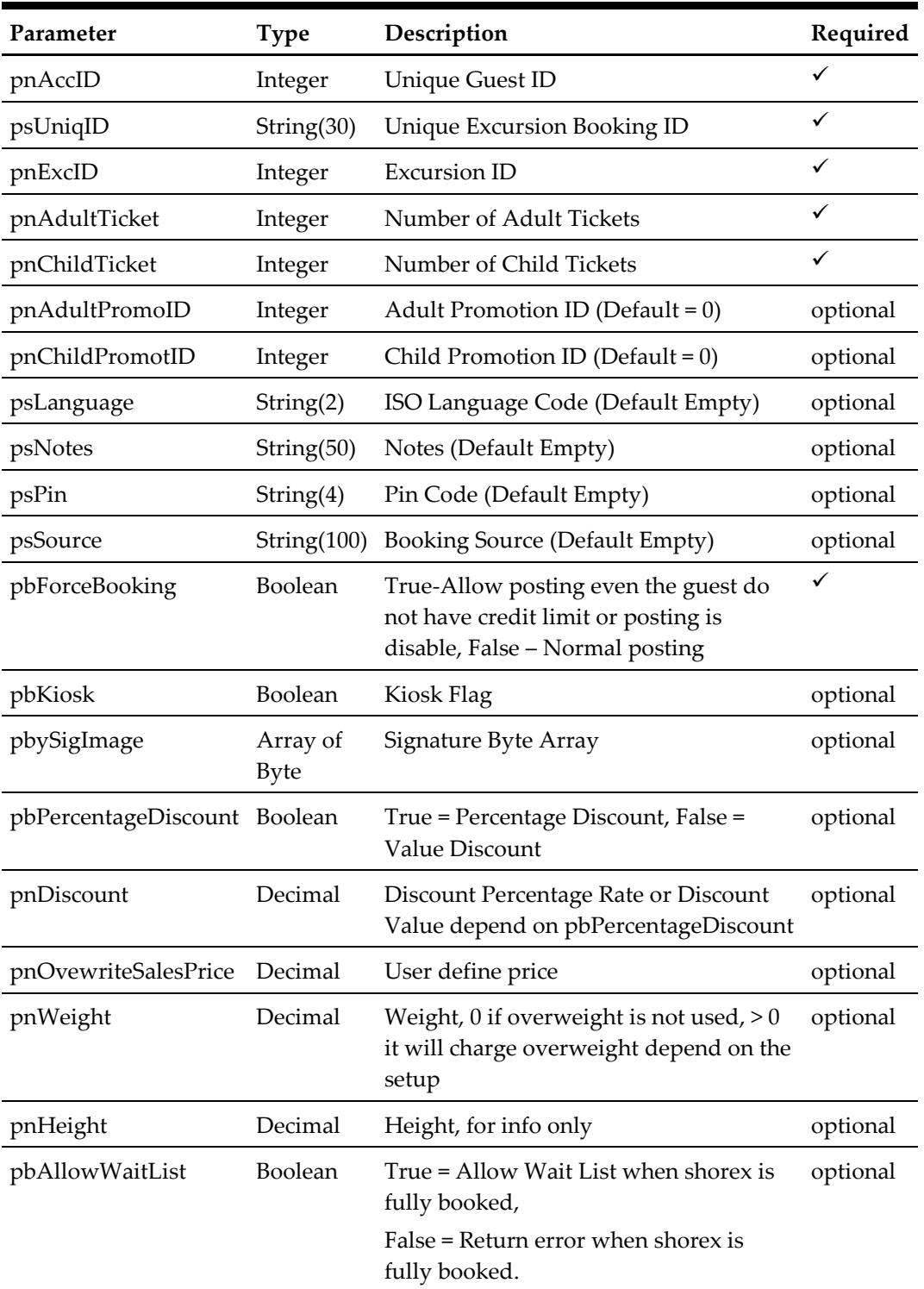

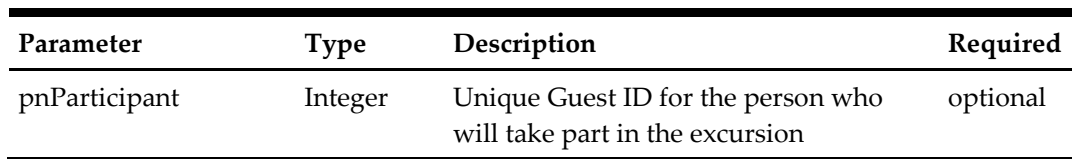

## **pnAccID**

Unique Guest ID, return from SearchPassenger.

## **psUniqID**

The field identifies the booking unique within the whole external system. The field is used as a cross-reference to obtain detailed information about all the transactions recorded on a booking.

## **pnExcID**

The field identifies the unique excursion identification number. This ID can be obtained through GetExcursion WebMethod. The field is an internal, unique excursion number.

#### **pnAdultTicket**

The field identifies the number of adult priced tickets to book.

## **pnChildTicket**

The field identifies the number of child priced tickets to book.

## **pnAdultPromoID**

The field identified the adult promotion id, if this field is ignore, the guest will still entitle for promotion price if available else normal price will be apply. If promotion id is sent and promotion price no longer available, an error message will return.

for example, If promotion price only valid for 1 seat and the guest try to book 2 seats.

#### **With pnAdultPromoID send**

An error message will return indicate only 1 seat is available.

#### **Without pnAdultPromoID send**

Booking done with 1 seat at promotion price and 1 seat at normal price.

#### **pnChildPromoID**

The field identified the child promotion id, if this field is ignore, the guest will still entitle for promotion price if available else normal price will be apply. If promotion id is sent and promotion price no longer available, an error message will return.

## **psLanguage**

The field identifies the language id of the tour.

## **psNotes**

The field identifies the additional information send by 3<sup>rd</sup> party.

## **psPin**

The field identifies the telephone PIN code of the reservation account. The valid character is 0,1,2,3,4,5,6,7,8,9. Leading zero support depend on SPMS Parameter setting.

## **psSource**

The field identifies the source of the booking. Eg: Workstation Id, Kiosk Id, etc. or any other details describing the location where the booking was made.

#### **pbForceBooking**

True-Allow posting even the guest do not have credit limit or posting is disabled (This only apply to check-in guest only), False-Normal posting

#### **pbKiosk**

For future use, current no effect.

## **pbySignature**

This is the signature image in byte array format

## **pbPercentageDiscount**

True = Percentage discount, False = dollar value discount

#### **pnDiscount**

If pbPercentageDiscount = True, this is the discount percentage else this is the discount value

#### **pnOvewriteSalesPrice**

if this is  $> 0$ , we will use this price to post instead of the price define in the DB, use it with care.

#### **pnWeight**

Pass in 0 if overweight is not used, > 0 it will charge overweight depend on the setup

### **pnHeight**

For info only

#### **pbAllowWaitList**

True = Allow Wait List when shorex is fully booked,

False = Return error when shorex is fully booked. (Default value)

If the booking is posted to the waitlist, CResponseXml.oObj(0) will return the Wait List Number, this only happen when pbAllowWaitList = True and the booking is fully book.

## **pnParticipant**

0-pnAccID is the participant

>0-Must be a valid unique guest id, the guest which will participant in the excursion, no validation on the id

## **Return Value**

CResponseXml.bSuccess = False when input values are invalid or no record found.

CResponseXml.bSuccess = True and CResponseXML.oTables(0) = *ADO.NET data table* when input values are valid. CResponse.Xml.oObj(0) will be > 0 if the booking is posted to wait list.

ADO.NET DataTable field structure (It will always return only 1 record when input is valid)

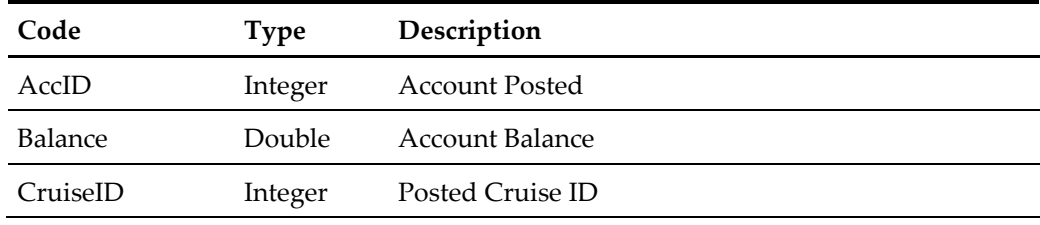

## **AccID**

The account posted can be different from the pnAccID pass in if the pbForceBooking is set to True and the said account does not exist and not allow to do posting the return value will be internal system error account id.

## **Balance**

The field identifies the balance after the posting is applied. This field can return positive (account is to be invoiced) or negative (account prepaid) value.

## **CruiseID**

The field identifies the posted cruise id.

```
oResponse = goWS.FidelioSPMSWSXML("ExcBooking", "SESSIONID", New
Object() {12345, 37464, 245457, 1, 0, 0, 0, "", "", "", "", 
False})
```
# **20. Function: ExcBookingPackage**

This function makes an excursion package booking in SPMS.

**Note:** Not supported when connecting to offline QCI Sync DB

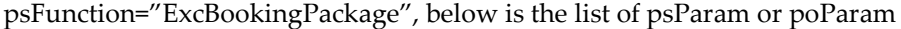

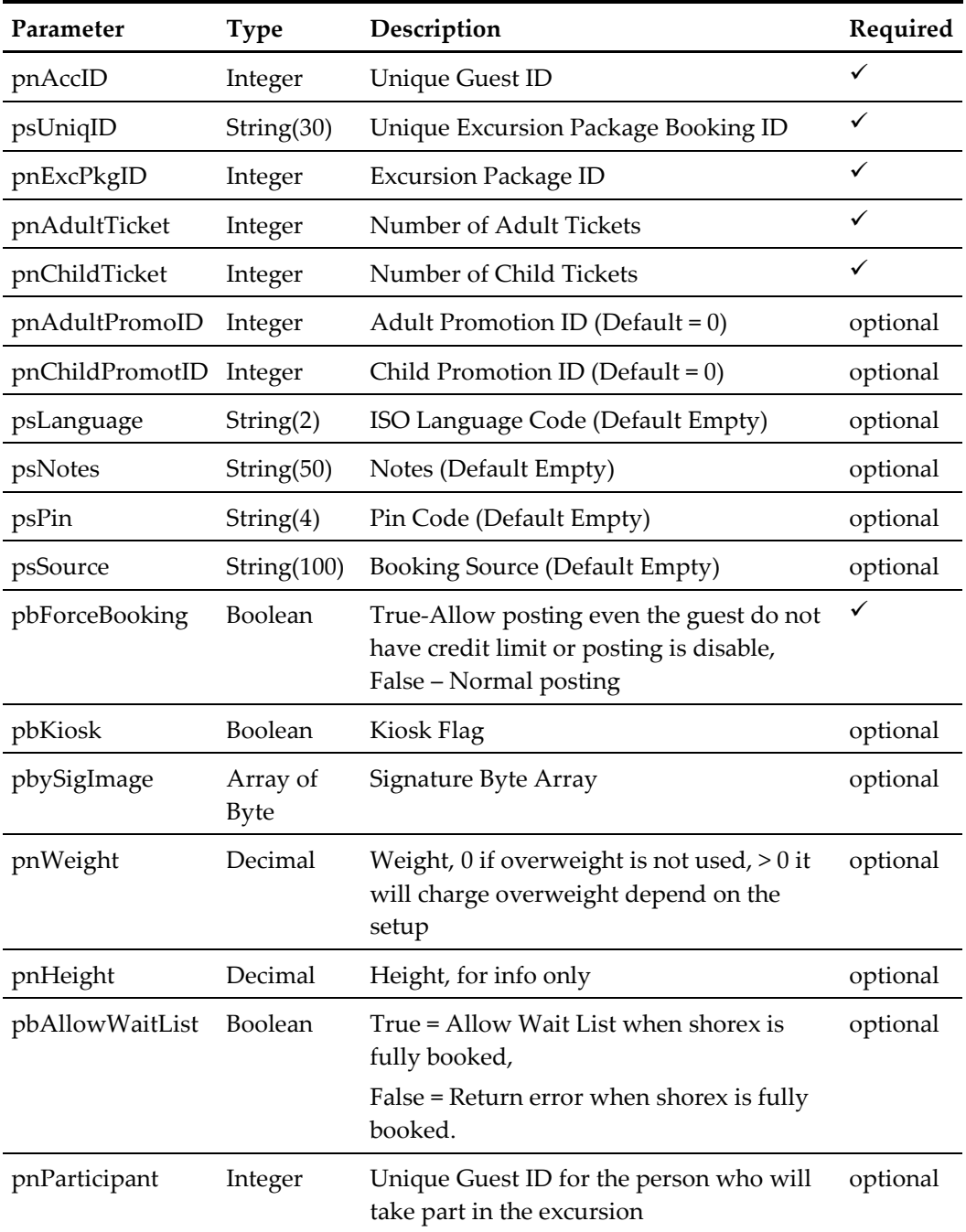

## **pnAccID**

Unique Guest ID, return from SearchPassenger.

## **psUniqID**

The field identifies the booking unique within the whole external system. The field is used as a cross-reference to obtain detailed information about all the transactions recorded on a booking.

### **pnExcPkgID**

The field identifies the unique excursion package identification number. This ID can be obtained through GetExcPackage WebMethod. The field is an internal, unique excursion number.

## **pnAdultTicket**

The field identifies the number of adult priced tickets to book.

## **pnChildTicket**

The field identifies the number of children priced tickets to book.

#### **pnAdultPromoID**

The field identified the adult promotion id, if this field is ignored, the guest will still entitle for promotion price if available, else normal price will be applied. If promotion id is sent and promotion price no longer available, an error message will return.

for example, If promotion price only valid for 1 seat and the guest try to book 2 seats.

#### **With pnAdultPromoID send**

An error message will return indicate only 1 seat is available.

#### **Without pnAdultPromoID send**

Booking was done with 1 seat at promotion price and 1 seat at normal price.

#### **pnChildPromoID**

The field identified the child promotion id, if this field is ignored, the guest will still entitle for promotion price if available, else normal price will be applied. If promotion id is sent and promotion price no longer available, an error message will return.

#### **psLanguage**

The field identifies the language id of the tour.

#### **psNotes**

The field identifies the additional information sent by third-party.

## **psPin**

The field identifies the telephone PIN code of the reservation account. The valid character is 0,1,2,3,4,5,6,7,8,9. Leading zero to support depends on SPMS Parameter setting.

## **psSource**

The field identifies the source of the booking. Eg: Workstation Id, Kiosk Id, etc. or any other details describing the location where the booking was made.

#### **pbForceBooking**

True-Allow posting even the guest do not have credit limit or posting is disabled (This only apply to check-in guest only), False-Normal posting

#### **pbKiosk**

For future use, current no effect.

#### **pbySignature**

This is the signature image in byte array format

## **pbPercentageDiscount**

True = Percentage discount, False = dollar value discount

## **pnDiscount**

If pbPercentageDiscount = True, this is the discount percentage else this is the discount value

## **pnOvewriteSalesPrice**

if this is > 0, we will use this price to post instead of the price defined in the DB, use it with care.

### **pnWeight**

Pass in 0 if overweight is not used, > 0 it will charge overweight depend on the setup

#### **pnHeight**

For info only

## **pbAllowWaitList**

True = Allow Wait List when Shore Excursion is fully booked,

False = Return error when Shore Excursion is fully booked. (Default value)

If the booking is posted to the waitlist, CResponseXml.oObj(0) will return the Wait List Number, this only happens when pbAllowWaitList = True and the booking is fully booked.

### **pnParticipant**

0-pnAccID is the participant

>0-Must be a valid unique guest id, the guest which will participate in the excursion, no validation on the id

## **Return Value**

CResponseXml.bSuccess = False when input values are invalid or no record found.

CResponseXml.bSuccess = True and CResponseXML.oTables(0) = *ADO.NET data table* when input values are valid. CResponse.Xml.oObj(0) will be > 0 if the booking is posted to wait list.

ADO.NET DataTable field structure (It will always return only 1 record when input is valid)

| Code     | Type    | Description      |  |
|----------|---------|------------------|--|
| Balance  | Double  | Account Balance  |  |
| CruiseID | Integer | Posted Cruise ID |  |

## **Balance**

The field identifies the balance after the posting is applied. This field can return positive (account is to be invoiced) or negative (account prepaid) value.

#### **CruiseID**

The field identifies the posted cruise id.

```
oResponse = goWS.FidelioSPMSWSXML("ExcBookingPackage", 
"SESSIONID", New Object() {12345, 37464, 245457, 1, 0, 0, 0, "", 
"", "", "", False})
```
## **21. Function: EvtBooking**

This function creates an event booking in SPMS.

**Note:** Not supported when connecting to offline QCI Sync DB

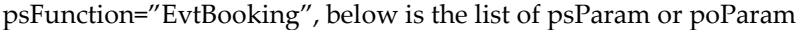

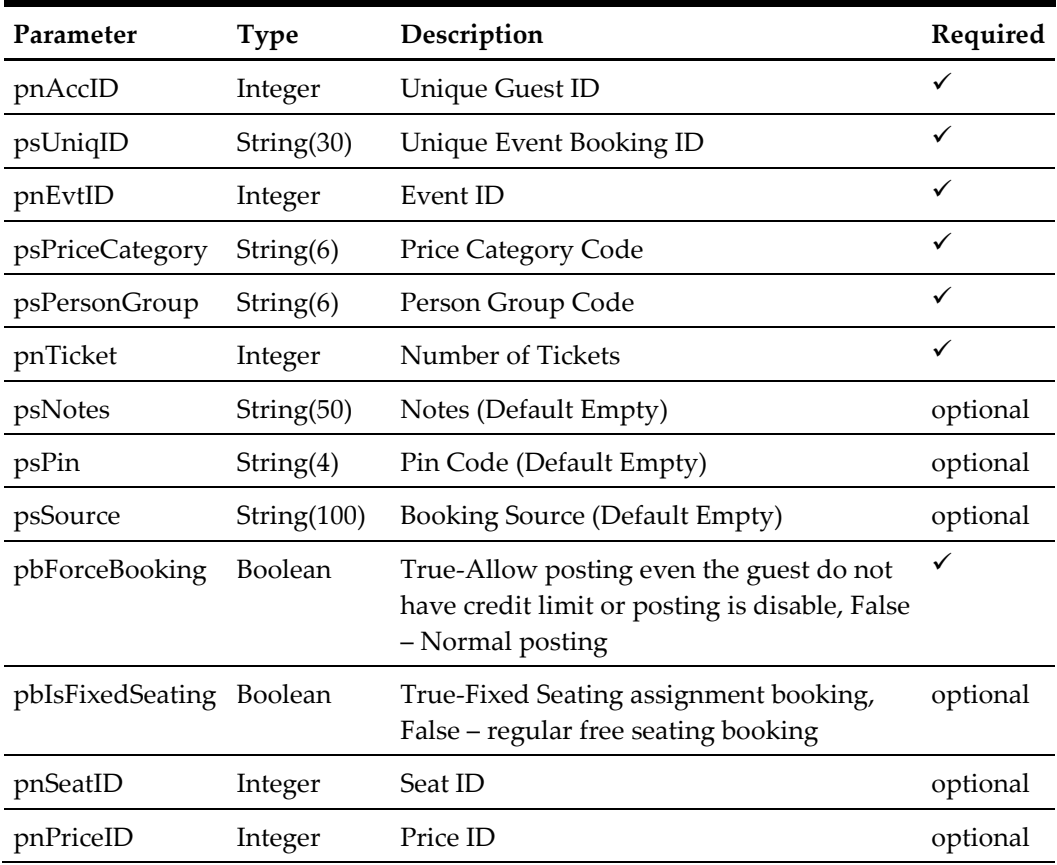

## **pnAccID**

Unique Guest ID, return from SearchPassenger.

## **psUniqID**

The field identifies the booking unique within the whole external system. The field is used as a cross-reference to obtain detailed information about all the transactions recorded on a booking.

## **pnEvtID**

The field identifies the unique event identification number. This ID can be obtained through GetEvent WebMethod. The field is an internal, unique event number.

#### **psPriceCategory**

The field identifies the Price Category. This Price Category can be obtained through GetEvent WebMethod message. This field is an internal, unique price category code.

## **psPersonGroup**

The field identifies the Person Group. This Person Group can be obtained through GetEvent WebMethod message. This field is an internal, unique person group code.

## **pnTicket**

The field identifies the number of tickets to book.

## **psNotes**

The field identifies the additional information sent by third-party.

## **psPin**

The field identifies the telephone PIN code of the reservation account. The valid character is 0,1,2,3,4,5,6,7,8,9. Leading zero to support depends on SPMS Parameter setting.

## **psSource**

The field identifies the source of the booking. Eg: Workstation Id, Kiosk Id, etc. or any other details describing the location where the booking was made.

## **pbForceBooking**

True-Allow posting even the guest do not have credit limit or posting is disabled (This only apply to check-in guest only), False-Normal posting

## **pbIsFixedSeating**

True-Fixed Seating assignment booking, False – regular free seating booking

## **pnSeatID**

The field identifies the unique seat identification number. This ID can be obtained through GetSeatingZoneAvailability WebMethod. The field is an internal, unique seat number.

## **pnPriceID**

The field identifies the unique pricing setup identification number. This ID can be obtained through GetEvent WebMethod. The field is an internal, unique pricing setup number.

## **Return Value**

CResponseXml.bSuccess = False when input values are invalid or no record found.

CResponseXml.bSuccess = True and CResponseXML.oTables(0) = *ADO.NET data table* when input values are valid.

ADO.NET DataTable field structure (It will always return only 1 record when input is valid)

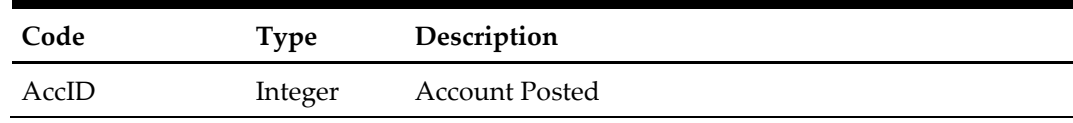

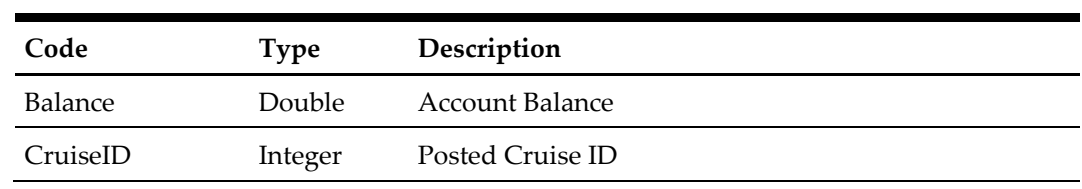

## **AccID**

The account posted can be different from the pnAccID pass in if the pbForceBooking is set to *True* and the said account does not exist and not allow to do posting the return value will be internal system error account id.

## **Balance**

The field identifies the balance after the posting is applied. This field can return positive (account is to be invoiced) or negative (account prepaid) value.

## **CruiseID**

The field identifies the posted cruise id.

```
for example,
```

```
oResponse = goWS.FidelioSPMSWSXML("EvtBooking", "SESSIONID", New
Object() {12345, 37464, 245457, "123", "A", 1, "", "", "", False})
```
For fixed seating assignment bookings:

```
oResponse = goWS.FidelioSPMSWSXML("EvtBooking", "SESSIONID", New
Object() {12345, 37464, 245457, "123", "A", 1, "", "", "", False, 
True, 802, 762})
```
## **22. Function: SpaBooking**

This function makes a single or Packaged Treatment spa booking in SPMS.

**Note:** Not supported when connecting to offline QCI Sync DB

| Parameter                     | <b>Type</b>    | Description                                                                                                    | Required     |
|-------------------------------|----------------|----------------------------------------------------------------------------------------------------|--------------|
| pnAccID                       | Integer        | Unique Guest ID                                                                                                    | $\checkmark$ |
| pnLocation                    | Integer        | Location ID                                                                                                    | ✓            |
| pnItem                        | Integer        | Treatment Item ID                                                                                                    | ✓            |
| pdDate                        | Date           | Treatment Date and Time                                                                                                    | ✓            |
| psNotes                       | String(255)    | Notes (Default Empty)                                                                                                    | optional     |
| psPin                         | String(4)      | Pin Code (Default Empty)                                                                                                    | optional     |
| psSource                      | String(10)     | Booking Source (Default Empty)                                                                                                    | optional     |
| pbForceBooking                | <b>Boolean</b> | True-Allow posting even the guest do<br>not have credit limit or posting is<br>disable, False - Normal posting                                               | ✓            |
| pbIsUnassignedBooking Boolean |                | True-Allow booking without<br>Treatment Date and Time in order to<br>be manually confirmed onboard,<br>False-Regular Booking with<br>Treatment Date and Time | $\checkmark$ |
| pnPackageID                   | Integer        | Package ID                                                                                                    | optional     |
| pnPackageControlNo            | Integer        | Unique ID Grouping Package<br>Treatments and Retail Items                                                                                                    | optional     |

psFunction="SpaBooking", below is the list of psParam or poParam

#### **pnAccID**

Unique Guest ID, return from SearchPassenger.

## **pnLocation**

The field identifies the unique location identifier. The field is an internal, unique code. This value is retrieved from SPALocation message type. For Package Treatments, the value is 0, because originally Packages can contain Treatments from multiple/different Locations. In this case, the function will automatically find the appropriate Location schedule for the requested Date and Time.

#### **pnItem**

The field identifies the unique treatment item identification. The field is an internal, unique code. This field is retrieved from SPATreatmentItem.

## **pdDate**

The field identifies the date and time which the treatment takes place. This field is retrieved from SPATreatmentAvailability. If **pbIsUnassignedBooking** is True, then **pdDate** must be empty.

## **psNotes**

The field identifies the additional information send by 3 rd party.

## **psPin**

The field identifies the telephone PIN code of the reservation account. The valid character is 0,1,2,3,4,5,6,7,8,9. Leading zero to support depends on SPMS Parameter setting.

## **psSource**

The field identifies the source of the booking. Eg: Workstation Id, Kiosk Id, etc. or any other details describing the location where the booking was made.

## **pbForceBooking**

True-Allow posting even the guest do not have credit limit or posting is disabled (This only apply to check-in guest only), False-Normal posting

## **pbIsUnassignedBooking**

True-Allow booking without Treatment Date and Time in order to be manually confirmed onboard, False – Regular Booking with Treatment Date and Time

## **pnPackageID**

The field identifies the unique Package identification. The field is an internal, unique code. This value is retrieved from GetSPAPackages WebMethod.

## **pnPackageControlNo**

The field identifies the grouping of Treatments and Retail Items that belong to the same Package and are sold together in one transaction. When booking 1<sup>st</sup> Package Treatment, this field must always be 0, in order to return the new Package ControlNo value upon Booking of the 1st Package Treatment with return value CResponse.oObj(1). For the rest of Treatments Bookings, this value must contain the same Package ControlNo as returned after the 1st Package Treatment Booking.

## **Return Value**

CResponseXml.bSuccess = True when Booking is successful, CResponse.oObj(0) return the booking id (spa\_id) CResponse.oObj(1) return the Package ControlNo (spa\_control)

CResponseXml.bSuccess = False when Booking has failed

for example, for regular single Treatments

oResponse = goWS.FidelioSPMSWSXML("SpaBooking", "SESSIONID", New Object() {12345, 37464, 1, 123, #1/1/2011 3:00 pm#, "", "", "", False, False})

for example, for Unassigned single Treatments (without Treatment Date & Time assignment)

```
oResponse = goWS.FidelioSPMSWSXML("SpaBooking", "SESSIONID", New
Object() {12345, 37464, 1, 123, "", "", "", "", False, True})
```

```
for example, for 1<sup>st</sup> regular Package Treatment
oResponse = goWS.FidelioSPMSWSXML("SpaBooking", "SESSIONID", New
Object() {12345, 37464, 0, 123, #1/1/2011 3:00 pm#, "", "", "", 
False, False, 4, 0})
```
CResponse.oObj $(0)$  return the booking id (spa\_id) = 1342 CResponse.oObj(1) return the Package ControlNo (spa\_control) = 1341

for example, for rest of regular Package Treatments

oResponse = goWS.FidelioSPMSWSXML("SpaBooking", "SESSIONID", New Object() {12345, 37464, 0, 133, #1/1/2011 3:00 pm#, "", "", "", False,False,4,1341})

for example, for 1<sup>st</sup> Unassigned Package Treatment oResponse = goWS.FidelioSPMSWSXML("SpaBooking", "SESSIONID", New Object() {12345, 37464, 0, 123, "", "", "", "", False,True,4,0})

CResponse.oObj $(0)$  return the booking id (spa\_id) = 1342 CResponse.oObj(1) return the Package ControlNo (spa\_control) = 1341

```
for example, for rest of Unassigned Package Treatments
oResponse = goWS.FidelioSPMSWSXML("SpaBooking", "SESSIONID", New
Object() {12345, 37464, 0, 133, "", "", "", "", 
False,True,4,1341})
```
## **23. Function: SpaBookingPackageRetail**

This function creates a spa package retail booking in SPMS after all Package Treatments Bookings have been completed.

**Note:** Not supported when connecting to offline QCI Sync DB

| Parameter                  | <b>Type</b>    | Description                                                                                                    | Required |
|----------------------------|----------------|----------------------------------------------------------------------------------------------------|----------|
| pnAccID                    | Integer        | <b>Unique Guest ID</b>                                                                                         | ✓        |
| pnRetailItem               | Integer        | Retail Item ID                                                                                                 | ✓        |
| pnPackageID                | Integer        | Package ID                                                                                                    | ✓        |
| pnPackageControlNo Integer |                | Unique ID Grouping Package<br>Treatments and Retail Items                                                      | ✓        |
| psNotes                    | String(255)    | Notes (Default Empty)                                                                                          | optional |
| psPin                      | String(4)      | Pin Code (Default Empty)                                                                                       | optional |
| psSource                   | String(10)     | Booking Source (Default Empty)                                                                                 | optional |
| pbForceBooking             | <b>Boolean</b> | True-Allow posting even the guest do<br>not have credit limit or posting is<br>disable, False – Normal posting | ✓        |

psFunction="SpaBookingPackageRetail", below is the list of psParam or poParam

## **pnAccID**

Unique Guest ID, return from SearchPassenger.

## **pnRetailItem**

The field identifies the unique retail item identification. The field is an internal, unique code. This field is retrieve from GetSPAPackageItems or GetSPAPackageItems ForPeriod.

## **pnPackageID**

The field identifies the unique Package identification. The field is an internal, unique code. This value is retrieved from GetSPAPackages WebMethod.

## **pnPackageControlNo**

The field identifies the grouping of Treatments and Retail Items that belong to the same Package and are sold together in one transaction. Since all included Package Retail Items can only be booked after all Package Treatments have been booked, the Package Control No is already known because it has already been returned after the 1st Package Treatment Booking.

### **psNotes**

The field identifies the additional information send by 3 rd party.

## **psPin**

The field identifies the telephone PIN code of the reservation account. The valid character is 0,1,2,3,4,5,6,7,8,9. Leading zero to support depends on SPMS Parameter setting.

## **psSource**

The field identifies the source of the booking. Eg: Workstation Id, Kiosk Id, etc. or any other details describing the location where the booking was made.

## **pbForceBooking**

True-Allow posting even the guest do not have credit limit or posting is disabled (This only apply to check-in guest only), False-Normal posting

## **Return Value**

CResponseXml.bSuccess = True when Booking is successful, CResponse.oObj(0) return the booking id (spa\_id) CResponseXml.bSuccess = False when Booking has failed

for example, for 1st Package Treatment

```
oResponse = goWS.FidelioSPMSWSXML("SPABookingPackageRetail", 
"SESSIONID", New Object() {12345, 123, 4, 1341, "", "", "", 
False})
```
## **24. Function: UpdateInvoiceStatus**

This function update the Invoice batch print status in SPMS.

**Note:** Not supported when connecting to offline QCI Sync DB

psFunction="UpdateInvoiceStatus", below is the list of psParam or poParam

| Parameter    | <b>Type</b>    | Description                                                                                    | Required |
|--------------|----------------|------------------------------------------------------------------------------------------------|----------|
| pnAccID      | Integer        | <b>Unique Guest ID</b>                                                                         |          |
| pbBatchPrint | <b>Boolean</b> | True - Print in Quick Billing Screen<br>False - Do not print in Quick Billing<br><b>Screen</b> |          |
| psEMail      | String(72)     | Ship Email Address                                                                             |          |

The following is a description of the parameters.

#### **pnAccID**

Unique Guest ID, return from SearchPassenger.

## **pbBatchPrint**

True – Print in Quick Billing Screen False – Do not print in Quick Billing Screen

#### **psEMail**

e-Mail address to send the invoice to.

## **Return Value**

CResponseXml.bSuccess = True when UpdateInvoiceStatus is successful CResponseXml.bSuccess = False when UpdateInvoiceStatus has failed

```
oResponse = goWS.FidelioSPMSWSXML("UpdateInvoiceStatus", 
"SESSIONID", New Object() {12345, True, "ship@ship.com"})
```
## **25. Function: GetMicrosAdvanceDiscount**

This function gets the list of eligible advance micros discount list.

**Note:** Not supported when connecting to offline QCI Sync DB

psFunction="GetMicrosAdvanceDiscount", below is the list of psParam or poParam

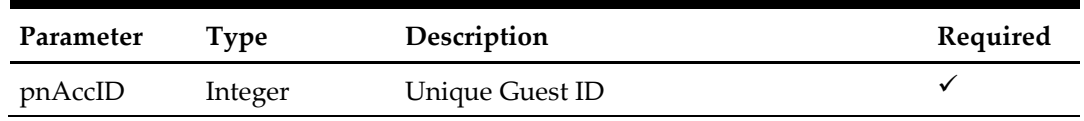

The following is a description of the parameters.

## **pnAccID**

Unique Guest ID, return from GuestSearch.

## **Return Value**

CResponseXml.bSuccess = True when GetMicrosAdvanceDiscount is successful, CResponse.oObj return list of discount in string separate by ASCII 10, it mainly for display purpose only.

CResponseXml.bSuccess = False when GetMicrosAdvanceDiscount has failed

```
oResponse = goWS.FidelioSPMSWSXML("GetMicrosAdvanceDiscount", "", 
New Object() {12345})
```
## **26. Function: GetPackageInfo**

This function gets the list of Package Plan assign to the passenger.

**Note:** Not supported when connecting to offline QCI Sync DB

psFunction="GetPackageInfo", below is the list of psParam or poParam

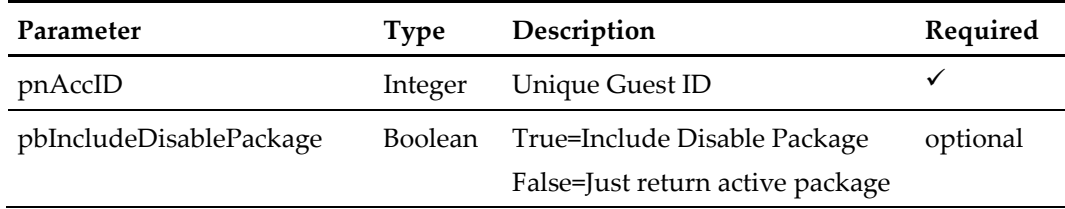

The following is a description of the parameters.

## **pnAccID**

Unique Guest ID, return from GuestSearch.

## **Return Value**

CResponseXml.bSuccess = False when GetPackageInfo has failed

CResponseXml.bSuccess = True when GetPackageInfo is successful, CResponse.oDataset will have 2 DataTables.

## ADO.NET DataTable field structure for the first data table

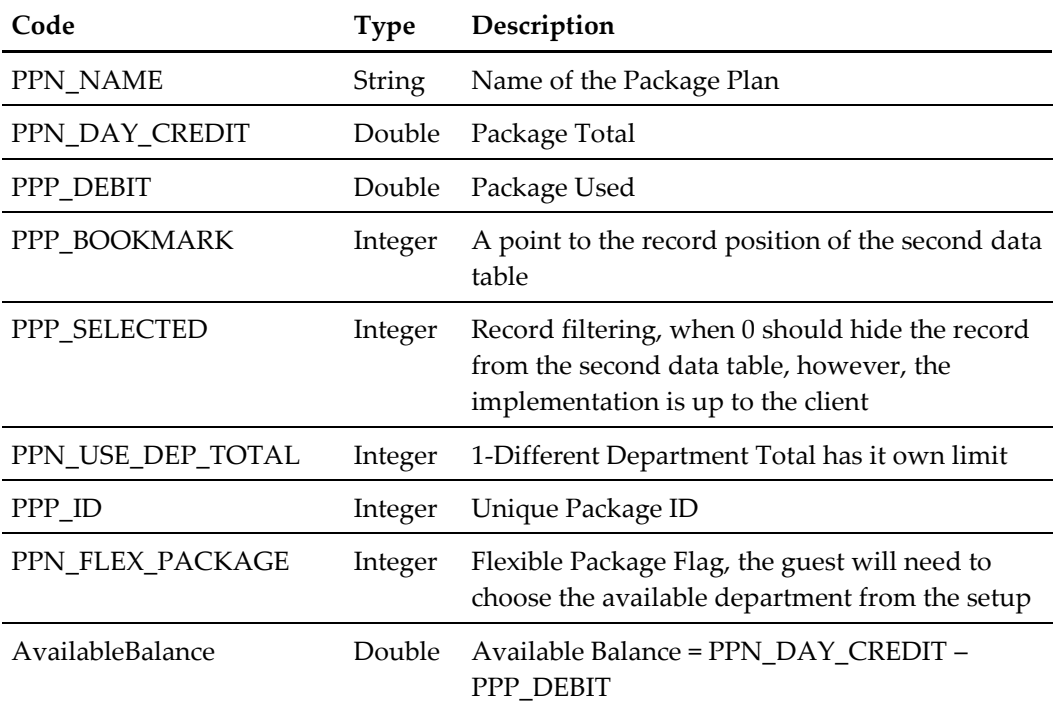

| Code            | <b>Type</b> | Description                                                                |
|-----------------|-------------|----------------------------------------------------------------------------|
| DEP PPP ID      | Integer     | Unique Package $ID = PPP$ $ID$ of the first data table                     |
| DEP_ID          | String      | Department ID or Main Department ID                                        |
| <b>DEP_NAME</b> | String      | Department Name or Main Department Name                                    |
| DEP_TOTAL       | Double      | This will be the individual department total when<br>PPN USE DEP TOTAL = 1 |
| DEP_MAIN        | Boolean     | Indicate this record is the Department or Main<br>Department               |
| DEP DISC        | Double      | Discount Percentage that the posting amount will<br>go to package plan     |

ADO.NET DataTable field structure for the second data table

## for example,

oResponse = goWS.FidelioSPMSWSXML("GetPackageInfo", "", New Object() {12345})

## **27. Function: GetCreditCardInfo**

This function gets the list of register credit card assign to the passenger.

psFunction="GetCreditCardInfo", below is the list of psParam or poParam

| Parameter | Tvpe    | Description     | Required |
|-----------|---------|-----------------|----------|
| pnAccID   | Integer | Unique Guest ID |          |

The following is a description of the parameters.

## **pnAccID**

Unique Guest ID, return from GuestSearch.

## **Return Value**

CResponseXml.bSuccess = False when GetCreditCardInfo has failed

CResponseXml.bSuccess = True when GetCreditCardnfo is successful, CResponse.oDataset will have 2 DataTables.

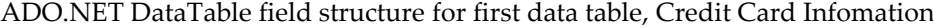

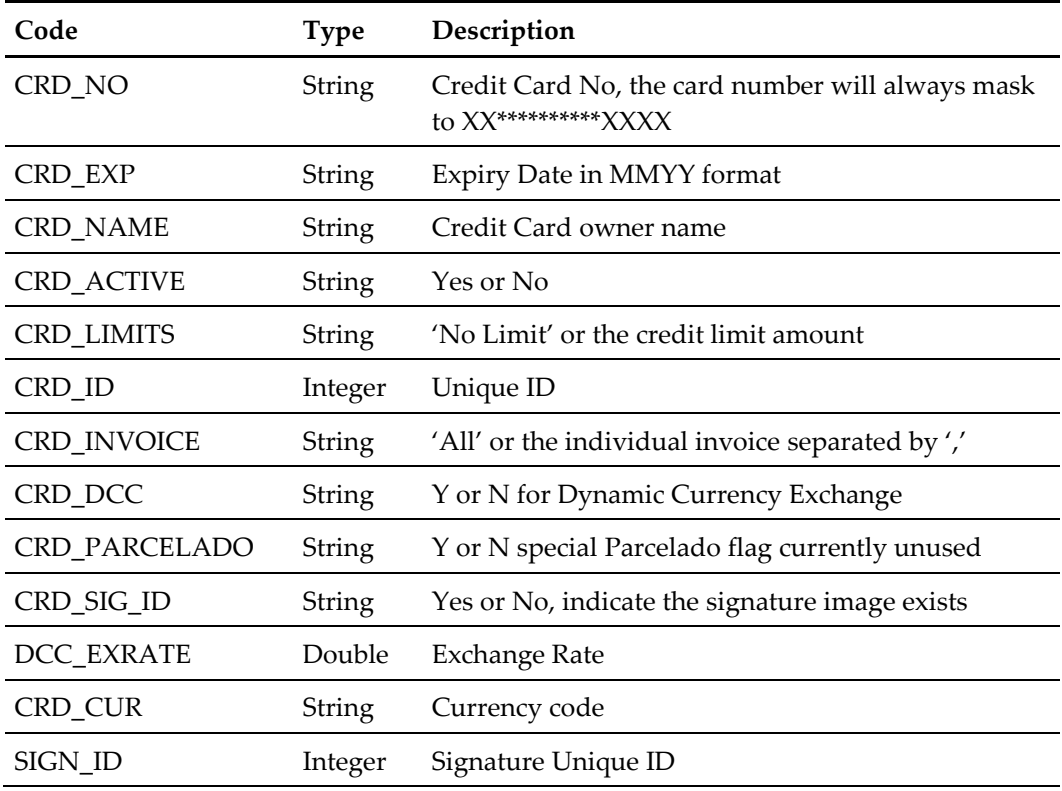

ADO.NET DataTable field structure for the second data table

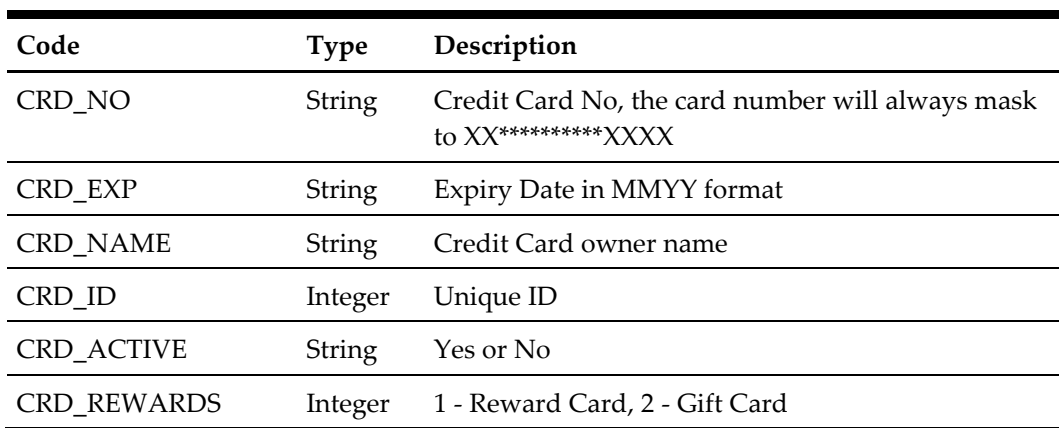

## for example,

oResponse = goWS.FidelioSPMSWSXML("GetCreditCardInfo", "", New Object() {12345})

## **28. Function: GetAccBalance**

This function gets the account outstanding balance.

**Note:** Not supported when connecting to offline QCI Sync DB

psFunction="GetAccBalance", below is the list of psParam or poParam

| Parameter | Type           | Description                                                           | Required |
|-----------|----------------|-----------------------------------------------------------------------|----------|
| pnAccID   | Integer        | Unique Guest ID                                                       |          |
| pbPreBill | <b>Boolean</b> | True – Get the Pre Cruise Balance, False –<br>Get the account balance | び        |

The following is a description of the parameters.

## **pnAccID**

Unique Guest ID, return from GuestSearch.

## **pbPreBill**

True – Get the Pre Cruise Balance, False – Get the account balance

## **Return Value**

CResponseXml.bSuccess = True when GetAccBalance is successful, CResponse.oObj returns an Array with 2 value, the first value is the PreCruse Balance or Acc Balance depend on pbPreBill and the second value is Non-Refundable Credit Pre Cruise Balance or Non-Refundable Credit Balance.

CResponseXml.bSuccess = False when GetAccBalance has failed

```
oResponse = goWS.FidelioSPMSWSXML("GetAccBalance", "", New
Object() {12345, False})
```
## **29. Function: GetFreeCabin**

This function gets the available cabin for booking.

| Parameter          | <b>Type</b>   | Description                                                                      | Required     |
|--------------------|---------------|----------------------------------------------------------------------------------|--------------|
| psCabinType        | String        | Cabin Type, "P" - Passenger, "C" -<br>Crew                                       | ✓            |
| pdEmbDate          | Date          | <b>Embarkation Date</b>                                                          | $\checkmark$ |
| pdDisDate          | Date          | Disembarkation Date                                                              | ✓            |
| pdFromDoneDate     | Date          | Work Order Completed From Date                                                   | Optional     |
| pdToDoneDate       | Date          | Work Order Completed To Date                                                     | Optional     |
| psWorkOrderDone    | String        | Completed Work Order Task Code,<br>link to TYP_MWT.TYP_ART, default<br>value XXX | Optional     |
| psWorkOrderNotDone | String        | Unfinish Work Order Task Code,<br>link to TYP_MWT.TYP_ART, default<br>value XXX  | Optional     |
| psCabinCategory    | String        | Cabin Category                                                                   | Optional     |
| psFeature          | String        | Cabin Feature                                                                    | Optional     |
| psPartialCabin     | String        | First few digit of partial cabin<br>number                                       | Optional     |
| psDeck             | <b>String</b> | Cabin Deck                                                                       | Optional     |
| psSpecialNeed      | ENum          | $0-A11$                                                                          | Optional     |
|                    |               | 1-With Special Need                                                              |              |
|                    |               | 2-Without Special Need                                                           |              |

psFunction="GetFreeCabin", below is the list of psParam or poParam

## **Return Value**

CResponseXml.bSuccess = False when GetFreeCabin has failed

CResponseXml.bSuccess = True when GetFreeCabin is successful, CResponse.oDataset will have 1 DataTables.

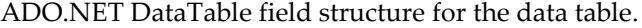

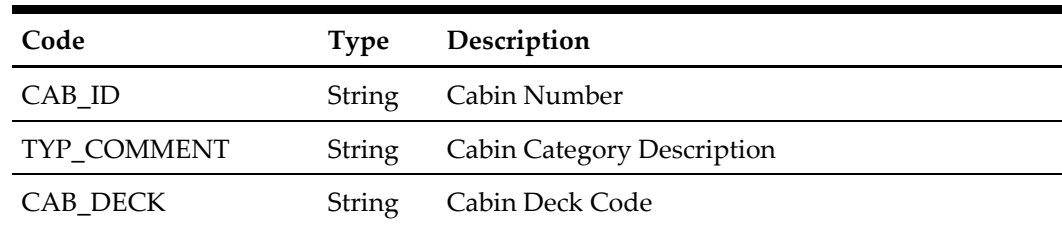

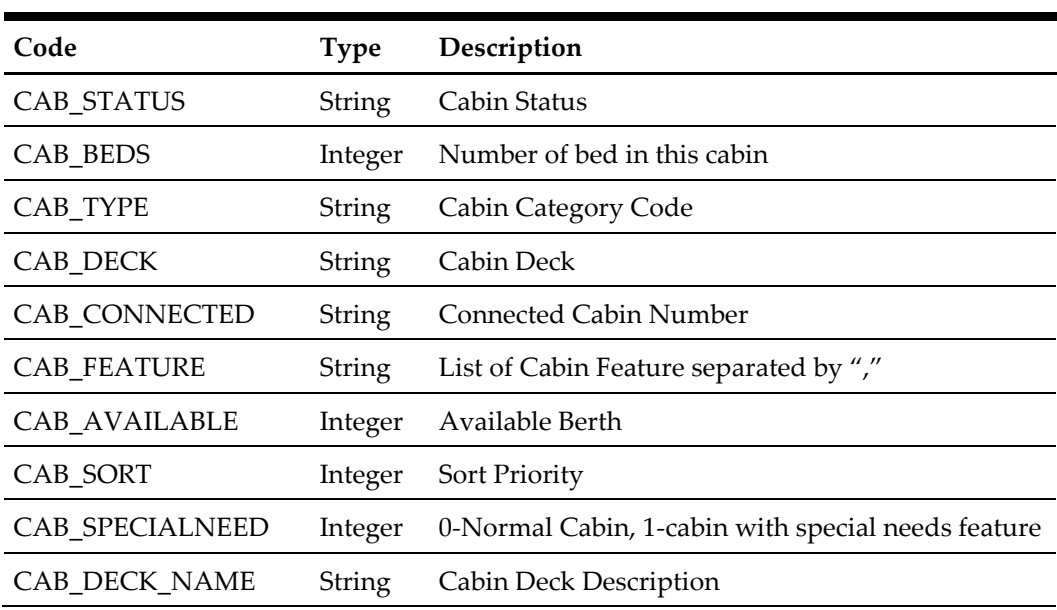

## for example,

 oResponse = goWS.FidelioSPMSWSXML("GetFreeCabin", "", New Object() {"P", DateTime.SpecifyKind(#1/1/2011#, DateTimeKind.Unspecified), DateTime.SpecifyKind(#2/1/2011#, DateTimeKind.Unspecified)})

## **30. Function: GetPeopleCount**

This function gets the onboard/shoreside count as per the FC Security module.

**Note:** Not supported when connecting to offline QCI Sync DB

psFunction="GetPeopleCount", no parameter

## **Return Value**

CResponseXml.bSuccess = False when not connection to the DB. CResponseXml.bSuccess = True and CResponseXML.PeopleCount.

## **PeopleCount field structure**

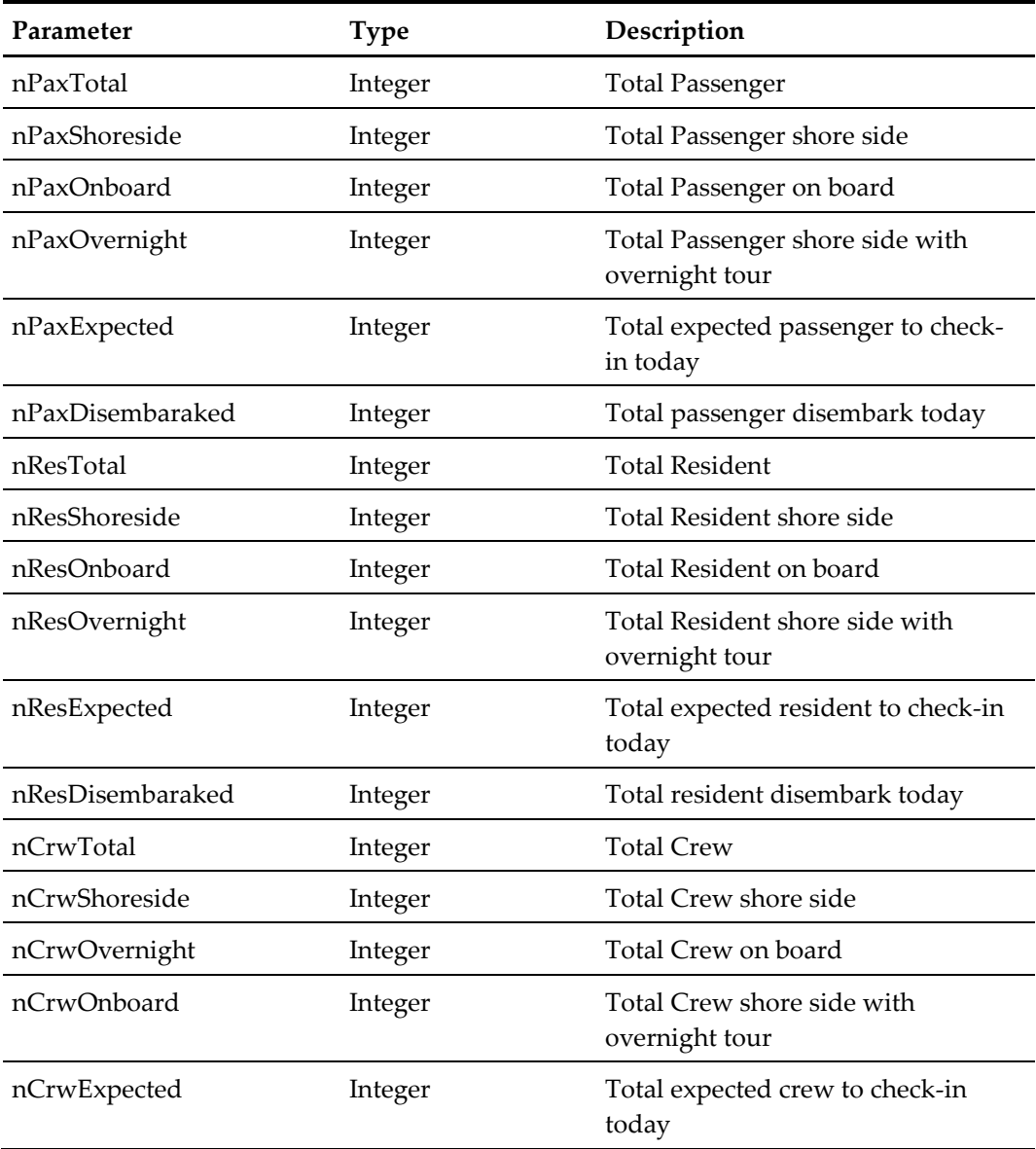

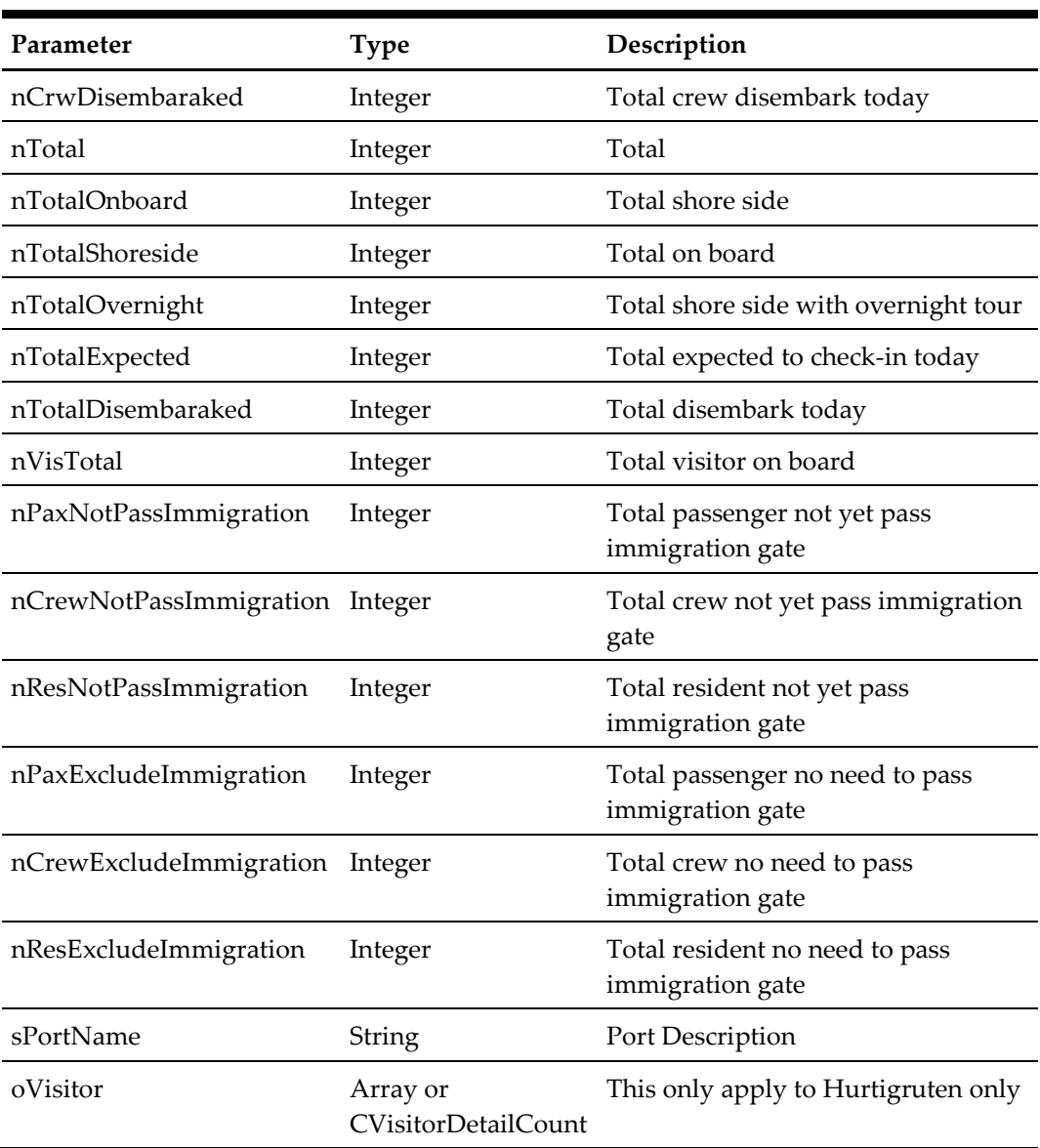

## **CVisitorDetailCount**

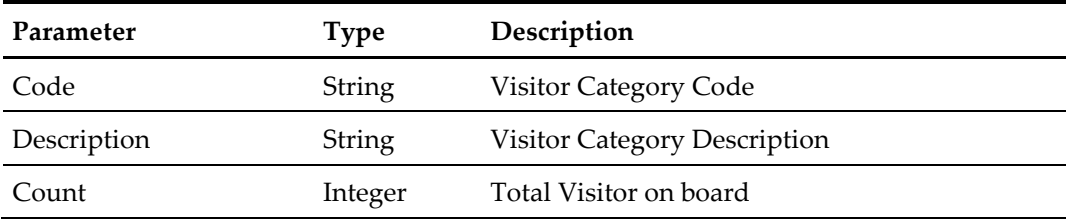

```
oResponse = goWS.FidelioSPMSWSXML("GetPeopleCount", "SESSIONID", 
New Object() {})
```
## **31. Function: ChangeBoardStatus**

This function will toggle the onboard/offboard status of the passenger.

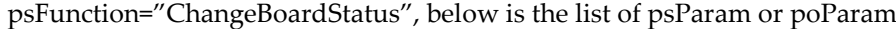

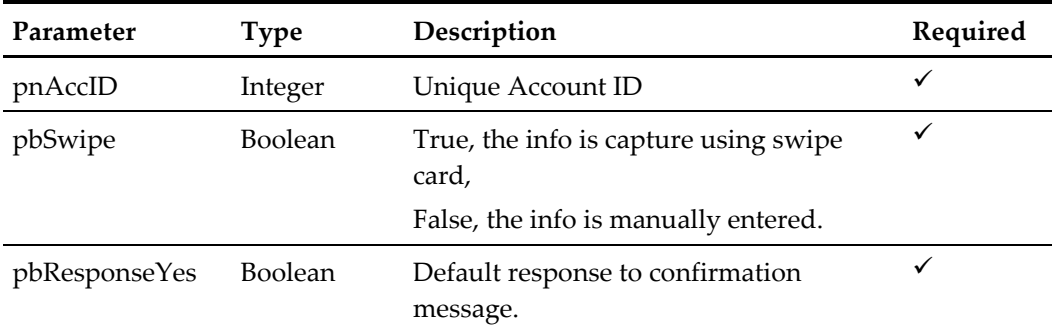

The following is a description of the parameters.

#### **pnAccID**

Unique Account ID

## **pbSwipe**

True, the info is capture using swipe card, False, the info is manually entered.

## **pbResponseYes**

Default response to confirmation message.

#### for example,

```
Warning! Resident is NOT expected today. Are you sure you want to 
check-in?
Do you want to Check-In <Guest Name>?
This person is on duty and ashore denied, do you want to override 
the onboard status?
This person is ashore denied, do you want to override the onboard 
status?
Also, user define security action message prompt
```
## **Return Value**

CResponseXml.bSuccess = False when Status change failed. CResponseXml.bSuccess = True when Status change successful.

In both instance, CResponse.oObj return the guest onboard status 0 – Onboard, 1- Shore Side

```
oResponse = goWS.FidelioSPMSWSXML("ChangeBoardStatus", 
"SessionID", New Object() {123456, True, True})
```
# **37. Function: AdvanceGuestSearch**

This function search for a guest with various criteria from the SPMS system

| Parameter                 | <b>Type</b>                     | Description                                 | Required |
|---------------------------|---------------------------------|---------------------------------------------|----------|
| psCabCategory             | String                          | Cabin Category                              | ✓        |
| psNationalty              | String                          | Nationality                                 | ✓        |
| psVipStatus               | <b>String</b>                   | <b>Guest Classification</b>                 | ✓        |
| psPosDiscountLevel String |                                 | Loyalty Discount Level                      | ✓        |
| pnGrpID                   | Integer                         | Group ID                                    | ✓        |
| peGuestType               | GuestType                       | Guest Type Enumerator                       | ✓        |
| peReservationType         |                                 | ReservationType Reservation Type Enumerator | ✓        |
| pdDate                    | <b>Embarkation Date</b><br>Date |                                             | ✓        |
| pnScdID                   | Current Port ID<br>Integer      |                                             | optional |
| peOnboardStatus           | <b>OnboardStatus</b>            | $-$ All<br>0                                | optional |
|                           |                                 | – Onboard<br>1                              |          |
|                           |                                 | – Shoreside<br>2                            |          |

psFunction="AdvanceGuestSearch", below is the list of psParam or poParam

The following is a description of the parameters.

#### **psCabCategory**

This is the search the guest stays in the specific cabin category, enter blank to skip this criteria.

### **psNationality**

This is the search the guest nationality, enter blank to skip this criteria.

#### **psVipStatus**

This is the search the guest classification, enter blank to skip this criteria.

#### **psPosDiscountLevel**

This is the search the guest POS Discount Level, enter blank to skip this criteria.

#### **pnGrpID**

This is the search the guest base on the group, enter 0 to skip this criteria.

### **peGuestType Enumerator**

Guest  $0 \rightarrow$  Search guest matching search criteria

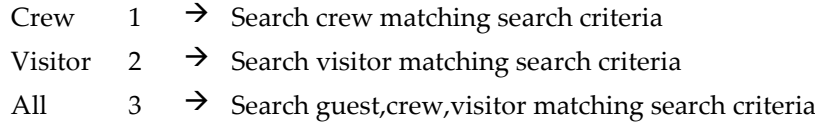

### **peReservationType Enumerator**

Reserve = Search only passenger with reservation status only (Note visitor always have reservation status only)

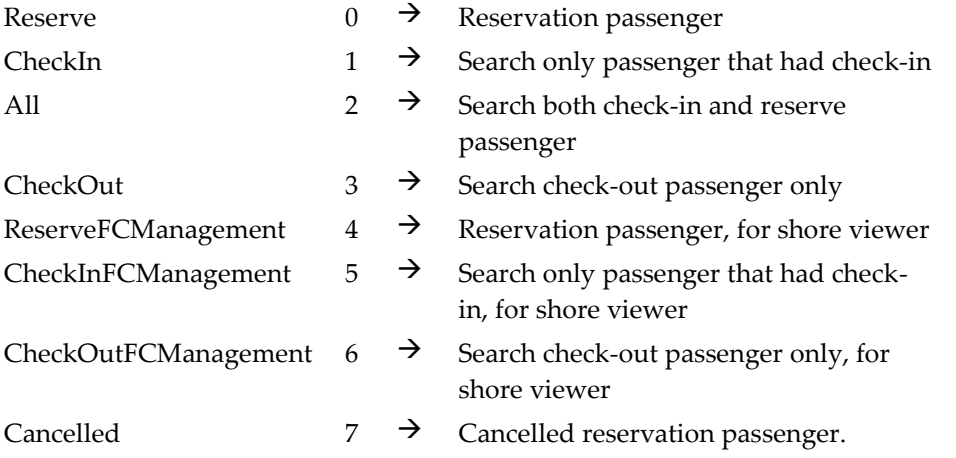

### **pdDate**

Embarkation date, if you want to search for all guest regardless of the embarkation date, pass in #12:00:00AM#

### **Return Value**

CResponseXml.bSuccess = False when input values are invalid or no record found.

CResponseXml.bSuccess = True and CResponseXML.oTables(0) = *ADO.NET data table* when input values are valid. The data table will contain all fields in uxp and res table, please refer to SPMS Data Dictionary for details of the fields)

```
oResponse = goWS.FidelioSPMSWSXML("AdvanceGuestSearch", 
"SessionID", New Object() {"D04","","","",0,3,0, #01-01-2011#})
```
# **39. Function: AddRouting**

This function allows you to add the routing, please take note we support both all department route from passenger A to passenger  $B +$  route specify department from passenger A to passenger C, the individual department routing will take priority.

For JSON the array of the string will be a string separated by ",", each string must be start with Open Double Quote and end with Open Double Quite.

for example,

"A,"""," $B'' = 2$  Element

Element  $1 = A$ ,"

Element  $2 = B$ ,

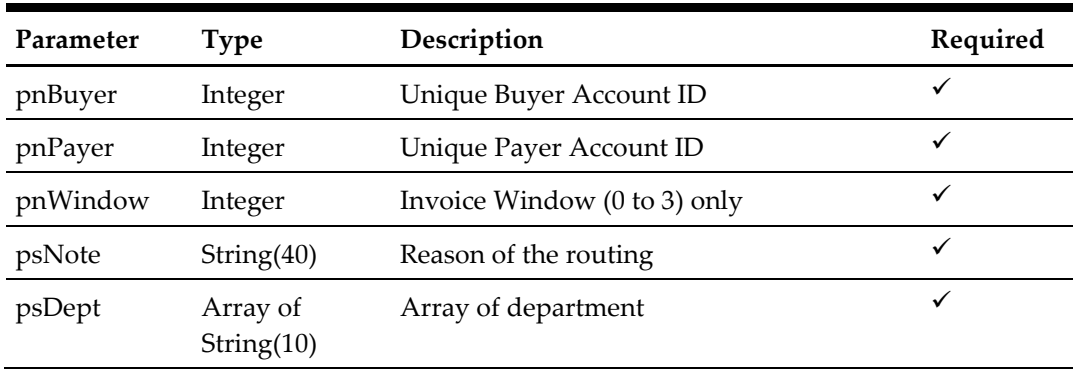

psFunction="AddRouting", below is the list of psParam or poParam

The following is a description of the parameters.

### **pnBuyer**

Unique Buyer Account ID

#### **pnPayer**

Unique Payer Account ID

#### **pnWindow**

Invoice Window, valid value 0 to 3, the default is 0, if the buyer and payer is the same then the valid value is 1 to 3.

#### **psNote**

Reason of the routing can be empty

### **psDept**

Array of the department, if the routing is all department, please pass in nothing or an empty array. Please note if the department pass in does not exist, it will just skip, no error will be return.

#### **Return Value**

CResponseXml.bSuccess = False when Add Routing failed. CResponseXml.bSuccess = True when Add Routing successful.

```
oResponse = goWS.FidelioSPMSWSXML("AddRouting", "SessionID", New
Object() {12345,12346,0,"Tesing",New String() {"9011","9012"}})
```
# **40. Function: DeleteRouting**

This function will delete the routing, you can either delete all routing or delete individual department routing, delete all routing will also delete all individual department routing.

For JSON the array of the string will be a string separated by ",", each string must start with Open Double Quote and end with Open Double Quite.

for example,

"A,""","B," = 2 Element

Element  $1 = A$ ."

Element  $2 = B$ ,

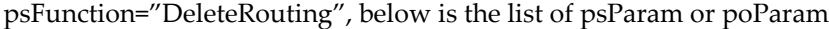

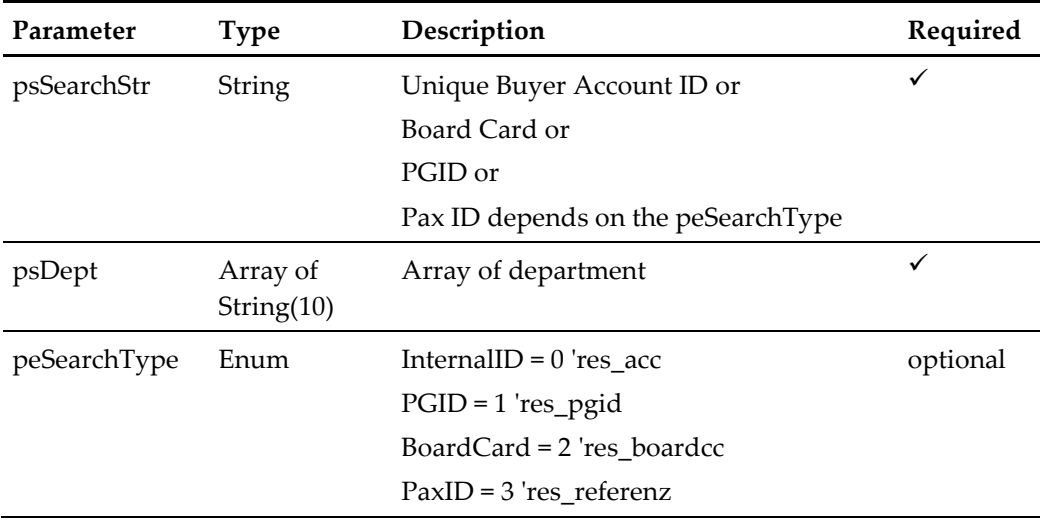

The following is a description of the parameters.

### **psSearchString**

Unique Buyer Account ID or Board Card or PGID or Pax ID depends on the peSearchType

#### **psDept**

An array of the department, if the routing is all department, please pass in nothing or an empty array. Please note if the department pass in does not exist, it will just skip, no error will be return.

### **peSearchType**

InternalID =  $0$  'res\_acc PGID = 1 'res\_pgid BoardCard = 2 'res\_boardcc

### PaxID = 3 'res\_referenz

### **Return Value**

CResponseXml.bSuccess = False when Delete Routing failed. CResponseXml.bSuccess = True when Delete Routing successful.

```
oResponse = goWS.FidelioSPMSWSXML("DeleteRouting", "SessionID", 
New Object() {12345,2,New String() {"9011","9012"}})
```
# **41. Function: SearchGangwaylog**

This function gets the gangway activities from SPMS.

**Note:** Not supported when connecting to offline QCI Sync DB

psFunction="SearchGangwaylog", below is the list of psParam or poParam

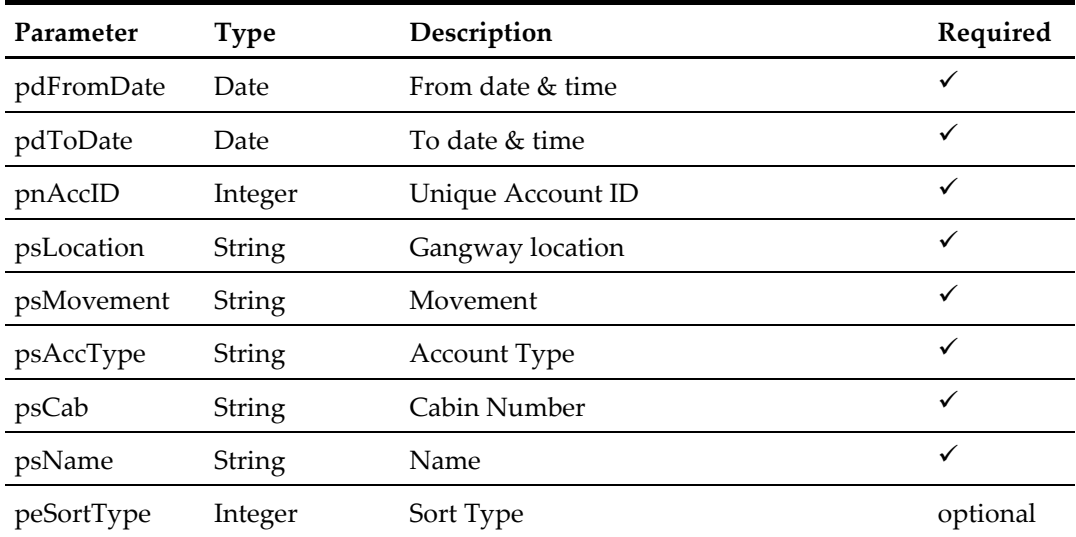

The following is a description of the parameters.

#### **pdFromDate**

From date and time

#### **pdToDate**

To date and time

#### **pnAccID**

Unique Account ID, this is optional, if you want to search all guest, pass in 0

#### **psLocation**

This is the location where they pass the gangway

#### **psMovement**

Pass in blank for all movement Below is the valid value IMMIGRATION UNCHECK IMMIGRATION CHECK Going Shore-side Coming On-board

### **psAccType**

Account Type, pass in blank for all Below is the valid value  $\mathcal{C}$ G

V

# **psCab**

Cabin number

### **psName**

Guest Name, if "," exists, all text before "," will be first name, all text after "," will be the last name.

If "," does not exist we will search the last name only

### **peSortType**

- 0 Sort by GLG\_ID ASC
- 1 Sort by GLG\_ID DESC
- 2 Sort by GLG\_DATE ASC
- 3 Sort by GLG\_DATE DESC

Default =  $0$ 

# **Return Value**

CResponseXml.bSuccess = False when SearchGangwaylog has failed CResponseXml.bSuccess = True when SearchGangwaylog is successful, CResponse.oDataset will have 1 DataTables.

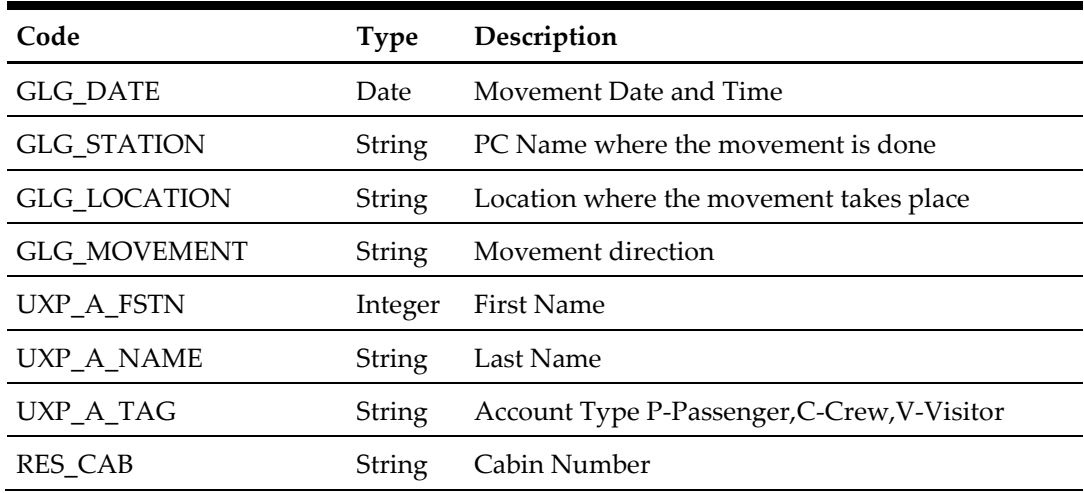

ADO.NET DataTable field structure for data table.

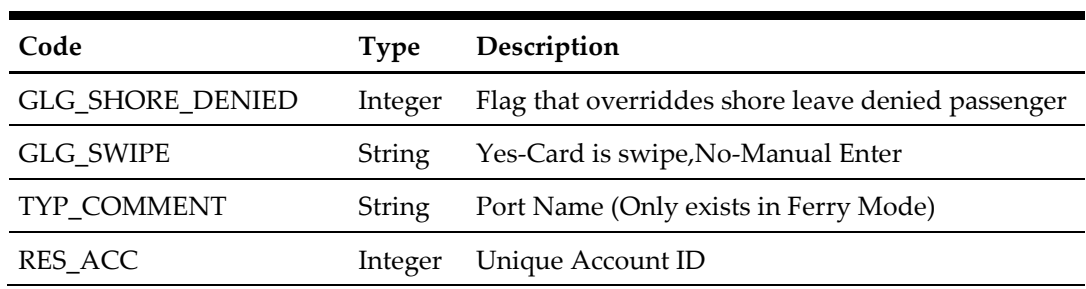

```
 oResponse = goWS.FidelioSPMSWSXML("SearchGangwaylog", "", New
Object() { DateTime.SpecifyKind(#1/1/2011 1:00:00 pm#, 
DateTimeKind.Unspecified),
DateTime.SpecifyKind(#2/1/2011 6:00:00 pm#, 
DateTimeKind.Unspecified), 0, "", "", "", "", ""})
```
# **42. Function: UpdateTravelDoc**

This function will add or update the travel document.

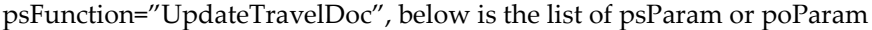

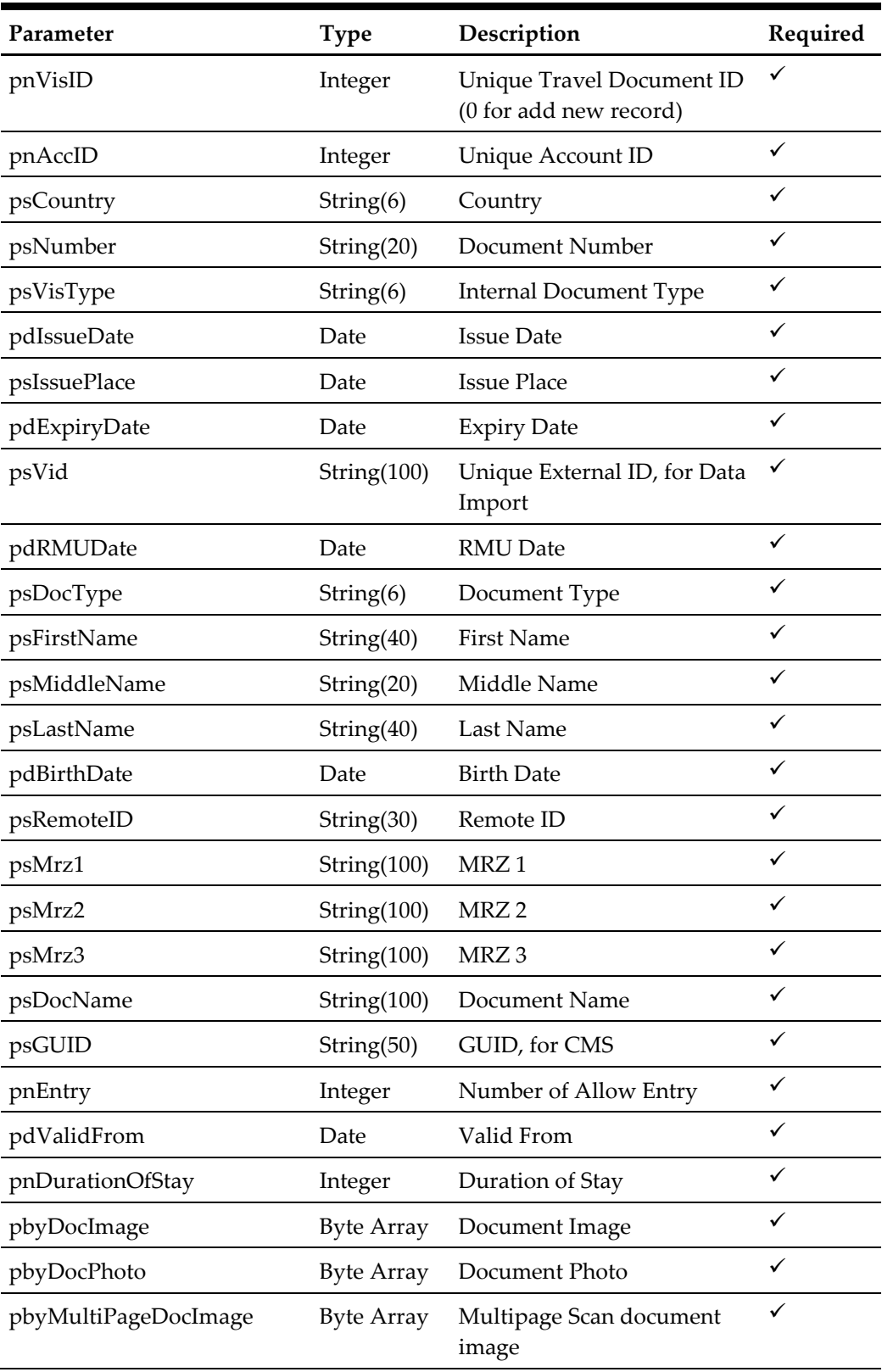

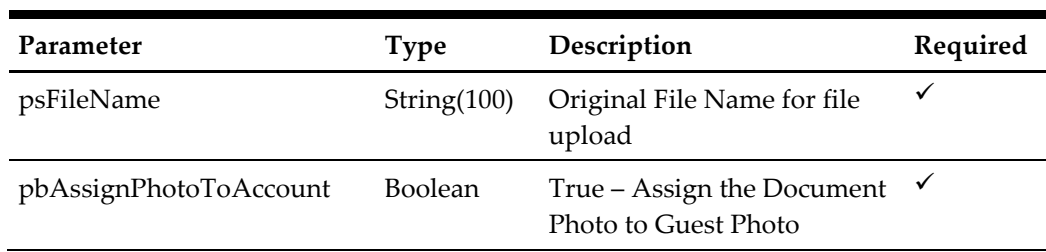

#### **Return Value**

CResponseXml.bSuccess = False when Update/Add failed.

CResponseXml.bSuccess = True when Update/Add successful, CResponseXML.oObj = vis\_id (Unique Document ID)

```
oResponse = goWS.FidelioSPMSWSXML("UpdateTravelDoc", "SessionID", 
New Object() 
{12345,1234576,"US","B8760","P",DateTime.SpecifyKind(#01-01-2009#, 
DateTimeKind.Unspecified), "Florida", DateTime.SpecifyKind(#01-01-
2019#, DateTimeKind.Unspecified), "", 
DateTime.SpecifyKind(#12:00:00 AM#, DateTimeKind.Unspecified), 
"P", "FirstName", "", "LastName", DateTime.SpecifyKind(#01-01-
1960#, DateTimeKind.Unspecified), "", "", "", "", "Passport", "", 
999, DateTime.SpecifyKind(#01-01-2009#, DateTimeKind.Unspecified),
30, Nothing, Nothing, Nothing, "", False)
```
# **43. Function: DeleteTravelDoc**

This function will delete the travel document.

psFunction="DeleteTravelDoc", below is the list of psParam or poParam

| Parameter | <b>Type</b> | Description               | Required |
|-----------|-------------|---------------------------|----------|
| pnVisID   | Integer     | Unique Travel Document ID |          |

The following is a description of the parameters.

# **pnVisID**

Unique Travel Document ID

### **Return Value**

CResponseXml.bSuccess = False when Delete failed. CResponseXml.bSuccess = True when Delete successful.

```
for example, 
oResponse = goWS.FidelioSPMSWSXML("DeleteTravelDoc", "SessionID", 
New Object() {12345})
```
# **44. Function: UpdateAmenity**

This function will add or update the guest amenity.

**Note:** Not supported when connecting to offline QCI Sync DB

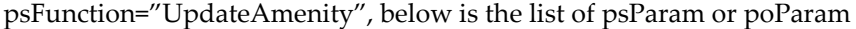

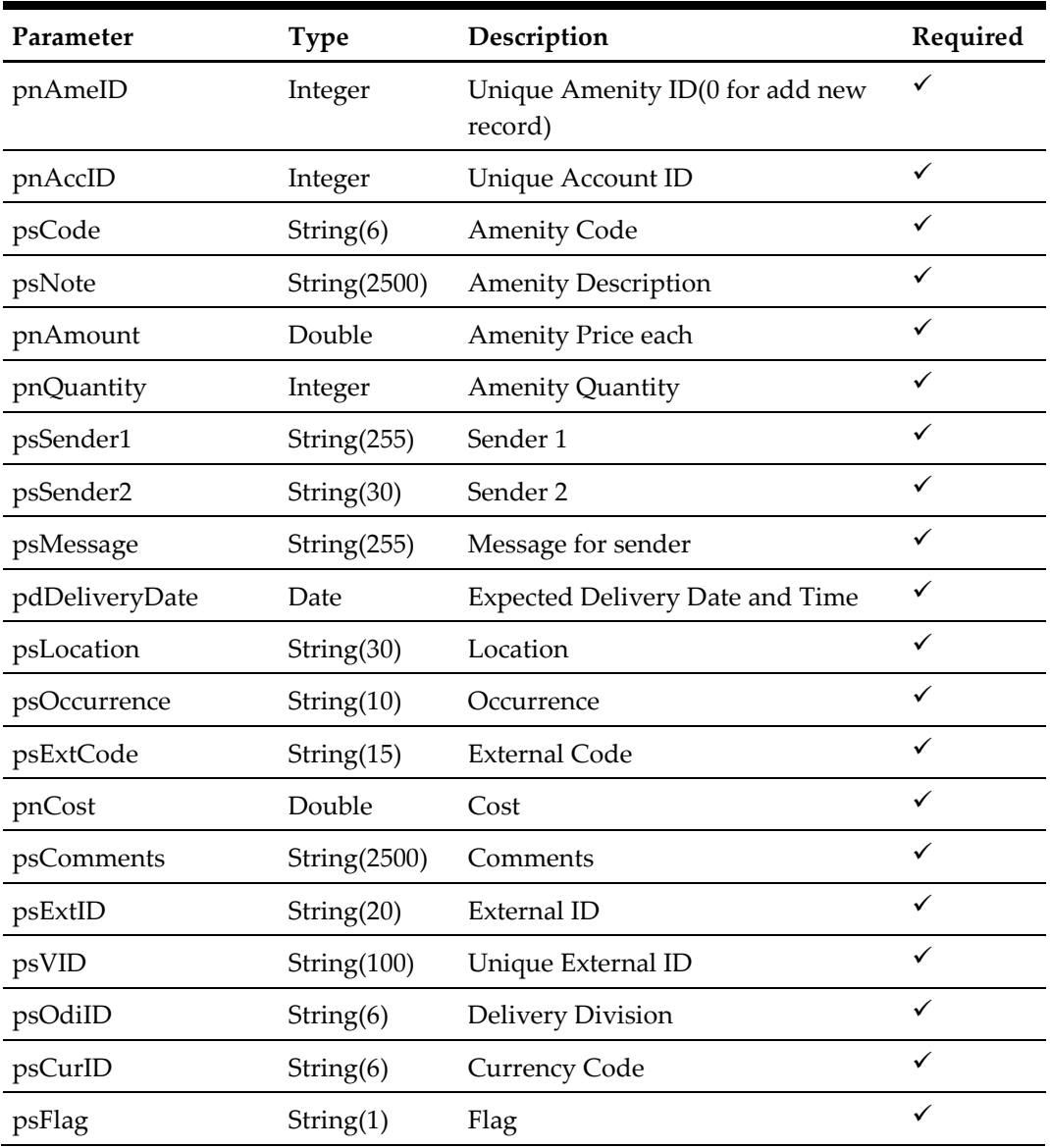

## **Return Value**

CResponseXml.bSuccess = False when Update/Add failed.

CResponseXml.bSuccess = True when Update/Add successful, CResponseXML.oObj = ame\_id (Unique Amenity ID)

```
oResponse = goWS.FidelioSPMSWSXML("UpdateAmenity", "SessionID", 
New Object() {12345,1234576,"Code","Note",1.23,1, "Sender1",
"Sender2", "Message", DateTime.SpecifyKind(#01-01-2013 3:00:00 
pm#, DateTimeKind.Unspecified), "Location", "Once", "ExtCode", 
0.45, "Comments", "ExtID", "", "GRP", "US", "")
```
# **45. Function: DeleteAmenity**

This function will delete the guest amenity.

**Note:** Not supported when connecting to offline QCI Sync DB

psFunction="DeleteAmenity", below is the list of psParam or poParam

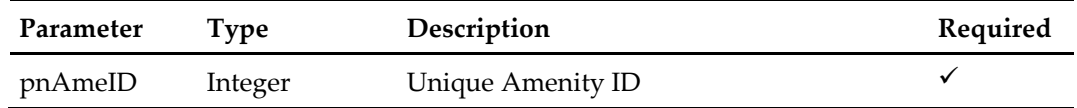

**Return Value**

CResponseXml.bSuccess = False when Delete failed.

CResponseXml.bSuccess = True when Delete successful.

```
oResponse = goWS.FidelioSPMSWSXML("DeleteAmenity", "SessionID", 
New Object() {12345})
```
# **46. Function: UpdateSpecialRequest**

This function will add or update the guest special request.

**Note:** Not supported when connecting to offline QCI Sync DB

| Parameter      | <b>Type</b>  | Description                                        | Required |
|----------------|--------------|----------------------------------------------------|----------|
| pnSrtD         | Integer      | Unique Special Request ID(0 for add<br>new record) | ✓        |
| pnAccID        | Integer      | Unique Account ID                                  | ✓        |
| psCode         | String(6)    | <b>Special Request Code</b>                        | ✓        |
| psVid          | String(100)  | Special Request Unique External ID                 | ✓        |
| psDescription  | String(1000) | <b>Special Request Description</b>                 | ✓        |
| pnExtID        | Double       | Special Request External ID                        | ✓        |
| psExtCode      | String(15)   | Special Request External Code                      | ✓        |
| pnQuantity     | Integer      | <b>Special Request Quantity</b>                    | ✓        |
| pdDeliveryDate | Date         | <b>Expected Delivery Date and Time</b>             | ✓        |
| psLocation     | String(30)   | Location                                           | ✓        |
| psOdiID        | String(6)    | <b>Delivery Division</b>                           | ✓        |
| pdEventDate    | Date         | Special Request Event Date                         | ✓        |

psFunction="UpdateSpecialRequest", below is the list of psParam or poParam

### **Return Value**

CResponseXml.bSuccess = False when Update/Add failed.

CResponseXml.bSuccess = True when Update/Add successful. CResponseXML.oObj = srt\_id (Unique Special Request ID)

```
oResponse = goWS.FidelioSPMSWSXML("UpdateSpecialRequest", 
"SessionID", New Object() 
{12345,1234576,"Code","Vid","Description", 2, "ExtCode", 1,
DateTime.SpecifyKind(#01-01-2013 3:00:00 pm#, 
DateTimeKind.Unspecified), "Location", "GRP", 
DateTime.SpecifyKind(#01-01-2013 3:00:00 pm#, 
DateTimeKind.Unspecified))
```
# **47. Function: DeleteSpecialRequest**

This function will delete the guest amenity.

**Note:** Not supported when connecting to offline QCI Sync DB

psFunction="DeleteSpecialRequest", below is the list of psParam or poParam

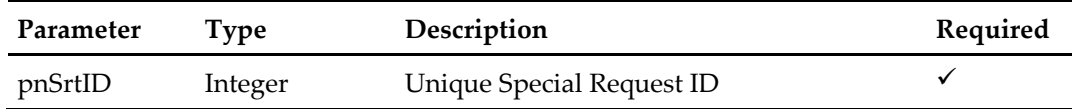

**Return Value**

CResponseXml.bSuccess = False when Delete failed.

CResponseXml.bSuccess = True when Delete successful.

```
oResponse = goWS.FidelioSPMSWSXML("DeleteSpecialRequest", 
"SessionID", New Object() {12345})
```
# **48. Function: UpdateWorkOrder**

This function will add or update the maintenance work order.

**Note:** Not supported when connecting to offline QCI Sync DB

psFunction="UpdateWorkOrder", below is the list of psParam or poParam

| Parameter         | <b>Type</b>       | Description                                                                                                    | Required |
|-------------------|-------------------|----------------------------------------------------------------------------------------------------|----------|
| pnMwrID           | Integer           | Unique Work Order ID(0 for add<br>new record)                                                                                                    | ✓        |
| psWorkOrder       | String(20)        | Work Order Number                                                                                                    | ✓        |
| psPublicLocation  | String(6)         | Public Location, link to<br>TYP_MWL.TYP_ART                                                                                                    | ✓        |
| psCabin           | String(20)        | Cabin Number                                                                                                    | ✓        |
| psTaskDesc        | String(1000)      | <b>Task Description</b>                                                                                                    | ✓        |
| pnCompleteStatus  | Integer           | Completion Status must be 0, 25, 50,<br>or 100 (This only applies to Insert<br>new entry)                                                                                                    | ✓        |
| psLocation        | String(10)        | Location, link to ARE_CODE                                                                                                    | ✓        |
| psPictureFileName | String(50)        | Filename of the picture file<br>uploaded                                                                                                    | ✓        |
| psTask            | String(6)         | Task Code, link to<br>TYP_MWT.TYP_ART, default value<br>XXX                                                                                                    | ✓        |
| psType            | String(6)         | Task Type, link to<br>TYP_WOT.TYP_ART, default value<br>WOT01                                                                                                    | ✓        |
| pnXDocID          | Long              | Unique XDOC ID, the table where<br>the picture is store                                                                                                    | ✓        |
| psPriority        | String(6)         | Priority Code, link to<br>TYP_MPI.TYP_ART                                                                                                    | ✓        |
| psLocationStatus  | String $(6)$      | Location Status, link to<br>TYP_MLS.TYP_ART                                                                                                    | ✓        |
| pbyPicture        | <b>Byte Array</b> | Picture File, only needs to send<br>when the picture is added or<br>update. Send nothing or empty<br>array when no picture to update.<br>Existing picture will not be delete<br>even when no picture is send | ✓        |

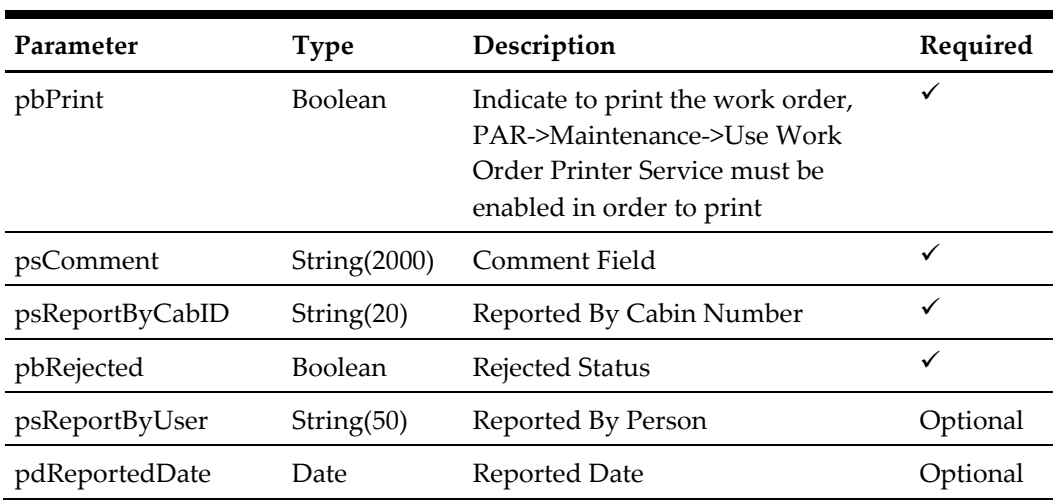

**Note**: psPublicLocation, psCabin and psLocation, only one of the three variable needs to pass in.

### **Return Value**

CResponseXml.bSuccess = False when Update/Add failed. CResponseXml.bSuccess = True when Update/Add successful. CResponesXml.oObj = mwr\_id when bSuccess = True

#### Note:

- 1. pnXDocID = 0 and picture upload during update/insert mean the add new picture
- 2. pnXDocID = 0 and no picture upload during update mean remove picture.
- 3. pnXDocID = 0 and no picture upload during insert mean no picture.
- 4. pnXDocID > 0 and picture upload during update/insert mean overwrite the existing picture.
- 5. pnXDocID > 0 and no picture upload during update/insert mean use the existing picture.

```
oResponse = goWS.FidelioSPMSWSXML("UpdateWorkOrder", "SessionID", 
New Object() {12345, "1234576", "LOC1", "", "Testing", 0, "", "",
"XXX", "WOT01", 0, "1", "1", Nothing, True)
```
# **49. Function: DeleteWorkOrder**

This function will delete the maintenance work order.

**Note:** Not supported when connecting to offline QCI Sync DB

psFunction="DeleteWorkOrder", below is the list of psParam or poParam

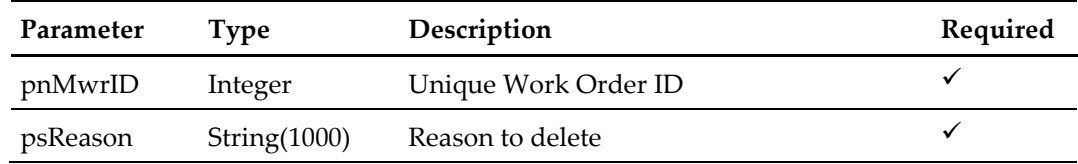

### **Return Value**

CResponseXml.bSuccess = False when Delete failed. CResponseXml.bSuccess = True when Delete successful.

```
oResponse = goWS.FidelioSPMSWSXML("DeleteWorkOrder", "SessionID", 
New Object() {12345, "Testing"})
```
# **50. Function: UpdateCompleteStatus**

This function will update the maintenance work order completion status.

**Note:** Not supported when connecting to offline QCI Sync DB

| Parameter      | <b>Type</b> | Description                                        | Required     |
|----------------|-------------|----------------------------------------------------|--------------|
| pnMwrID        | Integer     | Unique Work Order ID(0 for add new<br>record)      | $\checkmark$ |
| pnStatus       | Integer     | Completion Status, must be 0, 25, 50,<br>or $100$  | $\checkmark$ |
| pdCompleteDate | Date        | Completion Date, only use when<br>$pnStatus = 100$ |              |

psFunction="UpdateCompleteStatus", below is the list of psParam or poParam

### **Return Value**

CResponseXml.bSuccess = False when Update failed. CResponseXml.bSuccess = True when Update successful.

```
oResponse = goWS.FidelioSPMSWSXML("UpdateCompleteStatus", 
"SessionID", New Object() {12345, 100, DateTime.SpecifyKind(#01-
01-2013 3:00:00 pm#, DateTimeKind.Unspecified))
```
# **51. Function: UpdateDayNeeded**

This function will update the maintenance work order day needed to complete the task.

**Note:** Not supported when connecting to offline QCI Sync DB

psFunction="UpdateDayNeeded", below is the list of psParam or poParam

| Parameter | Type    | Description                                   | Required |
|-----------|---------|-----------------------------------------------|----------|
| pnMwrID   | Integer | Unique Work Order ID(0 for add<br>new record) |          |
| pnDays    | Double  | Number of Days needed                         |          |

### **Return Value**

CResponseXml.bSuccess = False when Update failed.

CResponseXml.bSuccess = True when Update successful.

```
oResponse = goWS.FidelioSPMSWSXML("UpdateDayNeeded", "SessionID", 
New Object() {12345, 1.5)
```
# **52. Function: UpdateWorkOrderItem**

This function will add or update the maintenance work order item require.

**Note:** Not supported when connecting to offline QCI Sync DB

psFunction="UpdateWorkOrderItem", below is the list of psParam or poParam

| Parameter  | <b>Type</b> | Description                                        | Required |
|------------|-------------|----------------------------------------------------|----------|
| pnMwiID    | Integer     | Unique Work Order Item ID(0 for<br>add new record) | ✓        |
| pnMwrID    | Integer     | Unique Work Order ID                               | ✓        |
| pnItemCode | Integer     | Unique Maintenance Item ID, link<br>to MIT_ID      | ✓        |
| pnQuantity | Integer     | Quantity                                           | ✓        |
| pnPrice    | Double      | Price                                              | ✓        |
| psRemark   | String(500) | Remarks                                            | ✓        |

#### **Return Value**

CResponseXml.bSuccess = False when Update/Add failed. CResponseXml.bSuccess = True when Update/Add successful.

```
oResponse = goWS.FidelioSPMSWSXML("UpdateWorkOrderItem", 
"SessionID", New Object() {12345,123457,1,1,2.0, "Testing")
```
# **53. Function: DeleteWorkOrderItem**

This function will delete the maintenance work order item.

**Note:** Not supported when connecting to offline QCI Sync DB

psFunction="DeleteWorkOrderItem", below is the list of psParam or poParam

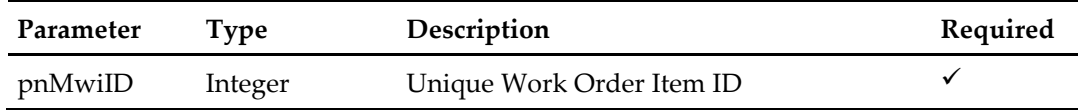

**Return Value**

CResponseXml.bSuccess = False when Delete failed.

CResponseXml.bSuccess = True when Delete successful.

```
oResponse = goWS.FidelioSPMSWSXML("DeleteWorkOrderItem", 
"SessionID", New Object() {12345})
```
# **54. Function: UpdateWorkOrderAssignment**

This function will assign person/group to the maintenance work order.

**Note:** Not supported when connecting to offline QCI Sync DB

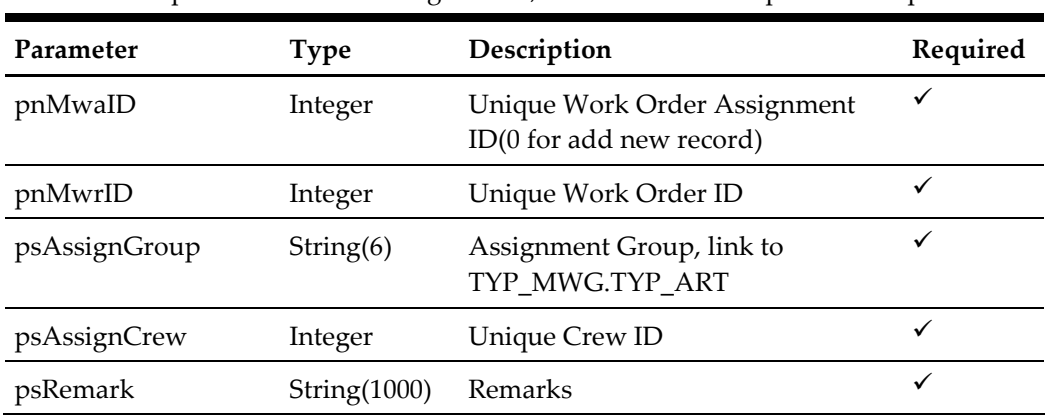

psFunction="UpdateWorkOrderAssignment", below is the list of psParam or poParam

#### **Return Value**

CResponseXml.bSuccess = False when Update/Add failed. CResponseXml.bSuccess = True when Update/Add successful.

```
oResponse = goWS.FidelioSPMSWSXML("UpdateWorkOrderAssignment", 
"SessionID", New Object() {12345,123457, "1", 12345, "Testing")
```
# **55. Function: DeleteWorkOrderAssignment**

This function will remove a person/group from the maintenance work order.

**Note:** Not supported when connecting to offline QCI Sync DB

psFunction="DeleteWorkOrderAssignment", below is the list of psParam or poParam

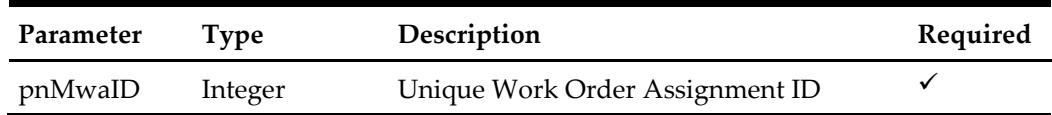

### **Return Value**

CResponseXml.bSuccess = False when Delete failed. CResponseXml.bSuccess = True when Delete successful.

```
oResponse = goWS.FidelioSPMSWSXML("DeleteWorkOrderAssignment", 
"SessionID", New Object() {12345})
```
# **56. Function: UpdateCabCleanStatus**

This function will update the cabin clean status.

**Note:** Not supported when connecting to offline QCI Sync DB

psFunction="UpdateCabCleanStatus", below is the list of psParam or poParam

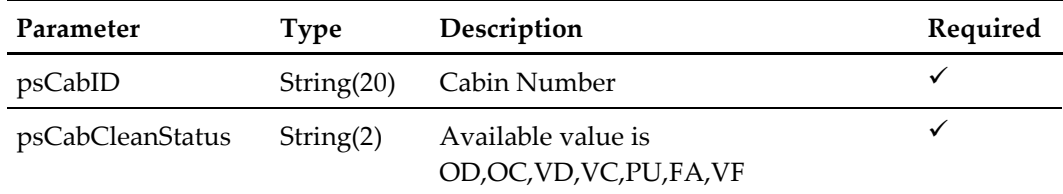

### **Return Value**

CResponseXml.bSuccess = False when Update failed.

CResponseXml.bSuccess = True when Update successful.

```
oResponse = goWS.FidelioSPMSWSXML("UpdateCabCleanStatus", 
"SessionID", New Object() {"05002", "OD"})
```
# **60. Function: SearchWorkOrder**

This function gets the maintenance work order from SPMS.

**Note:** Not supported when connecting to offline QCI Sync DB

psFunction="SearchWorkOrder", below is the list of psParam or poParam

Please take note all the parameter is optional except pdFromDate and pdToDate, the more parameters you pass in the least record it will return.

For Array field, pass in empty array or Nothing to skip this checking

For Date field pass in 30-Dec-1899 if not require

For JSON the array of string will be a string separated by ",", each string must start with Open Double Quote and end with Open Double Quite.

for example,

"A,"""," $B'' = 2$  Element

Element  $1 = A$ ,"

Element  $2 = B$ ,

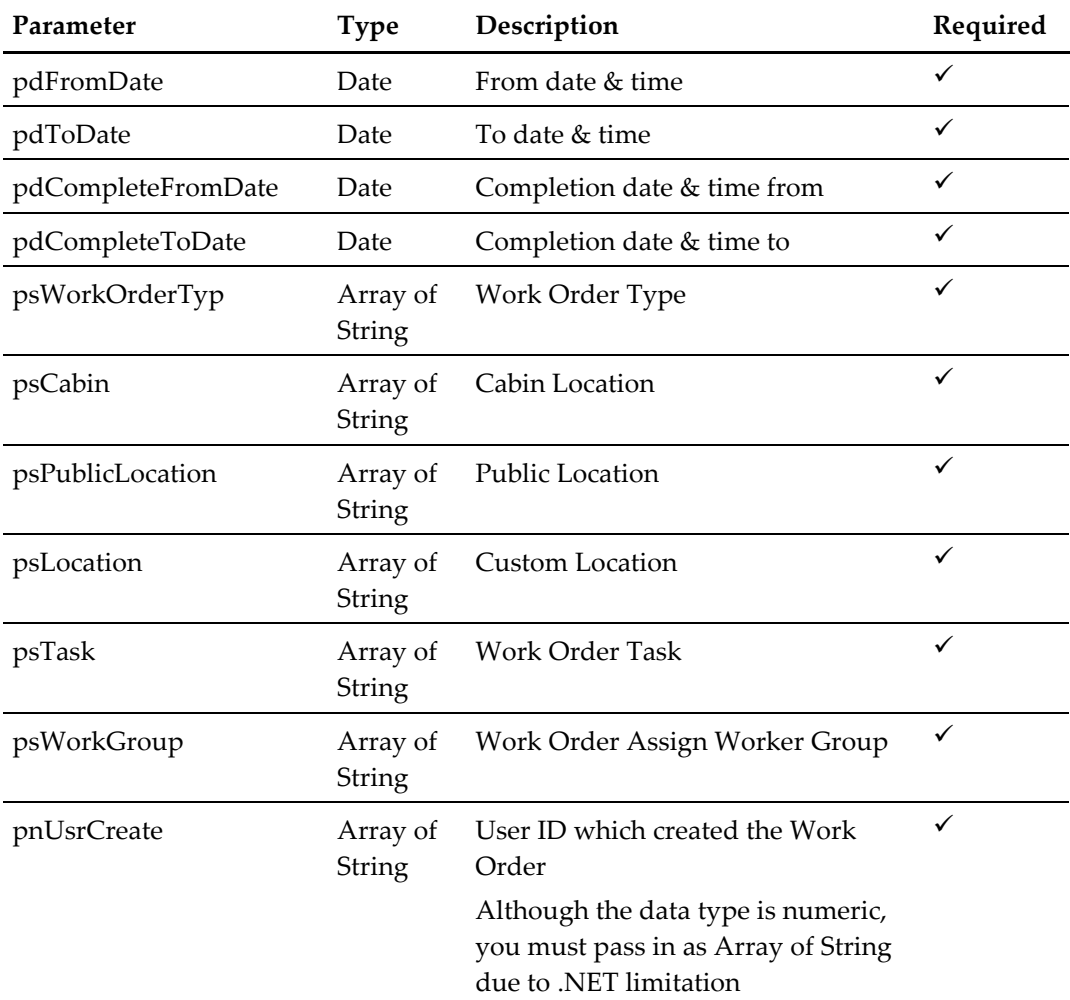

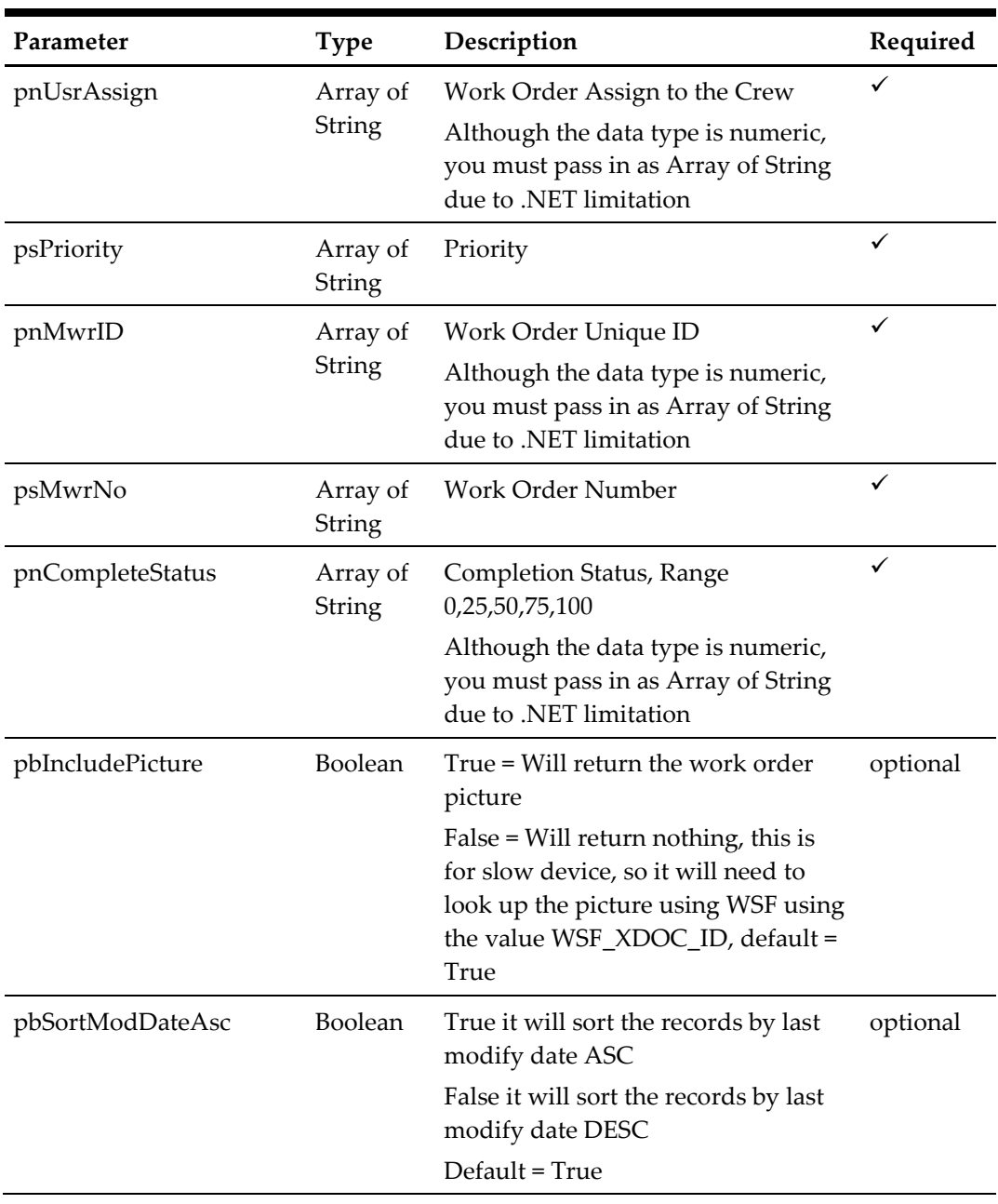

CResponseXml.bSuccess = False when SearchWorkOrder has failed CResponseXml.bSuccess = True when SearchWorkOrder is successful, CResponse.oDataset will have 4 DataTables.

### ADO.NET DataTable field structure for first data table, Work Order

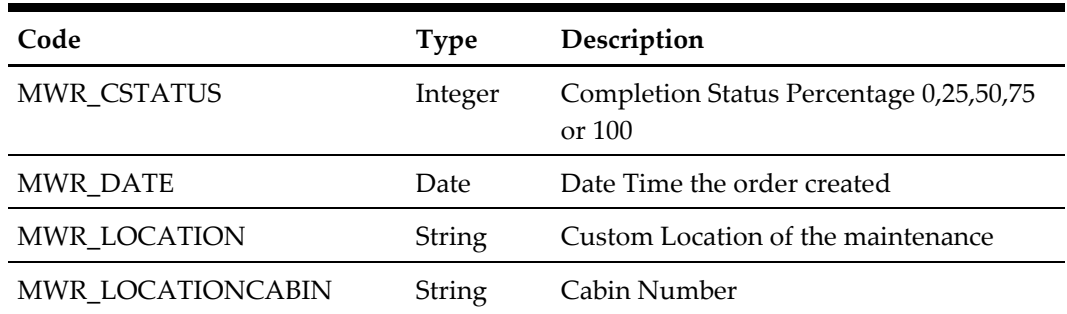

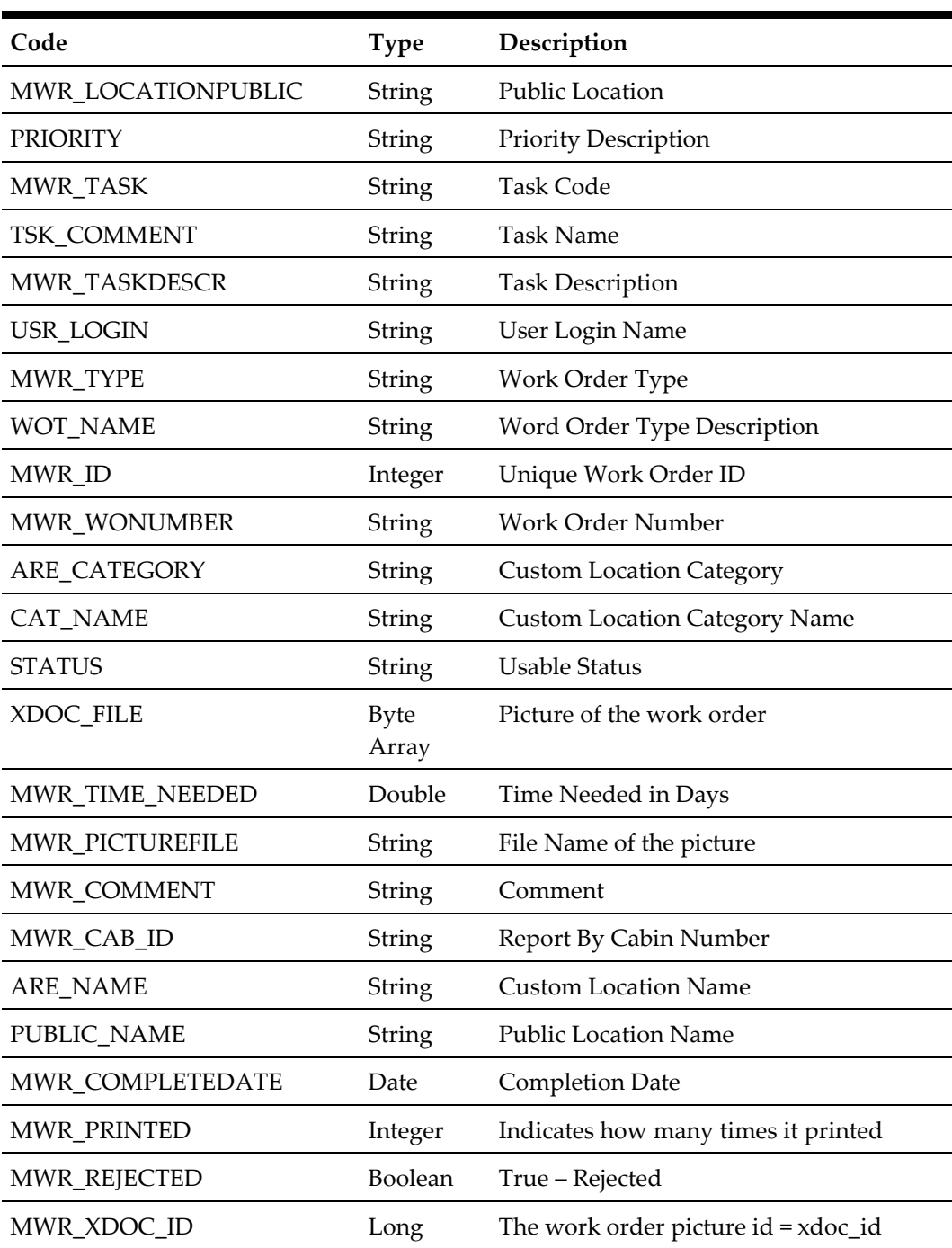

ADO.NET DataTable field structure for second data table, Work Order Assignment

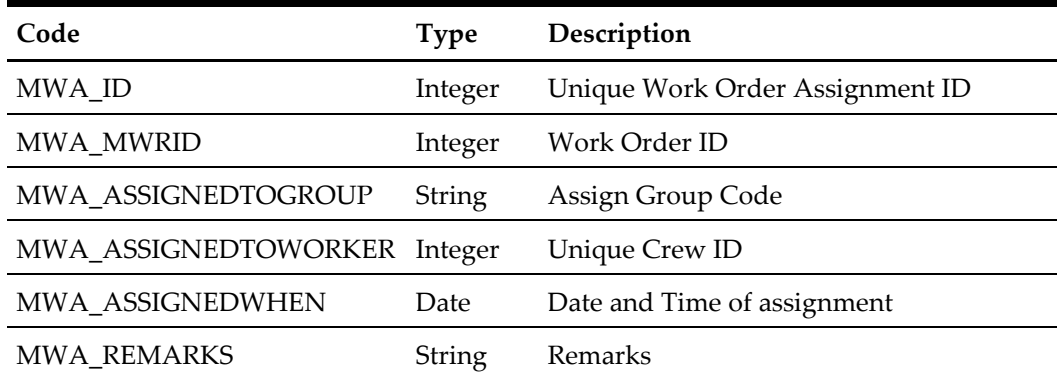

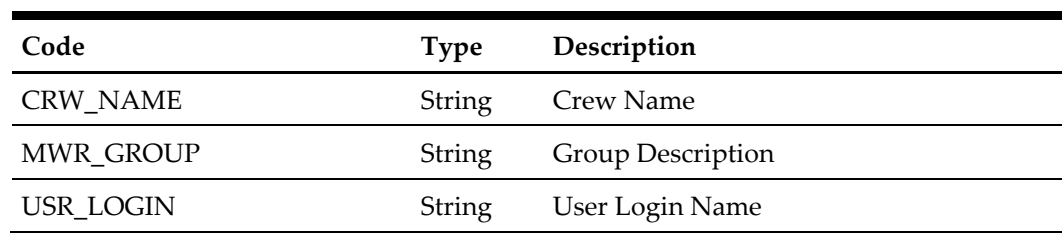

#### ADO.NET DataTable field structure for third data table, Work Order Assignment

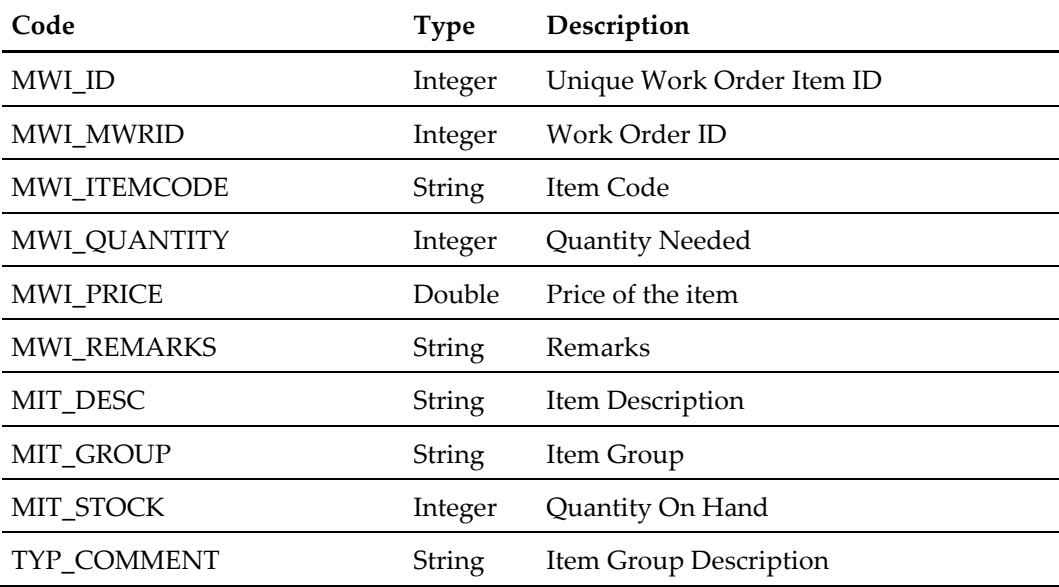

#### ADO.NET DataTable field structure for fourth data table, Work Order Additional Image

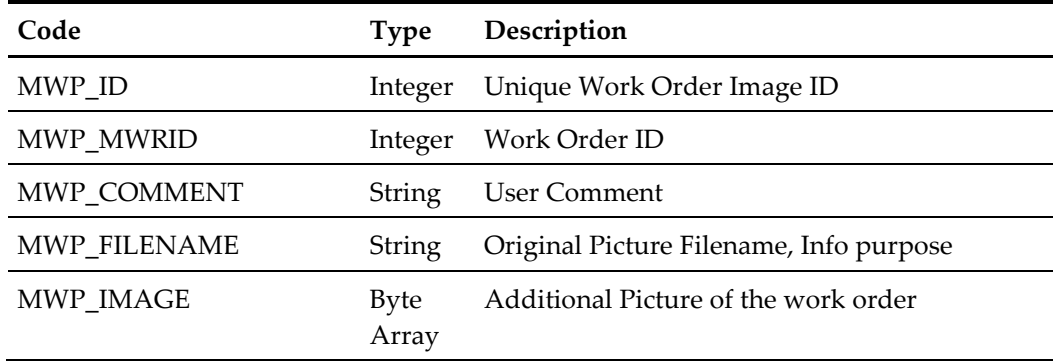

```
 oResponse = goWS.FidelioSPMSWSXML("SearchWorkOrder", "", New
Object() {DateTime.SpecifyKind(#1/1/2000#, 
DateTimeKind.Unspecified),
DateTime.SpecifyKind(#1/1/2012#, DateTimeKind.Unspecified),
DateTime.SpecifyKind(DEFAULT DATE, DateTimeKind.Unspecified),
DateTime.SpecifyKind(DEFAULT_DATE, DateTimeKind.Unspecified),
Nothing, New String() {"05002", "00000"}, Nothing, Nothing, _ 
Nothing, New String() {"1"}, Nothing, Nothing, Nothing, _ 
Nothing, Nothing, Nothing, False, False})
```
# **61. Function: CheckCabinAvailable**

This function will check the cabin available for the specify booking date.

| Parameter | <b>Type</b>         | Description                | Required |
|-----------|---------------------|----------------------------|----------|
| psCabin   | String              | Cabin Number               | ✓        |
| pdEmbDate | Date                | <b>Embarkation Date</b>    |          |
| pdDisDate | Date                | Disembarkation Date        | ✓        |
| pnAccID   | Array of<br>Integer | Array of Unique Account ID |          |

psFunction="CheckCabinAvailable", below is the list of psParam or poParam

### **Return Value**

CResponseXml.bSuccess = False when Cabin is not available, the reason will be return as error message

CResponseXml.bSuccess = True when Cabin is available

```
 oResponse = goWS.FidelioSPMSWSXML("CheckCabinAvailable", "", 
New Object() {"05002", DateTime.SpecifyKind(#1/1/2011#,
DateTimeKind.Unspecified),
DateTime.SpecifyKind(#2/1/2011#, DateTimeKind.Unspecified),12334})
```
# **62. Function: Login**

This function will login the user into the system and return a session id. You need to use this session id to subsequence function call.

| Parameter     | Type          | Description                                              | Required     |
|---------------|---------------|----------------------------------------------------------|--------------|
| psLoginName   | <b>String</b> | User Login Name                                          |              |
| psPassword    | <b>String</b> | MD5 Hashed Password convert to hex                       | $\checkmark$ |
| pnRowsPerPage | Integer       | Default 0 = Unlimited, Number of Rows<br>Return per Page | optional     |

psFunction="Login", below is the list of psParam or poParam

#### **psPassword**

As security measure, we do not allow plain text password, you need to use hash the password with MD5 hashing algorithm before passing to the Web Service.

You can use below function to generate the hash value, this sample is in VB .NET

```
 Private Function GetMd5Password(ByVal psStr As String) As String
     Dim md5Hasher As New MD5CryptoServiceProvider()
     Dim sBuilder As New StringBuilder()
     Dim nX As Integer
     ' Convert the input string to a byte array and compute the hash.
    Dim byData As Byte() =
md5Hasher.ComputeHash(ASCIIEncoding.Default.GetBytes(psStr))
     ' Create a new Stringbuilder to collect the bytes and create a string.
     ' Loop through each byte of the hashed data and format each one as a 
hexadecimal string.
    For nX = 0 To by Data. Length - 1
      sBuilder.Append(byData(nX).ToString("x2"))
    Next
     ' Return the hexadecimal string.
     Return sBuilder.ToString().ToUpper
   End Function
```
#### **Return Value**

CResponseXml.bSuccess = True when Login is successful CResponseXml.bSuccess = False when Login has failed

#### When login is successful

CResponseXML.oObj return array of string

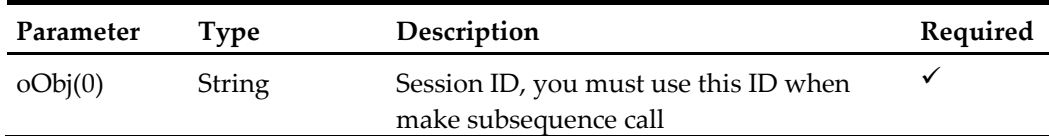

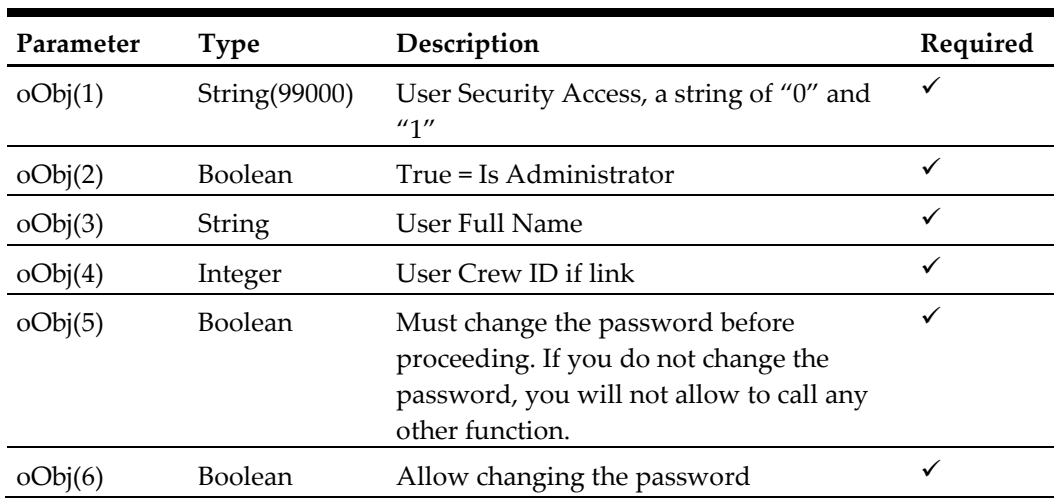

If oObj(5) and oObj(6) both is True mean you should not allow the user to login.

```
oResponse = goWS.FidelioSPMSWSXML("Login", "", New Object() 
{"admin", "23f9d46d769b154c511f80a016784059"})
```
# **63. Function: Logout**

This function will logout the user, the session id will become invalid, you need to call login again to use the system.

psFunction="Logout" do not have any parameter

**Return Value**

CResponseXml.bSuccess always = True

for example,

oResponse = goWS.FidelioSPMSWSXML("Logout", "SessionID", Nothing)

# **64. Function: ChangePassword**

This function will change the user password.

psFunction="ChangePassword", below is the list of psParam or poParam

| Parameter      | Type   | Description                                                                                      | Required     |
|----------------|--------|--------------------------------------------------------------------------------------------------|--------------|
| pbyOldPassword | String | MD5 Hashed Password converted to<br>hex                                                          | $\checkmark$ |
| psNewPassword  | String | New Password, due to system<br>limitation we cannot hash this value, so<br>it will be plain text |              |

#### **Return Value**

CResponseXml.bSuccess = True when change password is successful CResponseXml.bSuccess = False when change password has failed

#### **pbyOldPassword**

As security measure, we do not allow plain text password, you need to use hash the password with MD5 hashing algorithm before passing to the Web Service.

You can use below function to generate the hash value, this sample is in VB .NET

```
 Private Function GetMd5Password(ByVal psStr As String) As String
     Dim md5Hasher As New MD5CryptoServiceProvider()
     Dim sBuilder As New StringBuilder()
     Dim nX As Integer
     ' Convert the input string to a byte array and compute the hash.
     Dim byData As Byte() = 
md5Hasher.ComputeHash(ASCIIEncoding.Default.GetBytes(psStr))
     ' Create a new Stringbuilder to collect the bytes and create a string.
     ' Loop through each byte of the hashed data and format each one as a 
hexadecimal string.
    For nX = 0 To byData. Length - 1
      sBuilder.Append(byData(nX).ToString("x2"))
     Next
     ' Return the hexadecimal string.
     Return sBuilder.ToString().ToUpper
   End Function
```

```
oResponse = goWS.FidelioSPMSWSXML("ChangePassword", "SessionID", 
New Object() { "23f9d46d769b154c511f80a016784059", "1234a"})
```
# **65. Function: AmenityCompleted**

This function will update the amenity status as completed.

**Note:** Not supported when connecting to offline QCI Sync DB

psFunction="AmenityCompleted", below is the list of psParam or poParam

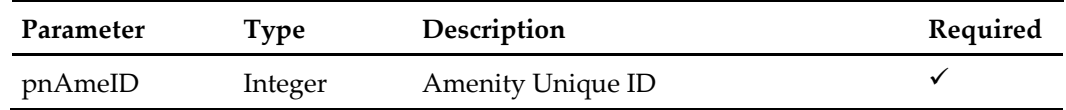

**Return Value**

CResponseXml.bSuccess = False when Update failed.

CResponseXml.bSuccess = True when Update successful.

```
oResponse = goWS.FidelioSPMSWSXML("AmenityCompleted", "SessionID", 
New Object() {12334})
```
# **66. Function: UndoAmenityCompleted**

This function will update the amenity status as not completed.

**Note:** Not supported when connecting to offline QCI Sync DB

psFunction="UndoAmenityCompleted", below is the list of psParam or poParam

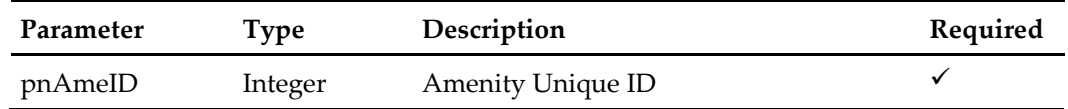

**Return Value**

CResponseXml.bSuccess = False when Update failed.

CResponseXml.bSuccess = True when Update successful.

```
oResponse = goWS.FidelioSPMSWSXML("UndoAmenityCompleted", 
"SessionID", New Object() {12334})
```
# **67. Function: SpecialRequestCompleted**

This function will update the special request status as completed.

**Note:** Not supported when connecting to offline QCI Sync DB

psFunction="SpecialRequestCompleted", below is the list of psParam or poParam

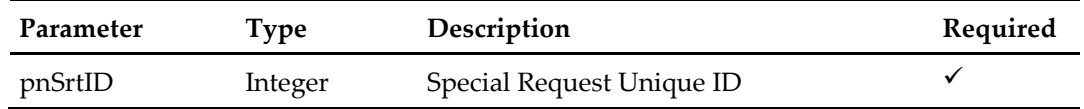

**Return Value**

CResponseXml.bSuccess = False when Update failed.

CResponseXml.bSuccess = True when Update successful.

```
oResponse = goWS.FidelioSPMSWSXML("SpecialRequestCompleted", 
"SessionID", New Object() {12334})
```
# **68. Function: UndoSpecialRequestCompleted**

This function will update the special status as not completed.

**Note:** Not supported when connecting to offline QCI Sync DB

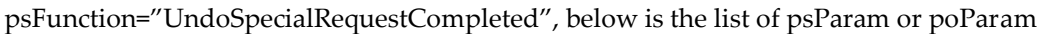

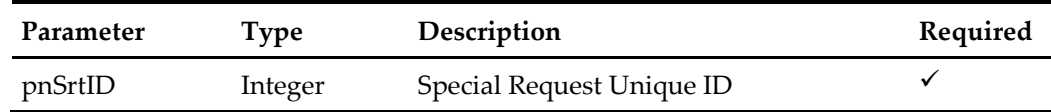

### **Return Value**

CResponseXml.bSuccess = False when Update failed. CResponseXml.bSuccess = True when Update successful.

```
oResponse = goWS.FidelioSPMSWSXML("UndoSpecialRequestCompleted", 
"SessionID", New Object() {12334})
```
# **69. Function: UpdateCreditCardInfo**

This function to update the guest credit card information.

## To deactivate all credit card pass in psCardNumber and psCCTrack = Blank String

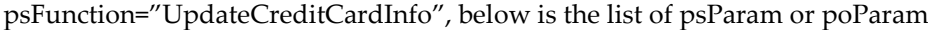

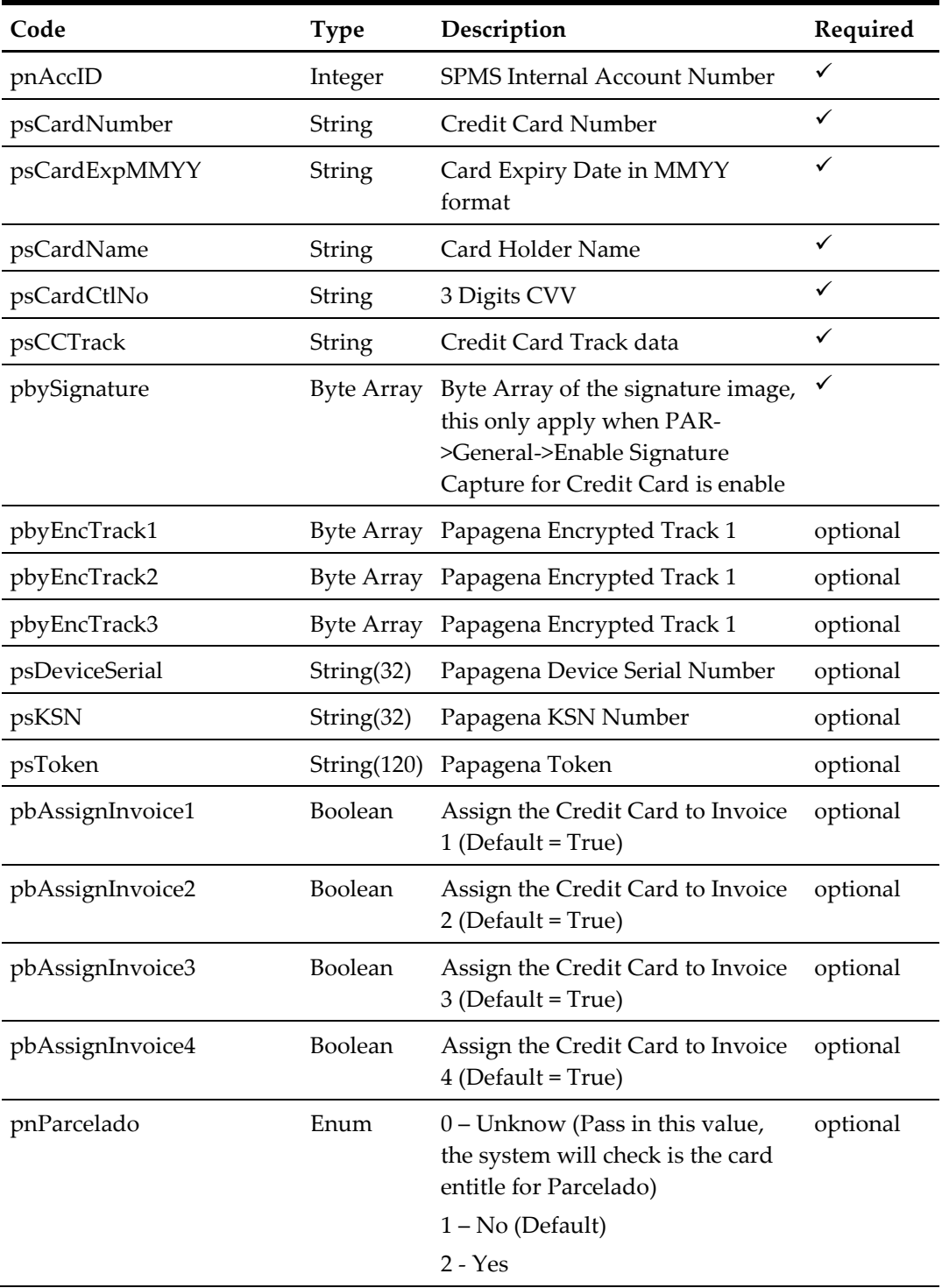

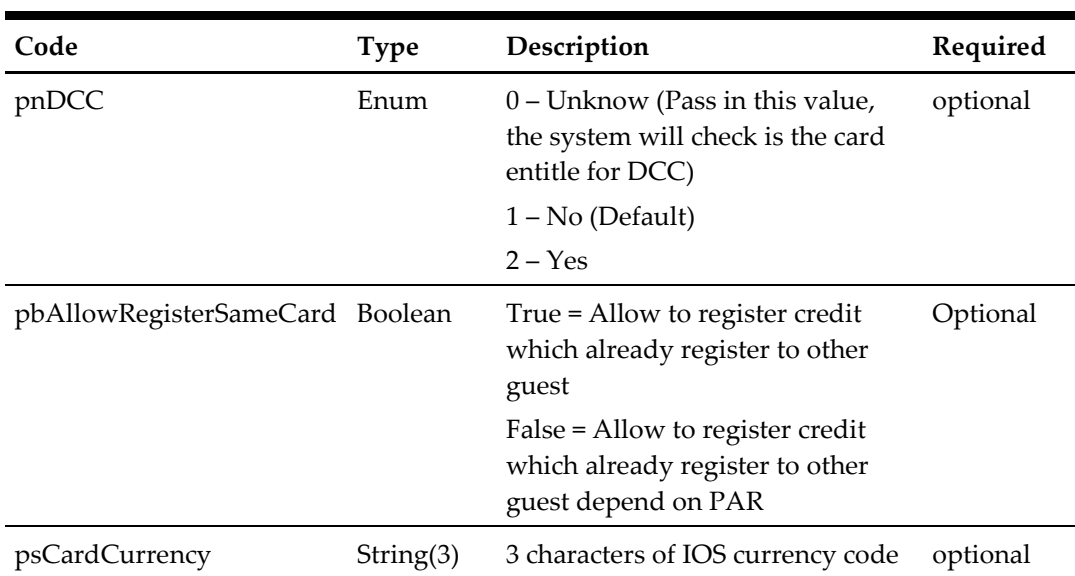

The following is a description of the parameters.

Note: For the first card, it always assigns to all invoice regardless of the pbAssignInvoice? Value

If pnParcelado = Unknow and the card entitle for Pacelado, it will return error, if the error end with "?" mean you can ask for user to confirm, the error message will be as below, you can check for the work Parcelado to determine this is the question for Parcelado else the question will be for pnDCC.

if the user answer yes, pass in pnPaceldo = 2, if the user answer no, pass in pnParcelado = 1

```
"This card is eligible for Parcelado Handling – would 
you like to enroll this card?"
```
If pnDCC = Unknow and the card entitle for DCC, it will return error end with "?" mean you can ask for user to confirm, if the user answer yes, pass in pnDCC = 2, if the user answer no, pass in  $pnDCC = 1$ 

## **pnAccID**

You can get this value from the poUxpRes field uxp\_a\_id

#### **psCardNumber**

This is the credit card number, supply this field only when the credit card had been manually entered.

#### **psCardExpMMYY**

This is the credit card expiry date (MMYY), supply this field only when the credit card had been manually entered.

#### **psCardName**

This is the credit card holder name, supply this field only when the credit card had been manually entered.

#### **psCardCtlNo**

This is the CVV number printed on the back of the credit card. This field is optional.

### **psCCTrack**

This is the credit card track data, supply this field only when the credit card had been swiped.

The field must include the track preamble and postamble.

#### for example,

%B4509190000858834^VISA TESTERLEE^2012201142780000000000182000000?;4509190000858834=20122011427818200000?

### **pbySignature**

Byte Array of the signature image, this only apply when PAR->General->Enable Signature Capture for Credit Card is enabled, you only pass in when the signature capture device is available.

## **Return Value**

CResponseXml.bSuccess = True when update is successful

CResponseXml.bSuccess = False when update has failed

```
oResponse = goWS.FidelioSPMSWSXML("UpdateCreditCardInfo", 
"SESSIONID", New Object() { 1234, <CardNumber>, <ExpiryDate>, 
<CardName>, <Card CVV>, <Card All Track>, <Signature Byte Array>})
```
# **71. Function: MarkAssignmentStatus**

This function is to update all housekeeping assignment task status for a particular cabin or location for a selected date and port.

**Note:** Not supported when connecting to offline QCI Sync DB

| Code                | <b>Type</b> | Description                                                                        | Required |
|---------------------|-------------|------------------------------------------------------------------------------------|----------|
| pnHASstatus         | Integer     | Housekeeping Assignment Task Status (0-<br>Pending, 1-Started, 2-Completed)        | ✓        |
| pbIsCabin           |             | Boolean True – Cabin, False – Public Location                                      | ✓        |
| psLocation          | String      | Cabin Number or Public Location Code                                               | ✓        |
| pdAssignedDate Date |             | Date of the Housekeeping Assignment Task                                           | ✓        |
| pnPortID            | Integer     | Port ID. Linked to SCD.SCD ID. A task that<br>was created and linked to this port. | ✓        |
| psHASComment String |             | <b>Assignment Comment</b>                                                          | ✓        |

psFunction="MarkAssignmentStatus", below is the list of psParam or poParam

#### **Return Value**

CResponseXml.bSuccess = True when Update is successful CResponseXml.bSuccess = False when Update has failed

```
oResponse = goWS.FidelioSPMSWSXML("MarkAssignmentStatus", 
"SessionID", New Object() {2,True,1024,<AssignedDate>,123,
"Comment"})
```
# **72. Function: MarkSingleAssignmentStatus**

This function is to update a single housekeeping assignment task status for a particular housekeeping assignment record.

**Note:** Not supported when connecting to offline QCI Sync DB

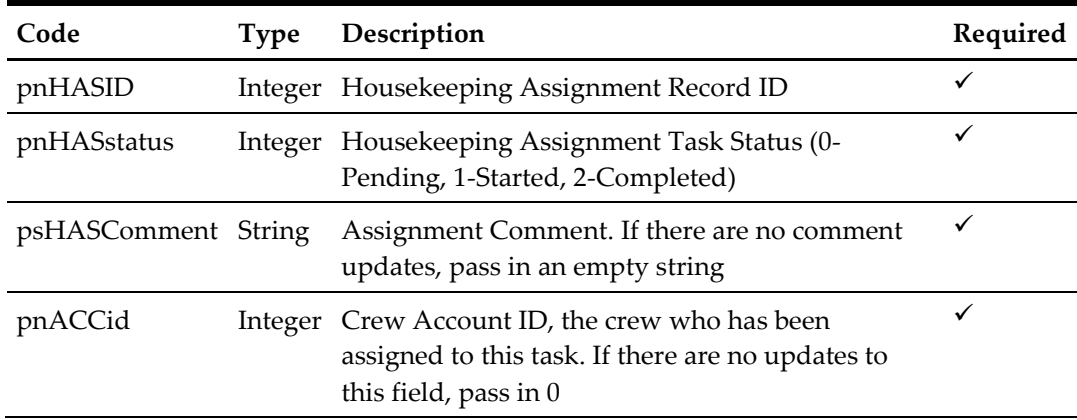

psFunction="MarkSingleAssignmentStatus", below is the list of psParam or poParam

## **Return Value**

CResponseXml.bSuccess = True when Update is successful

CResponseXml.bSuccess = False when Update has failed

```
oResponse = goWS.FidelioSPMSWSXML("MarkAssignmentStatus", 
"SessionID", New Object() {12345,2, "", 0})
```
# **74. Function: GetAdvanceLoyaltyDiscount**

This web method function will get the guest loyalty discount eligibility from SPMS.

**Note:** Not supported when connecting to offline QCI Sync DB

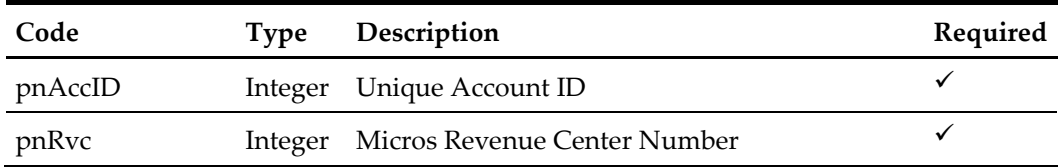

CResponseXml.bSuccess = False when GetAdvanceLoyaltyDiscount failed CResponseXml.bSuccess = True when GetAdvanceLoyaltyDiscount is successful and return Class CAdvanceLoyaltyDiscount

#### CAdvanceLoyaltyDiscount Class

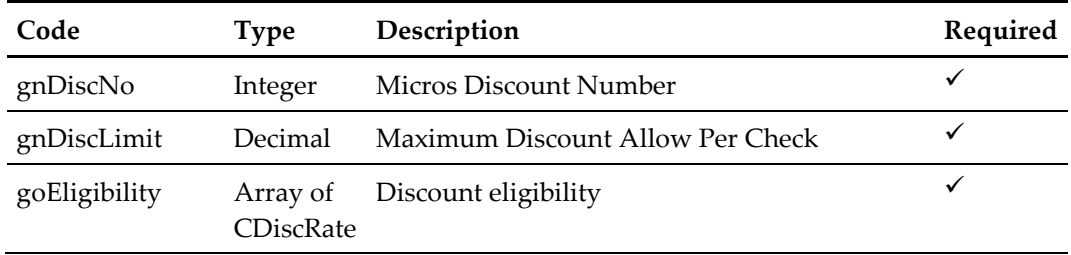

#### CAdvanceLoyaltyDiscount Class

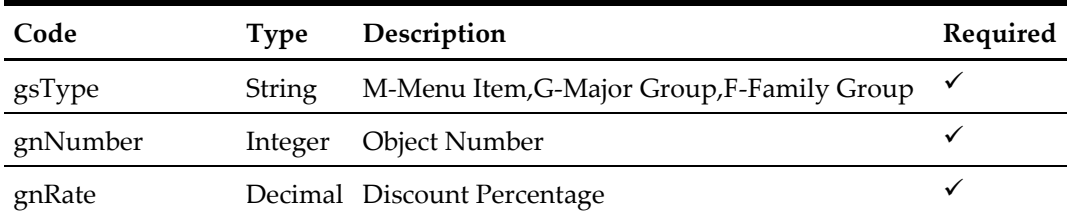

for example,

oResponse = goWS.FidelioSPMSWSXML("GetAdvanceLoyaltyDiscount", "SessionID", New Object() {12345,2})

# **78. Function: UpdateCabState**

This web method function will update the cabin status, reason for cabin blocking and blocking period.

**Note:** Not supported when connecting to offline QCI Sync DB

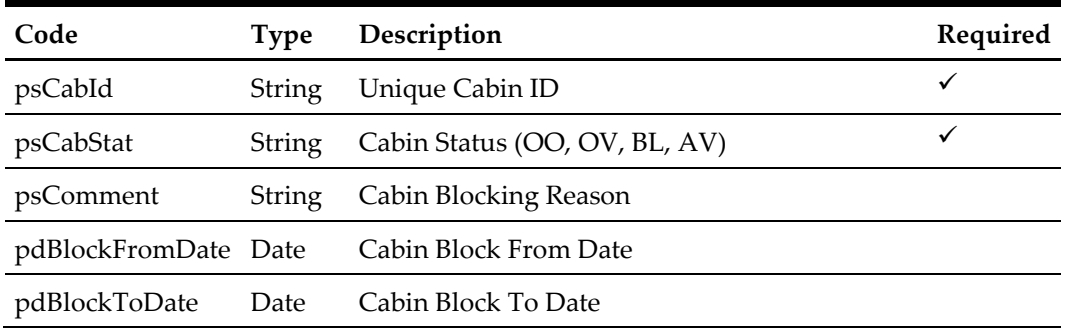

CResponseXml.bSuccess always return True, always show the CResponse.sErrMsg.

```
oResponse = goWS.FidelioSPMSWSXML("UpdateCabState", "SessionID", 
New Object() {12345,'OO',<Comment>,<BlockFromDate>,<BlockToDate>})
```
# **79. Function: SearchCabin**

This web method function will do an advanced search on cabins in SPMS. If the date is passed in, then only the list of crash cabins found for that date will be returned.

**Note:** Not supported when connecting to offline QCI Sync DB

psFunction="SearchCabin", below is the list of poParam

Please take note all the parameter is optional, the more parameters passed the least records it will return.

For Array field, pass in empty array or Nothing to skip this checking

For Date field pass in 30-Dec-1899 if not require

For JSON the array of string will be a string separated by ",", each string must start with Open Double Quote and end with Open Double Quite.

for example,

"A,"""," $B'' = 2$  Element

Element  $1 = A$ ,

Element  $2 = B$ .

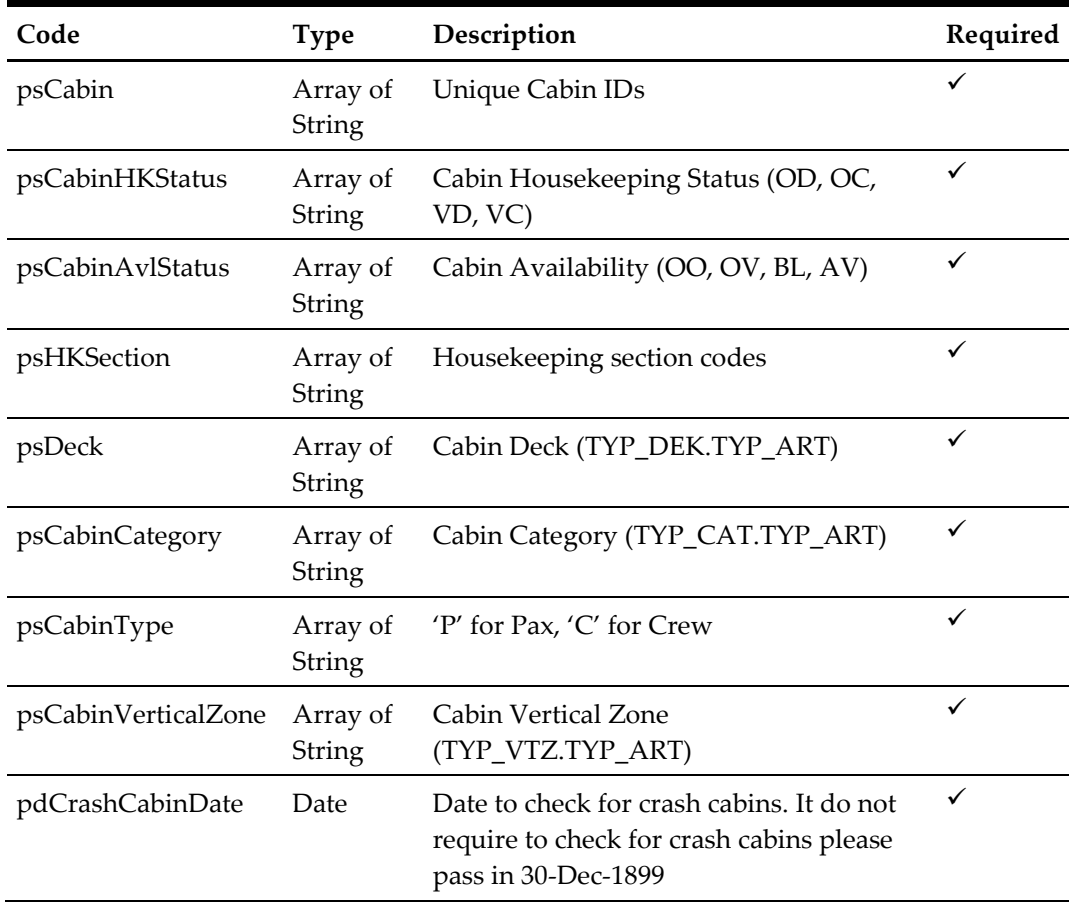

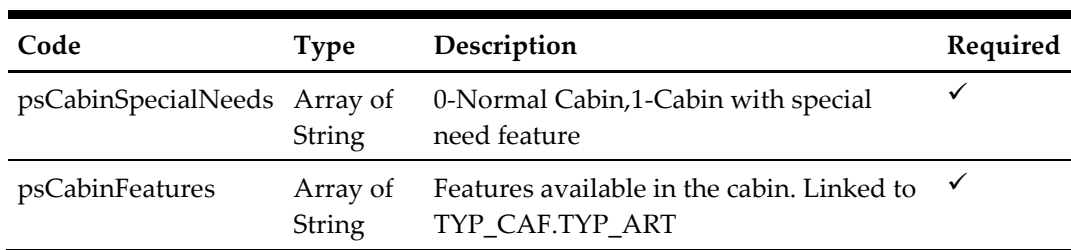

#### for example,

```
 oResponse = goWS.FidelioSPMSWSXML("SearchCabin", "Session ID", 
New Object() {True, New String() {"5002", "8001"}, New String() 
{"OD"}, Nothing, Nothing, Nothing, Nothing, Nothing, Nothing,
DateTime.SpecifyKind(DEFAULT_DATE, DateTimeKind.Unspecified), New
String() \{T1\}, New String() \{T1\}, T2B''})
```
## **Return Value**

CResponseXml.bSuccess = False when SearchCabin has failed

CResponseXml.bSuccess = True when SearchCabin is successful, CResponse.oDataset will have 2 DataTable.

ADO.NET DataTable field structure for data table ("CAB"). This lists the cabins and its details.

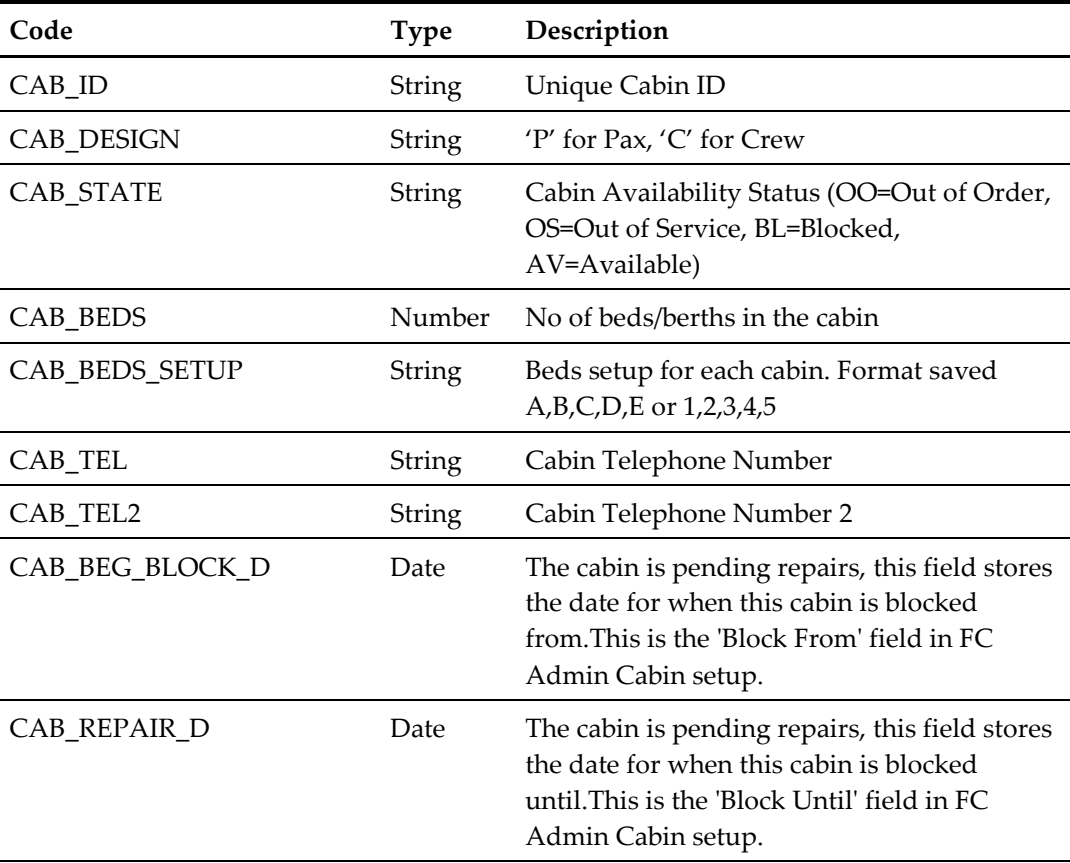

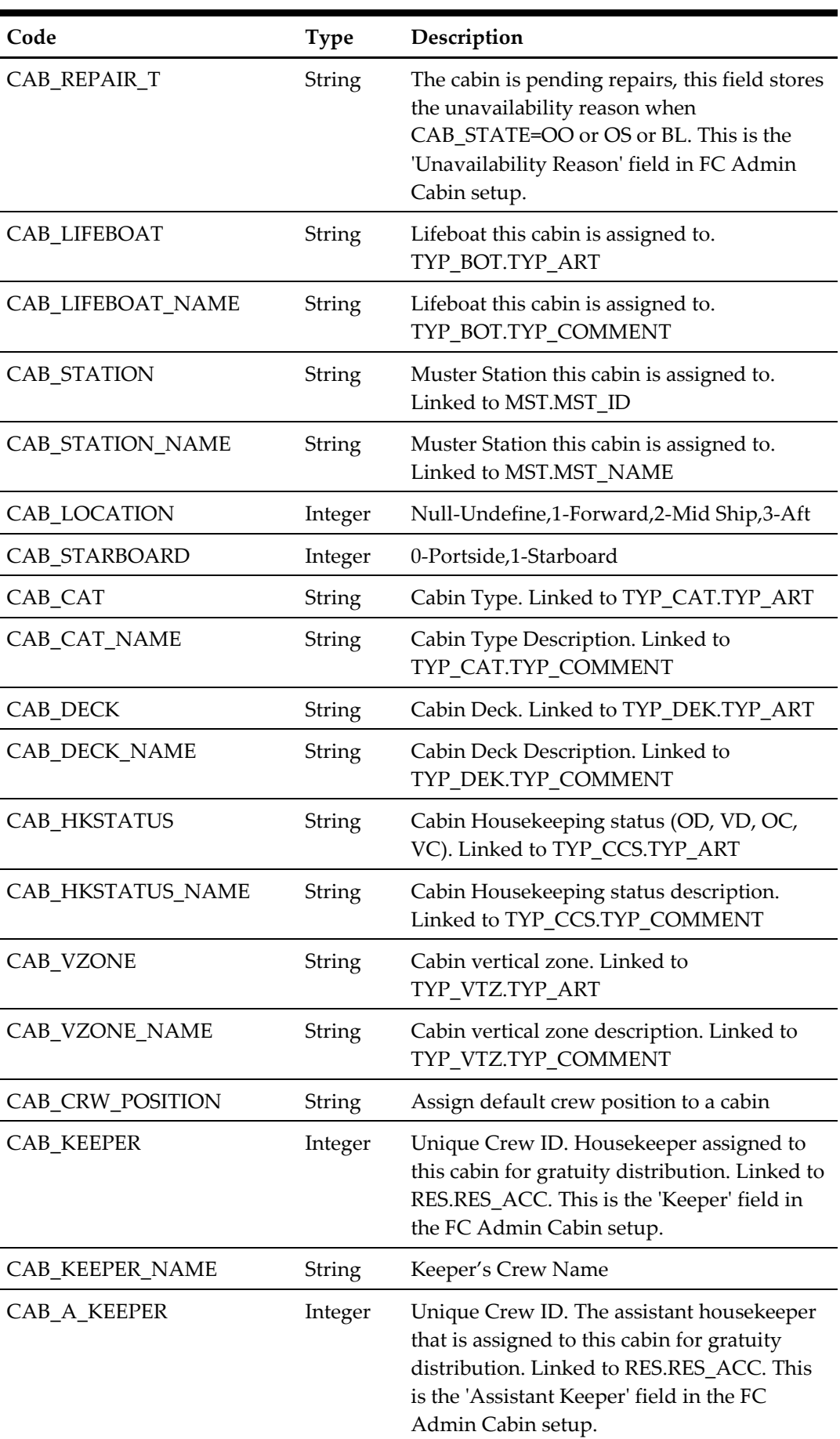

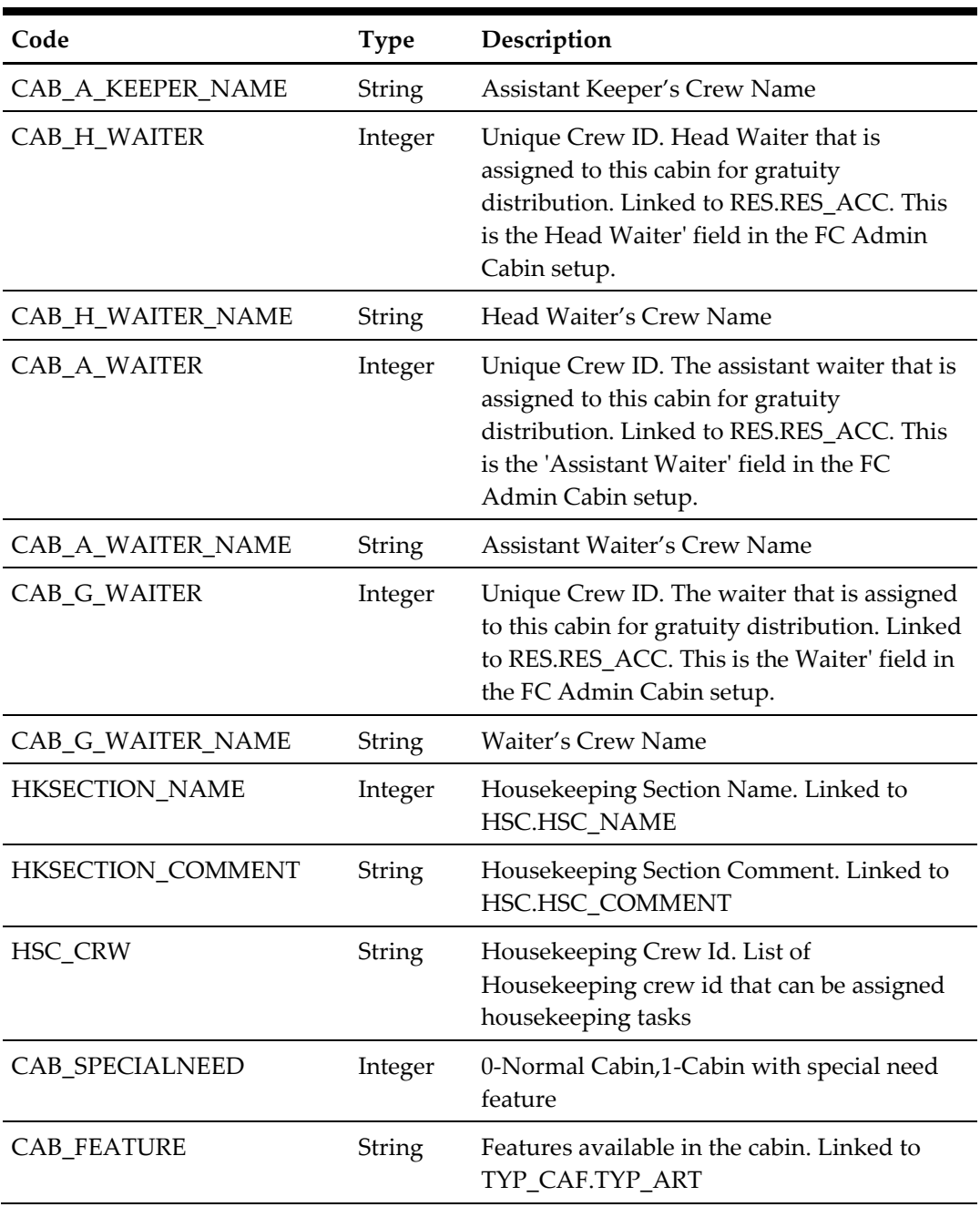

ADO.NET DataTable field structure for data table ('FEATURES'). This lists all the cabin features available for the requested cabins

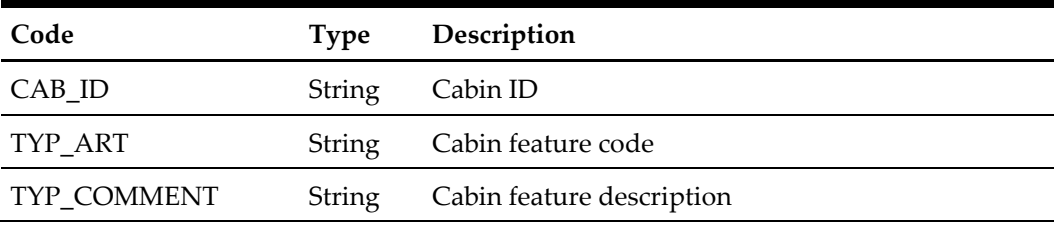

# **80. Function: SearchCrashCabin**

This web method function will search for 'crash cabins' in SPMS. Crash Cabin is defined as guests who checks in and checks out into the same cabin on the same day and port.

**Note:** Not supported when connecting to offline QCI Sync DB

psFunction="SearchCrashCabin", below is the list of poParam For Date field pass in 30-Dec-1899 if not require

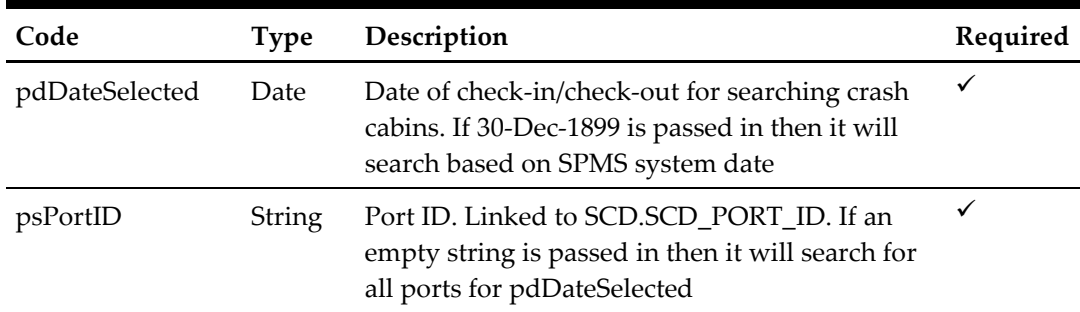

### for example,

```
 oResponse = goWS.FidelioSPMSWSXML("SearchCrashCabin", "Session 
ID", New Object() {DateTime.SpecifyKind(DEFAULT_DATE, 
DateTimeKind.Unspecified), 0})
```
### **Return Value**

CResponseXml.bSuccess = False when SearchCrashCabin has failed CResponseXml.bSuccess = True when SearchCrashCabin is successful, CResponse.oDataset will have 1 DataTable.

ADO.NET DataTable field structure for data table.

| Code         | Type   | Description     |  |
|--------------|--------|-----------------|--|
| <b>CABIN</b> | String | Unique Cabin ID |  |
| SCD PORT ID  | String | Port Name       |  |

# **81. Function: SearchHouseKeeping**

This web method function is an advanced search for housekeeping cabins and its tasks.

**Note:** Not supported when connecting to offline QCI Sync DB

psFunction="SearchHousekeeping", below is the list of poParam

Please take note some parameter is optional, however, the more parameters passed in, the least records it will return.

For Date field pass in 30-Dec-1899 if not require

For Array field, pass in empty array or Nothing to skip this checking

For JSON the array of string will be a string separated by ",", each string must start with Open Double Quote and end with Open Double Quite.

for example,

"A,"""," $B'' = 2$  Element

Element  $1 = A$ ,

Element  $2 = B$ ,

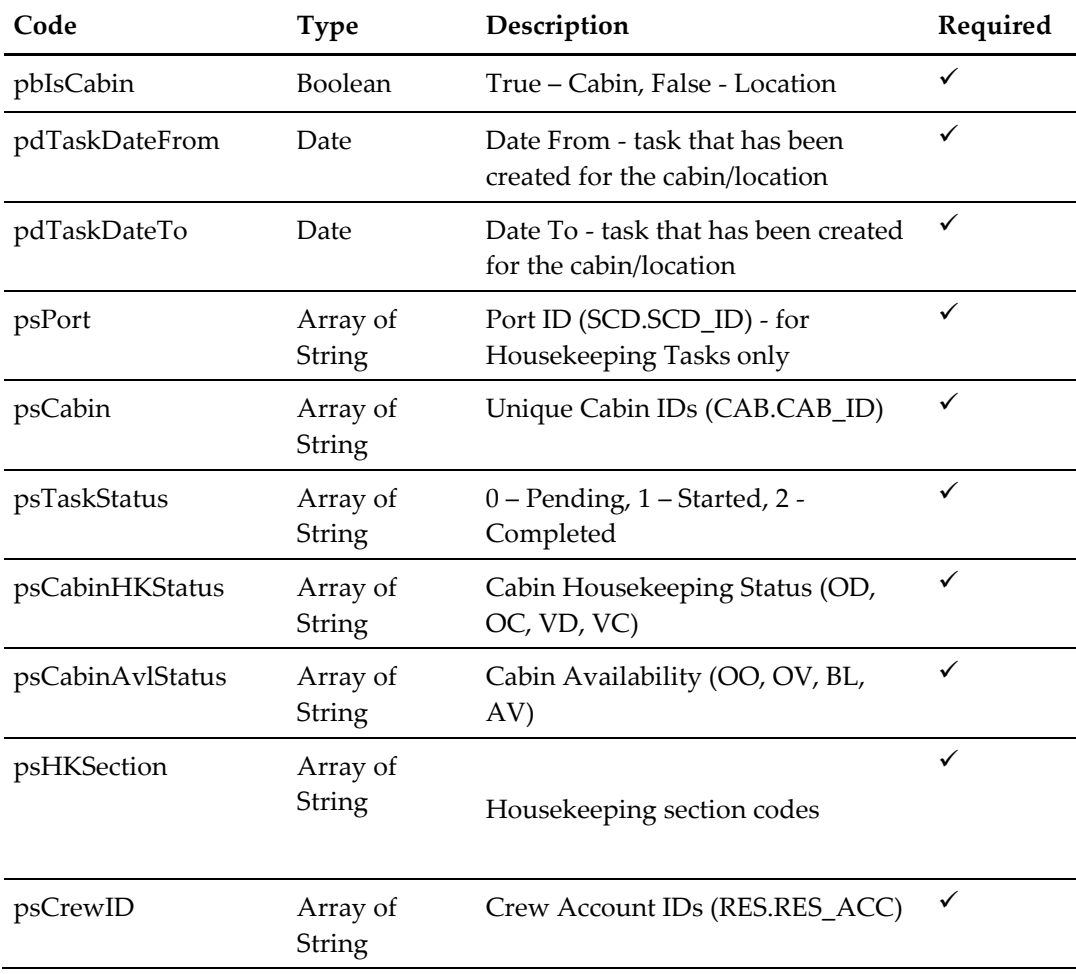

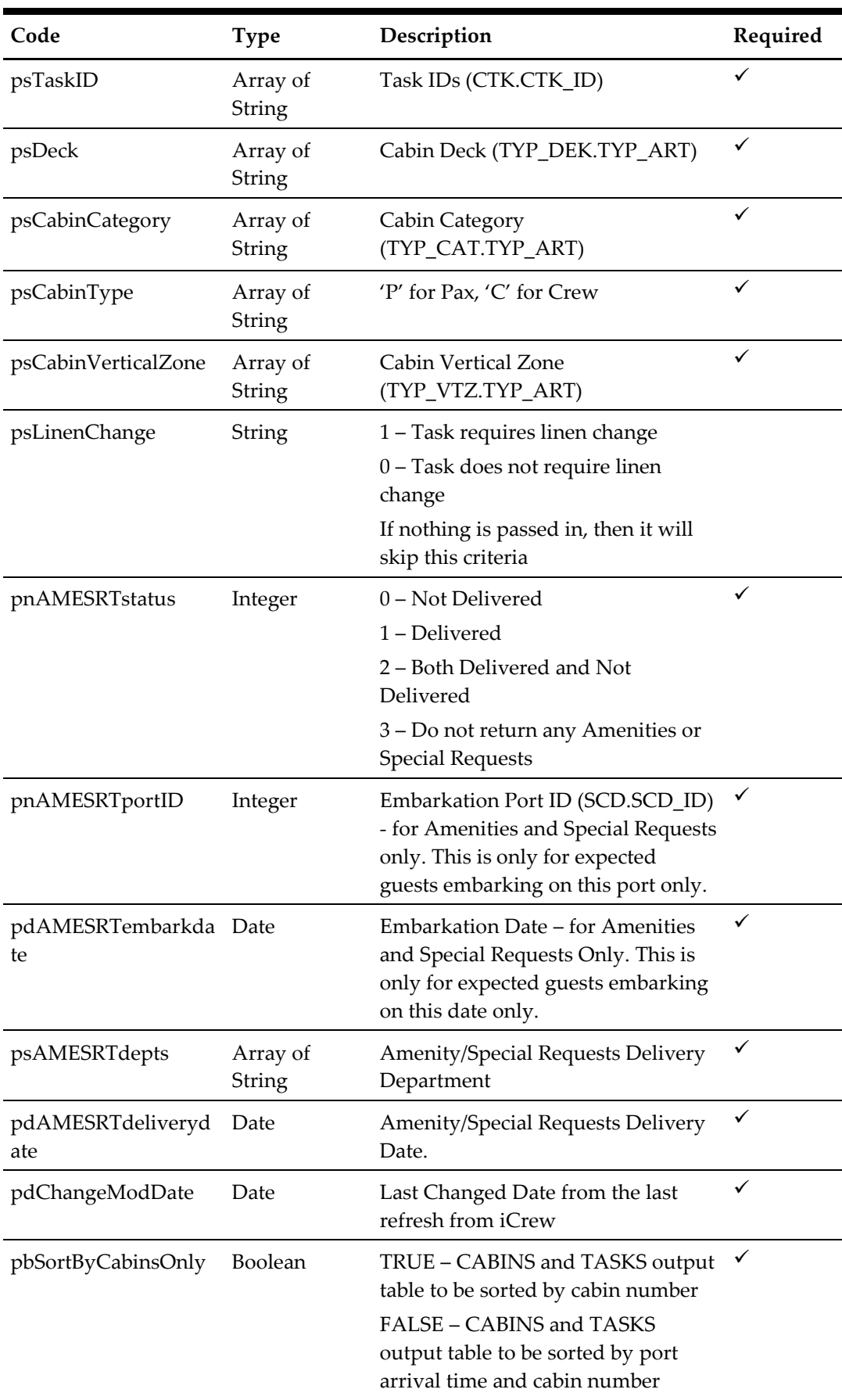

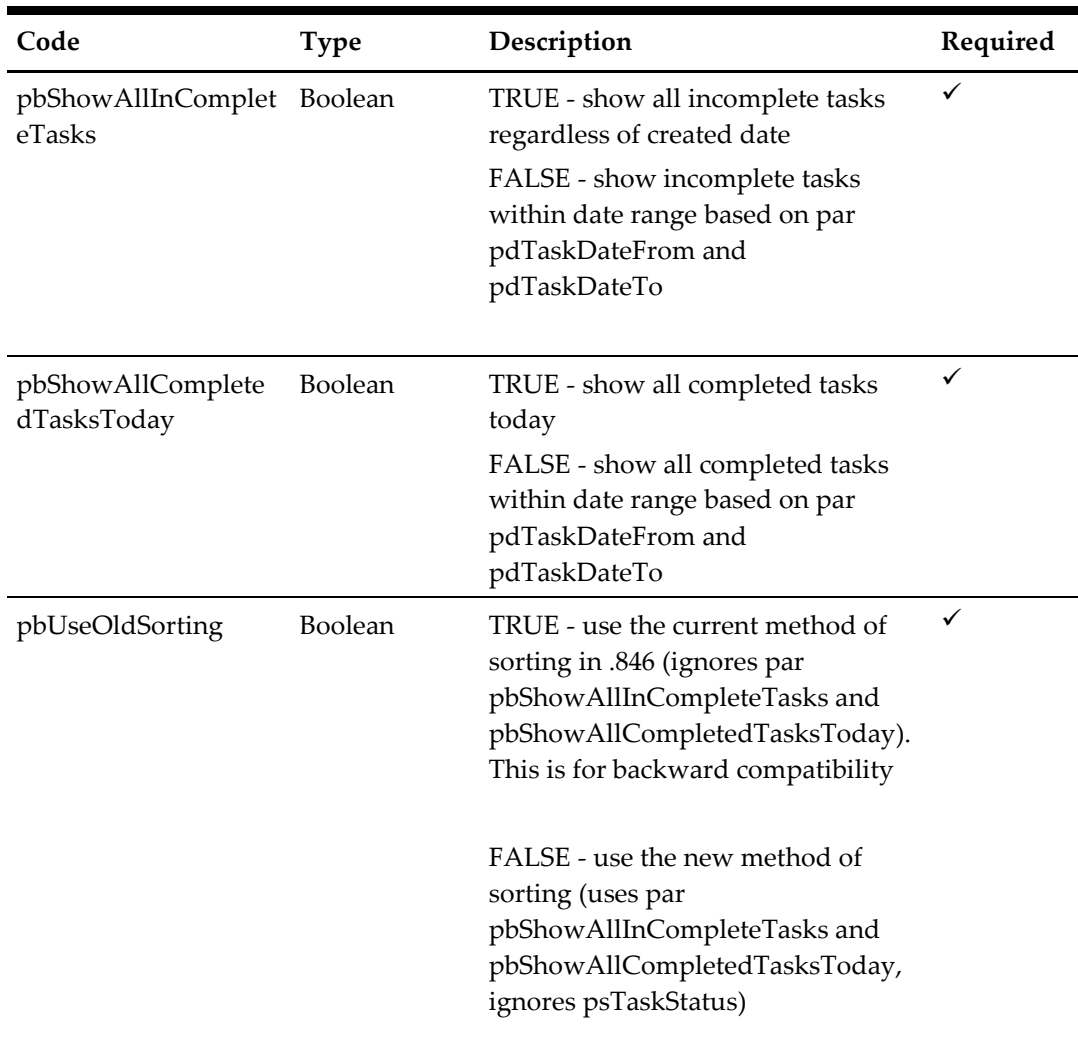

#### for example,

```
 oResponse = goWS.FidelioSPMSWSXML("SearchHouseKeeping", 
"Session ID", New Object() {True, 
DateTime.SpecifyKind(DEFAULT_DATE, DateTimeKind.Unspecified),
Nothing, Nothing, Nothing, Nothing, Nothing, Nothing, Nothing, 
Nothing, Nothing, Nothing, Nothing, Nothing, 1, 0, 12345, 
DateTime.SpecifyKind(DEFAULT_DATE, DateTimeKind.Unspecified),
Nothing, DateTime.SpecifyKind(DEFAULT DATE,
DateTimeKind.Unspecified), DateTime.SpecifyKind(DEFAULT DATE,
DateTimeKind.Unspecified)})
```
## **Return Value**

CResponseXml.bSuccess = False when SearchHousekeeping has failed CResponseXml.bSuccess = True when SearchHousekeeping is successful, CResponse.oDataset will have 11 DataTables for cabins/locations

ADO.NET DataTable field structure for data table ("SERVERDATETIME"), current server datetime.

| Code                   |      | Type Description |
|------------------------|------|------------------|
| <b>CURRENTDATETIME</b> | Date | Server Date Time |

ADO.NET DataTable field structure for data table ("STATS"), Overall HousekeepingTask Statistics and pending amenities/special requests for Cabins based on parameters passed in.

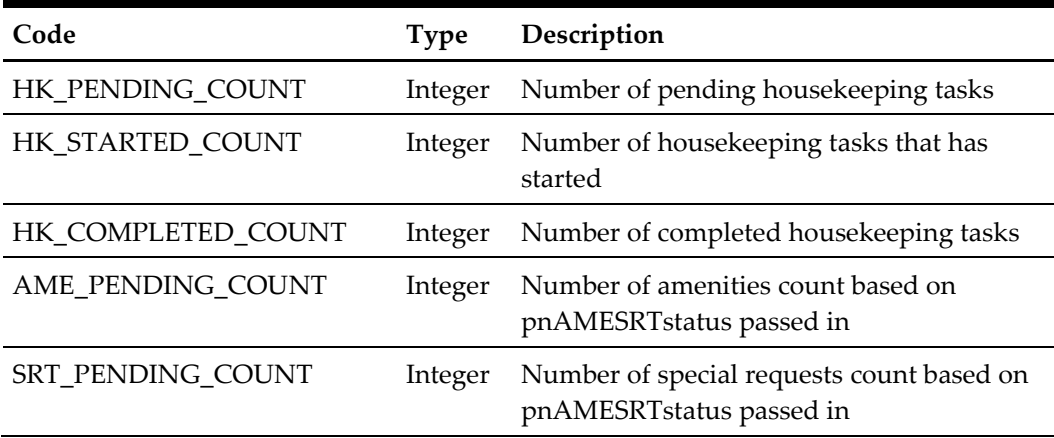

ADO.NET DataTable field structure for data table ("CABINS")

- Cabin Details (returns a list of cabins with or without housekeeping tasks AND pending amenities/special requests) sorted by SCD\_ARRIVE\_TIME, CAB

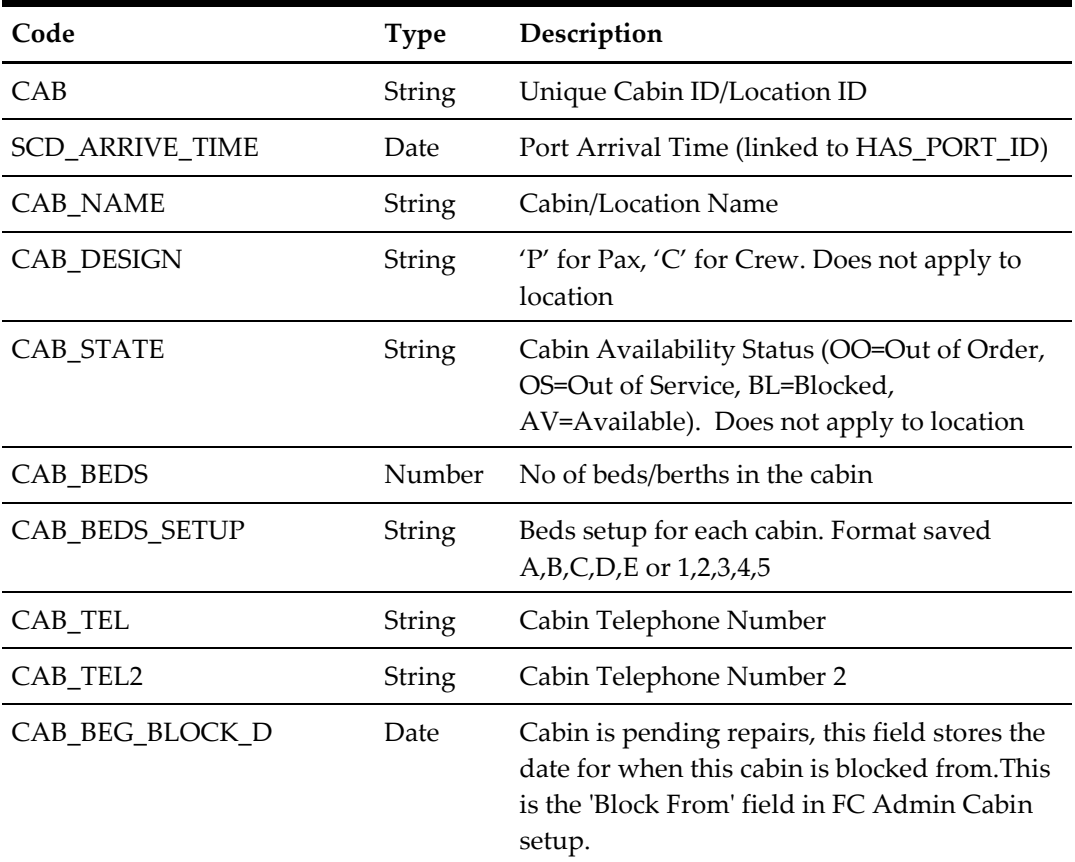

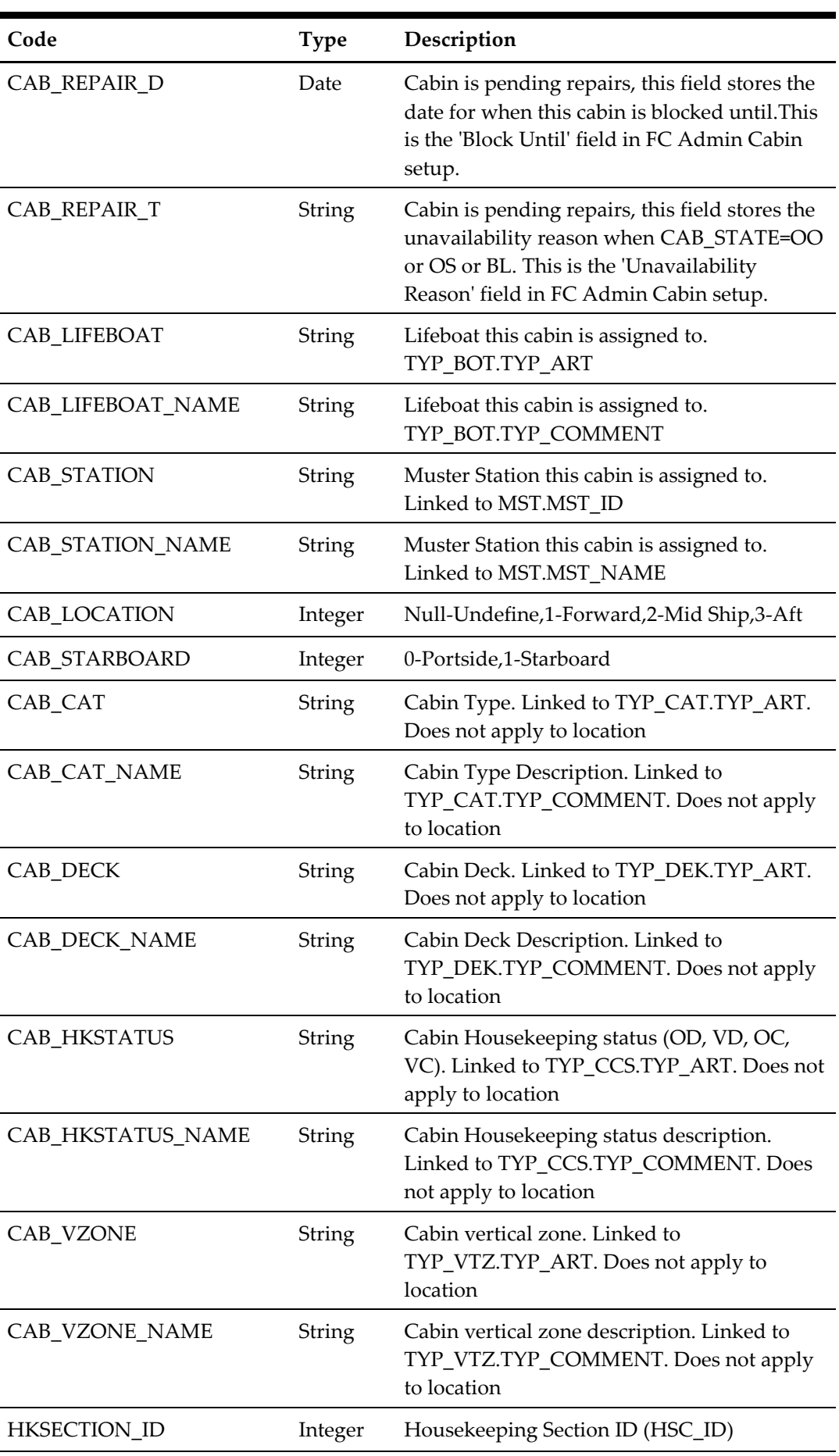

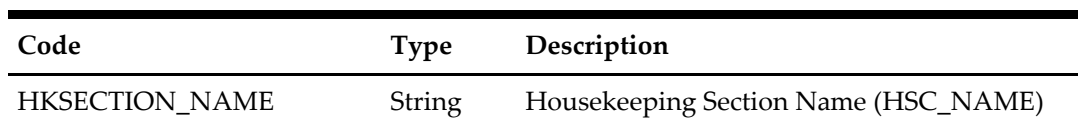

ADO.NET DataTable field structure for data table ("CRASH\_CABINS")

- Crash Cabins

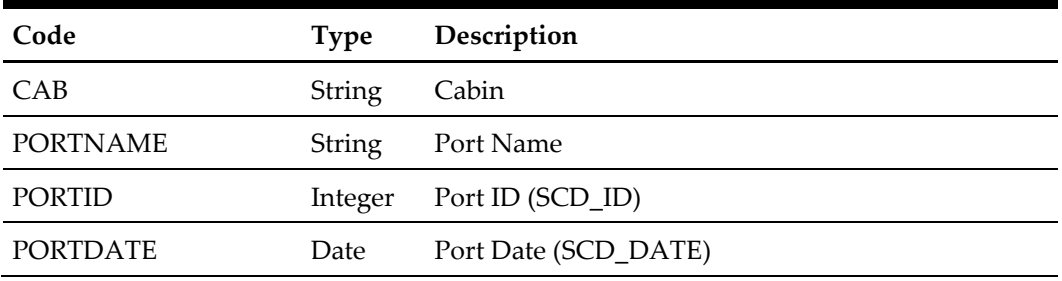

ADO.NET DataTable field structure for data table ("TASKS") sort by SCD\_ARRIVAL\_TIME field

- Cabin Task Assignments

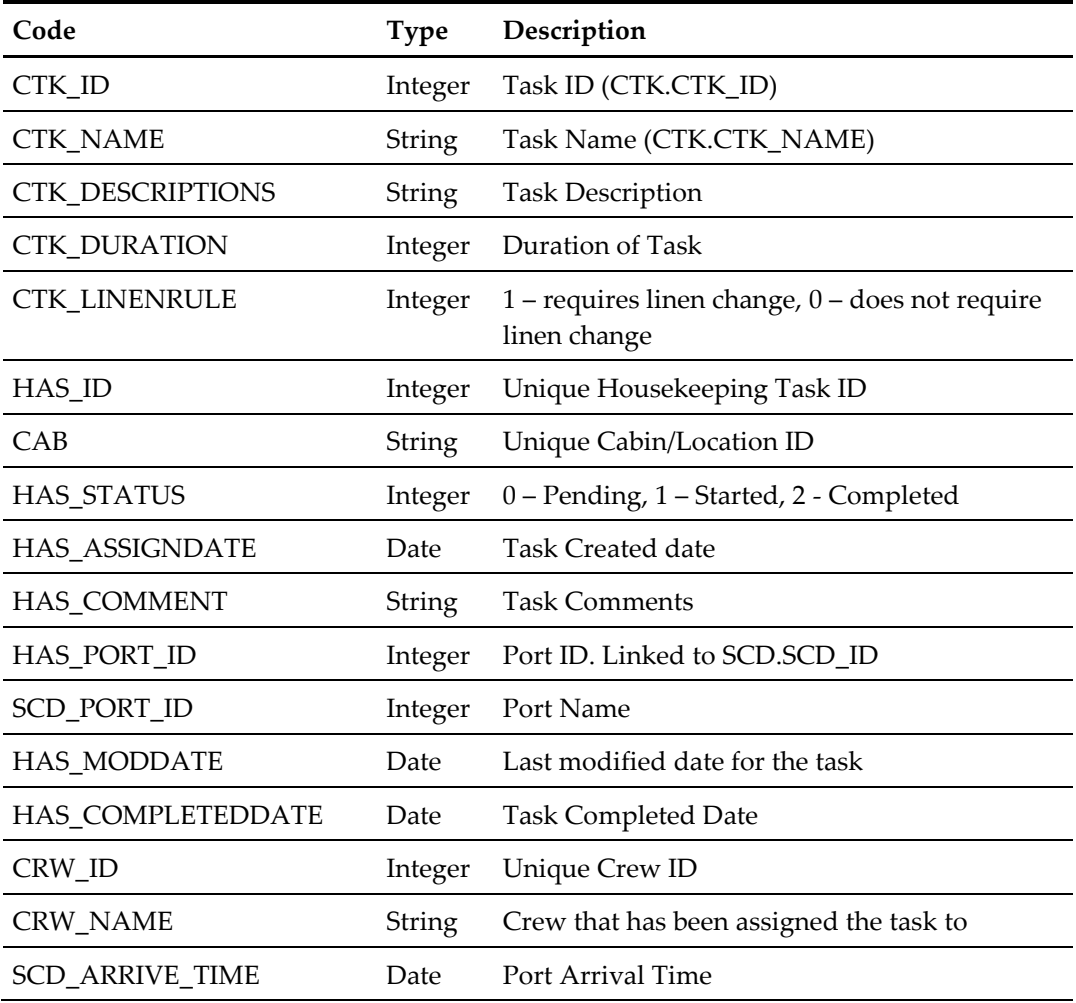

ADO.NET DataTable field structure for data table ("STATS\_CABINS"), Housekeeping Task Statistics per Cabin based on parameters passed in.

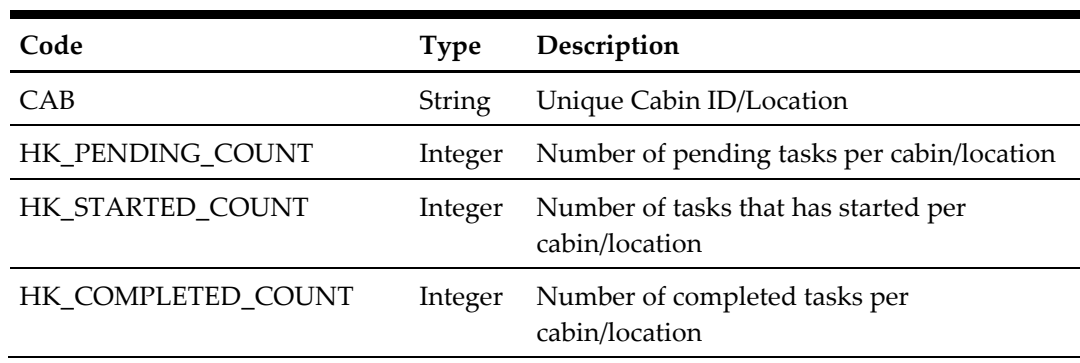

ADO.NET DataTable field structure for data table ("STATS\_AME") , Pending Amenities per Cabin.

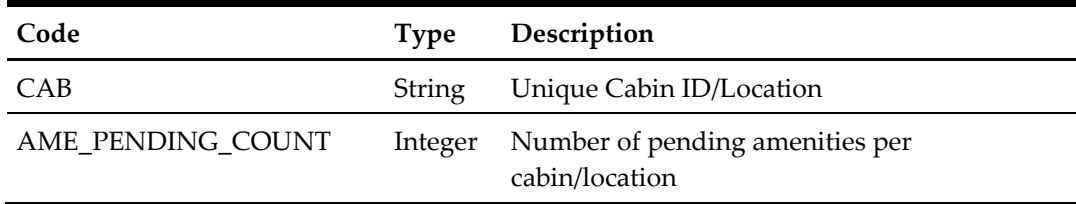

ADO.NET DataTable field structure for data table ("STATS\_SRT"), Pending Special Requests per Cabin.

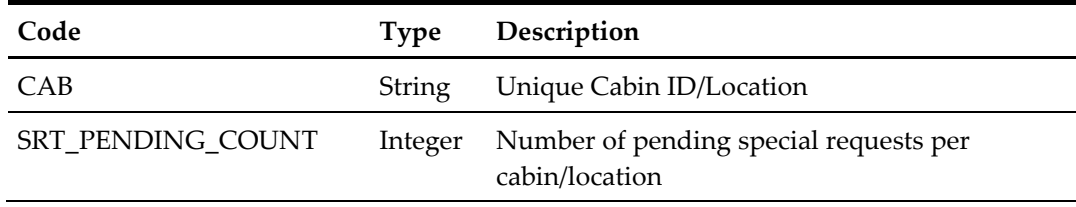

ADO.NET DataTable field structure for data table ("EMB\_PORTS"), Reservation Embark/Disembark Ports per Cabin

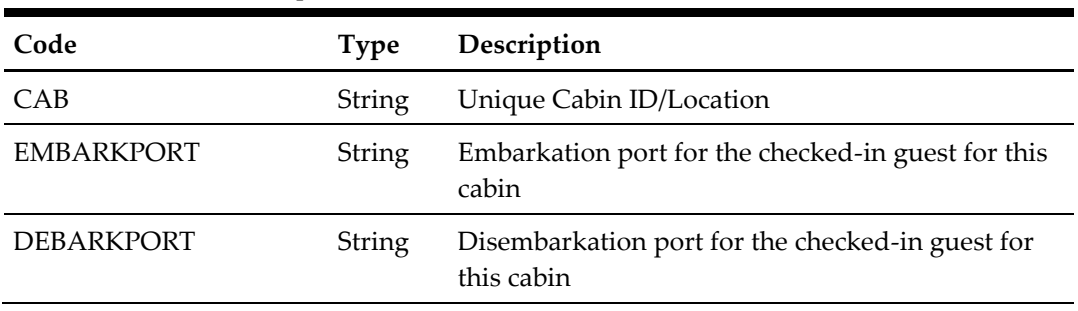

## ADO.NET DataTable field structure for data table ("RUSH\_CABINS"), Rush Cabins

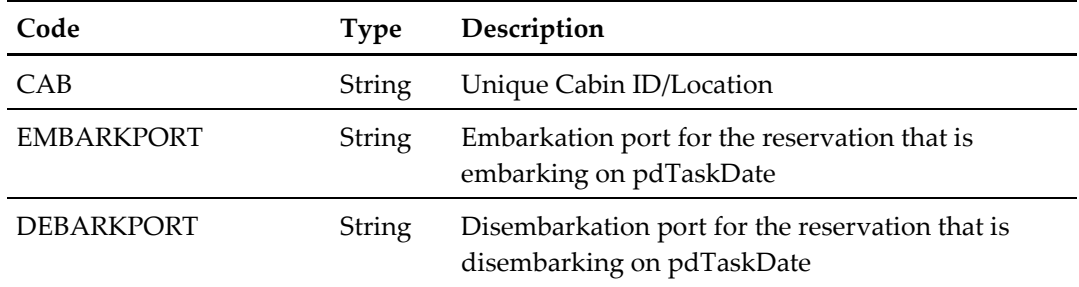

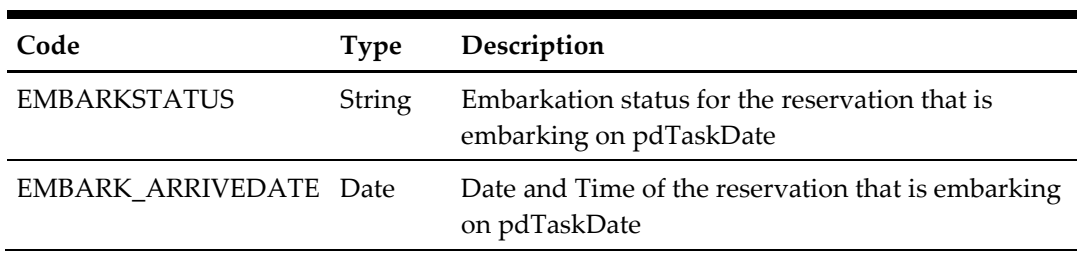

ADO.NET DataTable field structure for data table ("COUT\_CABINS"), Cabins with checkout tasks

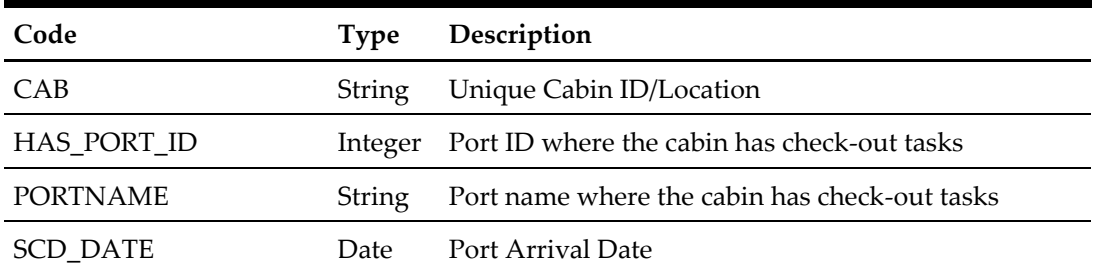

# **82. Function: GetHouseKeepingSections**

This web method function will return a list of ALL housekeeping section codes and names based on the criteria below,

psFunction="GetHouseKeepingSections", below is the list of poParam

For Array field, pass in empty array or Nothing to skip this checking

For JSON the array of string will be a string separated by ",", each string must start with Open Double Quote and end with Open Double Quite.

for example,

"A,""","B," = 2 Element

Element  $1 = A$ ,

Element  $2 = B$ ,

**Note:** Not supported when connecting to offline QCI Sync DB

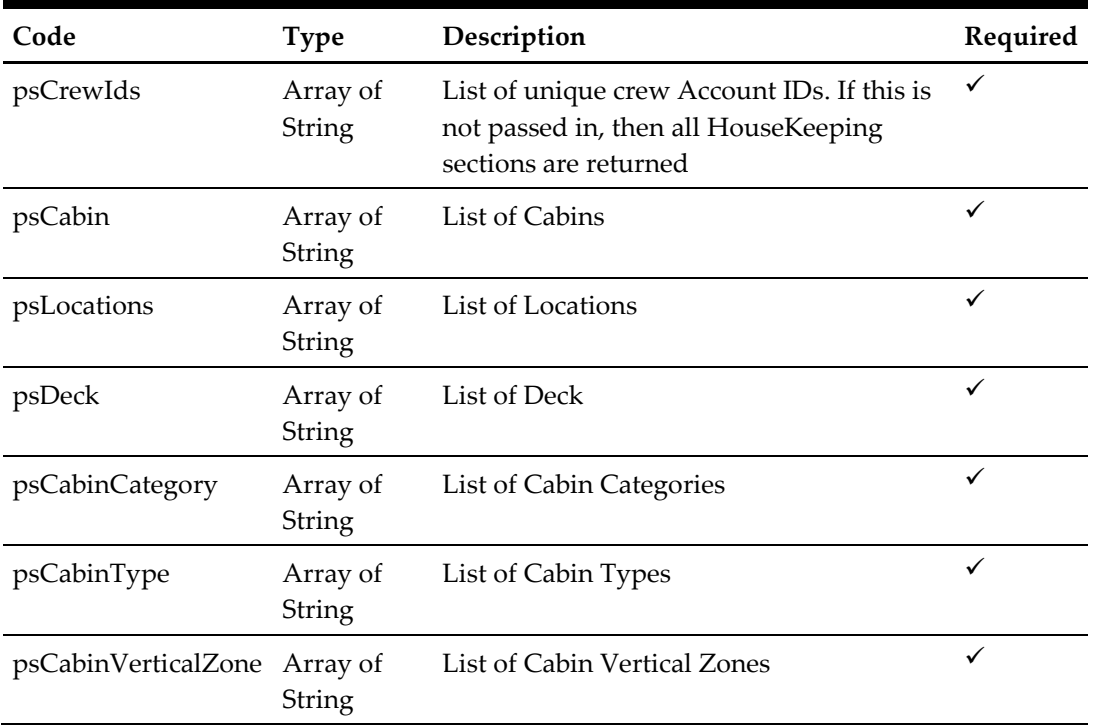

for example,

```
 oResponse = goWS.FidelioSPMSWSXML("GetHouseKeepingSections", 
"Session ID", New Object() { Nothing , Nothing , Nothing , Nothing 
, Nothing , Nothing , Nothing })
```
#### **Return Value**

CResponseXml.bSuccess = False when SearchHouseKeepingSections has failed

CResponseXml.bSuccess = True when SearchHouseKeepingSections is successful, CResponse.oDataset will have 1 DataTable.

| Code        | Type   | Description               |
|-------------|--------|---------------------------|
| HSC NAME    | String | Housekeeping Section Code |
| HSC COMMENT | String | Housekeeping Section Name |

ADO.NET DataTable field structure for Table 1

# **83. Function: SearchAmenity**

#### **Not supported when connecting to offline QCI Sync DB**

This web method function is an advanced search for amenity.

psFunction="SearchAmenity", below is the list of poParam

Please take note some parameter is optional, however, the more parameters passed in, the least records it will return.

For Date field pass in 30-Dec-1899 if not require

For Array field, pass in empty array or Nothing to skip this checking

For JSON the array of string will be a string separated by ",", each string must start with Open Double Quote and end with Open Double Quite.

for example,

"A,"""," $B'' = 2$  Element

Element  $1 = A$ ,

Element  $2 = B$ ,

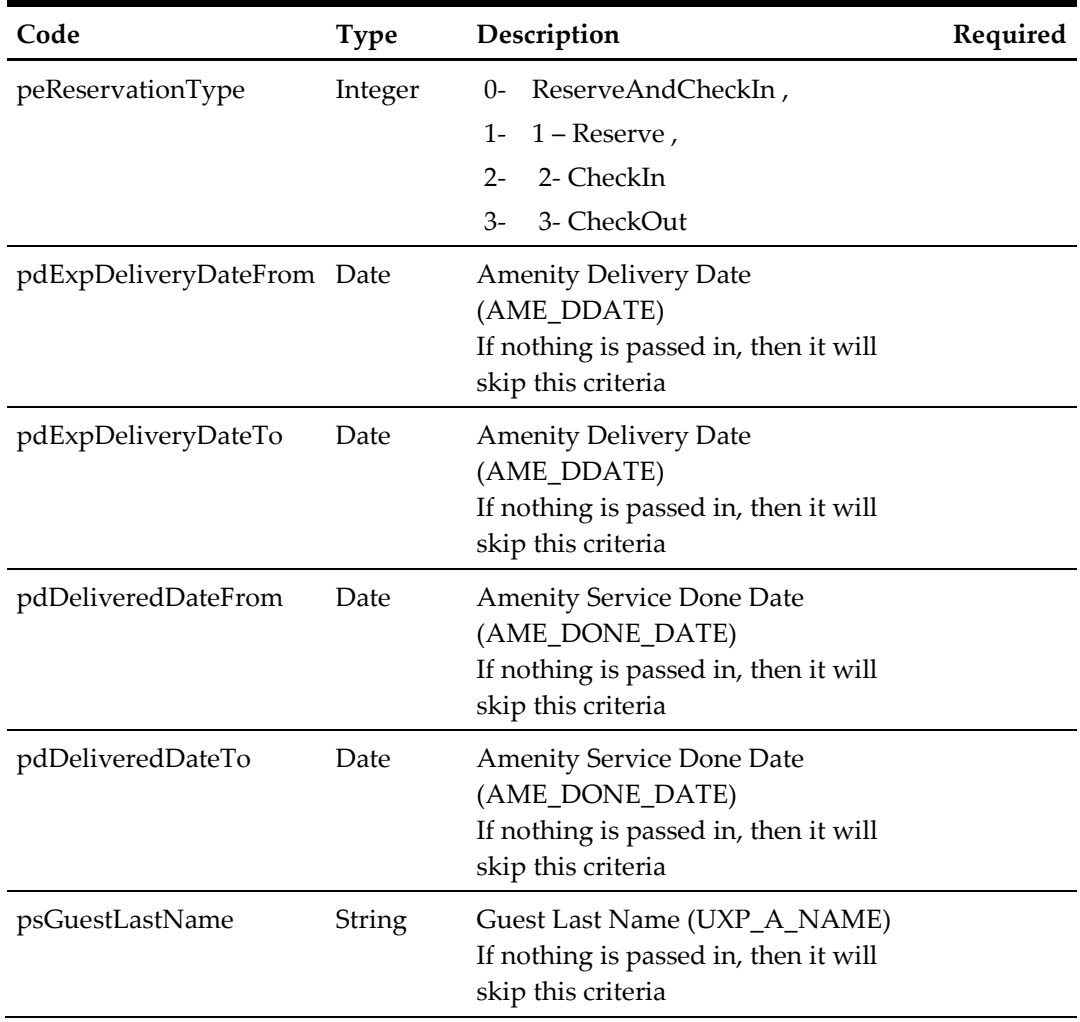

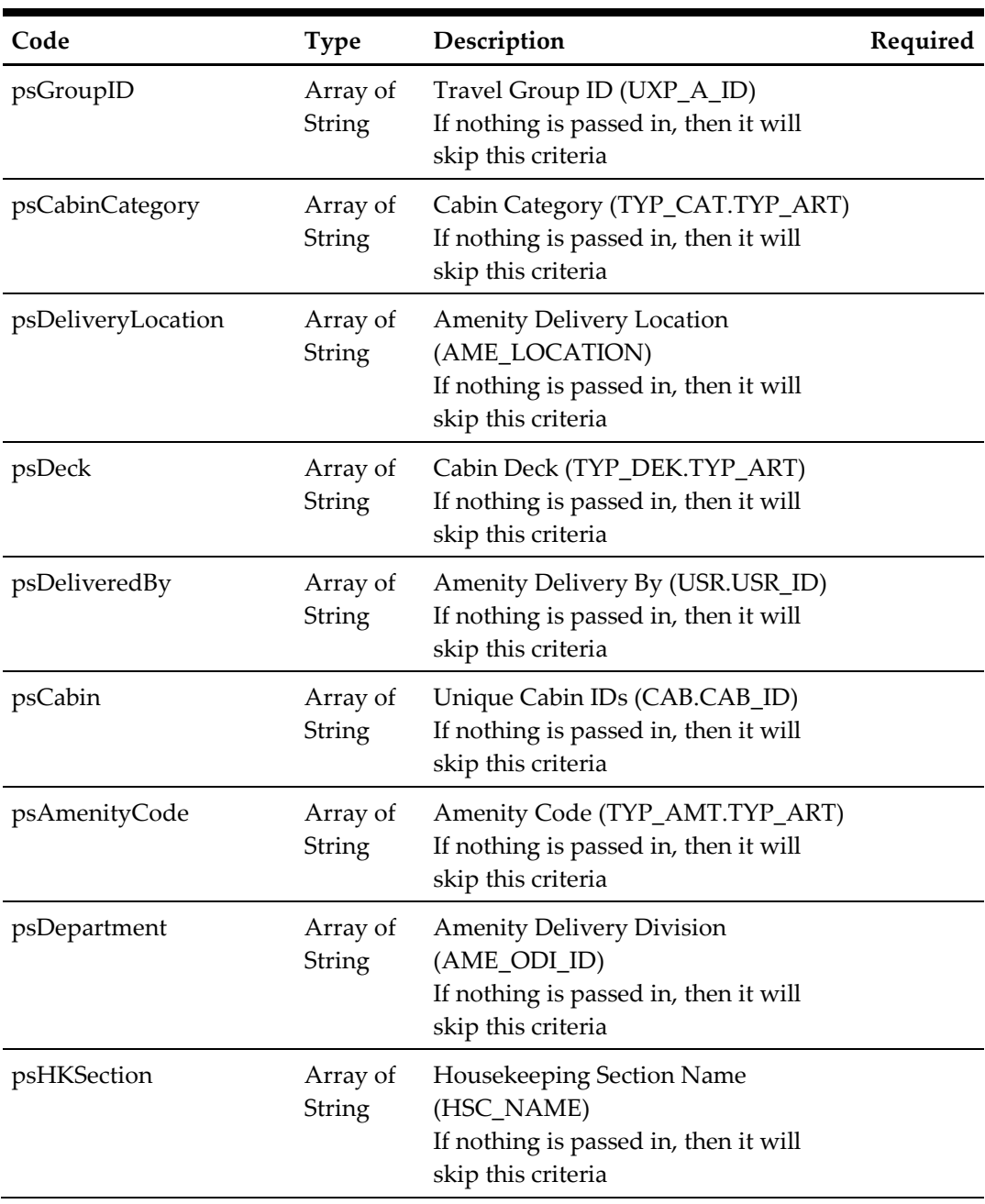

## for example,

oResponse = goWS.FidelioSPMSWSXML("SearchAmenity", New Object() {<ReservationType>,<ExpDeliveryDateFrom>,<ExpDeliveryDateTo>,<Deli veryDateFrom>,<DeliveryDateTo>,<LastName>,<GroupID>,<CabinCategory >,<DeliveryLocation>,<Deck>,<DeliveryBy>,<CabinID>,<AmeCode>,<Depa rtment>,<HKSection>})

### **Return Value**

CResponseXml.bSuccess = False when SearchAmenity has failed

CResponseXml.bSuccess = True when SearchAmenity is successful, CResponse.oDataset will have 1 DataTable.

| Code             | <b>Type</b>   | Description                                                        |
|------------------|---------------|--------------------------------------------------------------------|
| AME_ID           | Integer       | Amenity ID (Unique ID)                                             |
| <b>AMECODE</b>   | String        | Amenity Code. Linked to<br>TYP_AMT.TYP_ART.                        |
| <b>AMENAME</b>   | <b>String</b> | Port Name. Linked to<br>TYP_AMT.TYP_COMMENT.                       |
| <b>ACCID</b>     | Integer       | Account ID                                                         |
| <b>NAME</b>      | <b>String</b> | <b>Guest Name</b>                                                  |
| <b>RESSTATUS</b> | <b>String</b> | <b>Reservation Status</b>                                          |
| <b>VIPCODE</b>   | String        | VIP ID. Linked to TYP_VIP.TYP_ART.                                 |
| <b>VIPNAME</b>   | String        | VIP Name. Linked to<br>TYP_VIP.TYP_COMMENT.                        |
| <b>PORTID</b>    | String        | <b>Embarkation Port ID</b>                                         |
| <b>PORTNAME</b>  | String        | Embarkation Port Name. Linked to<br>TYP_HRB.TYP_COMMENT.           |
| <b>GROUPID</b>   | Integer       | Travel Group Reference ID                                          |
| <b>GROUPNAME</b> | String        | <b>Travel Group Name</b>                                           |
| <b>CABINID</b>   | String        | Unique Cabin ID                                                    |
| <b>HSC_NAME</b>  | String        | Housekeeping Section Code                                          |
| HSC COMMENT      | String        | Housekeeping Section Name                                          |
| AME_LOCATION     | String        | <b>Amenity Delivery Location</b>                                   |
| AME_ODI_ID       | String        | Amenity Delivery Division ID. Linked to<br>TYP_ODI.TYP_ART.        |
| TYP_COMMENT      | String        | Amenity Delivery Division Name. Linked to<br>TYP_ODI.TYP_COMMENT.  |
| CAB_VZONE        | <b>String</b> | Cabin vertical zone. Linked to<br>TYP_VTZ.TYP_ART.                 |
| CAB_VZONE_NAME   | String        | Cabin vertical zone description. Linked to<br>TYP_VTZ.TYP_COMMENT. |
| CAB_TYPE         | String        | Cabin Type ID. Linked to TYP_CAT.TYP_ART.                          |
| TYP_COMMENT1     | String        | Cabin Type Name. Linked to<br>TYP_CAT.TYP_COMMENT.                 |
| CAB_DECK         | String        | Cabin Deck ID. Linked to TYP_DEK.TYP_ART.                          |

ADO.NET DataTable field structure for data table.

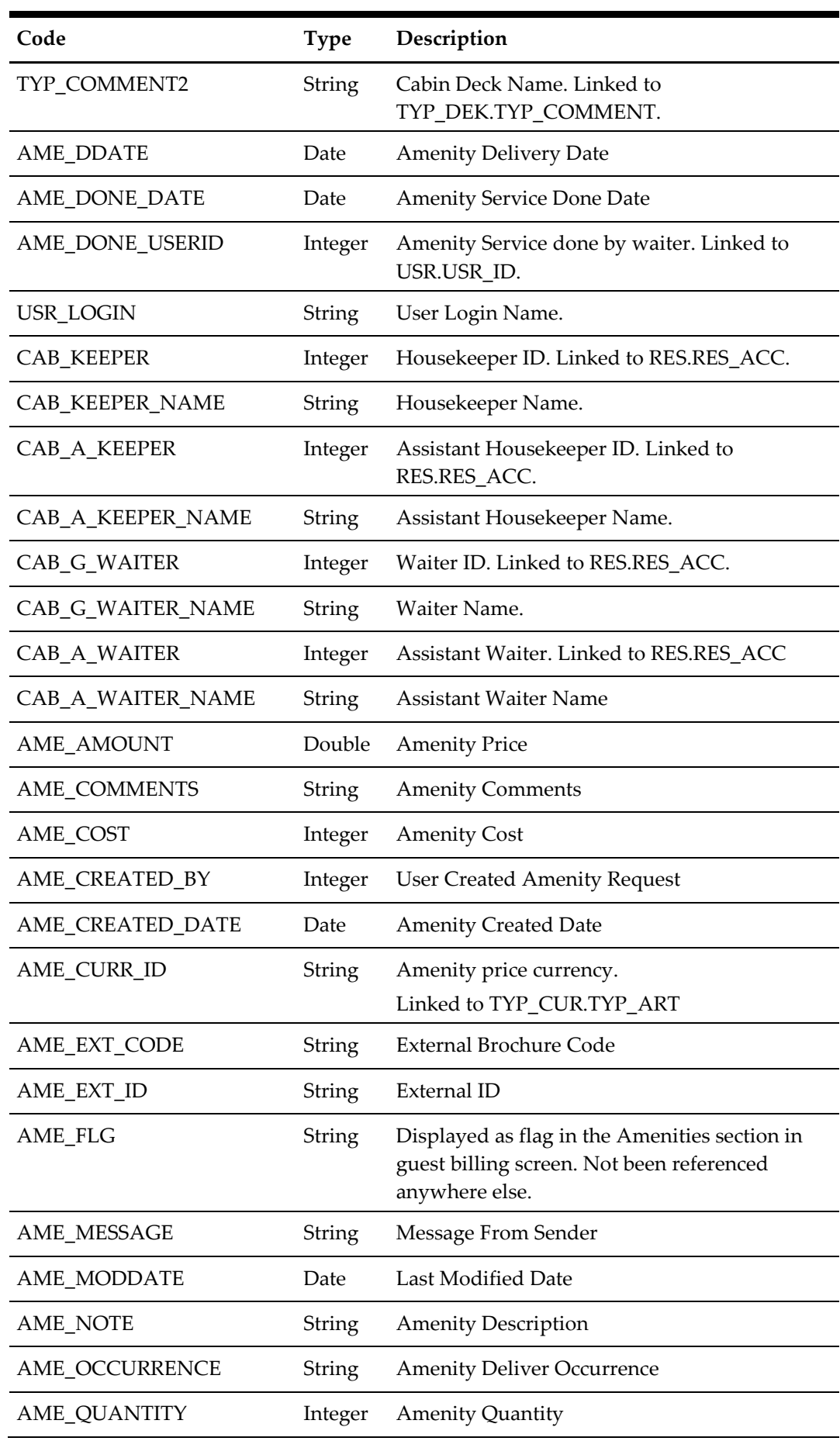

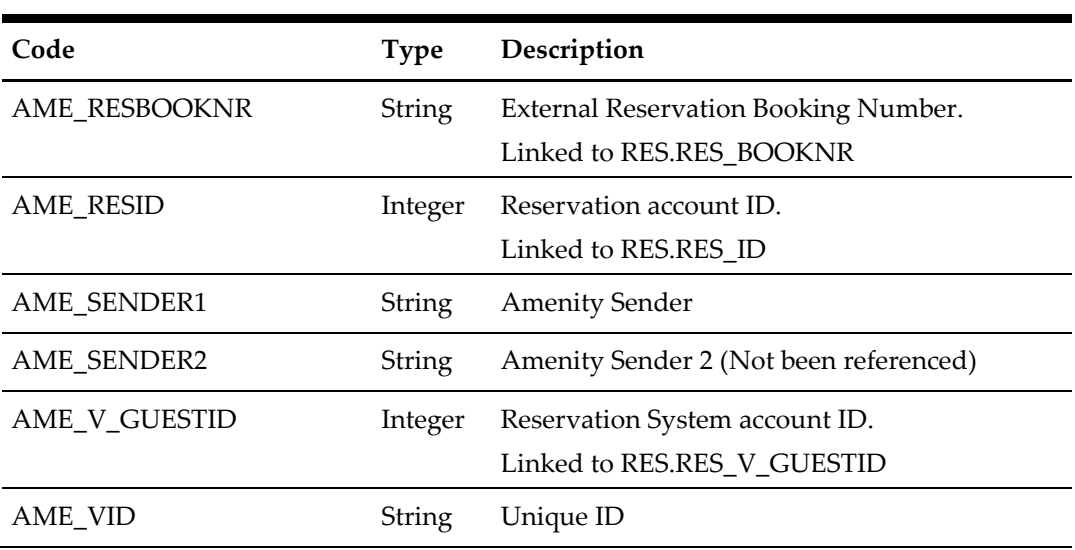

# **84. Function: SearchSpecialRequest**

This web method function is an advanced search for special request.

psFunction="SearchSpecialRequest", below is the list of poParam

Please take note some parameter is optional, however, the more parameters passed in, the least records it will return.

For Date field pass in 30-Dec-1899 if not require

For Array field, pass in empty array or Nothing to skip this checking

For JSON the array of string will be a string separated by ",", each string must start with Open Double Quote and end with Open Double Quite.

for example,

"A,"""," $B'' = 2$  Element

Element  $1 = A$ ,

Element  $2 = B$ ,

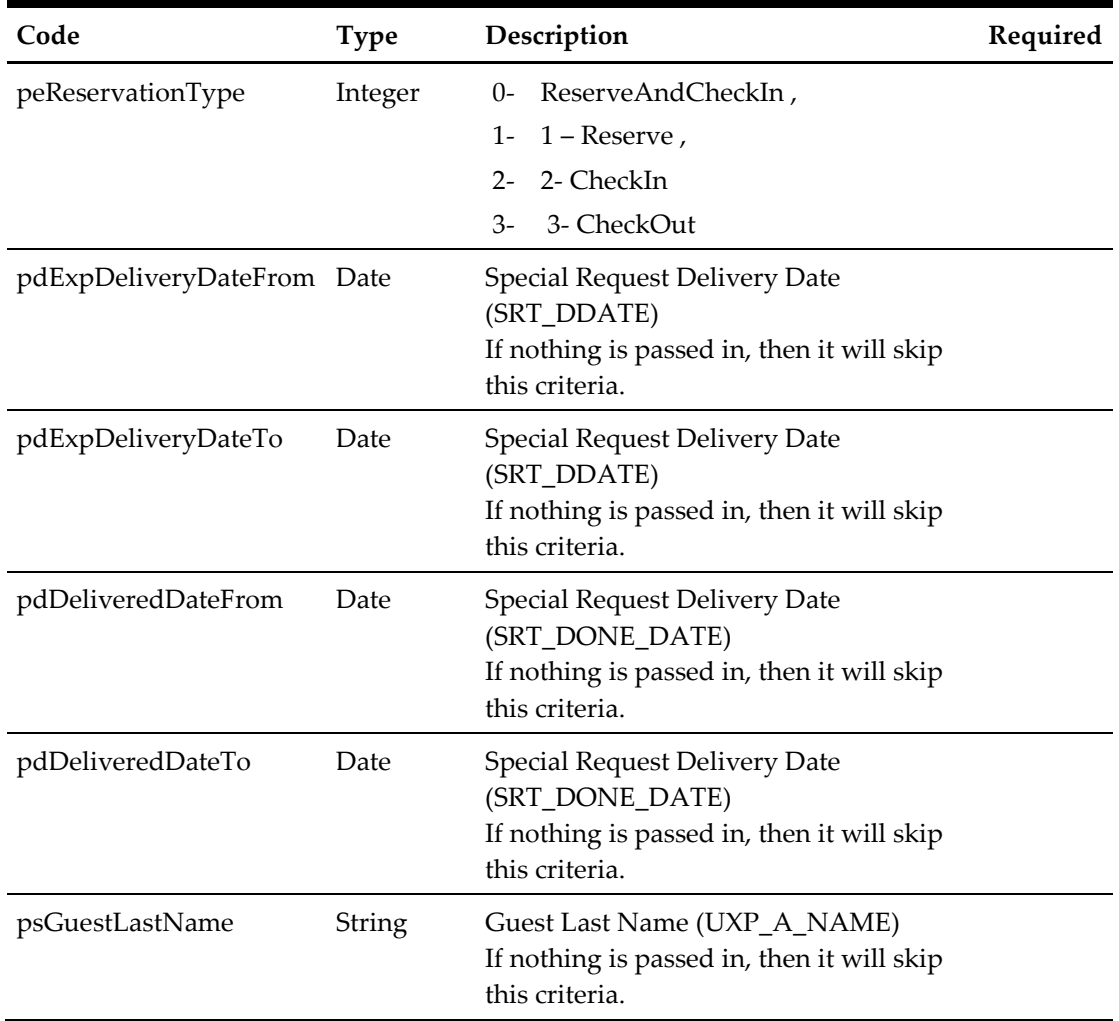

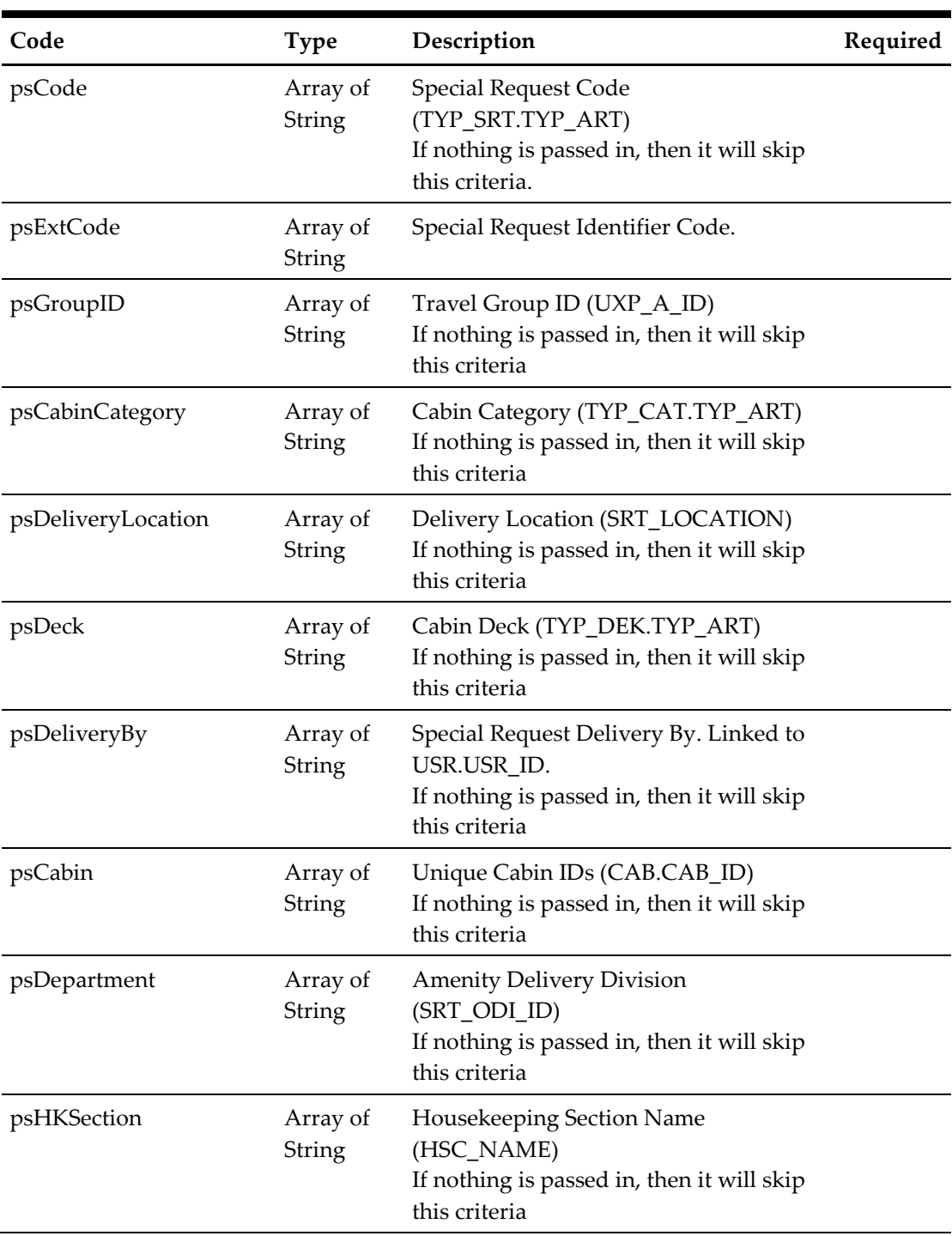

## for example,

```
oResponse = goWS.FidelioSPMSWSXML("SearchSpecialRequest", New
Object() 
{<ReservationType>,<ExpDeliveryDateFrom>,<ExpDeliveryDateTo>,<Deli
veryDateFrom>,<DeliveryDateTo>,<LastName>,<SRTCode>,<ExternalCode>
,<GroupID>,<CabinCategory>,<DeliveryLocation>,<Deck>,<DeliveryBy>,
<Department>,<HKSection>})
```
**Return Value**

CResponseXml.bSuccess = False when SearchSpecialRequest has failed CResponseXml.bSuccess = True when SearchSpecialRequest is successful, CResponse.oDataset will have 1 DataTable.

| Code             | <b>Type</b>   | Description                                                        |
|------------------|---------------|--------------------------------------------------------------------|
| SRT_ID           | Integer       | Special Request ID (Unique ID)                                     |
| <b>SRTCODE</b>   | String        | Special Request Code. Linked to<br>TYP_SRT.TYP_ART.                |
| <b>SRTNAME</b>   | String        | Port Name. Linked to<br>TYP_SRT.TYP_COMMENT.                       |
| SRT_EXT_CODE     | String        | Special Request Identifier Code.                                   |
| <b>ACCID</b>     | String        | Account ID                                                         |
| Name             | String        | <b>Guest Name</b>                                                  |
| <b>RESSTATUS</b> | String        | <b>Reservation Status</b>                                          |
| <b>VIPCODE</b>   | String        | VIP ID. Linked to TYP_VIP.TYP_ART.                                 |
| <b>VIPNAME</b>   | String        | VIP Name. Linked to<br>TYP_VIP.TYP_COMMENT.                        |
| <b>PORTID</b>    | String        | <b>Embarkation Port ID</b>                                         |
| <b>PORTNAME</b>  | Integer       | Embarkation Port Name. Linked to<br>TYP_HRB.TYP_COMMENT.           |
| <b>GROUPID</b>   | String        | Travel Group Reference ID                                          |
| <b>GROUPNAME</b> | String        | <b>Travel Group Name</b>                                           |
| <b>CABINID</b>   | String        | Unique Cabin ID                                                    |
| HSC_NAME         | String        | Housekeeping Section Code                                          |
| HSC COMMENT      | String        | Housekeeping Section Name                                          |
| SRT_LOCATION     | String        | Delivery Location.                                                 |
| SRT ODI ID       | String        | Amenity Delivery Division ID. Linked to<br>TYP_ODI.TYP_ART.        |
| TYP_COMMENT      | String        | Amenity Delivery Division Name. Linked to<br>TYP_ODI.TYP_COMMENT.  |
| CAB_VZONE        | String        | Cabin vertical zone. Linked to<br>TYP_VTZ.TYP_ART.                 |
| CAB_VZONE_NAME   | <b>String</b> | Cabin vertical zone description. Linked to<br>TYP_VTZ.TYP_COMMENT. |
| CAB_TYPE         | String        | Cabin Type ID. Linked to<br>TYP_CAT.TYP_ART.                       |
| TYP_COMMENT1     | string        | Cabin Type Name. Linked to<br>TYP_CAT.TYP_COMMENT.                 |

ADO.NET DataTable field structure for data table.

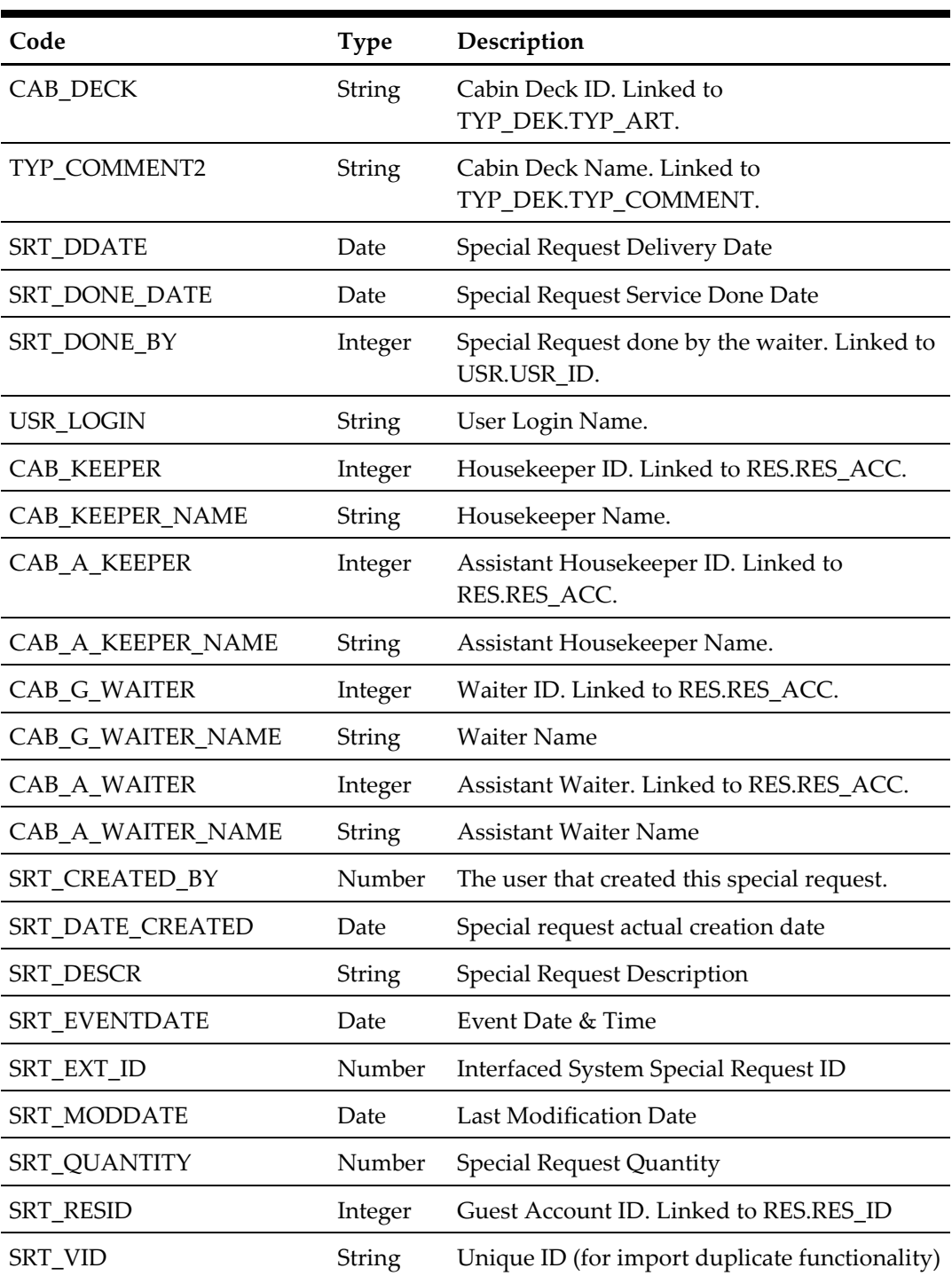

# **85. Function: RetrievePage**

This function search for a guest with various criteria from the SPMS system

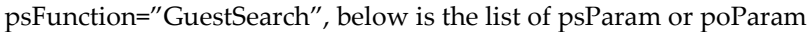

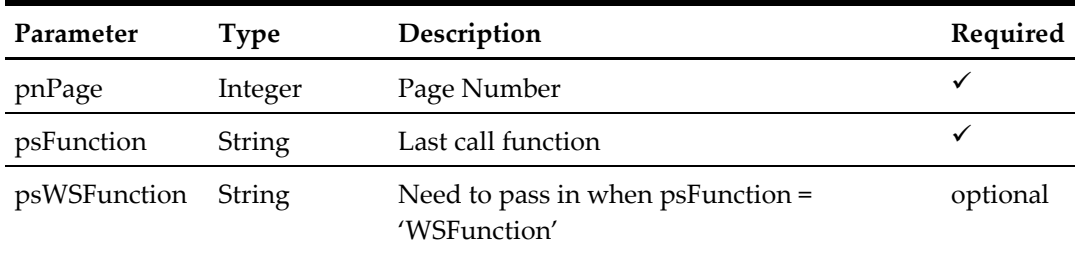

## **Return Value**

CResponseXml.bSuccess = False when RetrievePage has failed

CResponseXml.bSuccess = True when RetrievePage is successful,

Other value depend on the psFunction and psWSFunction, refer to the psFunction for details.
## **86. Function: MessageSend**

This web method function will add new messages created externally into SPMS database.

**Note:** Not supported when connecting to offline QCI Sync DB

psFunction="MessageSend", below is the list of poParam For Date field pass in 30-Dec-1899 if not required

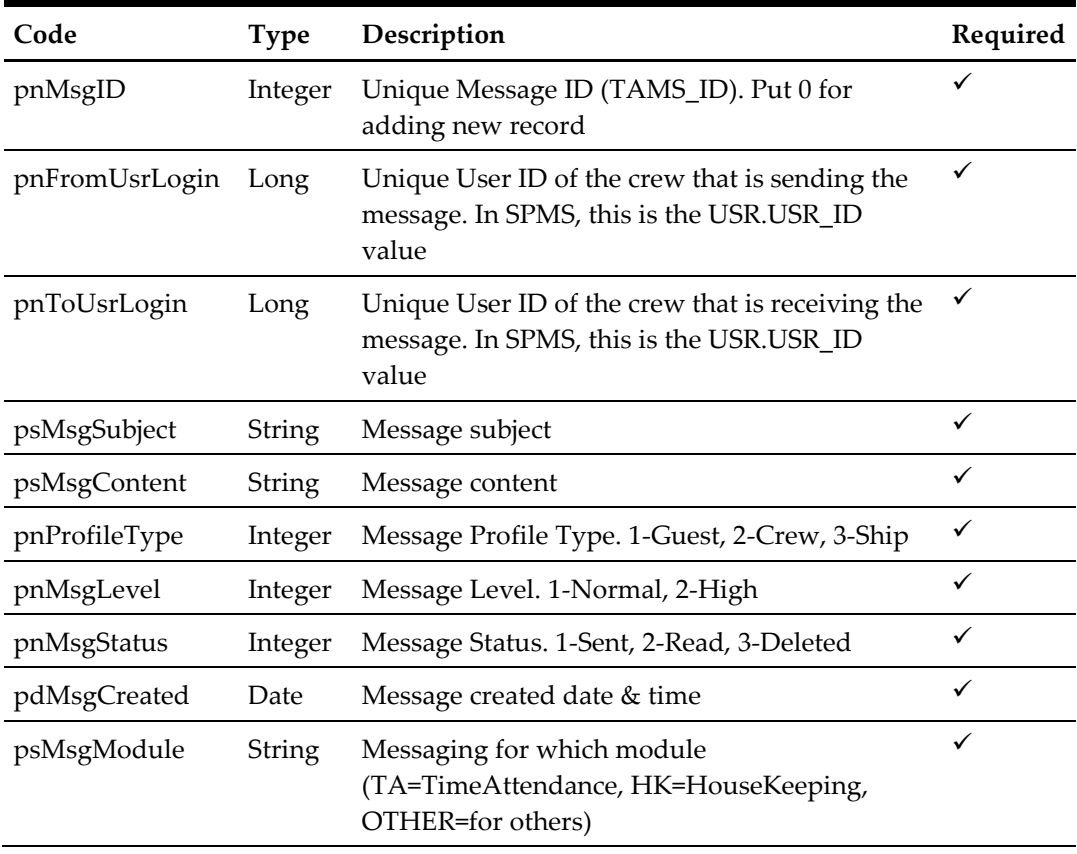

#### for example,

```
 oResponse = goWS.FidelioSPMSWSXML("MessageSend", "Session ID", 
New Object() {123, 345, <Subject>, <MessageContent>, 2, 1, 2,
DateTime.SpecifyKind(DEFAULT DATE, DateTimeKind.Unspecified)
, ' OTHER' } )
```
## **Return Value**

CResponseXml.bSuccess = False when MessageSend has failed CResponseXml.bSuccess = True when MessageSend is successful CResponesXml.oObj = TAMS\_ID when bSuccess = True

## **87. Function: MessageRead**

This web method function will return a list of messages from SPMS database.

**Note:** Not supported when connecting to offline QCI Sync DB

psFunction="MessageRead", below is the list of poParam For Date field pass in 30-Dec-1899 if not required

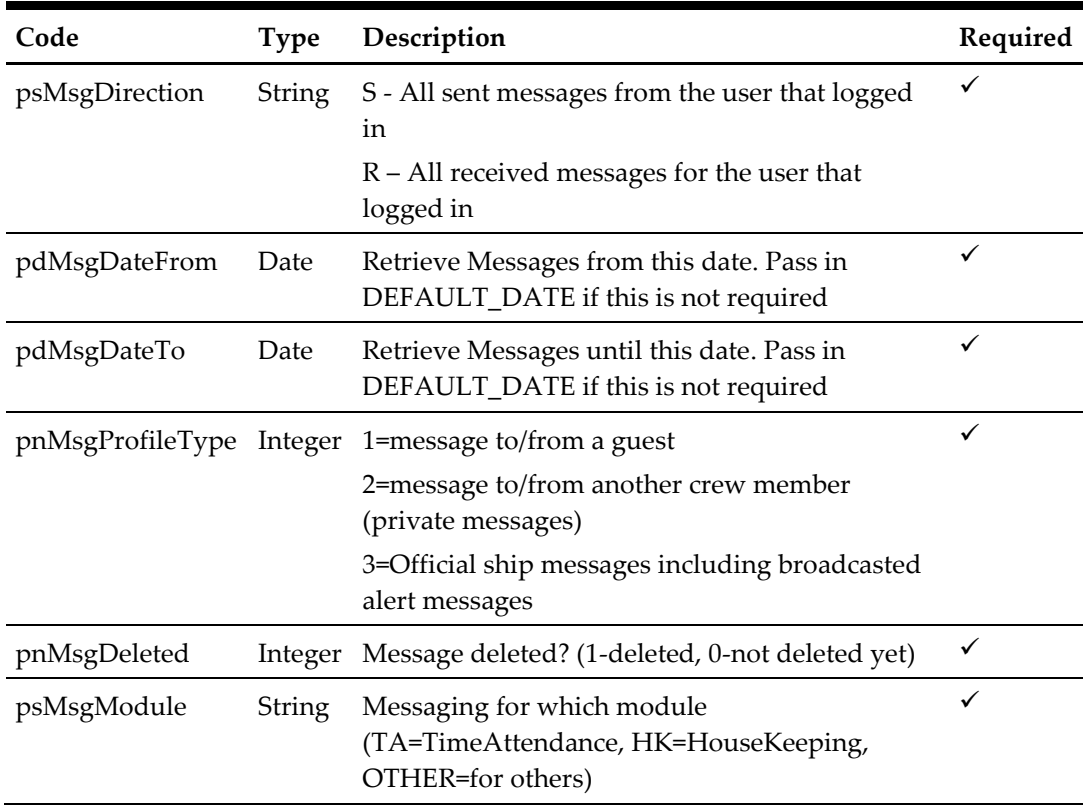

#### for example,

```
 oResponse = goWS.FidelioSPMSWSXML("MessageRead", "Session ID", 
New Object() {'R', DateTime.SpecifyKind(DEFAULT_DATE, 
DateTimeKind.Unspecified), DateTime.SpecifyKind(DEFAULT_DATE,
DateTimeKind.Unspecified),2,0,'OTHER'})
```
## **Return Value**

CResponseXml.bSuccess = False when MessageRead has failed

CResponseXml.bSuccess = True when MessageRead is successful, CResponse.oDataset will have 1 DataTable.

ADO.NET DataTable field structure for data table ordered by field TAMS\_MODDATE in descending order

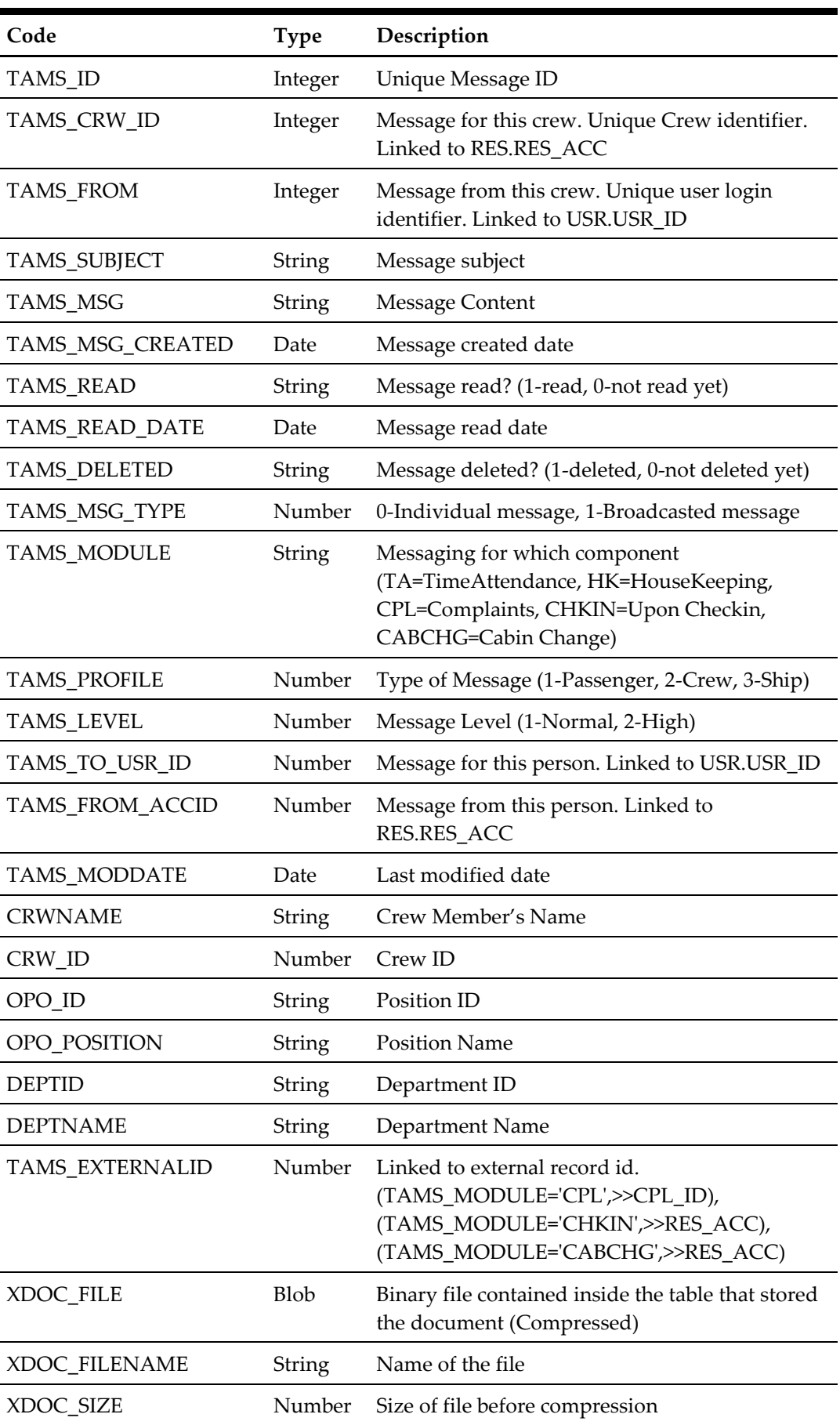

## **88. Function: MessageDelete**

This web method function will flag a message as deleted in SPMS database.

**Note:** Not supported when connecting to offline QCI Sync DB

psFunction="MessageDelete", below is the list of poParam

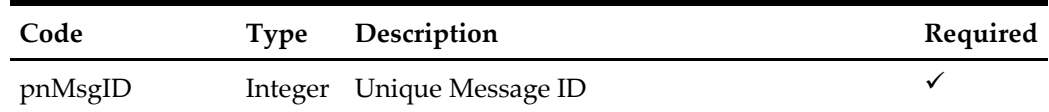

for example,

```
 oResponse = goWS.FidelioSPMSWSXML("MessageDelete", "Session 
ID", New Object() {123)})
```
## **Return Value**

CResponseXml.bSuccess = False when MessageDelete has failed CResponseXml.bSuccess = True when MessageDelete is successful

## **89. Function: MessageSetRead**

This web method function will flag a message as "Read" SPMS database.

**Note:** Not supported when connecting to offline QCI Sync DB

psFunction="MessageSetRead", below is the list of poParam

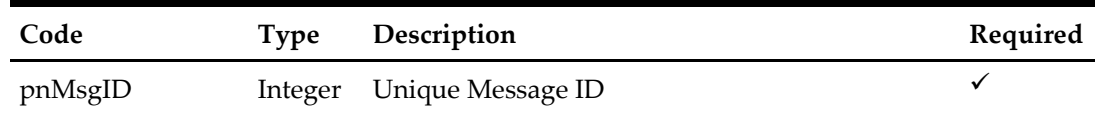

for example,

```
 oResponse = goWS.FidelioSPMSWSXML("MessageSetRead", "Session 
ID", New Object() {123)})
```
## **Return Value**

CResponseXml.bSuccess = False when MessageSetRead has failed

CResponseXml.bSuccess = True when MessageSetRead is successful

# **90. Function: AddHKTask**

This web method function will add new housekeeping task created externally into SPMS database.

**Note:** Not supported when connecting to offline QCI Sync DB

psFunction="AddHKTask", below is the list of poParam

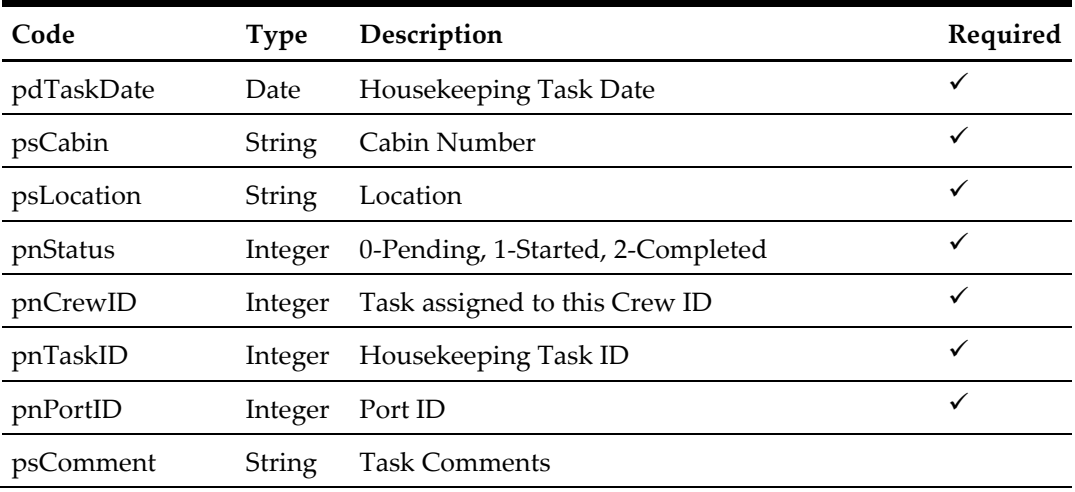

for example,

```
 oResponse = goWS.FidelioSPMSWSXML("AddHKTask", "Session ID", 
New Object() {DateTime.SpecifyKind(DEFAULT_DATE,
DateTimeKind.Unspecified), <Cabin>, <Location>, 0, 123, 2, 123, 
<Comments>})
```
## **Return Value**

CResponseXml.bSuccess = False when AddHKTask has failed CResponseXml.bSuccess = True when AddHKTask is successful

## **91. Function: SearchHKForecast**

This web method function will return a list of itinerary port days and list of guests' reservations per cabin.

**Note:** Not supported when connecting to offline QCI Sync DB

psFunction="SearchHKForecast", below is the list of poParam

Please take note some parameter is optional, however, the more parameters passed in, the least records it will return.

For Date field pass in 30-Dec-1899 if not require

For Array field, pass in empty array or Nothing to skip this checking

For JSON the array of string will be a string separated by ",", each string must start with Open Double Quote and end with Open Double Quite.

for example,

"A,""","B," = 2 Element

Element  $1 = A$ ,

Element  $2 = B$ ,

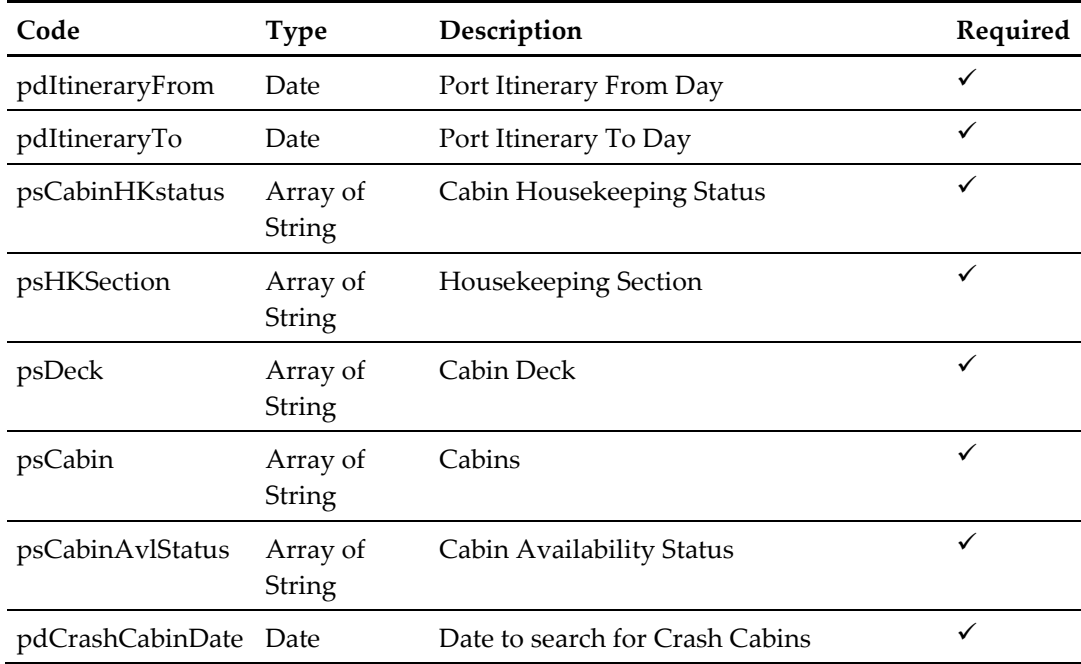

### for example,

```
 oResponse = goWS.FidelioSPMSWSXML("SearchHKForecast", "Session 
ID", New Object() {DateTime.SpecifyKind(DEFAULT_DATE, 
DateTimeKind.Unspecified), DateTime.SpecifyKind(DEFAULT_DATE, 
DateTimeKind.Unspecified),Nothing, Nothing, Nothing, Nothing,
Nothing, DateTime.SpecifyKind(DEFAULT_DATE, 
DateTimeKind.Unspecified)})
```
## **Return Value**

CResponseXml.bSuccess = False when SearchHKForecast has failed CResponseXml.bSuccess = True when SearchHKForecast is successful, CResponse.oDataset will have 4 DataTable.

| Code                   | <b>Type</b>   | Description           |  |
|------------------------|---------------|-----------------------|--|
| SCD ID                 | Integer       | Unique Port Day ID    |  |
| <b>SCD DATE</b>        | Date          | Port Date             |  |
| <b>PORTNAME</b>        | String        | Port ID (SCD_PORT_ID) |  |
| <b>PORTDESCR</b>       | <b>String</b> | Port Name             |  |
| <b>SCD DESCR</b>       | <b>String</b> | Port Description      |  |
| <b>SCD ARRIVE TIME</b> | Date          | Port Arrival Time     |  |
| <b>SCD DEPART TIME</b> | Date          | Port Departure Time   |  |

ADO.NET DataTable 1("ITIN") - Master Table 1 lists all the itinerary port days

ADO.NET DataTable 2 ("CABINS") – Master Table 2 lists all cabins

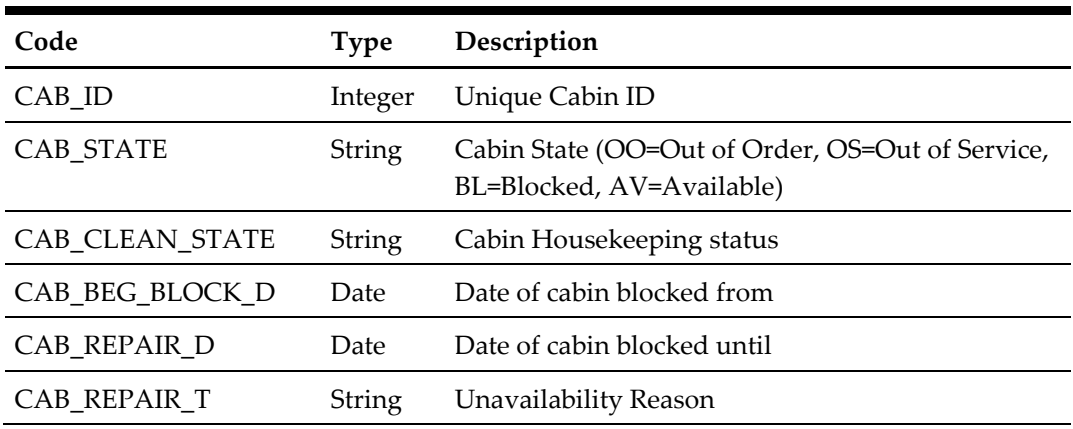

ADO.NET DataTable 3 ("RESERV") – linked to DataTable2 by cabin, lists all reservations grouped by booking number

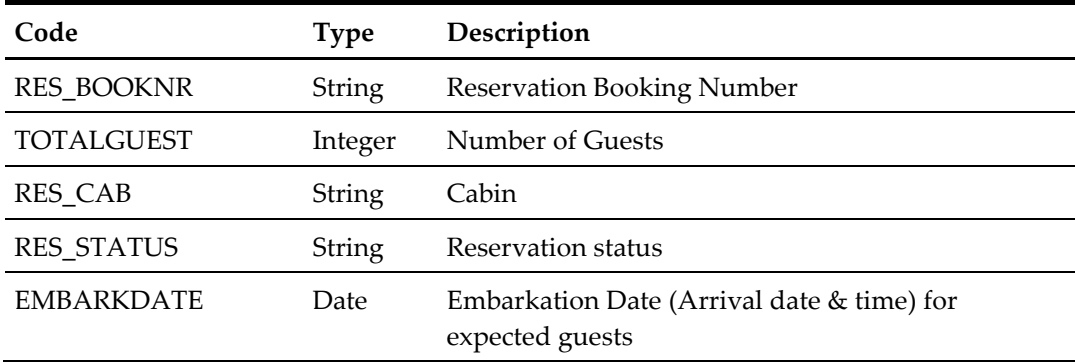

| Code              | Type          | Description                                                          |
|-------------------|---------------|----------------------------------------------------------------------|
| <b>DEBARKDATE</b> | Date          | Debarkation Date (Arrival date & time) for already<br>onboard guests |
| <b>EMBARKPORT</b> | <b>String</b> | Embarkation Port for expected guests                                 |
| <b>DEBARKPORT</b> | String        | Debarkation Port for already onboard guests                          |

ADO.NET DataTable 4 ("CRASH\_CABINS") – Master Table 4 lists all crash cabins and their reservations

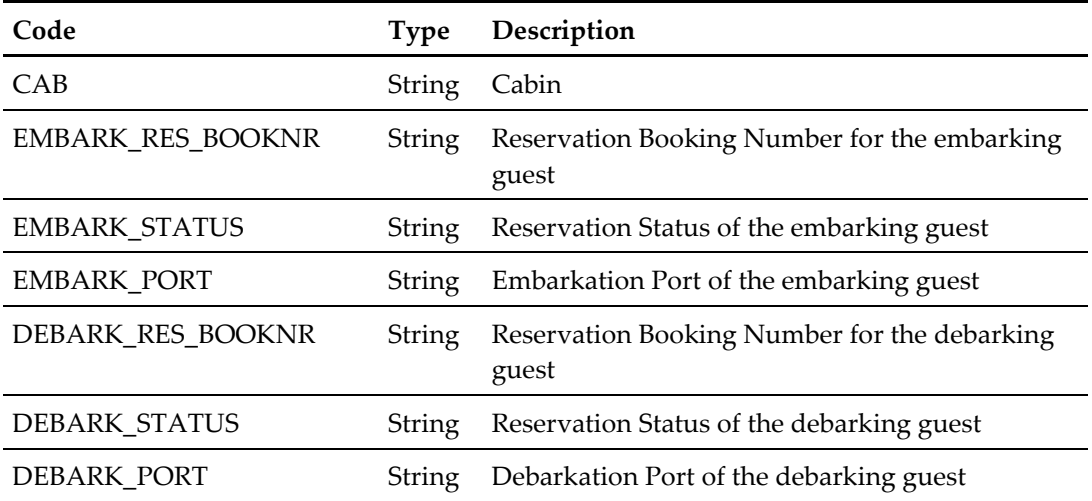

## **92. Function: UpdateTravelDocAdvance**

This function will update the travel document with selected fields, to add a new record you need to use **[UpdateTravelDoc](#page-117-0)**.

psFunction="UpdateTravelDocAdvance", below is the list of psParam or poParam

| Code                           | <b>Type</b> | Description                                                                                                    | Required |
|--------------------------------|-------------|----------------------------------------------------------------------------------------------------|----------|
| poVis                          |             | String/Datatble You need to create a WSF to<br>return all fields from VIS view<br>and the data table Only one<br>record is allowed at one time.<br>$JSON - string, XML =$<br>Datatable. Please contact<br>Oracle Support to obtain the<br>WSF scripts. | ✓        |
| pbAssignPhotoToAccount Boolean |             | True – Assign the Document<br>Photo to Guest Photo                                                                                                    | ✓        |

**For XML**

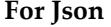

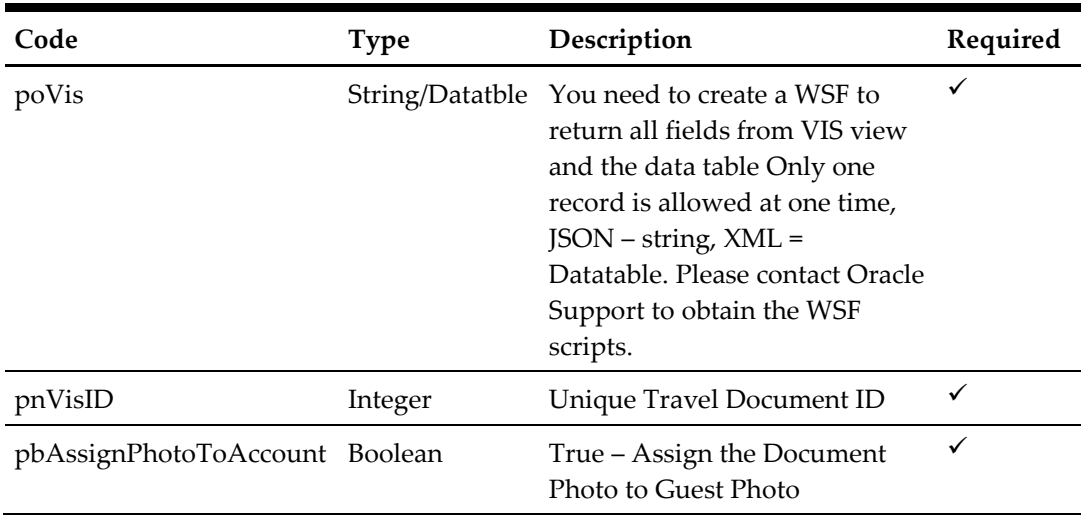

The following is a description of the parameters.

#### **poVis**

This is the data table returned from the WSF (SELECT  $*$  FROM vis WHERE vis id = <PARAMNUM1>)*,* however, only one record is allowed at any one time. For FidelioSPMSWSXML function, the poVis need to serialize first using the below function

 Public Function SerializeObject(ByVal poObject As Object) As String

```
 Dim oWriter As XmlSerializer
     Dim oMemory As MemoryStream
     oWriter = New XmlSerializer(poObject.GetType)
     oMemory = New MemoryStream
     oWriter.Serialize(oMemory, poObject)
     SerializeObject = 
System.Text.UnicodeEncoding.Default.GetString(oMemory.ToArray)
     oMemory.Dispose()
     oMemory = Nothing
     oWriter = Nothing
   End Function
```
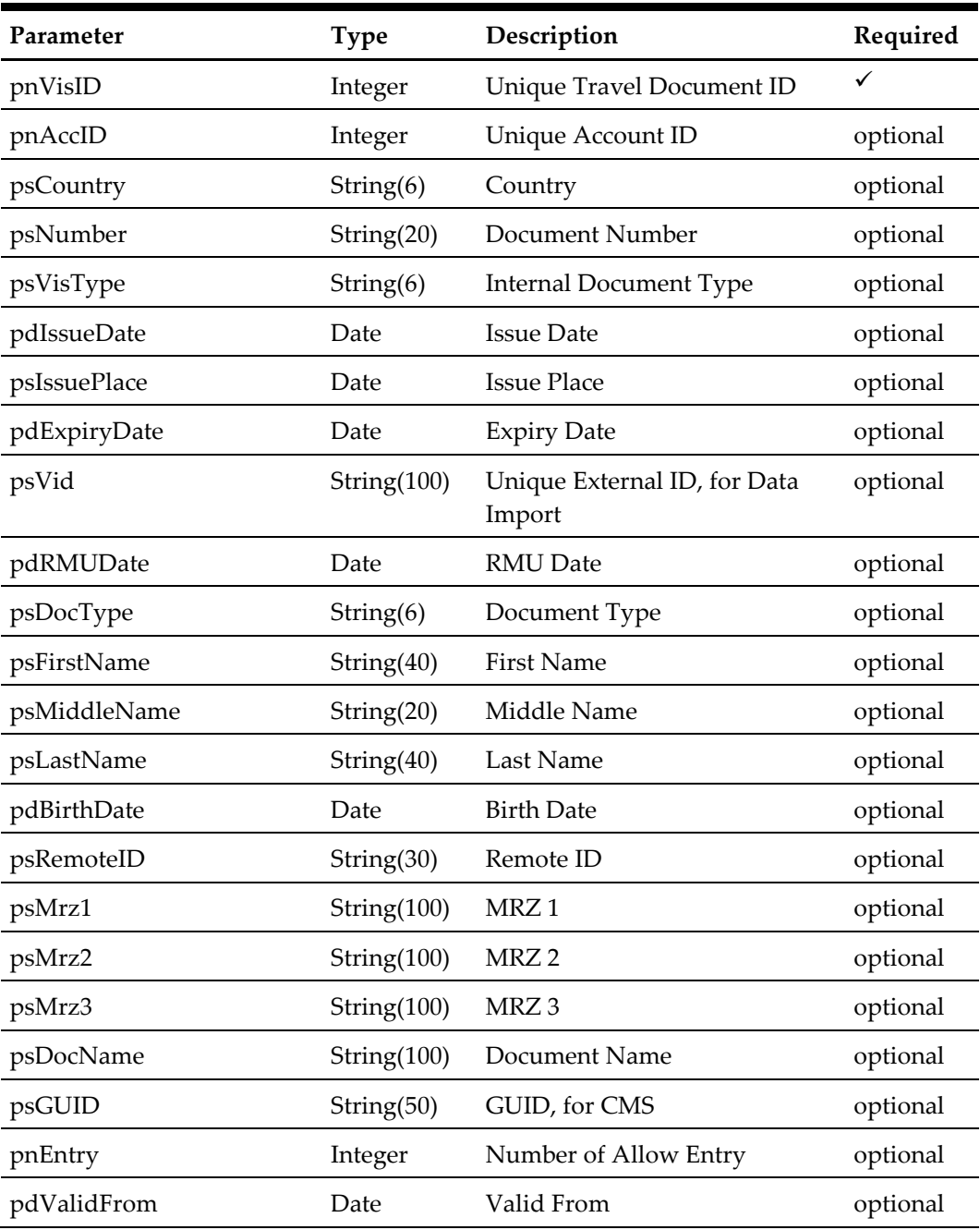

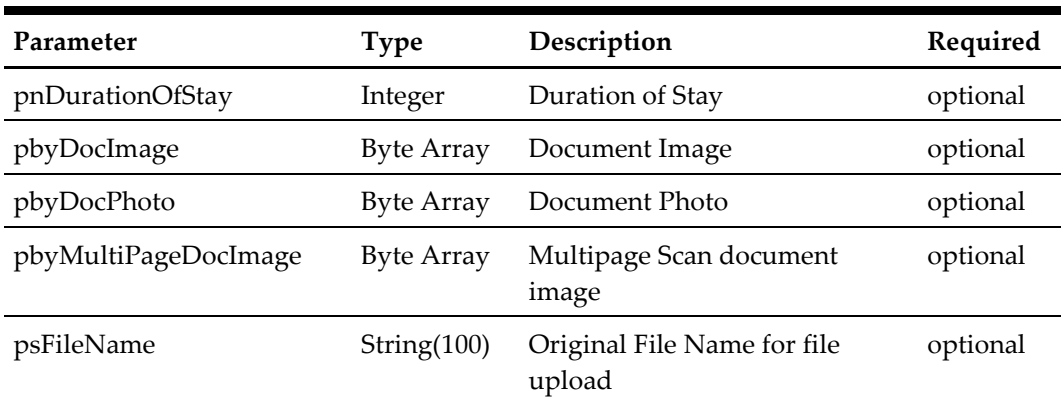

## **pbAssignPhotoToAccount**

True – Assign the Document Photo to Guest Photo

#### **pnVisID**

You can get this value from the WSF field vis\_id

## **Return Value**

CResponseXml.bSuccess = True when update is successful. CResponseXml.bSuccess = False when update has failed

## for example,

```
oResponse = goWS.FidelioSPMSWSXML("UpdateTravelDocAdvance", 
"SESSIONID", New Object() { SerializeObject(oVis), True, 
\langle \text{VIS\_ID>}\}\)
```
## **93. Function: FCUIGuestInquiry**

This web method function will query the list of guest from SPMS bases on the input parameter, this function is compatible with the FCUI Inquire message.

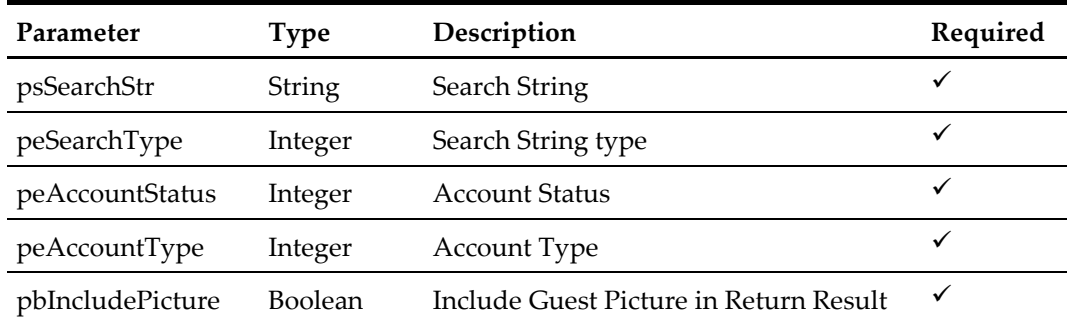

**Note:** Not supported when connecting to offline QCI Sync DB

The following is a description of the parameters.

## **psSearchStr**

Entered by the external system operator (manually or through a magnetic card reader) and generally contains any information necessary to identify the account. The field can be an account number, card number, cabin number or person name.

## **peSearchType**

The field identifies the type of entry in the Account ID field. The following Account ID Entry Types are defined:

- $0 \rightarrow$  Card identification number (RES\_BOARDCC)
- 1  $\rightarrow$  Cabin number or System account (RES\_CAB/UXP\_A\_SYS\_ACC)
- 2  $\rightarrow$  Name of a person or company account (UXP A\_NAME\_N)
- $3 \rightarrow$  Internal identification number (UXP\_A\_ID)
- $4 \rightarrow$  Group Id number (RES GRP)
- $5 \rightarrow$  External identification number (RES\_BOOKNR)
- $6 \rightarrow$  Phone trunk number (CAB TEL or CAB TEL2)
- $7 \rightarrow$  e-mail Id (UXP\_H\_EMAIL or RES\_EMAIL\_SHIP)
- $8 \rightarrow$  Internal Id number(UXP C\_INTERNALID)
- $9 \rightarrow$  Guest Category(GCT\_CODE)
- $10 \rightarrow$  RFID UID (RFID ID)
- 11  $\rightarrow$  Manning Number/Safety Number
- 12  $\rightarrow$  Loyalty Number (UXP A\_FRQ\_CARDNO)
- 13  $\rightarrow$  Pre generated Random Number (RES\_PGID)
- 14  $\rightarrow$  External ID (UXP C EXTERNALID)

### **peAccountStatus**

The field identifies the account current reservation status. The following status values were defined:

- $0 \rightarrow$  Reservations
- $1 \rightarrow$  Checked-In
- 2  $\rightarrow$  Active (Reservations and Checked-in)
- $3 \rightarrow$  Disembarked
- $4 \rightarrow$  Disembarked Residents (Owners Valid only for ResidenSea)
- $5 \rightarrow$  Checked-In and all Reservation for the current cruise

## **peAccountType**

The field identifies the account type. The following account types are defined: If this field is ignored of blank then it will return all type.

- $0 \rightarrow \text{All}$
- 1  $\rightarrow$  Passenger (Guest)
- 2  $\rightarrow$  Resident (Guest)
- $3 \rightarrow$  Crew member
- $4 \rightarrow$  Group
- $5 \rightarrow$  Visitor
- $6 \rightarrow$  System account
- $7 \rightarrow$  Staff
- $8 \rightarrow$  Gift Card

## **pbIncludeIncludePicture**

To include guest pictures in the return result, true will cause the query to take a longer time to return and expect a huge amount of data to return.

#### **Return Value**

Returns *True* when search is successful Returns *False* when nothing found

for example, This is to search all check-in guest/crew stay in cabin 05002 and include the picture in response message

```
oResponse = goWS.FidelioSPMSWSXML("FCUIGuestInquiry", "SESSIONID", 
New Object() { "05002", 1, 1, 0, True})
```
#### **Return Array of GuestInfo When success**

#### **CResponse.oGuest**

This is the search result,

When single record is returned, the result will in JSON object format {}. When there are multiple record returned, it is an Array of GuestInfo class. Please refer detail in GuestInfo Class Details.

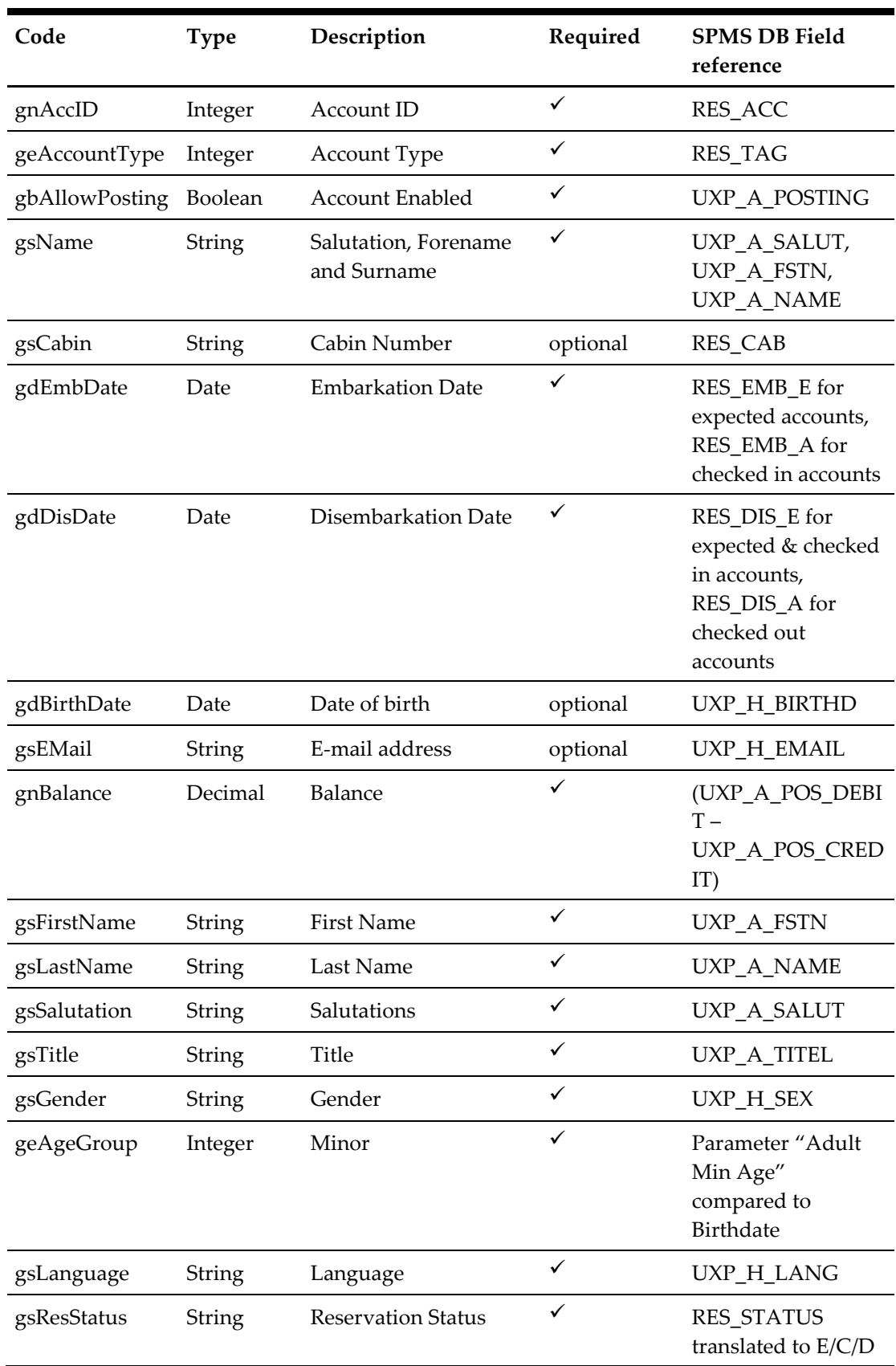

## **GuestInfo Class**

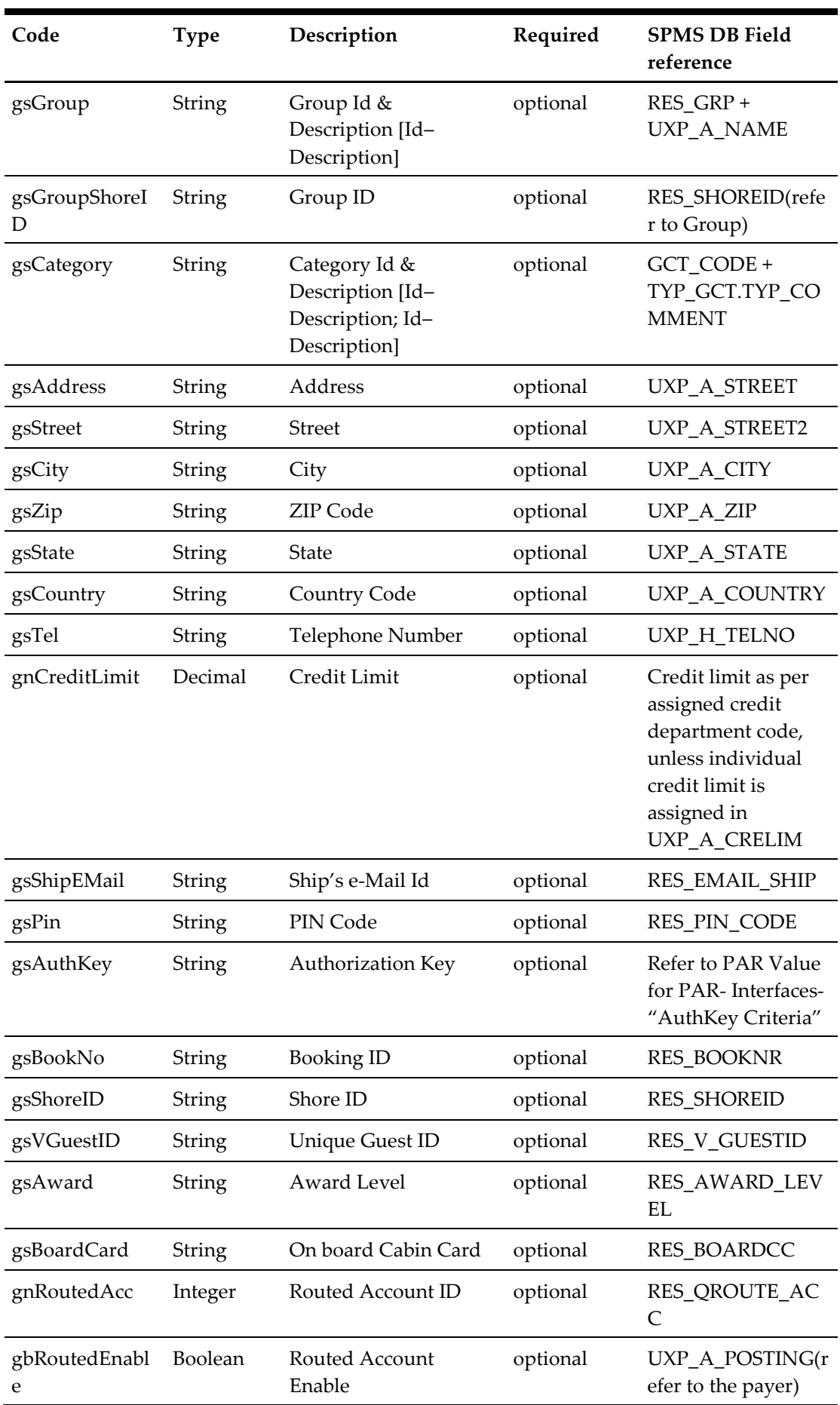

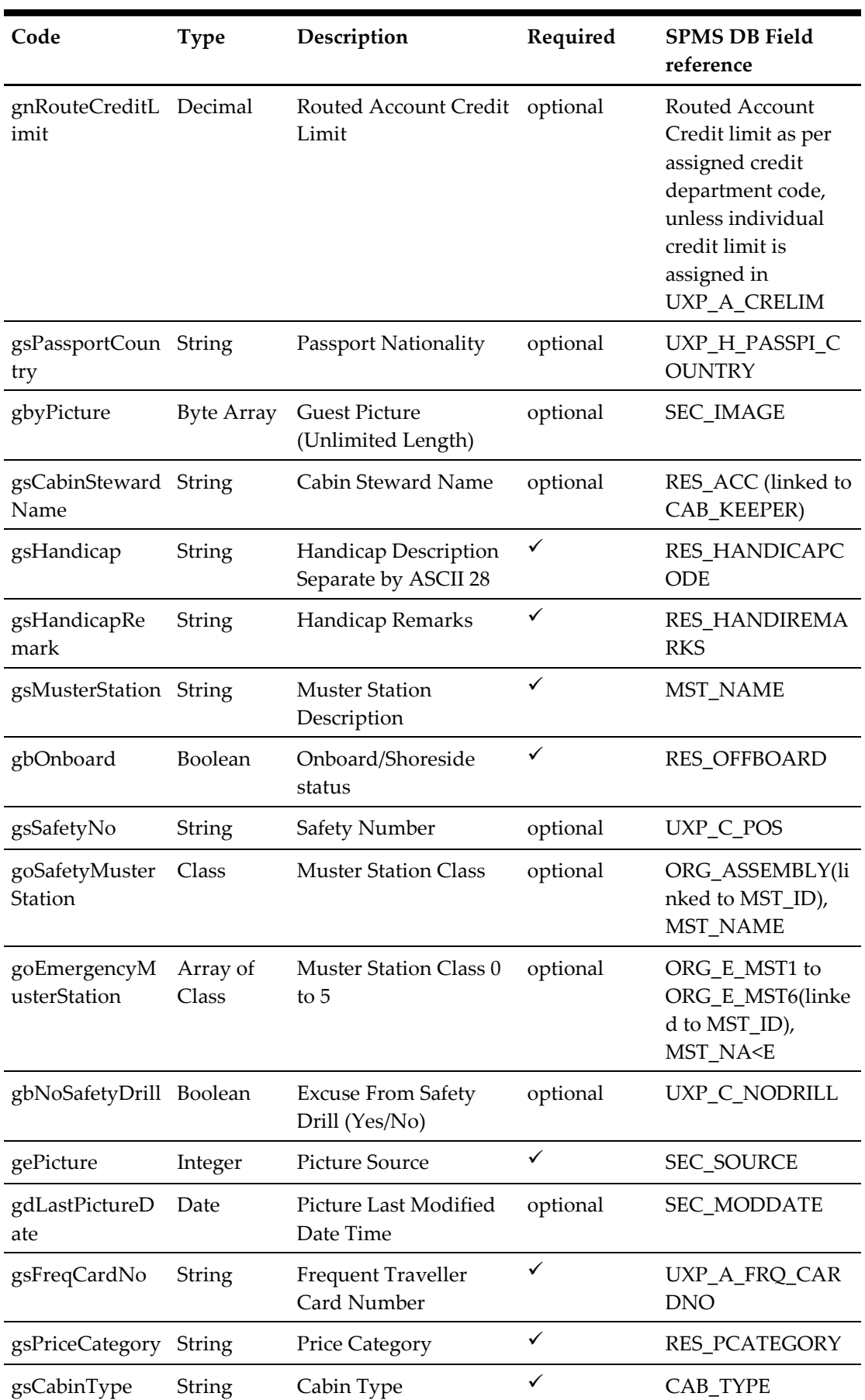

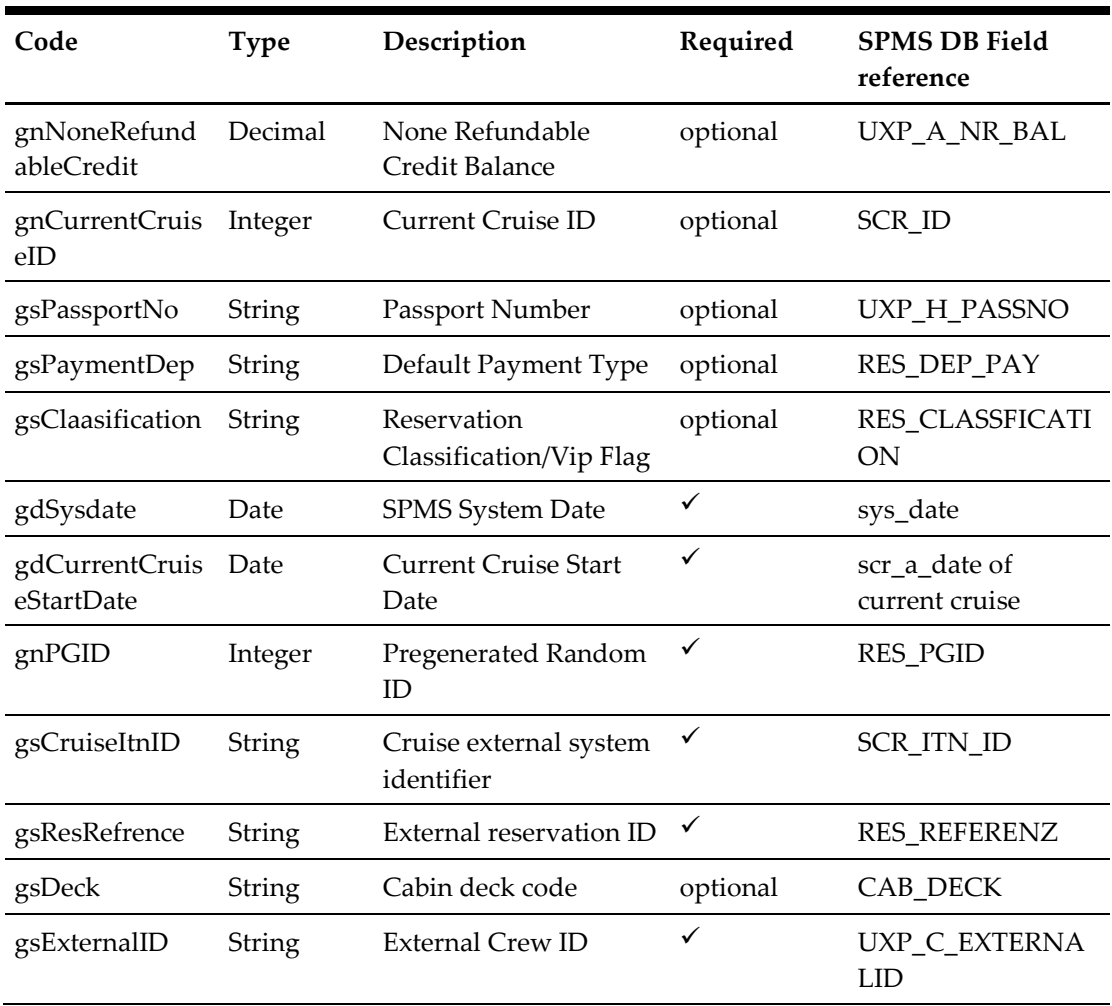

## **MusterStation Class**

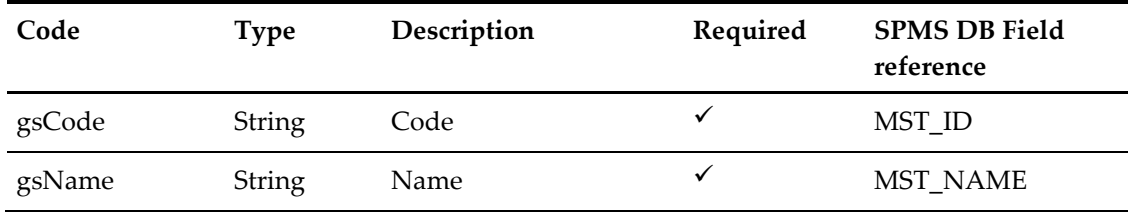

## **gnAccID**

The field identifies the unique account (person) identification. The field is an internal, unique account (person) number (I type).

## **geAccountType**

The field identifies the account type. The following account types are defined:

- $1 \rightarrow$  Passenger (Guest)
- $2 \rightarrow$  Resident (Guest)
- $3 \rightarrow$  Crew member
- $4 \rightarrow$  Group
- $5 \rightarrow Visitor$
- $6 \rightarrow$  System account
- $7 \rightarrow$  Staff
- $8 \rightarrow$  Gift Card

#### **gbAllowPosting**

The field identifies the information if an account is enabled (True) or disabled (False).

#### **gsName**

The field identifies the salutation, forename and surname fields (separated with space) of an account (person).

#### **gsCabin**

The field identifies the cabin number that the account (person) occupies. If the account number is returned (not a person) cabin number field is omitted.

#### **gdEmbDate**

The field identifies the date and the time the account (person) is expected or embarked.

#### **gdDisDate**

The field identifies the date and the time the account (person) is expected to disembark.

#### **gdBirthDate**

The field identifies the person date of birth. If the account number is returned (not a person) or date of birth is not present, the field is omitted.

#### **gsEMail**

The field identifies the person e-mail address. If the account number is returned (not a person) or e-mail is not present, the field is omitted.

#### **gnBalance**

The field identifies the account (person) current balance. This field can return positive (account is to be invoiced) or negative (account prepaid) value.

#### **gsFirstName**

The field identifies the forename of an account (person).

## **gsLastName**

The field identifies the surname of an account (person).

#### **gsSalutation**

The field identifies the salutation of an account (person).

#### **gsTitle**

The field identifies the title of an account (person).

#### **gsGender**

The field identifies the gender of an account (person).

#### **geAgeGroup**

- 0 Adult
- 1 YoungAdult
- 2 Minor

## **gsLanguage**

The field returns the language of an account (person).

#### **gsResStatus**

The field identifies the reservation status [E–Expected, C–Checked-In, D-Departed] of an account (person).

## **gsGroup**

The field identifies the group Id & the name of the group if a passenger is assigned to a group.

#### **gsGroupShoreID**

The field identifies the group shore id of the group if a passenger is assigned to a group.

#### **gsCategory**

The field identifies the category Ids & the names of the categories if a passenger is assigned any categories.

#### **gsAddress**

The field identifies the address (Line 1).

#### **gsStreet**

The field identifies the street (Line 2).

**gsCity** The field identifies the city.

**gsZip** The field identifies the zip code.

**gsState** The field identifies the state.

## **gsCountry**

The field identifies the country code.

## **gsTel**

The field identifies the telephone number.

#### **gnCreditLimit**

The field identifies the credit limit set for the person(s).

#### **gsShipEMail**

The field identifies the Ship's e-Mail Id for the person(s).

#### **gsPin**

The field identifies the telephone PIN code for the person(s). The valid character is 0,1,2,3,4,5,6,7,8,9. Leading zero support depend on SPMS Parameter setting.

## **gsAuthKey**

The field identifies the authorization key for the person(s).

#### **gsBookNo**

The field identifies the booking id.

## **gsShoreID**

The field identifies the shore id.

#### **gsVGuestID**

The field identifies the unique guest id.

#### **gsAward**

The field identifies the guest award level.

## **gsBoardCard**

It contains Track 2 field 1 value of the on board cabin card excluding start sentinel and end sentinel.

for example, The value encode in track 2 is ;9910000657580701=20060810?, we will only send 9910000657580701

#### **gnRoutedAcc**

The field identifies the routed account id (payer account id).

#### **gbRoutedEnable**

The field identifies the information if the routed account is enabled (1) or disabled (0).

#### **gnRouteCreditLimit**

The field identifies the credit limit set for the routed person(s) (payer account).

### **gsPassportCountry**

The field identifies the guest passport nationality

### **gbyPicture**

The field identifies the guest pictures. This data is in byte array, to retrieve the picture for all guest may take a long time.

## **gsCabinStewardName**

The field identifies the housekeeper assign to this cabin

## **gsHandicap**

If the guest had handicapped, it will be shown as, for normal guest it will be blank for example, Wheel Chair Require<FS>Deaf

## **gsHandicapRemark**

This is special remark for the handicapped guest.

## **gsMusterStation**

The master station associate with the guest

**gbOnboard** True-Onboard, False-Shoreide

**gsSafetyNo** Safety Number (Only apply to crew only)

## **goSafetyMusterStation**

Return MusterStation Class with Safety Muster Station Code and Description (Only apply to crew only)

### **goEmergencyMusterStation(5)**

Return MusterStation Class with Emergency Muster Station Code and Description (The emergency type is user define) (Only apply to crew only)

### **gbNoSafetyDrill**

Excuse From Safety Drill (Only apply to crew only)

gePicture Picture Source

- -1 = No Picture
- $0 =$ Unknow
- $1 =$  Web Cam
- 2 = RFID Passport
- 3 = Scan Passport Image
- 4 = Guest History

#### **gdLastPictureDate**

Picture Last Modified Date, due to the size of the picture, it is not efficient to return the picture in FCUIGuestInquiry message, so what you need to do is compare the last modified date of the picture stored in your DB and if the picture had been updated, send WSFunction with GuestPicture and gnAccID as parameter message to get the picture in a separate call.

## **gsFreqCardNo**

Frequent Traveller Card Number

## **gsPriceCategory**

Booking Price Category (res\_pcategory)

#### **gsCabinType**

Cabin Type

#### **gnNoneRefundableCredit**

None Refundable Credit, there is an option set in Web.Config to indicate do not return None Refundable credit if the guest search is x number of more, this is for performance purpose. Default is 5

#### **gnCurrentCruiseID**

Current Cruise ID

#### **gsPassportNo**

Passport Number

#### **gsPaymentDep**

Default payment department ID

### **gsClaasification**

This field identified the reservation classification/VIP Flag.

**gdSysdate** Current SPMS System Date.

## **gdCurrentCruiseStartDate**

Current cruise start date.

**gnPGID** Pregenerated Random Number

**gsCruiseItnID** Cruise external system identifier **gsResRefrence** External reservation ID

**gsDeck** Cabin Deck code

**gsExternalID** External Crew ID

## **94. Function: FCUIPosting**

This web method function will post to the SPMS account base on the input parameter, this is mainly for generic usage, this is compatible with FCUI Posting.

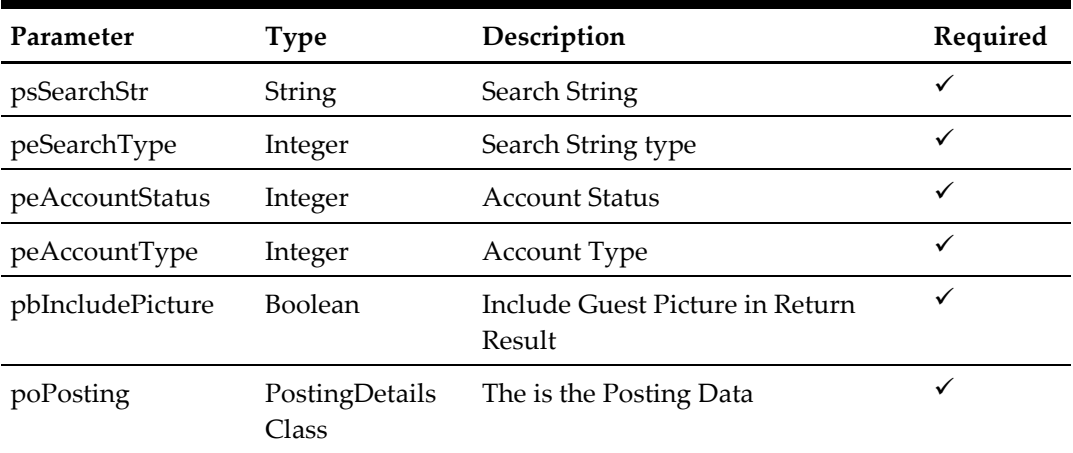

**Note:** Not supported when connecting to offline QCI Sync DB

The following is a description of the parameters.

### **psSearchStr**

Entered by the external system operator (manually or through a magnetic card reader) and generally contains any information necessary to identify the account. The field can be an account number, card number, cabin number or person name.

## **peSearchType**

The field identifies the type of entry in the Account ID field. The following Account ID Entry Types are defined:

- $0 \rightarrow$  Card identification number (RES\_BOARDCC)
- 1  $\rightarrow$  Cabin number or System account (RES\_CAB/UXP\_A\_SYS\_ACC)
- 2  $\rightarrow$  Name of a person or company account (UXP\_A\_NAME\_N)
- $3 \rightarrow$  Internal identification number (UXP A\_ID)
- $4 \rightarrow$  Group Id number (RES GRP)
- $\frac{1}{5}$   $\rightarrow$  External identification number (RES\_BOOKNR)
- $6 \rightarrow$  Phone trunk number (CAB\_TEL or CAB\_TEL2)
- $7 \rightarrow$  e-mail Id (UXP\_H\_EMAIL or RES\_EMAIL\_SHIP)
- $8 \rightarrow$  Internal Id number(UXP C\_INTERNALID)
- $9 \rightarrow$  Guest Category(GCT\_CODE)
- $10 \rightarrow$  RFID UID (RFID ID)
- 11  $\rightarrow$  Loyalty Number (UXP A\_FRQ\_CARDNO)
- 12  $\rightarrow$  Manning Number/Safety Number

13  $\rightarrow$  Pre generated Random Number (RES\_PGID)

#### **peAccountStatus**

The field identifies the account current reservation status. The following status values were defined:

- $0 \rightarrow$  Reservations
- $1 \rightarrow$  Checked-In
- 2  $\rightarrow$  Active (Reservations and Checked-in)
- $3 \rightarrow$  Disembarked
- $4 \rightarrow$  Disembarked Residents (Owners Valid only for ResidenSea)
- $5 \rightarrow$  Checked-In and all Reservation for the current cruise

## **peAccountType**

The field identifies the account type. The following account types are defined: If this field is ignored of blank then it will return all type.

- $0 \rightarrow All$
- $1 \rightarrow$  Passenger (Guest)
- $2 \rightarrow$  Resident (Guest)
- $3 \rightarrow$  Crew member
- $4 \rightarrow$  Group
- $5 \rightarrow Visitor$
- $6 \rightarrow$  System account
- $7 \rightarrow$  Staff
- $8 \rightarrow$  Gift Card

#### **pbIncludeIncludePicture**

To include guest pictures in the return result, true will cause the query to take a longer time to return and expect a huge amount of data to return.

### **poPosting**

Information of the transactions to be posted. Please refer to PostingDetails Class for more detail

### **Return Value**

CResponseXml.oObj(0) Returns 0 when update is successful CResponseXml.oObj(0) Returns 1 when update has failed CResponseXml.oObj(0) Returns 2 when the search string return more than 1 person, it is recommend to use Unique Account ID to make sure it is unique.

#### **CResponse.oGuest**

This is the search result; it is an Array of GuestInfo class.

It will have 1 record if return result is 0. It will have 0 or 1 record if return result is 1 depend on fail reason. It will more than 1 record if return result is 2. Please refer detail in GuestInfo Class Details.

```
CResponse.oObj(1) = Pos Transactions ID, only valid when CResponse.oObj(0) = 0
```
for example, Posting using unique account id, exclude picture from response message

```
Dim oPosting As New FidelioSPMSWS.PostingDetils
With oPosting
   .gbCallPosting = False
   .gbForcePosting = False
   If File.Exists("c:\signature.jpg") Then
     .gbyCheckImage = File.ReadAllBytes("c:\signature.jpg")
   End If
 .gsCheckImage = <Check Image>
 .gsItemDetail = "1234<FS>Cashier 1<FS>1<FS>0<FS>Gift 
Shop<FS>205789412|T-Shift|1|100.00"
 qsPin = ".gsPosInfo = "Remark"
 .gsUniquePostingID = "FIDELIO123456" 'You have to generate you 
own unique number
End With
ReDim oPosting.goPosting(0)
oPosting.goPosting(0) = New FidelioSPMSWS.PostingTotal
With oPosting.goPosting(0)
   .gnInvoiceWin = 0
   .gnPostingDiscount = 0.00 'No Discount
   .gnPostingServiceCharge = 10.00 '10% Service Charge
  .gnPostingTax = 5.00 '5% Tax
   .gnPostingTip = 0.00
  anPostingTotal = 115.00
   .gnServingPeriod = 0
   .gnCallDuration = 0
   .gsCallNoDialed = ""
  qscalitype = "" .gsOutletID = "123" 'This value need to setup in SPMS dep 
mapping
   .gdCallStart = Now()'This is only use for call posting
 End With
oResponse = goWS.FidelioSPMSWSXML("FCUIPosting", "SESSIONID", New
Object() { 2358, 3, 1, 0, False, oPosting})
```
#### **For JSON you need to serialize the object to string first**

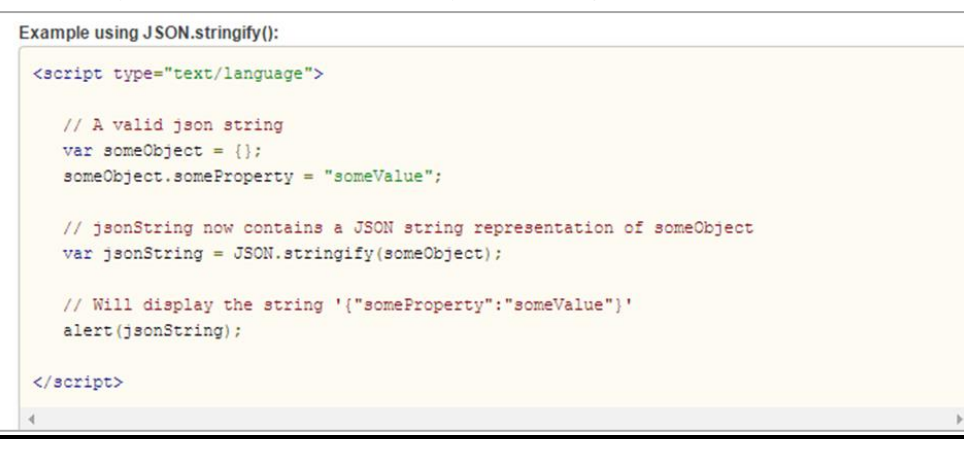

## **Sample Json HTTP Post**

POST /FCWebServices/FCWebServices.asmx/FidelioSPMSWSJsonPost HTTP/1.0

Host: localhost

Content-Length: 1771

{callback:"Testing",psSessionID:"ad765829-3fb7-4f1b-9754- 587d43a879ab",psFunction:"FCUIPosting",psParam:["2440167",3,1,0,true,"{\"gbCallPosting \":false,\"gsPin\":\"\",\"gsUniquePostingID\":\"1234\",\"gsCheckImage\":\"INVOICE  $-$  EXAMPLE COMPANY  $\r\n$  BLUE LAGOON  $\r\r\n$ n CASHIER 1\\r\\n--------------------------------\\r\\n1/1 4578 GST  $1\\r\n\in JUN12'07 6:44PM \l\r\n-\n...---... \r\n n 1 LIBRA$ FRIED RICE  $12.34 \r \n \n DISCOUNT \t \t 2.10-\r \r \n \n SERVICE$ CHARGE  $0.12 \l\rr\n\lceil \ln \right]$  1.00 [\\r\\n](file://///r/n) TOTAL PAID 11.36  $\lvert \rvert \n\rvert$  05000[\\r\\n](file://///r/n) XXXN070612184500\\r\\n MANUAL  $ENTRY\l\r\n Calin/Acc:05000\l\r\n ms TONG JEN LEE\l\r\n n CABIN$ CHARGE 11.36 [\\r\\n---1168](file://///r/n---1168) CLOSED JUN12 6:45PM----  $\l\|r\|\n$  .  $\l\|r\|\n$  .  $\l\|r\|\n$  .  $\l\|r\|\n$ [ll](file://///r/nAll) Amounts in US Dollars (USD\$)\",\"gbyCheckImage\":null,\"gsPosInfo\":\"\",\"gsItemDetail\":\"1234?Cashier 1?1?0?Gift Shop?205789412|T-Shift|1|12.34\",\"gbForcePosting\":false,\"goPosting\":[{\"gnServingPeriod\":0,\"gnPos tingTotal\":10.01,\"gnPostingDiscount\":1.01,\"gnPostingServiceCharge\":1.02,\"gnPosti ngTip\":1.03,\"gnPostingTax\":1.04,\"gnInvoiceWin\":0,\"gsOutletID\":\"264\",\"gdCal lStart\":\["20130620100105](file://///Date(1371693665569+0800))\",\"gsCallNoDialed\":\"12345678\",\"gnCallDuration\":159,\ "gsCallType\":\"Sat\"},{\"gnServingPeriod\":0,\"gnPostingTotal\":11.0,\"gnPostingDisc ount\":1.01,\"gnPostingServiceCharge\":1.02,\"gnPostingTip\":1.03,\"gnPostingTax\":1.0 4,\"gnInvoiceWin\":0,\"gsOutletID\":\"262\",\"gdCallStart\":\["20130620100105](file://///Date(1371693665569+0800))\",\"gsC allNoDialed\":\"12345678\",\"gnCallDuration\":259,\"gsCallType\":\"Sat\"}]}"]}

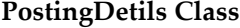

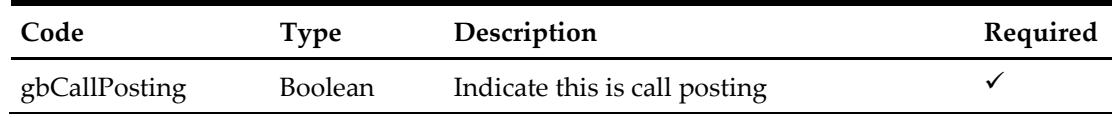

![](_page_208_Picture_218.jpeg)

## **gbCallPosting**

If this is called posting the behavior will be the same as gbForcePosting with the exception that for call posting even the guest is not found it will post to system error account.

Also, it will use a different data in the goPosting.

For normal posting, it will return 2 when more than 1 guest found but for call posting, it will post to the first guest.

### **gsPin**

The field identifies the telephone code of the reservation account. The valid character is 0,1,2,3,4,5,6,7,8,9. Leading zero support to depend on SPMS Parameter setting. Pass in the empty string is not in use.

## **gsUniquePostingID**

The field identifies the bill (check) uniquely within the whole external system. The field is used as a cross-reference to obtain detailed information about all the transactions recorded on a check.

#### **gsCheckImage**

The field identifies the receipt image that shows the same data as printed on the customer receipt. This should be plain text with CR & LF characters separating each line of the text. It should be formatted to be displayed using non-proportional fonts. Pass in the empty string is not in use.

#### **gbyCheckImage**

This is the customer receipt include a digital signature.

You can use the below VB .NET sample code to merge the text base check image with JPG digital signature. Pass in nothing if not in use

oImage = MergeCheckAndSignatureImage(TextToImage(gsCheckImage), oSignature)

Private Function MergeCheckAndSignatureImage(ByVal poCheckImage As Image, ByVal poSignatureImage As System.Drawing.Image) As Image

```
 MergeCheckAndSignatureImage = Nothing
 Try
 'check Width of check and signature image
  'width
 If Not poCheckImage.Width = poSignatureImage.Width Then
  Dim oNewImage As Image = ResizeImage(poCheckImage, poSignatureImage)
  poSignatureImage.Dispose()
  poSignatureImage = oNewImage
  End If
```
 Dim oImage As New Bitmap(Math.Max(poCheckImage.Width, poSignatureImage.Width), poCheckImage.Height + poSignatureImage.Height)

Dim gGraphic As Graphics = Graphics.FromImage(oImage)

 gGraphic.DrawImage(poCheckImage, New Point(0, 0)) gGraphic.DrawImage(poSignatureImage, New Point(0, poCheckImage.Height))

 gGraphic.Dispose() gGraphic = Nothing poCheckImage.Dispose() Return oImage

Catch ex As Exception

 End Try End Function

 'Resize image if check width is larger than signature width ,if the signature image not same width as check image, the picture seems a bit out of place (please see, signature.jpg)

Private Function ResizeImage(ByVal poRefenceImage As Image, ByRef poTargetImage As Image) As Image Dim oCurrentImage As New Bitmap(poTargetImage) Dim oNewImage As New Bitmap(poRefenceImage.Width, poTargetImage.Height) Dim oGraphic As Graphics = Graphics.FromImage(oNewImage)

 oGraphic.InterpolationMode = Drawing2D.InterpolationMode.HighQualityBicubic oGraphic.DrawImage(oCurrentImage, New Rectangle(0, 0, poRefenceImage.Width, poTargetImage.Height), \_ New Rectangle(0, 0, oCurrentImage.Width, oNewImage.Height), GraphicsUnit.Pixel) oGraphic.Dispose() oCurrentImage.Dispose() Return oNewImage End Function

 Private Function TextToImage(ByVal psText As String) As Image Dim oGra As Graphics

Dim sStr() As String Dim oImage As Image

 sStr = Split(psText, vbNewLine) oImage = New Bitmap(32 \* 7, sStr.Length \* 12.2 + 18, PixelFormat.Format32bppArgb) oGra = Graphics.FromImage(oImage) oGra.FillRectangle(Brushes.White, 0, 0, CSng(32 \* 7), CSng(sStr.Length \* 12.2 + 18)) oGra.DrawString(psText, New Font("Courier New", 8), Brushes.Black, 0, 30) oGra.DrawImage(oImage, New PointF(0, 0)) TextToImage = oImage End Function

## **gsPosInfo**

The field identifies the additional information sent by 3<sup>rd</sup> party system.

### **gsItemDetail**

The reason we do not want to use class object because we want to maintain compatibility with FCUI

This field identified the items ordered on the external system. The field contains many sub field, each field is separated with <FS>. If the external systems do not have the particular field just pass in the default value indicated in the bracket.

![](_page_210_Picture_196.jpeg)

for example, Guest A order 1 T-Shirt for 10.00 and 2 Key Chain for 2.50 each

1234<FS>Cashier 1<FS>1<FS>0<FS>Gift Shop<FS>205789412,T-Shift,1,10.00,0,0|205789123,Key Chain,2,5.00,0,0

#### **gbForcePosting**

True-Allow posting even the guest has reached his credit limit or posting is disabled (This only apply to check-in guest only), the posting will fail if the guest not found

![](_page_211_Picture_200.jpeg)

![](_page_211_Picture_201.jpeg)

## **gnServingPeriod**

The field identifies the serving period number that is active when the charge is posted.

Pass in 0 if not in use.

## **gnPostingTotal**

The field identifies the actual amount (gross) is posted. This value represents value in full (including discount, service charge and tip). This field can have positive (account is debited) or negative (void) value.

### **gnPostingDiscount**

The field identifies the total amount of discounts taken against the transaction total amount. This field can have positive (account is debited) or negative (void) value.

### **gnPostingServiceCharge**

The field identifies the total amount of any automatic percentage add-on amounts to the transaction total. This field can have positive (account is debited) or negative (void) value.

### **gnPostingTip**

The field identifies the total amount of any add-on amounts to the transaction total such as

tips, cover charges etc. This value is typically entered manually as per customer specification. This field can have positive (account is debited) or negative (void) value.

### **gnPostingTax**

The field identifies the total amount of any tax to the transaction total. This field can have positive (account is debited) or negative (void) value.

#### **gnInvoiceWin**

The invoice windows, a valid value is from 0 to 3, any invalid value will default to 0

## **gsOutletID**

The field identifies the revenue center of the outlet from which the charge originated. The FCSPMS description equivalent of the Outlet ID will be displayed or printed on a customer invoice.

### **gdCallStart**

The field identifies the date and the time when the phone call started. Full date and time format is required.

## **gsCallNoDialed**

The field identifies the phone number called.

#### **gnCallDuration**

The field identifies the phone call duration in seconds.

#### **gsCallType**

The field identifies the phone call type. The following types are defined:

- $VL \rightarrow$  Line Voice Call
- $VC \rightarrow$  Cellular Voice Call
- VS  $\rightarrow$  Satellite Voice Call
- $VN \rightarrow Non-chargeable Voice Call$
- $FL \rightarrow Line Fax$
- $FC \rightarrow$  Cellular Fax
- FS  $\rightarrow$  Satellite Fax
- $FN \rightarrow$  Non-chargeable Fax
- $DL \rightarrow$  Line Data Call
- $DC \rightarrow$  Cellular Data Call
- DS  $\rightarrow$  Satellite Data Call
- $DN \rightarrow Non-chargeable Data Call$

## **95. Function: SearchComment**

This web method function searches for guest comment.

**Note:** Not supported when connecting to offline QCI Sync DB

psFunction="SearchComment", below is the list of poParam

For Array field, pass in empty array or Nothing to skip this checking For JSON the array of string will be a string separated by ",", each string must start with Open Double Quote and end with Open Double Quite.

for example,

" $A$ ,"," $B$ ," = 2 Elements

Element  $1 = A$ , Element  $2 = B$ ,

![](_page_213_Picture_260.jpeg)

![](_page_214_Picture_209.jpeg)

## for example,

This is to search all comment for cabin 05000 and 05002

```
 oResponse = FidelioWS("SearchComment", New Object() 
{DateTime.SpecifyKind(<From Date>, DateTimeKind.Unspecified), _
DateTime.SpecifyKind(<To Date>, DateTimeKind.Unspecified),
New String() {"05002", "05000"}, Nothing, Nothing, Nothing,
Nothing, 0, 0, 0, 0, Nothing, Nothing, False, False, Nothing})
```
## **Return Value**

CResponseXml.bSuccess = False when SearchComment has failed

CResponseXml.bSuccess = True when SearchComment is successful, CResponse.oDataset will have 1 DataTable if paging is not use 2 DataTable is paging is use (Login.pnRowsPerPage > 0), please take note all the same cpl\_link\_id will be return with the exception of psCabin and pnAccID.

![](_page_214_Picture_210.jpeg)

ADO.NET DataTable field structure for data table for table 1 when paging is in use

| Code                    | <b>Type</b>   | Description                                                                                                    |
|-------------------------|---------------|----------------------------------------------------------------------------------------------------|
| CPL_ID                  | Integer       | Unique ID                                                                                                    |
| CPL_LINK_ID             | Integer       | Link ID between the parent comment and<br>child comment and resolution and also link<br>to multiple guest comment |
| CPL_ACC_ID              | Integer       | Account ID                                                                                                    |
| CPL_USR_ID              | Long          | User who create the comments/resolution                                                                           |
| CPL_TYPE                | <b>String</b> | C-Comment, R-Resolution                                                                                           |
| CPL_DATE                | Date          | Date/Time the comment/resolution created                                                                          |
| CPL_EXT_ID              | String        | External Code.                                                                                                    |
| CPL_DESCR_CODE          | <b>String</b> | <b>Comment Description Code</b><br>(TYP_CPL.TYP_ART)                                                              |
|                         |               | <b>Resolution Description Code</b><br>(TYP_RES.TYP_ART)                                                           |
| CPL_DESCR               | String        | Comment/Resolution Description                                                                                    |
| CPL_COMMENT             | <b>String</b> | <b>Comment/Resolution Comment</b>                                                                                 |
| CPL_REQ_RES_DATE        | Date          | Requested Resolution Date.                                                                                        |
| CPL_RES_DONE            | Integer       | 0 - Not Resolved, 1 - Resolved                                                                                    |
| CPL_RES_BY              | String        | Person who done the resolution                                                                                    |
| CPL_RES_DATE            | Date          | <b>Resolution Resolved Date</b>                                                                                   |
| CPL_RES_COST            | Decimal       | Comment/Resolution Associate Cost.                                                                                |
| CPL_REPORT_TYPE         | <b>String</b> | Define Comment Reporting Method.                                                                                  |
| CPL_URGENT              | Integer       | 0-Default;1-Urgent                                                                                                |
| CPL_CRW_ID              | Integer       | The Crew link to the CPL_USR_ID                                                                                   |
| <b>CPL_SENSITIVE</b>    | Integer       | 0-Default;1-Sensitive                                                                                             |
| CPL_TYP_CMC             | String        | <b>Comment Category Code</b><br>(TYP_CMC.TYP_ART)                                                                 |
| CPL_XDOC_ID             | Integer       | Scan Document/Picture, Link to xdoc_id.                                                                           |
| CPL_VID                 | String        | External Unique ID for use with import                                                                            |
| CPL_VEN_ID              | Integer       | Vendor ID, link to VEN.VEN_ID                                                                                     |
| <b>CPL_INTERNAL</b>     | Integer       | Internal Usage Flag                                                                                               |
| CPL_DEPARTMENT_INVOLVED | String        | Comment Department Involved Codes.<br>Separated by comma (,)<br>(TYP_CDI.TYP_ART)                                 |

ADO.NET DataTable field structure for data table for table 1 (paging not in use), table 2(paging in use).
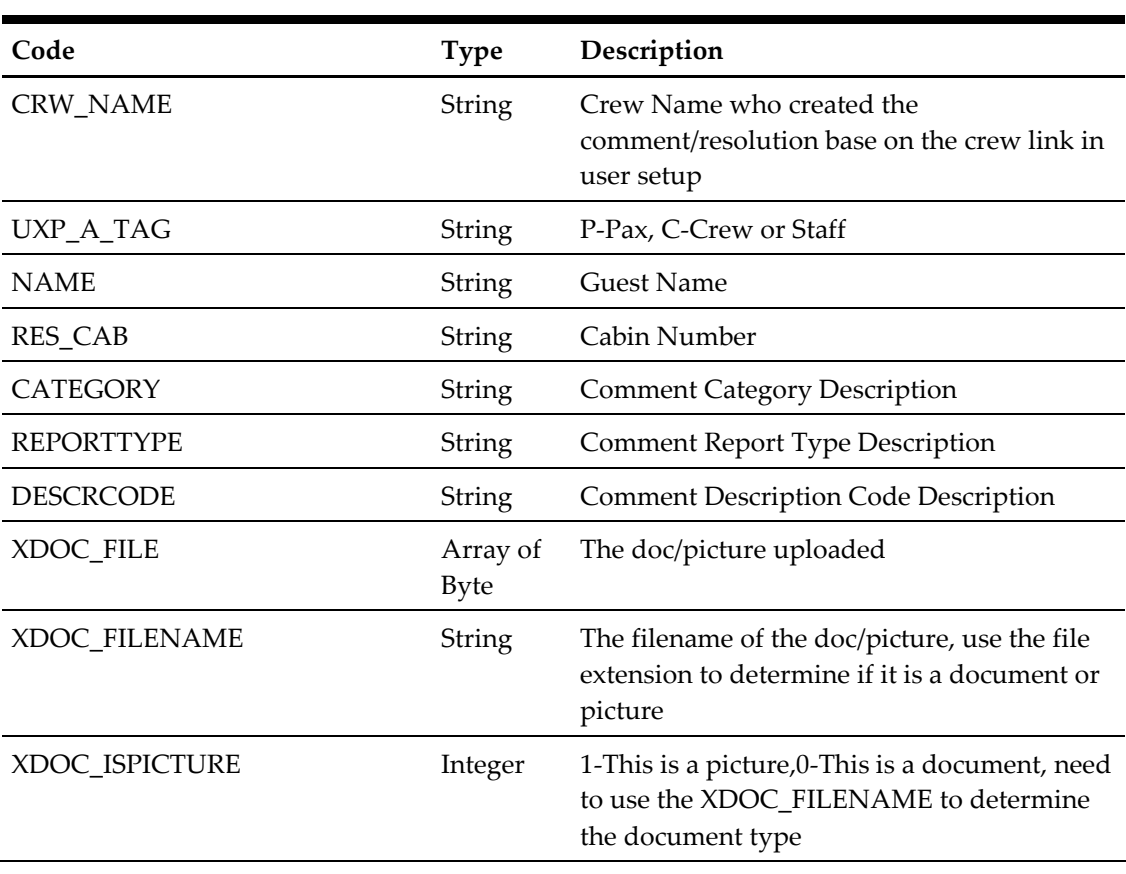

## **96. Function: DeleteComment**

This function will delete the guest comment.

**Note:** Not supported when connecting to offline QCI Sync DB

psFunction="DeleteComment", below is the list of psParam or poParam

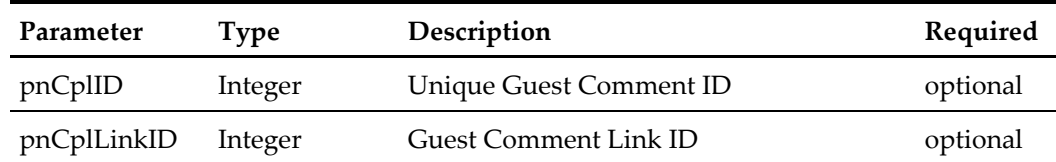

You need to pass in either pnCplID or pnCplLinkID

If pnCplLinkID > 0 mean it will delete all comment include resolution for the same link id If pnCplId > 0 then it will only delete the single comment (only the comment will be deleted)

### **Return Value**

CResponseXml.bSuccess = False when Delete failed. CResponseXml.bSuccess = True when Delete successful.

for example, oResponse = FidelioWS("DeleteComment", New Object() {1234,0})

## **97. Function: DeleteResolution**

This function will delete the guest comment.

**Note:** Not supported when connecting to offline QCI Sync DB

psFunction="DeleteResolution", below is the list of psParam or poParam

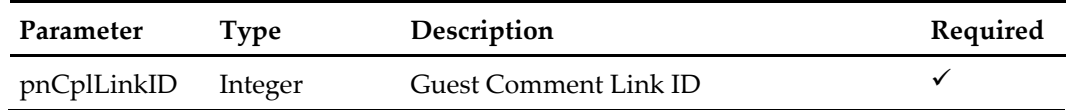

Once the resolution is to delete all comments will be set to not done.

## **Return Value**

CResponseXml.bSuccess = False when Delete failed. CResponseXml.bSuccess = True when Delete successful.

oResponse = FidelioWS("DeleteResolution", New Object() {1243})

# **98. Function: UpdateComment**

This function will add or update the guest comment.

**Note:** Not supported when connecting to offline QCI Sync DB

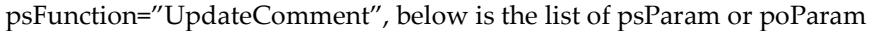

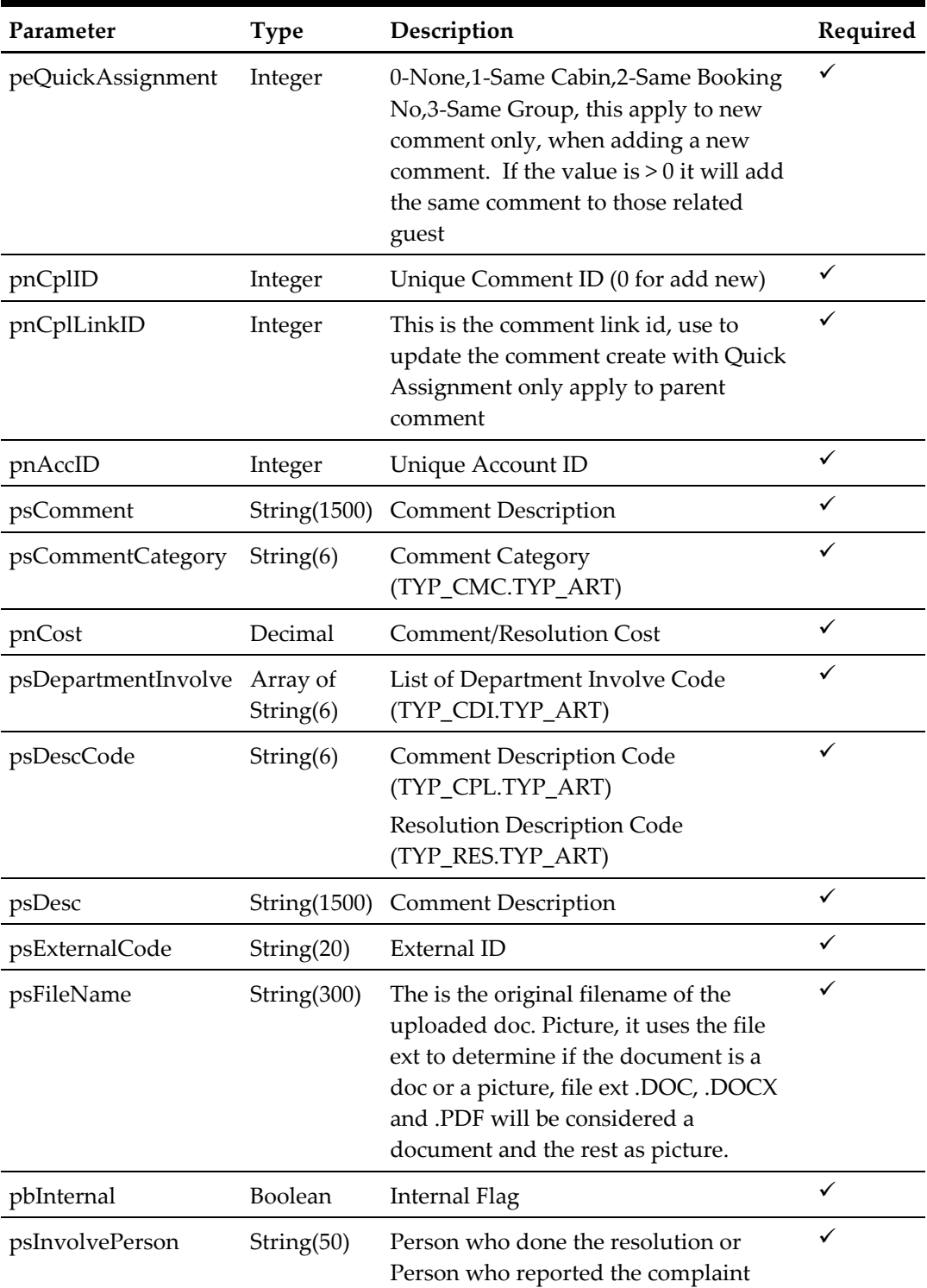

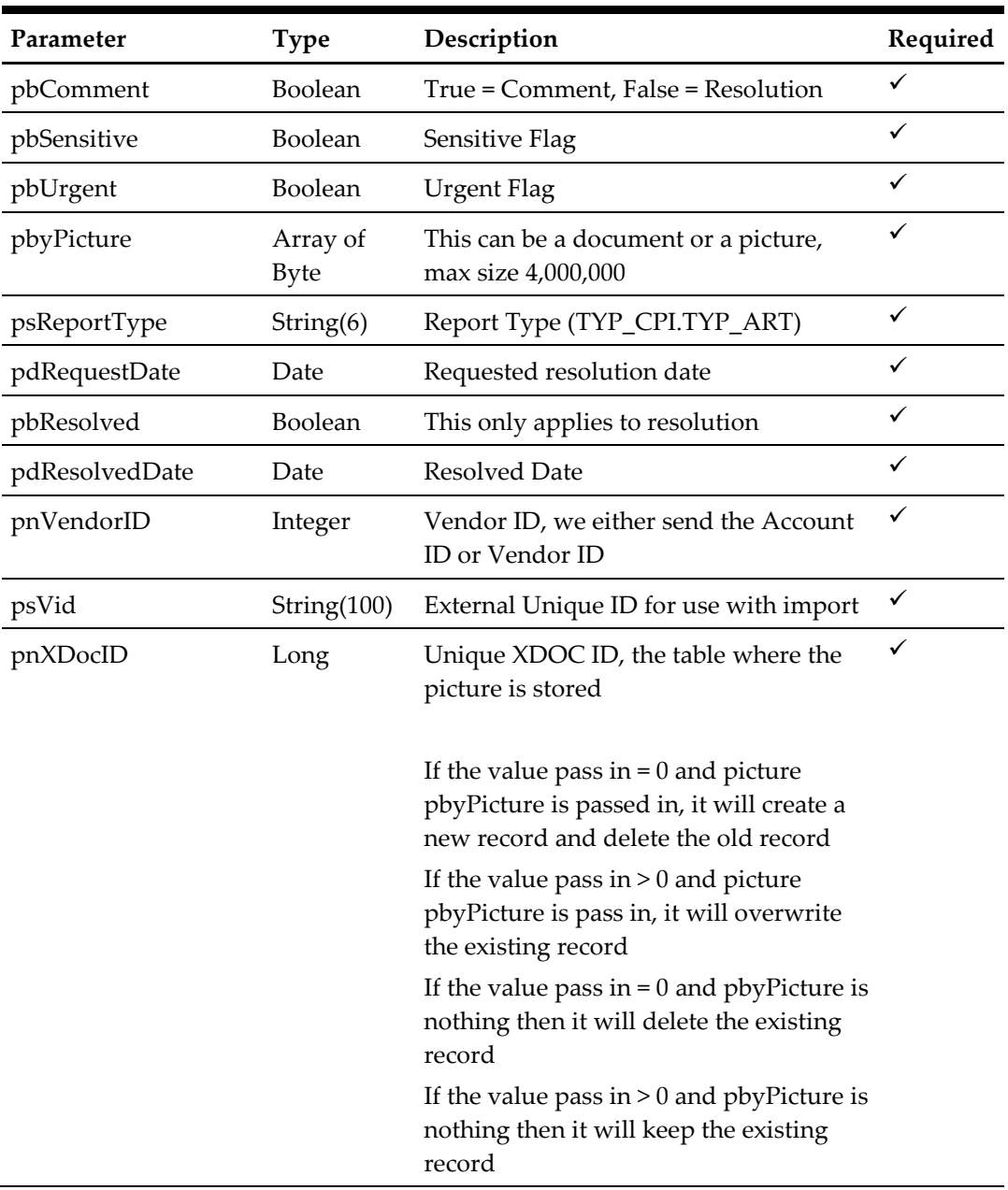

#### **Return Value**

CResponseXml.bSuccess = False when Update/Add failed. CResponseXml.bSuccess = True when Update/Add successful.

CResponseXML.oObj(0) = cpl\_id, comment unique id CResponseXML.oObj(1) = cpl\_link\_id, comment link id

```
Add new comment
```

```
oResponse = FidelioWS("UpdateComment", New Object() {0, 0, 
0,12345, "Comment",
"CAT1", 0.00, New String() {"HSE"}, "MISB", "Missing Bag", 
"", "Bag.jpg", False, "Person Name", True, False, Yes,
```
File.ReadAllBytes("Bag.Jpg"), "FD", DateTime.SpecifyKind(Now(), DateTimeKind.Unspecified), False, DateTime.SpecifyKind(Now(), DateTimeKind.Unspecified), 0, "", 0})

#### Update existing comment

oResponse = FidelioWS("UpdateComment", New Object() {0, 456, 457, 12345, "Comment", "CAT1", 0.00, New String() {"HSE"}, "MISB", "Missing Bag", "", "Bag.jpg", False, "Person Name", True, False, Yes, File.ReadAllBytes("Bag.Jpg"), "FD", DateTime.SpecifyKind(Now(), DateTimeKind.Unspecified), False, DateTime.SpecifyKind(Now(), DateTimeKind.Unspecified), 0, "", 0})

## **100. Function: UpdatePromoterStatus**

This function will inform the SPMS the promotion had been view in the web client.

**Note:** Not supported when connecting to offline QCI Sync DB

psFunction=" UpdatePromoterStatus", below is the list of psParam or poParam

| Parameter | Type       | Description                                                                          | Required |
|-----------|------------|--------------------------------------------------------------------------------------|----------|
| pnPrdID   | Integer    | Promotion ID                                                                         |          |
| pnAccID   | Integer    | Unique Account ID                                                                    |          |
| psCode    | String(20) | Promotion Code (This code is return from<br>WSF->GetPromotWebClient in field ese id) | ✓        |

## **Return Value**

CResponseXml.bSuccess = False when update failed.

CResponseXml.bSuccess = True when update successful.

```
oResponse = FidelioWS("UpdatePromoterStatus", New Object() {3565, 
12345, "73B"})
```
## **101. Function: UpdateWorkOrderImage**

This function will add or update the maintenance work order additional image.

**Note:** Not supported when connecting to offline QCI Sync DB

psFunction="UpdateWorkOrderImage", below is the list of psParam or poParam

| Parameter  | <b>Type</b>       | Description                                         | Required     |
|------------|-------------------|-----------------------------------------------------|--------------|
| pnMwpID    | Integer           | Unique Work Order Image ID(0 for<br>add new record) | $\checkmark$ |
| pnMwrID    | Integer           | Unique Work Order ID                                |              |
| psFileName | String(50)        | Original filename of the image file                 | ✓            |
| psComment  | String(100)       | Comment on the image                                |              |
| pbyImage   | <b>Byte Array</b> | Image                                               |              |

### **Return Value**

CResponseXml.bSuccess = False when Update/Add failed. CResponseXml.bSuccess = True when Update/Add successful.

```
oResponse = goWS.FidelioSPMSWSXML("UpdateWorkOrderImage", 
"SessionID", New Object() {12345,123457,"Cabin.jpg","Shower not 
working",<Image byte array>)
```
## **102. Function: DeleteWorkOrderImage**

This function will delete the maintenance work order image.

**Note:** Not supported when connecting to offline QCI Sync DB

psFunction="DeleteWorkOrderImage", below is the list of psParam or poParam

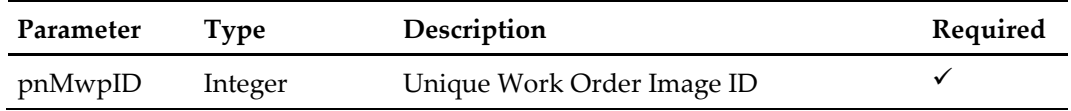

**Return Value**

CResponseXml.bSuccess = False when Delete failed.

CResponseXml.bSuccess = True when Delete successful.

```
oResponse = goWS.FidelioSPMSWSXML("DeleteWorkOrderImage", 
"SessionID", New Object() {12345})
```
## **103. Function: PurchasePackage**

This function is used to Purchase Package Plan, please refer to FCWSFunction Technical Specification 7 30 872.docx->GetPackagePurchase how to get a list of package preset to the user for selection.

**Note:** Not supported when connecting to offline QCI Sync DB

| Parameter | <b>Type</b> | Description                  | Required |
|-----------|-------------|------------------------------|----------|
| pnAccID   | Integer     | Unique Account ID            | ✓        |
| pnPpnID   | Integer     | Unique Package Plan ID       | ✓        |
| pnRvc     | Integer     | Micros Revenue Center Number | ✓        |
| psRvcName | String(30)  | Micros Revenue Center Name   | ✓        |
| pnEmpl    | Long        | Micros Employee Number       | ✓        |
| pnWSID    | Long        | Micros Workstation ID        | ✓        |
| pbyImage  | Byte Array  | Signature Image              | optional |

psFunction="PurchasePackage", below is the list of psParam or poParam

### **Return Value**

CResponseXml.bSuccess = False when Purchase failed.

CResponseXml.bSuccess = True when Purchase successful. CResponseXml.oObj return the check image for printing

for example,

```
oResponse = goWS.FidelioSPMSWSXML("PurchasePackage", "SessionID", 
New Object() {12345,123457,1,"Restaurant",1234,1,<Signature Image 
byte array>)
```
User WSFunction->GetPackagePurchase to get a list of available package to purchase

# **107. Function: UpdateCreditLimit**

This function will update the guest credit limit, the credit limit also depends on the payment type, if the credit limit > payment type credit limit, it will take the payment type credit limit.

| Parameter     | <b>Type</b>    | Description                                                                                            | Required |
|---------------|----------------|----------------------------------------------------------------------------------------------------|----------|
| peSearchType  | Enum           | InternalID = $0$ 'res acc                                                                              | ✓        |
|               |                | $PGID = 1$ 'res_pgid                                                                                   |          |
|               |                | $BoardCard = 2$ 'res boardcc                                                                           |          |
|               |                | $PaxID = 3$ 'res_referenz                                                                              |          |
| psSearchStr   | String         | Unique Payer Account ID or                                                                             |          |
|               |                | Board Card or                                                                                          |          |
|               |                | PGID or                                                                                                |          |
|               |                | Pax ID depends on the peSearchType                                                                     |          |
| psCreditLimit | Decimal        | The credit limit, -1 for unlimited                                                                     |          |
| pbDailyLimit  | <b>Boolean</b> | This applies to the buyer only, this<br>requires the PAR->General->Check<br>Buyer Limit to be enabled. | ✓        |
|               |                | True – The amount is daily limit                                                                       |          |
|               |                | False – The amount is cruise limit                                                                     |          |

psFunction="UpdateCreditLimit", below is the list of psParam or poParam

## **Return Value**

CResponseXml.bSuccess = False when Update failed. CResponseXml.bSuccess = True when Update successful.

```
oResponse = goWS.FidelioSPMSWSXML("UpdateCreditLimit", 
"SessionID", New Object() {0,12345,5000.00,False})
```
## **108. Function: UpdatePostingStatus**

This function will update the guest posting status.

| Parameter    | <b>Type</b> | Description                                     | Required |
|--------------|-------------|-------------------------------------------------|----------|
| peSearchType | Enum        | InternalID = $0$ 'res acc                       | ✓        |
|              |             | $PGID = 1$ 'res_pgid                            |          |
|              |             | BoardCard = 2 'res_boardcc                      |          |
|              |             | $PaxID = 3$ res referenz                        |          |
| psSearchStr  | String      | Unique Payer Account ID or                      | ✓        |
|              |             | Board Card or                                   |          |
|              |             | PGID or                                         |          |
|              |             | Pax ID depends on the peSearchType              |          |
| pnStatus     | Byte        | $0$ – Posting disable                           | ✓        |
|              |             | 1 - Posting Enable                              |          |
|              |             | 2 - Posting disable but manual posting<br>allow |          |
| psReason     | String(900) | The reason to change the status                 | ✓        |

psFunction="UpdatePostingStatus", below is the list of psParam or poParam

#### **Return Value**

CResponseXml.bSuccess = False when Update failed.

CResponseXml.bSuccess = True when Update successful.

```
oResponse = goWS.FidelioSPMSWSXML("UpdatePostingStatus", 
"SessionID", New Object() {0,12345,0,"Credit Limit Exceeded"})
```
# **109. Function: GETRFIDEncodingData**

This function will retrieve the Ving door lock info and charge card info from SPMS.

**Note:** Not supported when connecting to offline QCI Sync DB

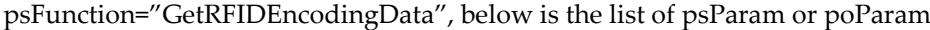

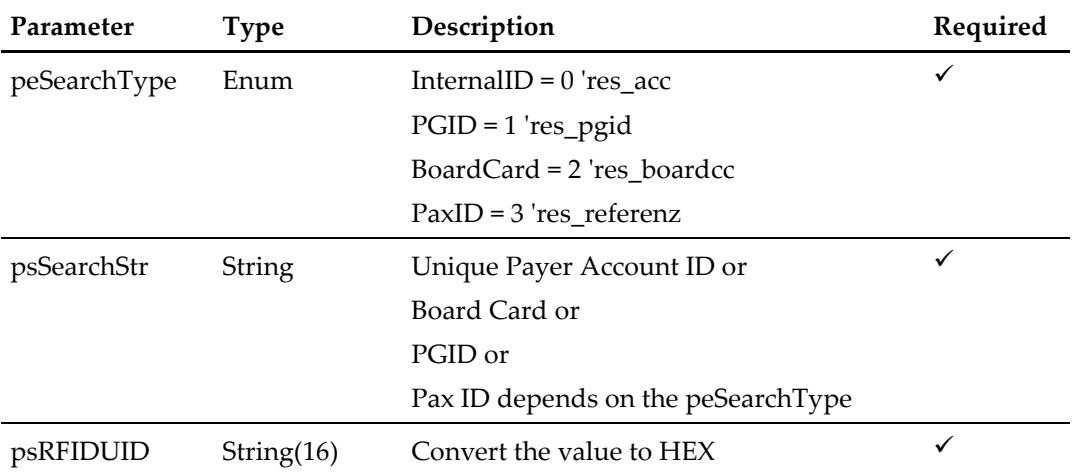

## **Return Value**

CResponseXml.bSuccess = False when failed.

CResponseXml.bSuccess = True when successful. CResponse.oDataset will have 1 DataTables

```
for example,
```

```
oResponse = goWS.FidelioSPMSWSXML("GetRFIDEncodingData", 
"SessionID", New Object() {0,12345,"E01581A07C123B"})
```
## ADO.NET DataTable field structure for data table.

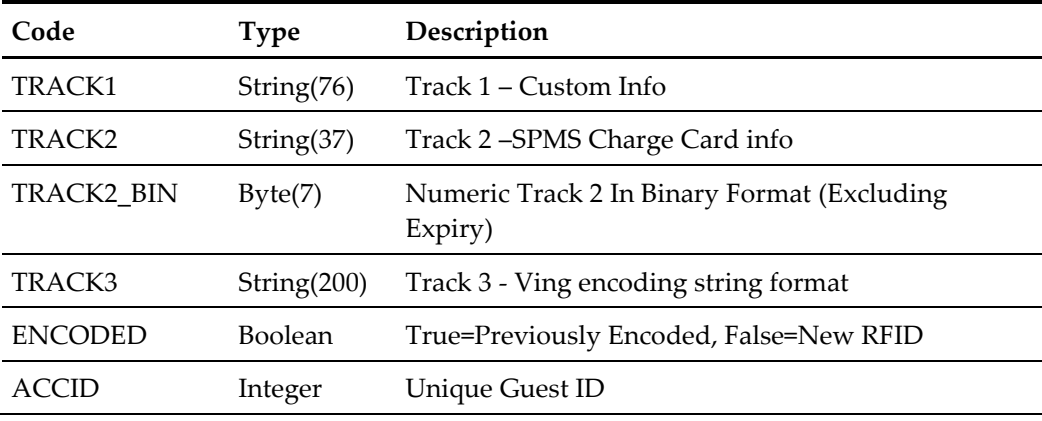

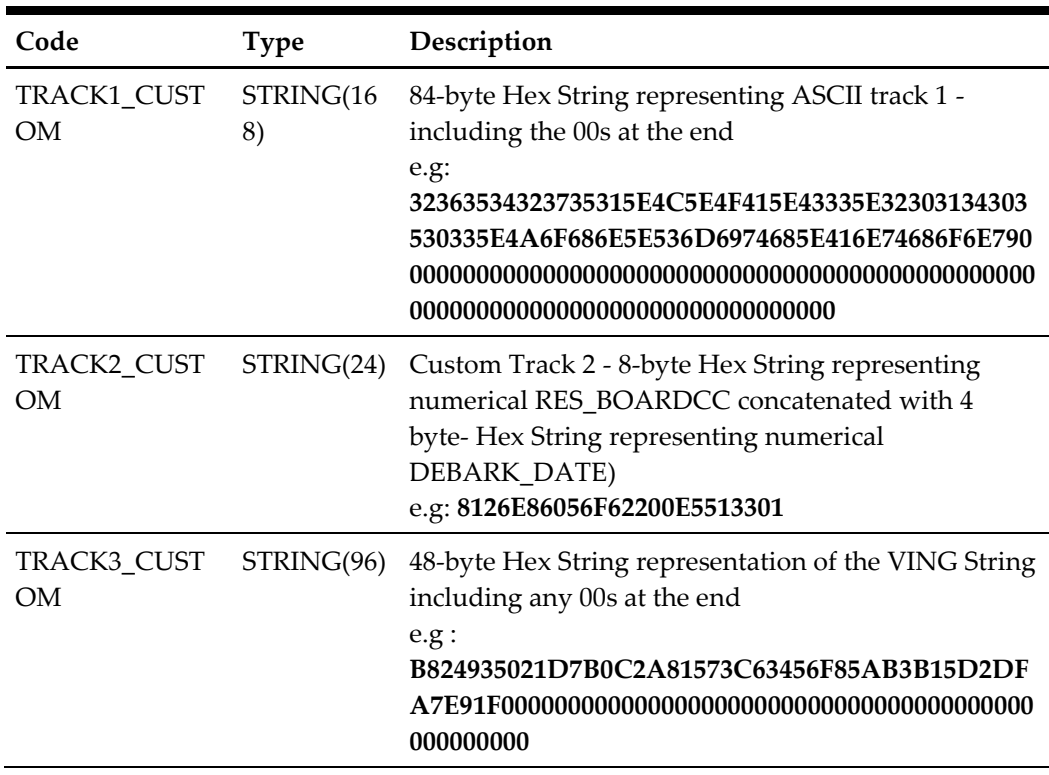

# **110. Function: UpdateRFIDEncoded**

This function will mark the RFID as encoded successfully.

The GETRFIDEncodingData->ENCODED field will return 1 when this function is call and successfully executed.

**Note:** Not supported when connecting to offline QCI Sync DB

psFunction="UpdateRFIDEncoded", below is the list of psParam or poParam

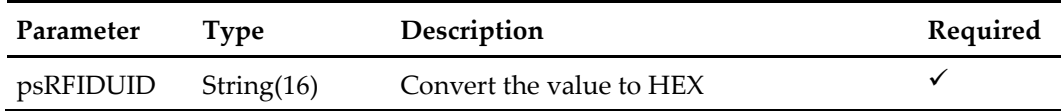

#### **Return Value**

CResponseXml.bSuccess = False when Update failed.

CResponseXml.bSuccess = True when Update successful.

```
oResponse = goWS.FidelioSPMSWSXML("UpdateRFIDEncoded", 
"SessionID", New Object() {"E01581A07C123B"})
```
## **111. Function: RegisterRfidBoardCard**

This function associates a RFID board card to a guest for the purpose of door key encoding at door lock with the Visionline system. This feature is applicable for cards externally encoded before embarkation day. Door key encoding will happen at the door lock only when the guest has checked in and the card is used at the lock.

The guest to be registered must have an expected reservation. Guests that are checked-in, checked-out or with a cancelled reservation will be rejected. Also, guests already issued with a door-key encoded board card will be rejected as well.

In the event that the card already belonged to another person, the function will also reject the registration. The only time such card can be re-registered under the new person is when the card has not been encoded with door key and the person is not currently checked-in.

When registration is successful, it will override the previously registered board card for the guest.

Above checking is not applicable when connected to offline QCI Sync DB.

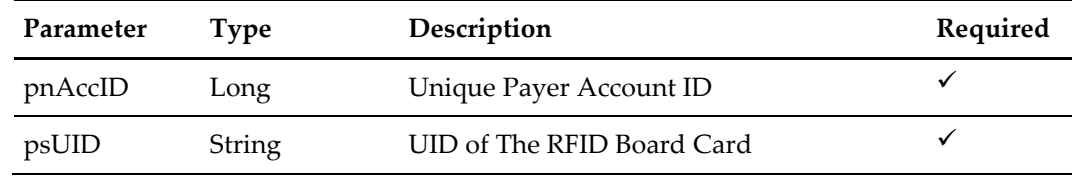

psFunction="RegisterRfidBoardCard", below is the list of psParam or poParam

## **Return Value**

CResponseXml.bSuccess = False when Update failed. CResponseXml.bSuccess = True when Update successful.

This function supports enhanced error messaging: CResponseXml.sErrorMsg: detailed long description of the error CResponseXml.sErrWord: short brief description of error title CResponseXml.sErrCode: 6-CHAR or less error code.

```
oResponse = goWS.FidelioSPMSWSXML("RegisterRfidBoardCard", 
"SessionID", New Object() {12345,"CD125E84"})
```
## **113. Function: GetLuggageInfo**

This function will get the luggage movement of the guest.

**Note:** Not supported when connecting to offline QCI Sync DB

| Parameter      | Type          | Description                          | Required |
|----------------|---------------|--------------------------------------|----------|
| peSearchType   | Enum          | InternalID = $0$ 'res acc            | ✓        |
|                |               | $PGID = 1$ 'res_pgid                 |          |
|                |               | BoardCard = 2 'res_boardcc           |          |
|                |               | $PaxID = 3$ 'res_referenz            |          |
|                |               | Cabin = $4$ 'res cab                 |          |
| psSearchStr    | <b>String</b> | Unique Payer Account ID or           | ✓        |
|                |               | Board Card or                        |          |
|                |               | PGID or                              |          |
|                |               | Pax ID depends on the peSearchType   |          |
| peSearchLevel  | Enum(Byte)    | $0 - By Passenger$                   | ✓        |
|                |               | $1 - By$ Cabin                       |          |
|                |               | 2 – By Booking No                    |          |
| peSearchStatus | Enum(Byte)    | 0 – All Location (All Status)        | ✓        |
|                |               | 1 – Latest Location (Current Status) |          |

psFunction="GetLuggageInfo", below is the list of psParam or poParam

#### **Return Value**

CResponseXml.bSuccess = False when nothing is found or invalid input parameters. CResponseXml.bSuccess = True when successful. CResponse.oDataset will have 1 DataTables

The Data Tables will be different depend on peSearchStatus input parameter

for example, oResponse = goWS.FidelioSPMSWSXML("GetLuggageInfo", "SessionID", New Object() {0,12345,0,1})

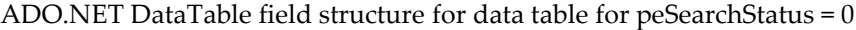

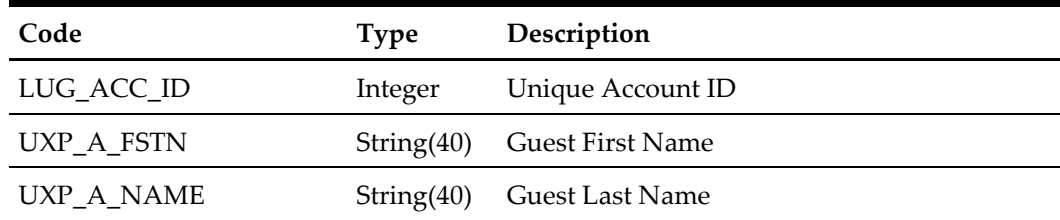

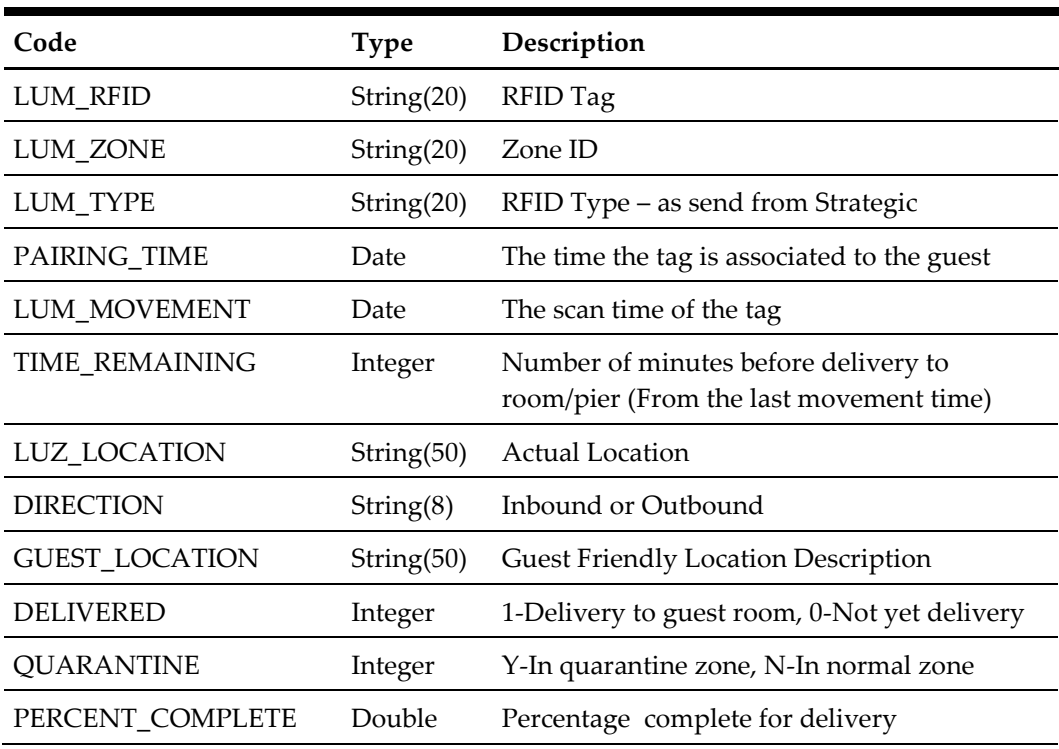

ADO.NET DataTable field structure for data table for peSearchStatus = 1

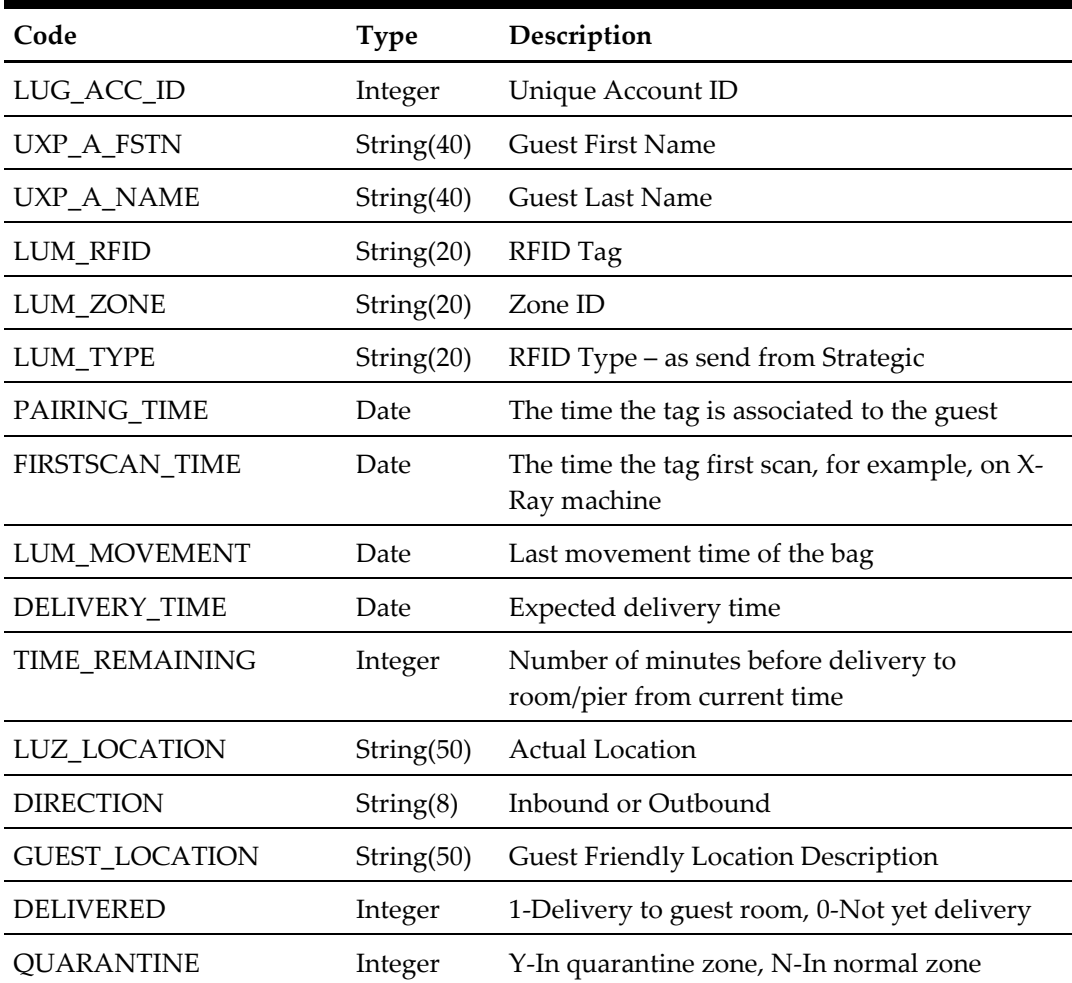

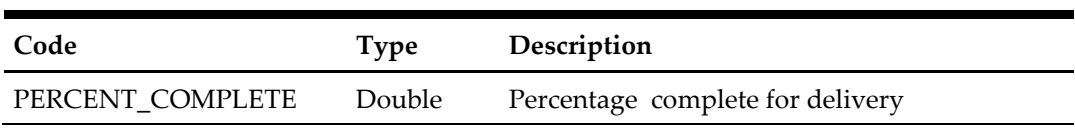

# **114. Function: UpdateLuggageLink**

This function will link the luggage to the guest, if the luggage already linked to a different guest, it will overwrite it.

| Parameter    | <b>Type</b>   | Description                        | Required |
|--------------|---------------|------------------------------------|----------|
| psSearchStr  | String        | Unique Payer Account ID or         |          |
|              |               | Board Card or                      |          |
|              |               | PGID or                            |          |
|              |               | Pax ID depends on the peSearchType |          |
| psRFIDUID    | String $(16)$ | Convert the value to HEX           | ✓        |
| peSearchType | Enum          | InternalID = $0$ 'res acc          | optional |
|              |               | $PGID = 1$ 'res_pgid               |          |
|              |               | $BoardCard = 2$ 'res boardcc       |          |
|              |               | $PaxID = 3$ res referenz           |          |
|              |               | Cabin = $4$ 'res cab               |          |
|              |               | Default value = InternalID         |          |

psFunction="UpdateRFIDEncoded", below is the list of psParam or poParam

## **Return Value**

CResponseXml.bSuccess = False when Update failed. CResponseXml.bSuccess = True when Update successful.

```
oResponse = goWS.FidelioSPMSWSXML("UpdateLuggageLink", 
"SessionID", New Object() {12345, "E01581A07C123B"})
```
## **115. Function: DeleteLuggageLink**

This function will remove the luggage link for the guest

psFunction="UpdateRFIDEncoded", below is the list of psParam or poParam

| Parameter | Type       | Description              | Required |
|-----------|------------|--------------------------|----------|
| psRFIDUID | String(16) | Convert the value to HEX |          |

**Return Value**

CResponseXml.bSuccess = False when Update failed. CResponseXml.bSuccess = True when Update successful.

for example,

oResponse = goWS.FidelioSPMSWSXML("DeleteLuggageLink", "SessionID", New Object() {"E01581A07C123B"})

# **117. Function: RegisterRfidBoardCardQuery**

This function queries SPMS on the passed in UID before "RegisterRfidBoardCard" is called to make sure "RegisterRfidBoardCard" will be successful.

**Note:** Not supported when connecting to offline QCI Sync DB

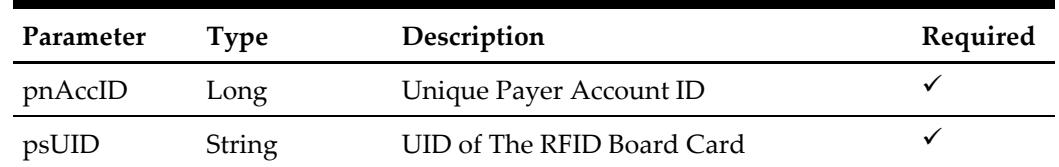

psFunction="RegisterRfidBoardCardQuery", below is the list of psParam or poParam

#### **Return Value**

CResponseXml.bSuccess = False when Update failed. CResponseXml.bSuccess = True when Update successful.

This function supports enhanced error messaging: CResponseXml.sErrorMsg: detailed long description of the error CResponseXml.sErrWord: short brief description of error title CResponseXml.sErrCode: 6-CHAR error code. (can be less than 6-char)

```
oResponse = goWS.FidelioSPMSWSXML("RegisterRfidBoardCardQuery", 
"SessionID", New Object() {12345,"CD125E84"})
```
## **118. Function: DeactivateCreditCard**

This function will deactivate the credit card for the guest

psFunction="DeactivateCreditCard", below is the list of psParam or poParam

| Parameter | Type    | Description           | Required |
|-----------|---------|-----------------------|----------|
| pnCrdID   | Integer | Unique Credit Card ID | optional |
| pnAccID   | Integer | Unique Account ID     | optional |

Either pnCrdID or pnAccID must be pass in a valid value

pnCrdID > 0 mean deactivate single credit card record pnAccID > 0 mean deactivate all credit card belong to the guest if both pnCrdID > 0 and pnAccID > 0, we will deactivate single credit card record base on pnCrdID

### **Return Value**

CResponseXml.bSuccess = False when Update failed. CResponseXml.bSuccess = True when Update successful.

```
for example,
```

```
oResponse = goWS.FidelioSPMSWSXML("DeactivateCreditCard", 
"SessionID", New Object() {12345,0})
```
# **119. Function: MarkAsNoShow**

This function will mark expected guest as no show

psFunction="MarkAsNoShow", below is the list of psParam or poParam

| Parameter | <b>Type</b> | Description       | Required |
|-----------|-------------|-------------------|----------|
| pnAccID   | Integer     | Unique Account ID |          |

**Return Value**

CResponseXml.bSuccess = False when Update failed. CResponseXml.bSuccess = True when Update successful.

```
oResponse = goWS.FidelioSPMSWSXML("MarkAsNoShow", "SessionID", New
Object() {12345})
```
# **121. Function: FCUIPayment**

This web method function will post the payment to the SPMS account base on the input parameter, this is mainly for generic usage, this is compatible with FCUI Payment.

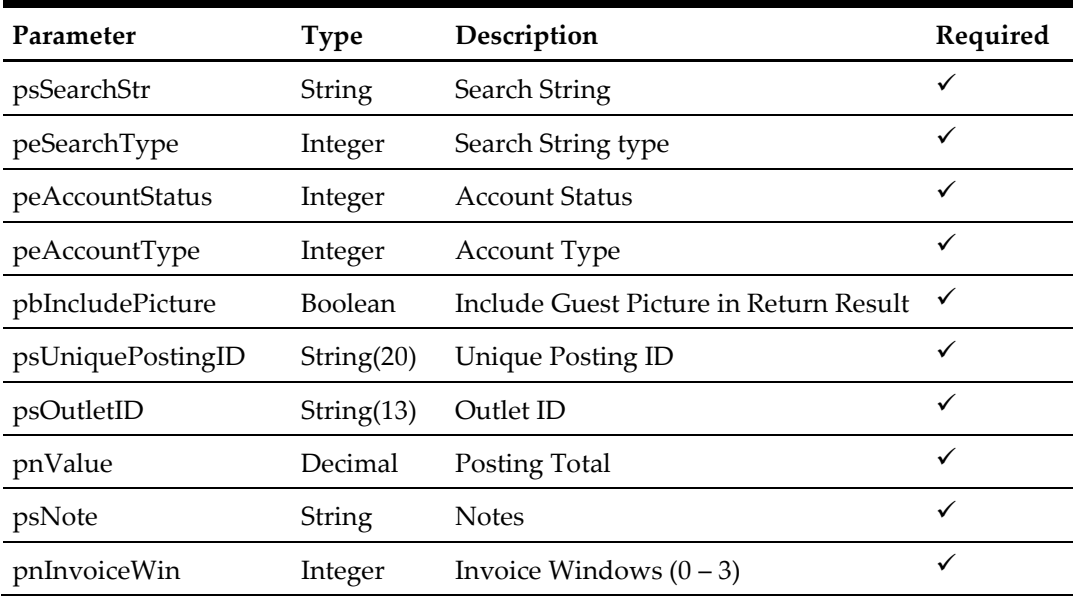

**Note:** Not supported when connecting to offline QCI Sync DB

The following is a description of the parameters.

### **psSearchStr**

Entered by the external system operator (manually or through a magnetic card reader) and generally contains any information necessary to identify the account. The field can be an account number, card number, cabin number or person name.

### **peSearchType**

The field identifies the type of entry in the Account ID field. The following Account ID Entry Types are defined:

- $0 \rightarrow$  Card identification number (RES\_BOARDCC)
- $1 \rightarrow$  Cabin number or System account (RES\_CAB/UXP\_A\_SYS\_ACC)
- 2  $\rightarrow$  Name of a person or company account (UXP A\_NAME\_N)
- $3 \rightarrow$  Internal identification number (UXP A\_ID)
- $4 \rightarrow$  Group Id number (RES\_GRP)
- $5 \rightarrow$  External identification number (RES\_BOOKNR)
- $6 \rightarrow$  Phone trunk number (CAB TEL or CAB TEL2)
- $7 \rightarrow$  e-mail Id (UXP H\_EMAIL or RES\_EMAIL\_SHIP)
- $8 \rightarrow$  Internal Id number(UXP C\_INTERNALID)
- $9 \rightarrow$  Guest Category(GCT\_CODE)
- $10 \rightarrow$  RFID UID (RFID ID)
- 11  $\rightarrow$  Loyalty Number (UXP A\_FRQ\_CARDNO)
- $12 \rightarrow$  Manning Number/Safety Number
- 13  $\rightarrow$  Pre generated Random Number (RES\_PGID)

#### **peAccountStatus**

The field identifies the account current reservation status. The following status values were defined:

- $0 \rightarrow$  Reservations
- $1 \rightarrow$  Checked-In
- 2  $\rightarrow$  Active (Reservations and Checked-in)
- $3 \rightarrow$  Disembarked
- $4 \rightarrow$  Disembarked Residents (Owners Valid only for ResidenSea)
- $\frac{5}{5}$   $\rightarrow$  Checked-In and all Reservation for the current cruise

#### **peAccountType**

The field identifies the account type. The following account types are defined:

If this field is ignored of blank then it will return all type.

- $0 \rightarrow All$
- 1  $\rightarrow$  Passenger (Guest)
- 2  $\rightarrow$  Resident (Guest)
- $3 \rightarrow$  Crew member
- $4 \rightarrow$  Group
- $5 \rightarrow Visitor$
- $6 \rightarrow$  System account
- $7 \rightarrow$  Staff
- $8 \rightarrow$  Gift Card

#### **pbIncludeIncludePicture**

To include guest pictures in the return result, true will cause the query to take a longer time to return and expect a huge amount of data to be return.

### **psUniquePostingID**

The field identifies the bill (check) uniquely within the whole external system. The field is used as a cross-reference to obtain detailed information about all the transactions recorded on a check.

#### **psOutletID**

The field identifies the revenue center of the outlet from which the charge originated. The FCSPMS description equivalent of the Outlet ID will be displayed or printed on a customer invoice.

### **pnValue**

The field identifies the payment amount, for forex, this is the forex amount receive.

### **psNote**

The field identifies the additional information sent by 3<sup>rd</sup> party system.

### **pnInvoiceWin**

The invoice windows, a valid value is from 0 to 3, any invalid value will default to 0

### **Return Value**

CResponseXml.oObj(0) Returns 0 when update is successful

CResponseXml.oObj(0) Returns 1 when update has failed

CResponseXml.oObj(0) Returns 2 when the search string return more than 1 persons, it is recommend to use Unique Account ID to make sure it is unique.

## **122. Function: UpdateGuestMessage**

This function will add or update the guest message.

**Note:** Not supported when connecting to offline QCI Sync DB

| Parameter              | <b>Type</b>  | Description                                | Required     |
|------------------------|--------------|--------------------------------------------|--------------|
| pnMsgD                 | Integer      | Unique Message ID(0 for add new<br>record) | ✓            |
| pnAccID                | Integer      | Unique Account ID                          | ✓            |
| psSender               | String(50)   | Sender                                     | ✓            |
| psMessage              | String(1000) | Message to the guest                       | ✓            |
| peDeliveryMode         | Enum         | 0-NoDelivery                               | ✓            |
|                        |              | 1-DeliverAtAdvanceQCIWizard                |              |
|                        |              | 2-DeliverAtGangway                         |              |
| peAcknowledgement      | Enum         | 0-NoAcknowledge                            | $\checkmark$ |
|                        |              | 1-UserAcknowledgeWithLog                   |              |
|                        |              | 2-ManagerAcknowledgeWithLog                |              |
|                        |              | 3-DoNotContinue (8.0 only)                 |              |
|                        |              |                                            |              |
| peType (8.0 only)      | Enum         | 0-Standard                                 | ✓            |
|                        |              | 1-Priority                                 |              |
|                        |              | 2-Silent                                   |              |
| pdStartDate (8.0 only) | Integer      | Nothing=Always Active                      | ✓            |
| pdExpiry (8.0 only)    | Date         | Nothing=Always Active                      | ✓            |

psFunction="UpdateGuestMessage", below is the list of psParam or poParam

## **Return Value**

CResponseXml.bSuccess = False when Update/Add failed. CResponseXml.bSuccess = True when Update/Add successful.

```
oResponse = goWS.FidelioSPMSWSXML("UpdateGuestMessage", 
"SessionID", New Object() {12345,1234576,"Micheal","Guest Had 
pacel in front desk",2,1, 0,DateTime.SpecifyKind(#01-01-2014 
3:00:00 pm#, DateTimeKind.Unspecified), DateTime.SpecifyKind(#06-
01-2014 3:00:00 pm#, DateTimeKind.Unspecified))
```
## **123. Function: DeleteGuestMessage**

This function will delete the guest message.

**Note:** Not supported when connecting to offline QCI Sync DB

psFunction="DeleteGuestMessage", below is the list of psParam or poParam

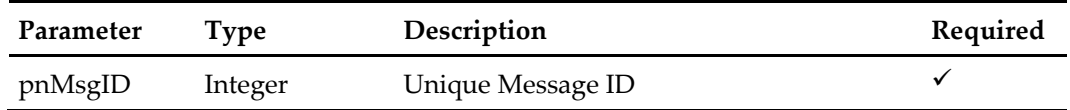

**Return Value**

CResponseXml.bSuccess = False when Delete failed.

CResponseXml.bSuccess = True when Delete successful.

```
oResponse = goWS.FidelioSPMSWSXML("DeleteGuestMessage", 
"SessionID", New Object() {12345})
```
# **131. Function: ActivateCreditCard**

This function will deactivate the credit card for the guest.

psFunction="DeactivateCreditCard", below is the list of psParam or poParam

| Parameter        | <b>Type</b>    | Description                         | Required     |
|------------------|----------------|-------------------------------------|--------------|
| pnCrdID          | Integer        | Unique Credit Card ID               | ✓            |
| pbAssignInvoice1 | Boolean        | Assign the Credit Card to Invoice 1 | ✓            |
| pbAssignInvoice2 | Boolean        | Assign the Credit Card to Invoice 2 | $\checkmark$ |
| pbAssignInvoice3 | Boolean        | Assign the Credit Card to Invoice 3 | ✓            |
| pbAssignInvoice4 | <b>Boolean</b> | Assign the Credit Card to Invoice 4 | $\checkmark$ |

## **Return Value**

CResponseXml.bSuccess = False when Update failed.

CResponseXml.bSuccess = True when Update successful.

```
oResponse = goWS.FidelioSPMSWSXML("ActivateCreditCard", 
"SessionID", New Object() {12345, True, True, True, True})
```
## **132. Function: UpdateCrewPinCode**

This function will update crew pin code.

psFunction="UpdateCrewPinCode", below is the list of psParam or poParam

| Parameter    | Type    | Description            | Required |
|--------------|---------|------------------------|----------|
| pnAccID      | Integer | Unique Crew Account ID |          |
| pnNewPinCode | Integer | New pincode            |          |

for example,

```
oResponse = goWS.FidelioSPMSWSXML("UpdateCrewPinCode", 
"SessionID", New Object() {12345, 1234})
```
## **Return Value**

CResponseXml.bSuccess = False when Update failed. CResponseXml.bSuccess = True when Update successful.

## **133. Function: ValidateCrewPinCode**

This function will validate crew pin code to see if it matches with the existing one

psFunction="ValidateCrewPinCode", below is the list of psParam or poParam

| Parameter | Tvpe    | Description            | Required |
|-----------|---------|------------------------|----------|
| pnAccID   | Integer | Unique Crew Account ID |          |
| pnPinCode | Integer | New pin code           |          |

for example,

```
oResponse = goWS.FidelioSPMSWSXML("UpdateCrewPinCode", 
"SessionID", New Object() {12345, 1234})
```
## **Return Value**

CResponseXml.bSuccess = False when Update failed. CResponseXml.bSuccess = True when Update successful.

# **134. Function: GetPreviousClockInOutActivities**

This function will get the previous days' clock-in/out transactions

psFunction="GetPreviousClockInOutActivities", below is the list of psParam or poParam

| Parameter | Type    | Description                                                                                                    | Required |
|-----------|---------|----------------------------------------------------------------------------------------------------|----------|
| pnAccID   | Integer | Unique Crew Account ID                                                                                                    |          |
| pnDays    | Integer | Optional. The number of previous days to<br>get. If 0 then will default to days defined<br>in parameter 'Display Previous X<br>Days Clock-In/Out at terminal' |          |

### for example,

```
oResponse = 
goWS.FidelioSPMSWSXML("GetPreviousClockInOutActivities", 
"SessionID", New Object() {12345, 0})
```
## **Return Value**

CResponseXml.bSuccess = False when Update failed.

CResponseXml.bSuccess = True when Update successful, CResponse.oDataset will have 1 DataTable.

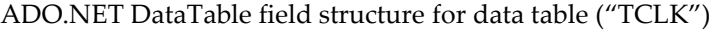

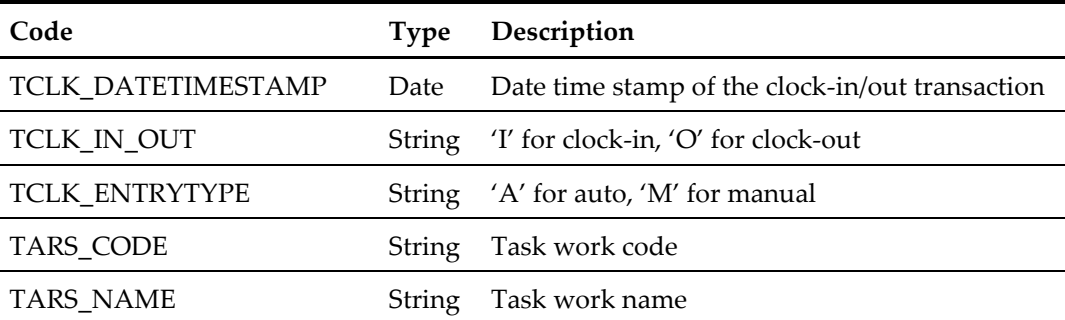

## **135. Function: ClockInOutGetStatus**

This function will get the last clock-in/out transaction of the crew

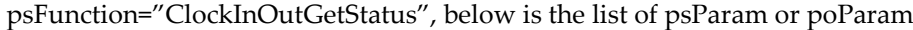

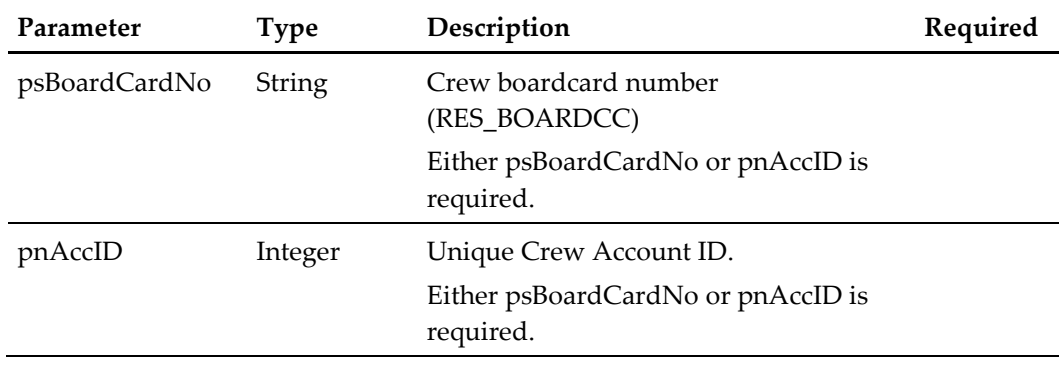

for example,

```
oResponse = goWS.FidelioSPMSWSXML("ClockInOutGetStatus", 
"SessionID", New Object() {"12345", 0})
```
## **Return Value**

CResponseXml.bSuccess = False when Update failed.

CResponseXml.bSuccess = True when Update successful, CResponse.oDataset will have 1 DataTable.

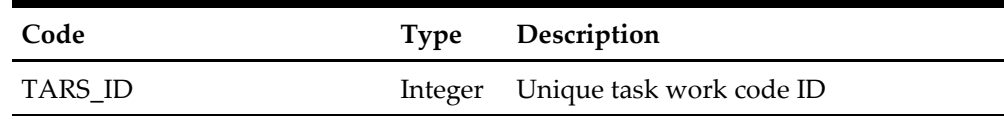

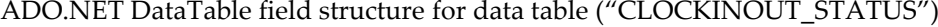

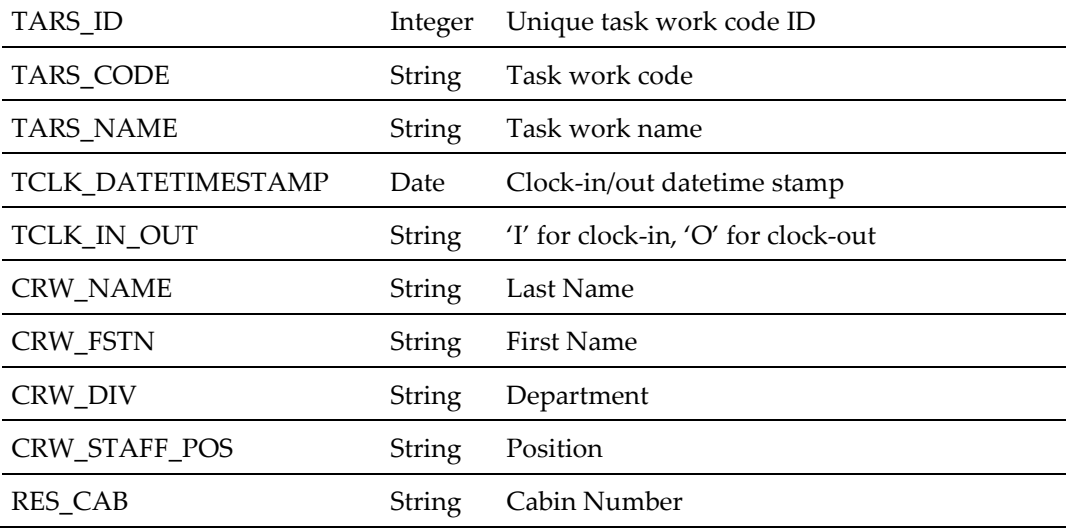

# **136. Function: ApproveCrewWorkedHoursDaily**

This function will approve the crew worked hours for a specified date

psFunction="ApproveCrewWorkedHoursDaily", below is the list of psParam or poParam

| Parameter      | Type    | Description                                 | Required |
|----------------|---------|---------------------------------------------|----------|
| pnAccID        | Integer | Unique Crew Account ID.                     |          |
| pdDayToApprove | Date    | Date of the worked hours to be.<br>approved |          |

for example,

```
oResponse = goWS.FidelioSPMSWSXML("ApproveCrewWorkedHoursDaily", 
"SessionID", New Object() {12345, 
DateTime.SpecifyKind(DEFAULT_DATE, DateTimeKind.Unspecified)})
```
### **Return Value**

CResponseXml.bSuccess = False when Update failed. CResponseXml.bSuccess = True when Update successful

# **137. Function: ClockInMobile**

This function will allow a clock-in transaction

psFunction="ClockInMobile", below is the list of psParam or poParam

| Parameter    | Type    | Description                | Required |
|--------------|---------|----------------------------|----------|
| pnAccID      | Integer | Unique Crew Account ID.    |          |
| pnWorkCodeId | Integer | Task Work Code ID. TARS ID |          |

for example,

```
oResponse = goWS.FidelioSPMSWSXML("ApproveCrewWorkedHours", 
"SessionID", New Object() {12345, 2})
```
## **Return Value**

CResponseXml.bSuccess = False when Update failed. CResponseXml.bSuccess = True when Update successful
## **138. Function: ClockOutMobile**

This function will allow a clock-out transaction

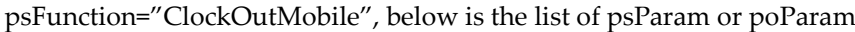

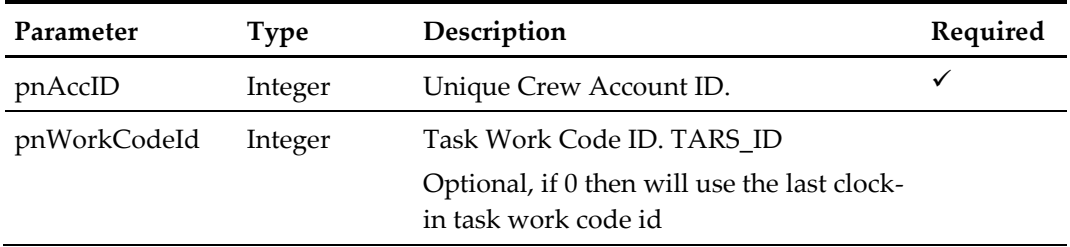

for example,

```
oResponse = goWS.FidelioSPMSWSXML("ApproveCrewWorkedHours", 
"SessionID", New Object() {12345, 0})
```
## **Return Value**

CResponseXml.bSuccess = False when Update failed. CResponseXml.bSuccess = True when Update successful

## **139. Function: GetILOViolations**

This function will get all the ILO violations on a specified date for a crew

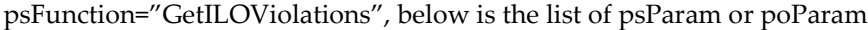

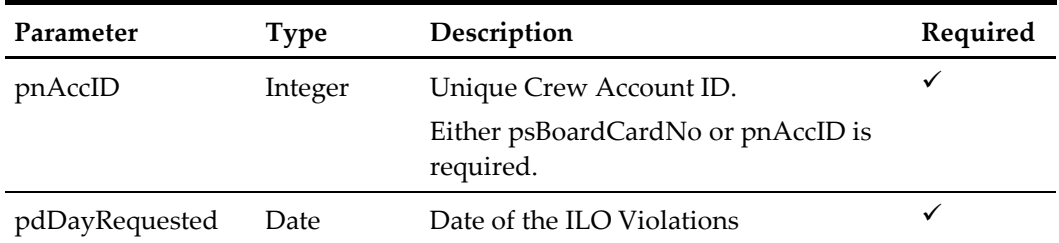

#### for example,

```
oResponse = goWS.FidelioSPMSWSXML("GetILOViolations", "SessionID", 
New Object() {12345, DateTime. SpecifyKind(DEFAULT_DATE,
DateTimeKind.Unspecified)})
```
## **Return Value**

CResponseXml.bSuccess = False when Update failed.

CResponseXml.bSuccess = True when Update successful, CResponse.oDataset will have 1 DataTable.

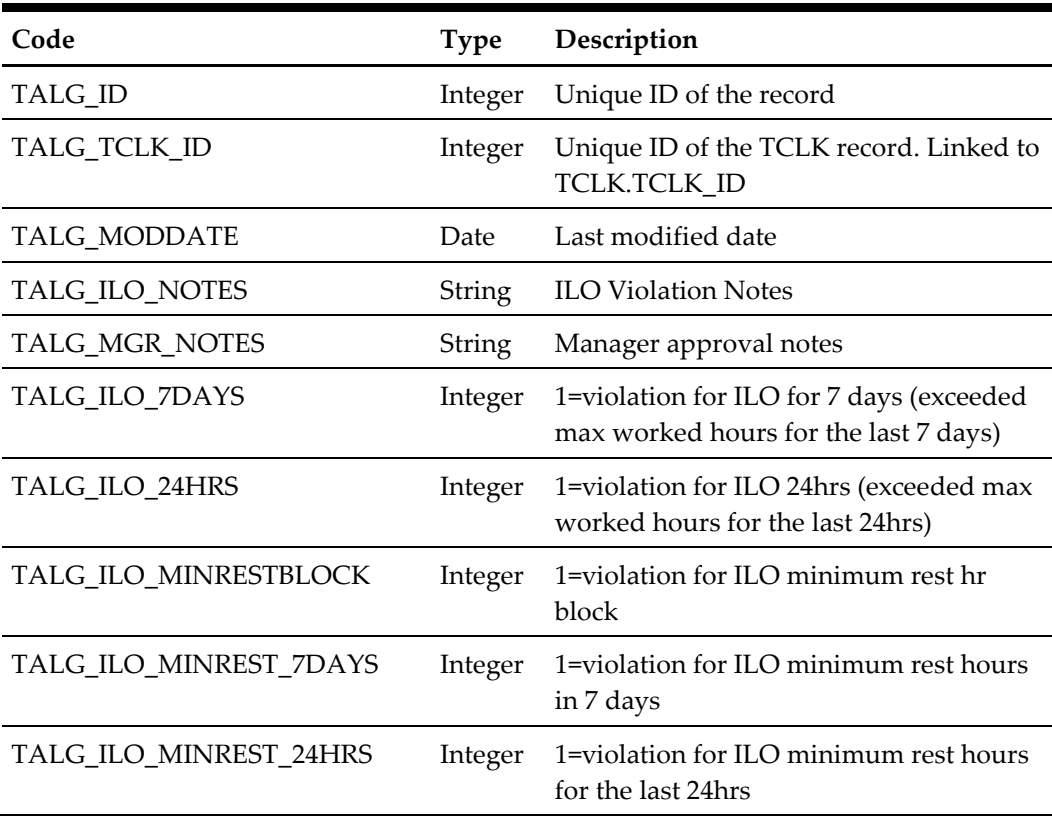

#### ADO.NET DataTable field structure for data table ("TALG")

## **142. Function: GetTreatmentGroupsForLocation**

This function is used to request all Treatment Groups assigned to each Location from the SPMS.

**Note:** Not supported when connecting to offline QCI Sync DB

psFunction="GetTreatmentGroupsForLocation", below is the list of psParam or poParam

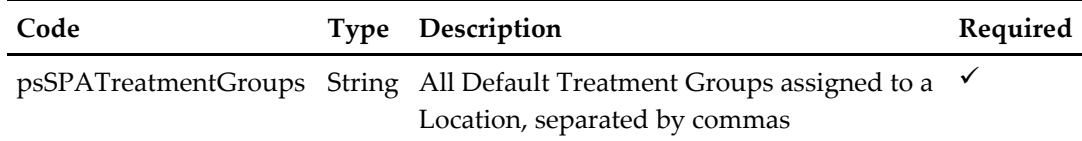

The following is a description of the parameters.

#### **psSPATreatmentGroups**

All Default Treatment Groups assigned to a Location, separated by commas as returned by WSF function GetSPALocation in field spl\_treatment\_groups.

#### **Return Value**

CResponseXml.bSuccess = False when input values are invalid or no record found.

CResponseXml.bSuccess = True and CResponseXML.oTables(0) = *ADO.NET data table* when input values are valid.

#### ADO.NET DataTable field struture

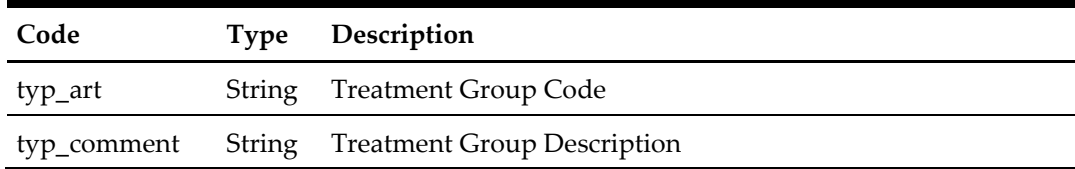

### **typ\_art**

The field returns the Treatment Group Code.

#### **typ\_comment**

The field returns the Treatment Group Description.

```
oResponse = goWS.FidelioSPMSWSXML("GetTreatmentGroupsForLocation", 
"SESSIONID", New Object() {"BODY,FACE,"})
```
# **145. Function: SearchCntrAssgn**

This function searches for crew members having contract assignment with various search criteria from the SPMS.

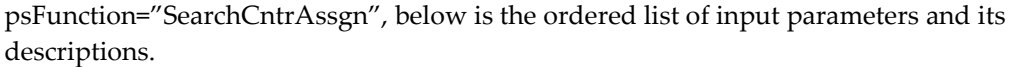

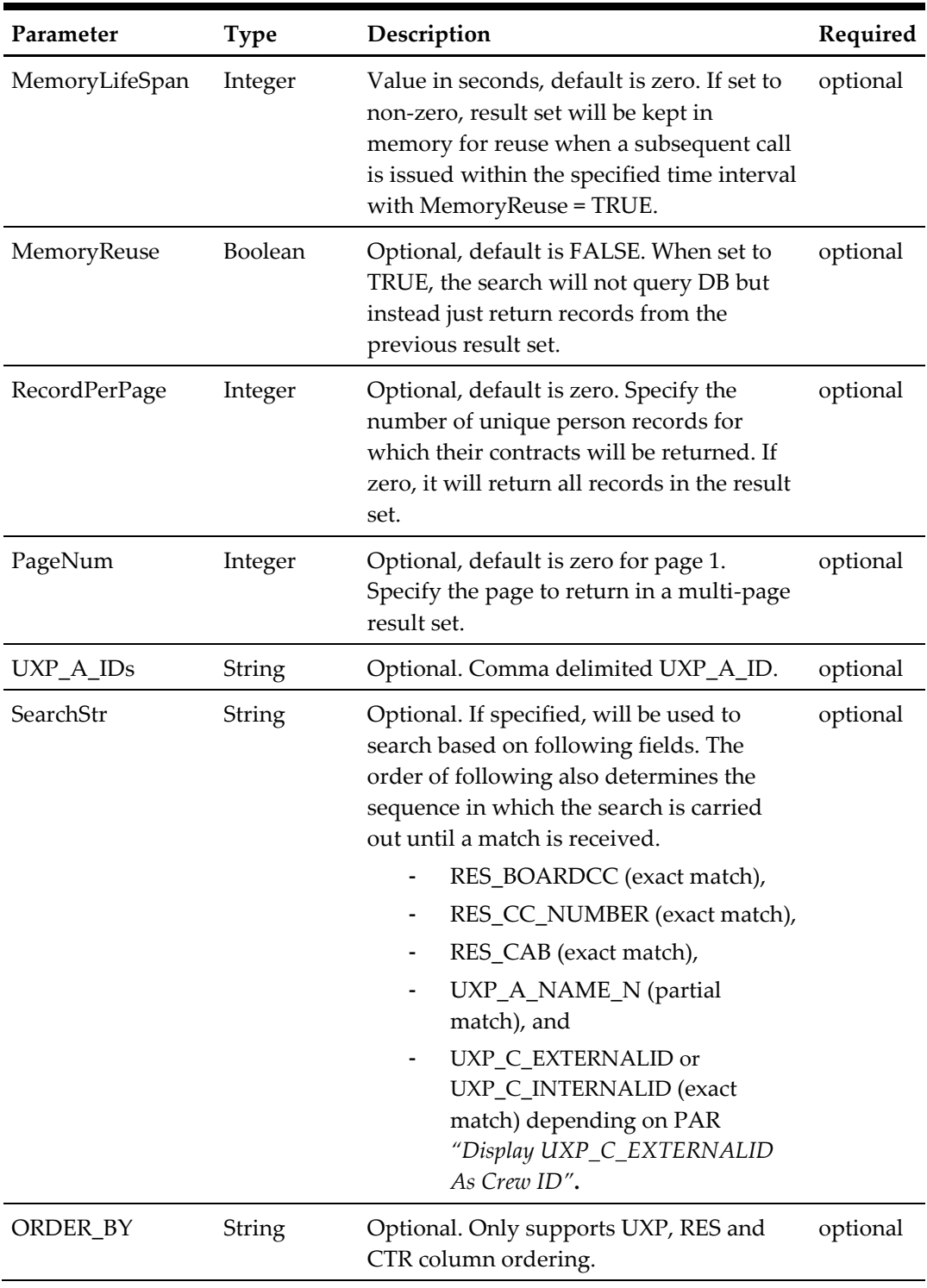

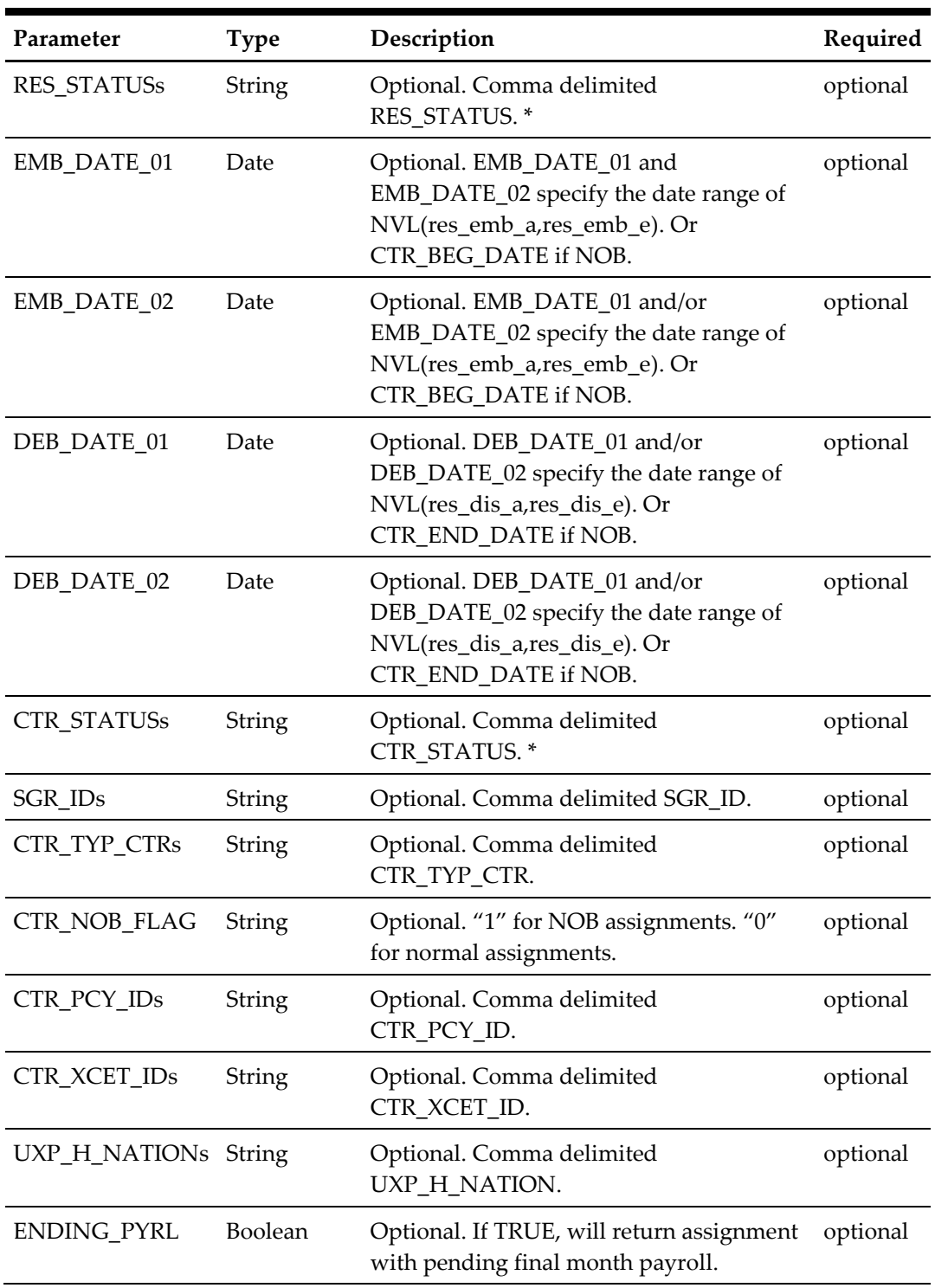

## **Return Value**

- CResponseXml.bSuccess = False when WS function did not execute successfully. Eg. due to invalid input parameters.
- CResponseXml.bSuccess = True when WS function executed successfully, along with
	- o CResponseXML.oDataSet = Nothing, when no record is found. Otherwise,
- o CResponseXML.oDataSet = *ADO.NET dataset*, which will contain table ACC (UXP/RES), CTR, SPD, COH, PCY, SED, SPO and XCET. \*
- o CResponseXML.nTotalPage = total number of pages in the resultset, when input parameter *RecordPerPage* is specified.

## Remark:

\* Please refer to SPMS Data Dictionary for details of the fields.

```
oResponse = goWS.FidelioSPMSWSXML("SearchCntrAssgn", "SessionID", 
New Object() {60, True, 10, 1, "", "123", "UXP C EXTERNALID",
"RR, RE, RX, RN, CC, CL, DD",", "", "", "A, C", "", "", "", "0", "", "", "", False})
```
## **146. Function: SearchPayrolls**

This function returns payroll data based on various search criteria from the SPMS.

| Parameter          | <b>Type</b> | Description                                                                                                    | Required |
|--------------------|-------------|----------------------------------------------------------------------------------------------------|----------|
| MemoryLifeSpan     | Integer     | Value in seconds, default is zero. If set to<br>non-zero, result set will be kept in<br>memory for reuse when a subsequent call<br>is issued within the specified time<br>interval with MemoryReuse = TRUE. | optional |
| MemoryReuse        | Boolean     | Optional, default is FALSE. When set to<br>TRUE, the search will not query DB but<br>instead just return records from the<br>previous result set.                                                           | optional |
| RecordPerPage      | Integer     | Optional, default is zero. Specify the<br>number of CTR records for which their<br>payroll data will be returned. If zero, it<br>will return all CTR records in the<br>resultset.                           | optional |
| PageNum            | Integer     | Optional, default is zero for page 1.<br>Specify the page to return in a multi-page<br>result set.                                                                                                    | optional |
| CTR IDs            | String      | Optional. Comma delimited CTR_ID.                                                                                                    | optional |
| SPP_STATUSs        | String      | Optional. Comma delimited<br>SPP_STATUS.*                                                                                                    | optional |
| <b>SSH_STATUSs</b> | String      | Optional. Comma delimited<br>SSH STATUS.*                                                                                                    | optional |

psFunction="SearchPayrolls", below is the ordered list of input parameters and its descriptions.

## **Return Value**

- CResponseXml.bSuccess = False when WS function did not execute successfully. Eg. due to invalid input parameters.
- CResponseXml.bSuccess = True when WS function executed successfully, along with
	- o CResponseXML.oDataSet = Nothing, when no record is found. Otherwise,
	- o CResponseXML.oDataSet = *ADO.NET dataset*, which will contain table SSH, PAY, SPP, SED, BEN and USR. \*
	- o CResponseXML.nTotalPage = total number of pages in the resultset, when input parameter *RecordPerPage* is specified.

Remark:

\* Please refer to SPMS Data Dictionary for details of the fields.

```
oResponse = goWS.FidelioSPMSWSXML("SearchPayrolls", "SessionID", 
New Object() {60, True, 10, 1, 46598,46599,46600, "O,A,C,F",
"A,P"})
```
## **147. Function: QueryCrewInvoice**

This function returns crewmember's invoice info along with info about his/her available payroll credit for folio deduction.

psFunction="QueryCrewInvoice", below is the ordered list of input parameters and its descriptions.

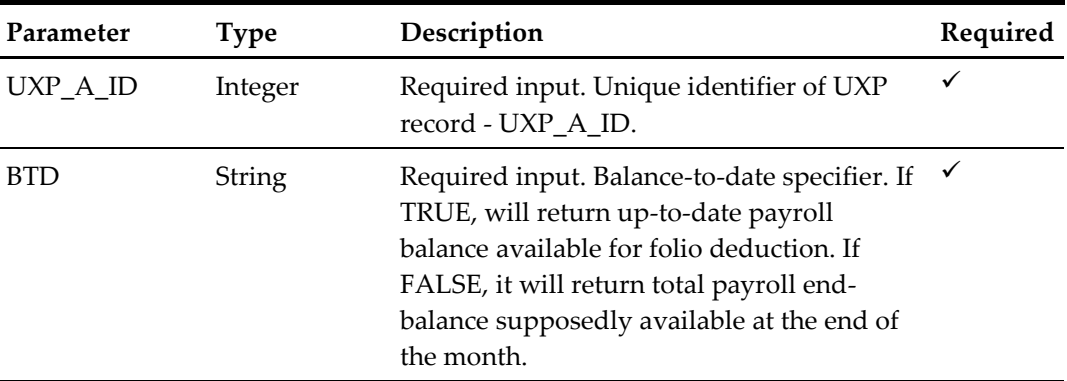

#### **Return Value**

- CResponseXml.bSuccess = False when WS function did not execute successfully. Eg. due to invalid input parameters.
- CResponseXml.bSuccess = True when WS function executed successfully, and
	- o CResponseXML.oDataSet = *ADO.NET dataset*. The dataset will contain table SSH and SPP of the payroll to be used for folio deduction. \*
	- o CResponseXML.oCrewInvoice(0) = info about available payroll credit for folio deduction.
		- Amount = uxp a pos debit uxp a pos credit, total invoice amount in onboard currency
		- AmountPayable = invoice amount, in wage currency, that can be settled via folio deduction
		- Currency = onboard currency
		- AvailPay = available payroll amount or credit
		- WageCurrency = CTR WAGE CUR TYP \*
		- CurrencyConvRate = onboard to wage currency conversion rate

#### Remark:

\* Please refer to SPMS Data Dictionary for details of the fields.

```
oResponse = goWS.FidelioSPMSWSXML("QueryCrewInvoice", "SessionID", 
New Object() {12345, True})
```
## **148. Function: PayCrewInvoice**

This function provides a mean for folio deduction searches for payrolls with various criteria from the SPMS.

psFunction="PayCrewInvoice", below is the ordered list of input parameters and its descriptions.

| Parameter     | Type    | Description                                                                                                    | Required |
|---------------|---------|----------------------------------------------------------------------------------------------------|----------|
| UXP A ID      | Integer | Required input. Unique identifier of UXP<br>record - UXP A ID.                                                                                                    |          |
| <b>BTD</b>    | String  | Required input. Balance-to-date specifier. If<br>TRUE, folio deduction will be based on up-<br>to-date payroll balance. If FALSE, folio<br>deduction will be based on total payroll end-<br>balance supposedly available at the end of<br>the month. |          |
| AmountPayable | Decimal | Required input. The amount of folio<br>deduction.                                                                                                    |          |
| Currency      | String  | Required input. Currency sign. Can use the<br>currency sign return from previous<br>"QueryCrewInvoice" function call.                                                                                                    | ✓        |

## **Return Value**

- CResponseXml.bSuccess = False when WS function did not execute successfully. Eg. due to invalid input parameters.
- CResponseXml.bSuccess = True when WS function executed successfully, and
	- o CResponseXML.oDataSet = *ADO.NET dataset*. The dataset will contain table SSH and SPP of the payroll used in folio deduction. \*

#### Remark:

\* Please refer to SPMS Data Dictionary for details of the fields.

```
oResponse = goWS.FidelioSPMSWSXML("PayCrewInvoice", "SessionID", 
New Object() {12345, True, 250.00, "USD"})
```
## **150. Function: CheckSag**

This function will allow the client to check for custom Gangway alert info.

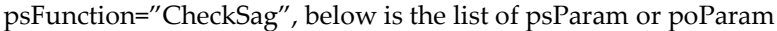

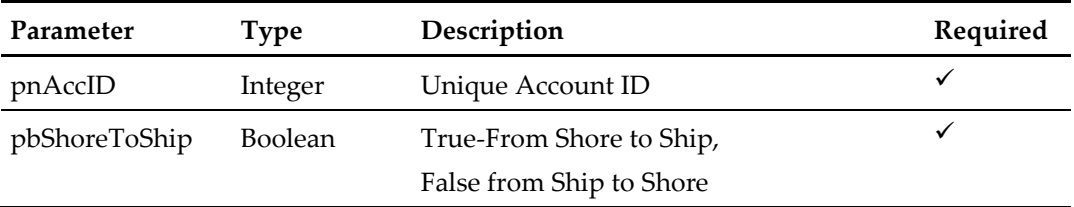

### **Return Value**

CResponseXml.bSuccess = Always return True

## **CResponseXML.oObj(0)**

0-Allow Pass 1-Allow Overwrite 2-Denied Pass

### **CResponseXML.oObj(1)**

Message to show the guest

```
oResponse = goWS.FidelioSPMSWSXML("CheckSag", "SessionID", New
Object() {12345, True})
```
# **151. Function: GetSeatingZoneAvailability**

This function is used to request all available Seats for given Event, Layout Level and Seating Zone from the SPMS.

**Note:** Not supported when connecting to offline QCI Sync DB

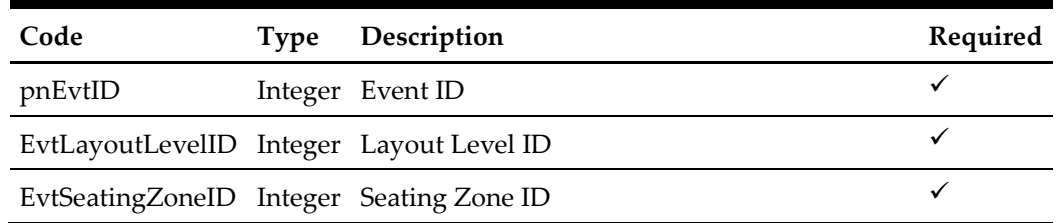

psFunction="GetSeatingZoneAvailability", below is the list of psParam or poParam

The following is a description of the parameters.

## **pnEvtID**

The field identifies the unique event identification number. This ID can be obtained through GetEvent WebMethod. The field is an internal, unique event number.

## **EvtLayoutLevelID**

The field identifies the unique Layout Level identification number. This ID can be obtained through GetEvent WebMethod. The field is an internal, unique layout level number.

## **EvtSeatingZoneID**

The field identifies the unique Seating Zone identification number. This ID can be obtained through GetEvent WebMethod. The field is an internal, unique seating zone number.

## **Return Value**

CResponseXml.bSuccess = False when input values are invalid or no record found.

CResponseXml.bSuccess = True and CResponseXML.oTables(0) = *ADO.NET data table* when input values are valid.

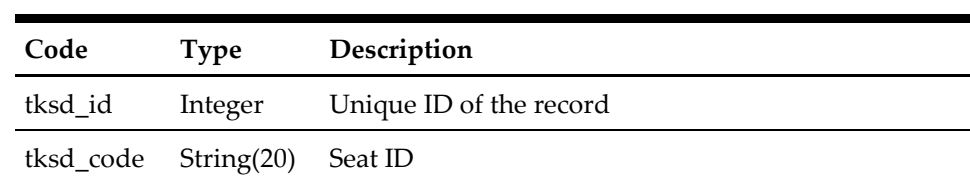

## ADO.NET DataTable field struture

## **tksd\_id**

The field returns the unique ID for each Seat.

## **tksd\_code**

The field returns the Seat ID.

```
oResponse = goWS.FidelioSPMSWSXML("GetSeatingZoneAvailability", 
"SESSIONID", New Object() {62, 82, 24})
```
## **152. Function: GangwayGuestSearch**

This function is used to search the guest for Gangway movement.

| Code        | <b>Type</b> | Description                                                                                                    | Required |
|-------------|-------------|----------------------------------------------------------------------------------------------------|----------|
| pbAshore    |             | Boolean True=Guest at shoreside, False=Guest<br>Onboard                                                                      | ✓        |
| peGuestType | Integer     | $0-All$<br>1-Guest Only                                                                                                    | ✓        |
|             |             | 2-Resident Only                                                                                                    |          |
|             |             | 3-Crew Only                                                                                                    |          |
|             |             | 4-Visitor Only                                                                                                    |          |
|             |             | 5-Check-Out but onboard                                                                                                    |          |
|             |             | pbShowCurrentPortOnly Boolean For ferry operator only, true=only<br>return guest which disembark at the<br>current port only | ✓        |
|             |             | pnExcludeOvernightTour Boolean True=Exclude guest stay at Shoreside<br>for overnight tour                                    | ✓        |

psFunction="GangwayGuestSearch", below is the list of psParam or poParam

## **Return Value**

CResponseXml.bSuccess = False when input values are invalid or no record found. CResponseXml.bSuccess = True and CResponseXML.oTables(0) = *ADO.NET data table* when input values are valid.

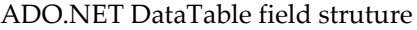

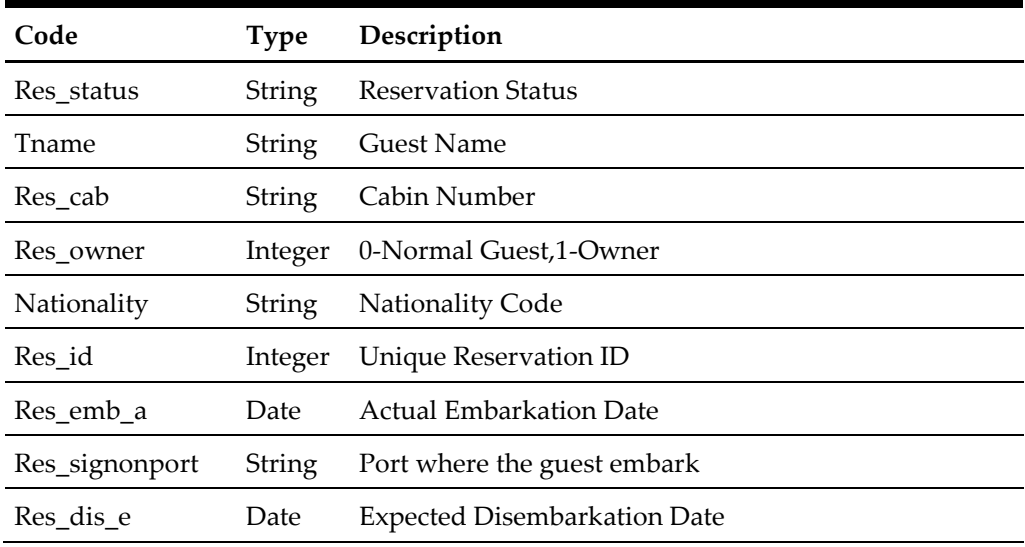

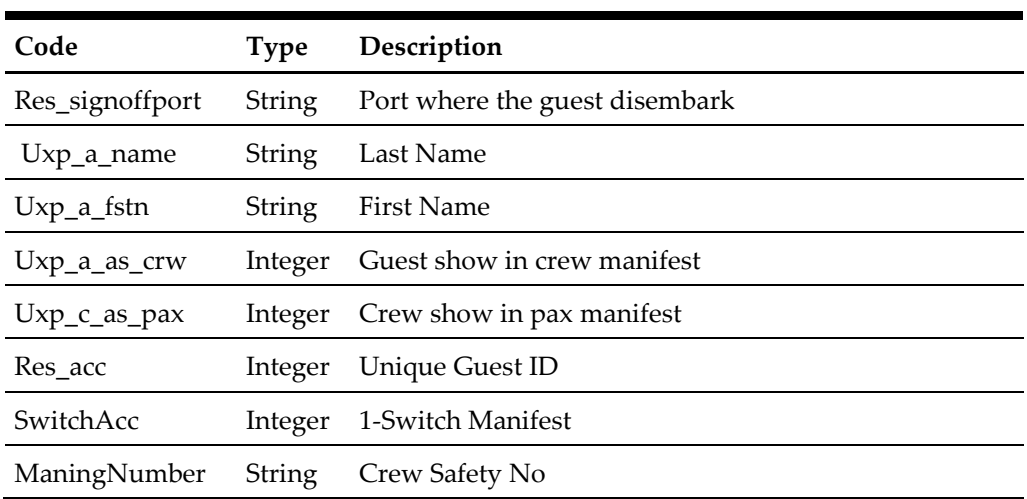

## for example,

oResponse = goWS.FidelioSPMSWSXML("GangwayGuestSearch", "SESSIONID", New Object() {False, 0, False, False})